**RÉPUBLIQUE ALG PUBLIQUE ALGÉRIENNE DÉMOCRATIQUE ET POPULAIRE** الـجمهوريـــة الـــجزائريـــة الـــديمقراطيـــة الـــشعبيـــة **MOCRATIQUE**<br>وريـــة الـــجزائريـــة<br>MENT SUPERIE

**MINISTÈRE DE L'ENSEIGNEME RE L'ENSEIGNEMENT SUPERIEUR ET DE LA RECHERCHESCIENTIFIQUE**  وزارة التعليم العالي و البحث العل*مي* 

> **UNIVERSITÉ –BLIDA 1 -**  -**جامعة البليدة1-**

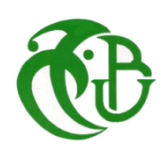

**F FACULTE DE TECHNOLOGIE**  كليــة العلـوم الـهندسيــة

**DÉ ÉPARTEMENT DE GÉNIE CIVIL**  دائـرة الـهندسـة المدنيـة

**MÉMOIRE DE PROJET DE FIN D'ÉTUDE** مــذكـــرة نـــهـايـــة الــتـــدرج

**POUR L'OBTENTION DU DIPLÔME DE MASTER EN** 

**GÉNIE CIVIL** 

**OPTION :** 

**Constructions métalliques et mixtes** 

# **THÈME**

# **ETUDE D'UNE USINE R+3 EN CHARPENTE** *METALLIQUE PLUS 2 SOUS.SOLS EN BETON ARME*

**ENCADRÉ PAR :** 

Mr. O.FERDJANI

 **PRÉSENTÉ RAR :** 

M<sup>elle</sup>, BENTAIBA Souad Melle . DJERADI Wissem Wissem

PROMOTION 2018/2019

# **Dédicaces**

Pour que ma réussite soit complète je la partage avec toutes les personnes que j'aime, je dédie ce modeste travail à :

Ma très chère **mère** ,qui m'a tant aidé avec son soutient, elle est ma source de courage et de patience

à qui j'exprime toute ma reconnaissance et Mon très

cher**père** pour sa patience et tous ses efforts.

A mes chères sœurs :

HAKIMA,HAYAT,KHEIRA,IMEN,NESRINEpour le courage et la volonté qu'ils m'ont

inculqués.

A mes niéces : ALIYA,SARAH,RAHAF,LILIA

A mes neveux : FIRAS,WASSIM,MOHAMED

A ma camarade DJERADI WISSEM et toutela promo de génie civil

#### BENTAIBA SOUAD

# Dédicaces

Pour que ma réussite soit complète je la partage avec toutes les personnes que j'aime, je dédie ce modeste Travail à :

Mon très cher pèreMa très chère mère et mes grands parents, qui sont ma source de courage et de patience à qui j'exprime toute ma reconnaissance.

 Mon très cher frère :ABOUBAKER A mes chères sœurs : FATEN ET MOUNIRA A mes chers cousins : SIDO, CHAREF, HANANE, FOUAD, NOUFEL, ABDO, BATOUL, MOHAMED, IKRAM, HOCINE, HALIM, WALID ET ANES.

Mes chères amies : ABIR, SAMAH, ASMA, IKRAM, HORIA,FARAH.

**DJERADI WISSEM** 

### *Remerciements*

*Avant tout, nous tenons à remercier le Dieu de nous avoir donné la volonté, la force, la santé et le courage de mener à bien ce modeste travail.* 

*Nous tenons à exprimer notre reconnaissance à monsieur FERDJANI.OMAR pour avoir accepté de nous encadrer dans ce travail. Nous le remercions pour son implication, son soutien et ses encouragements tout au long de ce travail.* 

*Nous souhaitons également remercier Mr.ZAMECHA ABOUBAKER notre guide de stage au niveau de l'entreprise CR Métal pour l'aide durant le travail de notre mémoire.* 

 *Nos remerciements vont également aux membres du jury pour l'intérêt qu'ils ont porté à notre travail en acceptant d'examiner notre mémoire Et de l'enrichir par leurs propositions.* 

*Un grand remerciement aussi à l'ensemble des enseignants du département de génie civil* 

*Sans oublier de remercier nos chers parents, qui ont toujours priés pour nous, qui n'ont pas cessé de nous encourager, de nous soutenir et qui ont fait de nous ce que nous sommes aujourd'hui* 

*Enfin, nous adressons aussi nos remerciements à tous nos amis qui ontcontribué à l'aboutissement de ce travail* 

### **ملخص**

هذا المشروع يعمد إلى دراسة تصميم و قياس مصنع متكون من طابقأرضـي 3 طوابقذو بنية حديدية و طابقين سفليين من الخرسانة المسلحة يقع المشروع ببلدية ولاد يعيش ولاية البليدة و يتضمن عدة بوابات مدعمة مغطاةبسافحين

و قد تم التصميم هذا المشروع وفق قوانين و معايير البناء المطبقة في RNV 99 V 2013, RPA 99 V2003 HاIJا.CCM 97 , BAEL 91 modifiée 99

الديناميكية تمت بالبر نامجبالنسبة للدر اسة« ROBOT2017 ».

ا**لكلمات المفتاحية** منشاة معدنية ـــ خر سانة مسلحة ــالتجميع<sub>.</sub>

#### **Résumé**

Notre projet de fin d'études consiste à faire une étude et dimensionnement d'une usine en charpente métallique, qu'elle est constituée d'un RDC et de 3 étage et 2 sous-sols en béton armé. elle est situé dans la commune de OULED YAICH wilaya de Blida. Il est constitué de plusieurs portiques stabilisés par des contreventements et couvert par une toiture à deux versants. La conception a été faite selon les règlements de construction règlement « RNV 99 V2013, RPA 99 V2003, CCM 97, BAEL 91 ». L'étude dynamique a été faite par le logiciel « ROBOT2017 ».

**Mots clés :** Charpente métallique – béton armé –Assemblage.

#### **Abstract**

 Our project is made to study and design a steel construction that consists of a ground floor and 3 floors and 2 underground floors with concrete. This project is located in the commune of OULED YAICH wilaya of Blida. It is composed of several frames stabilized by bracing and covered by a roof with two slopes. The design was made according to the building regulations in force «RNV 99 V2013, RPA 99 V2003, CCM 97, BAEL 91 ».

The dynamic study was made on the software « ROBOT2017 ».

**Keywords** :Steelconstruction– concrete – Assembly.

# **Sommaire**

#### **Remerciement**

### **Résumé**

# **Chapitre I : Présentation de l'ouvrage**

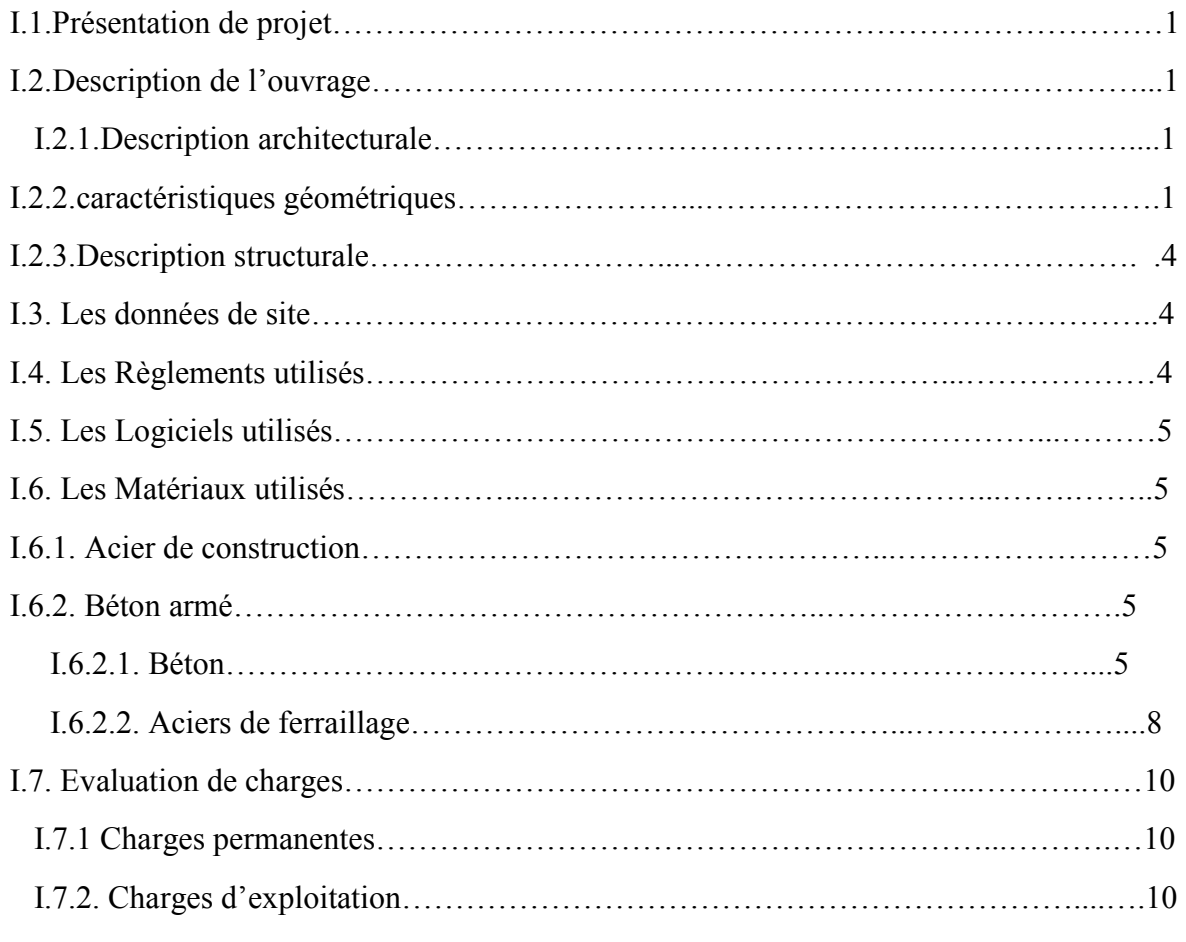

# **Chapitre II : Pré dimensionnement des éléments**

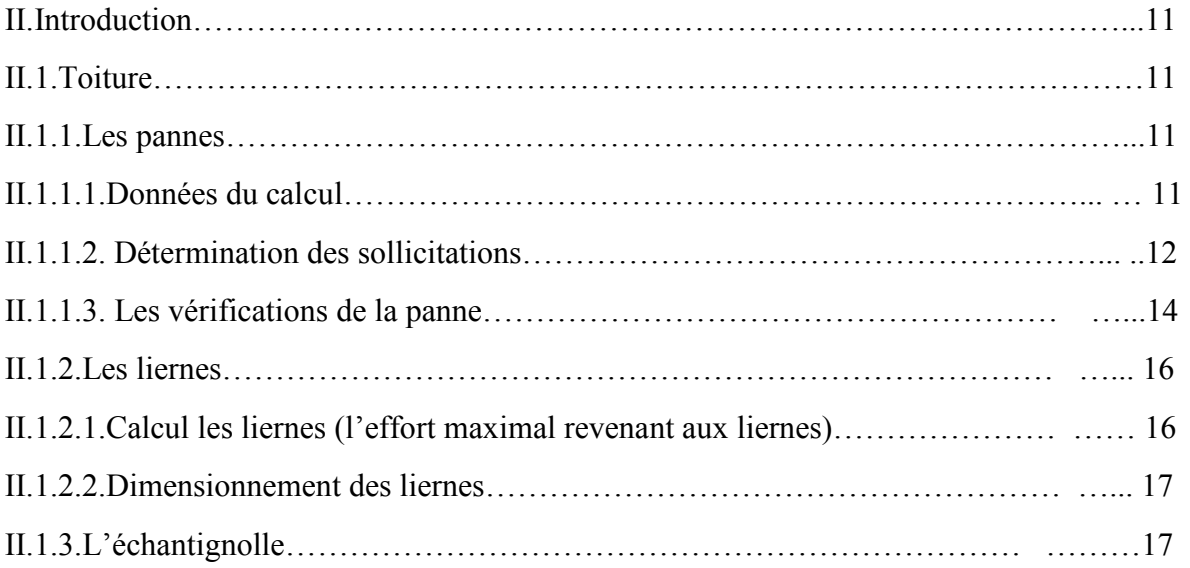

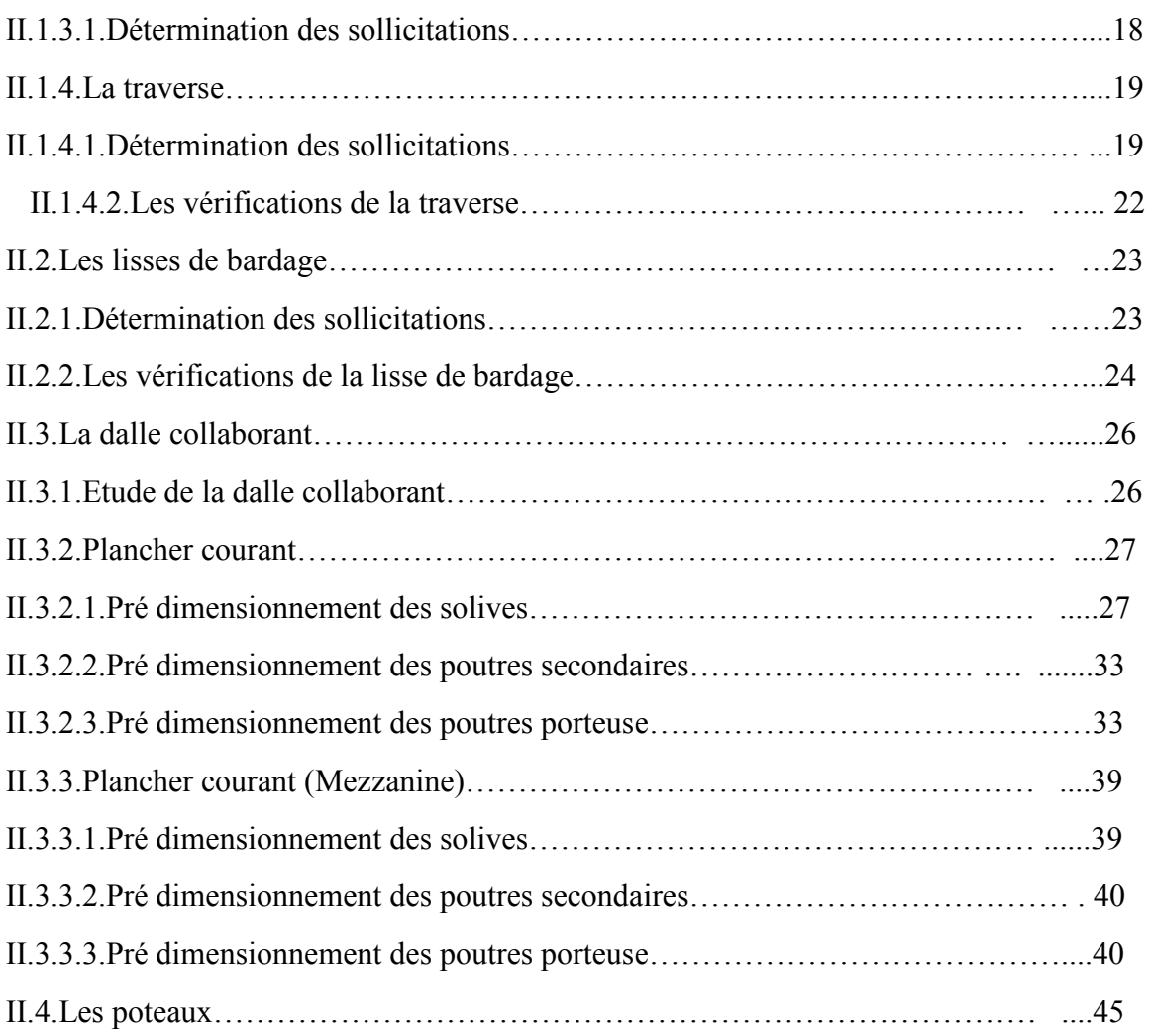

# **Chapitre III : Etude climatique**

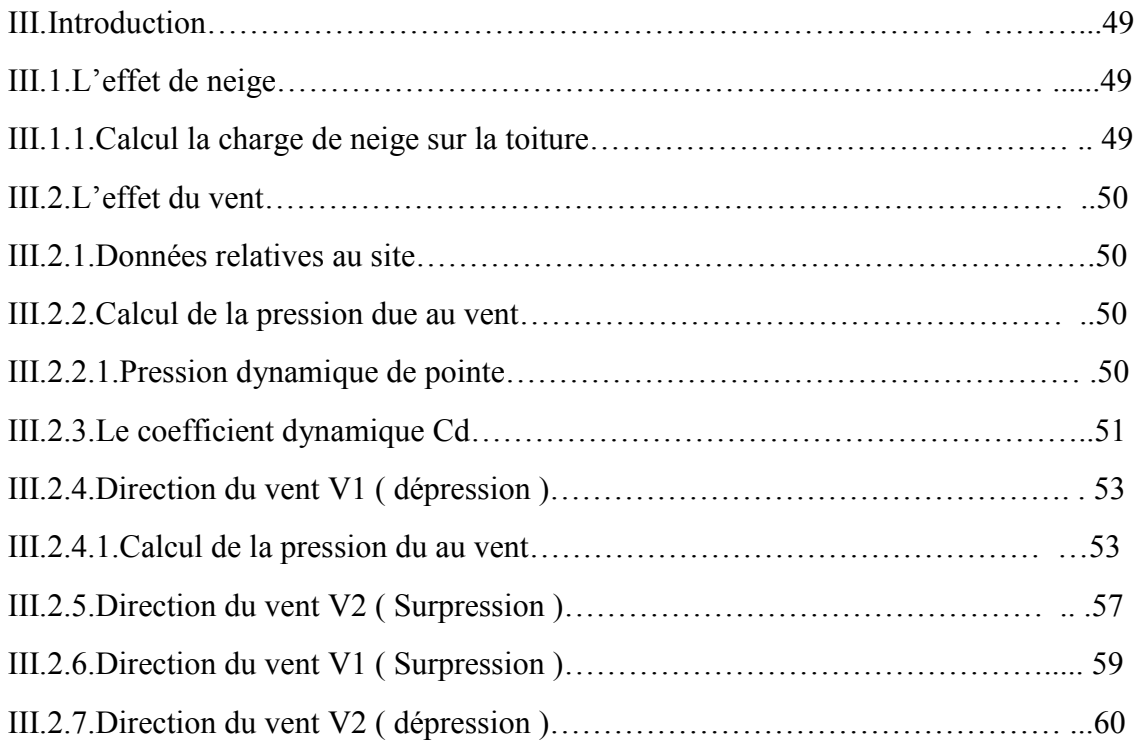

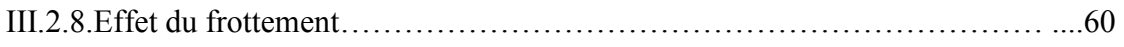

# **Chapitre IV : Etude sismique**

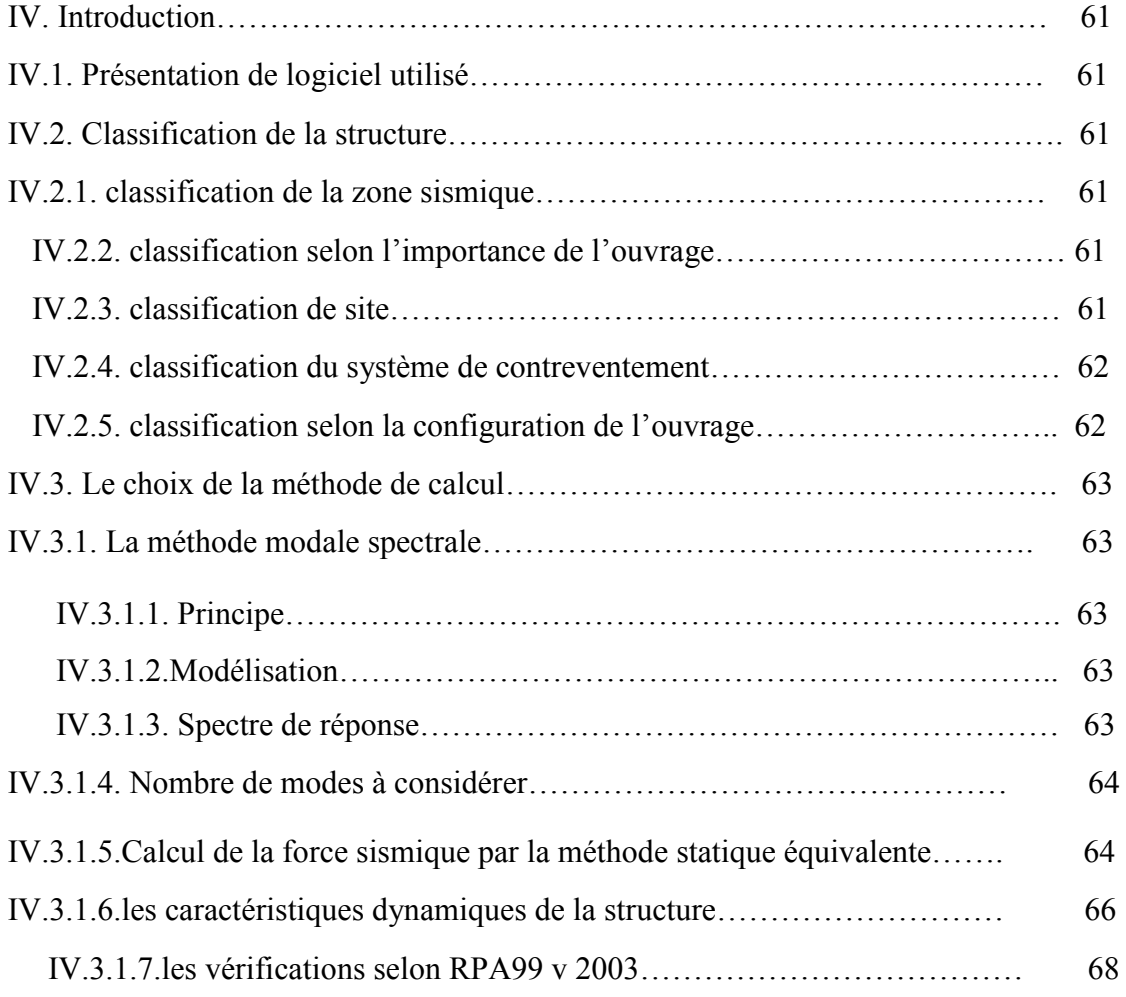

# **Chapitre V : Etude thermique**

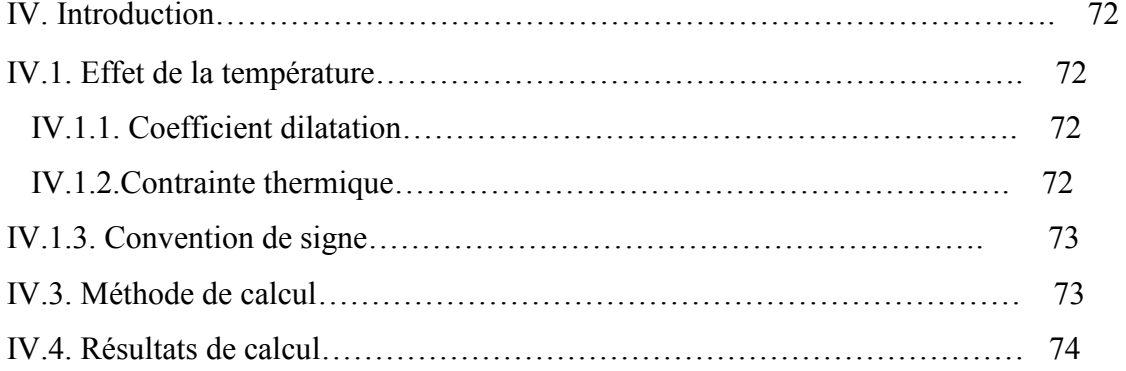

# **Chapitre VI : Vérification des éléments**

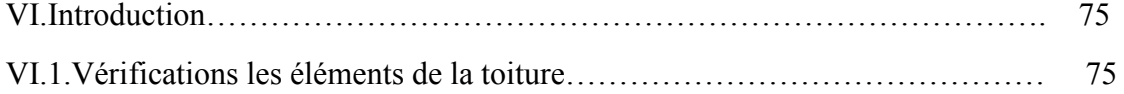

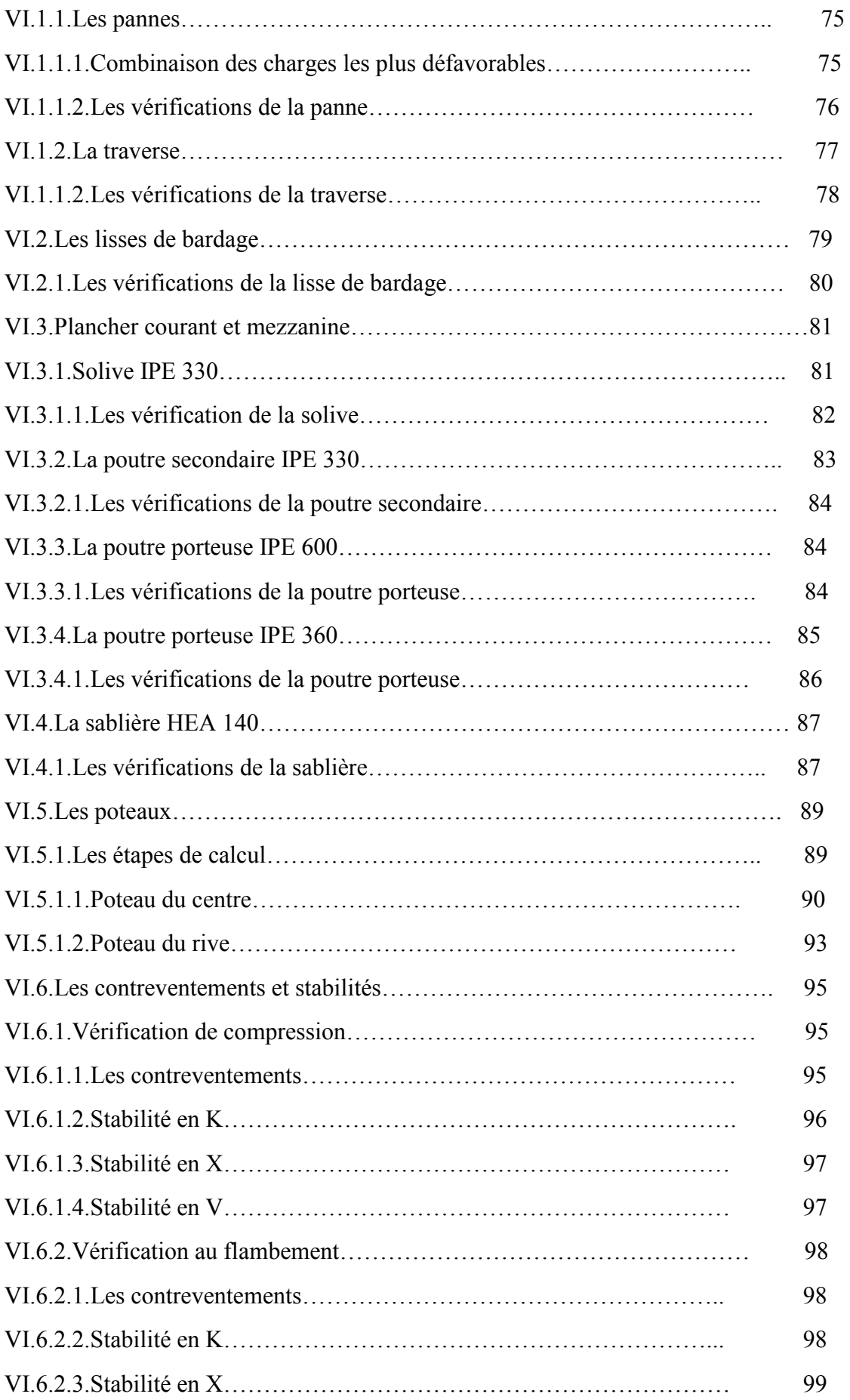

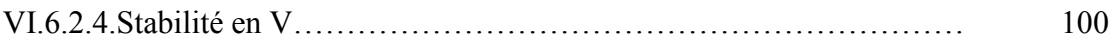

# **Chapitre VII : Les éléments secondaires**

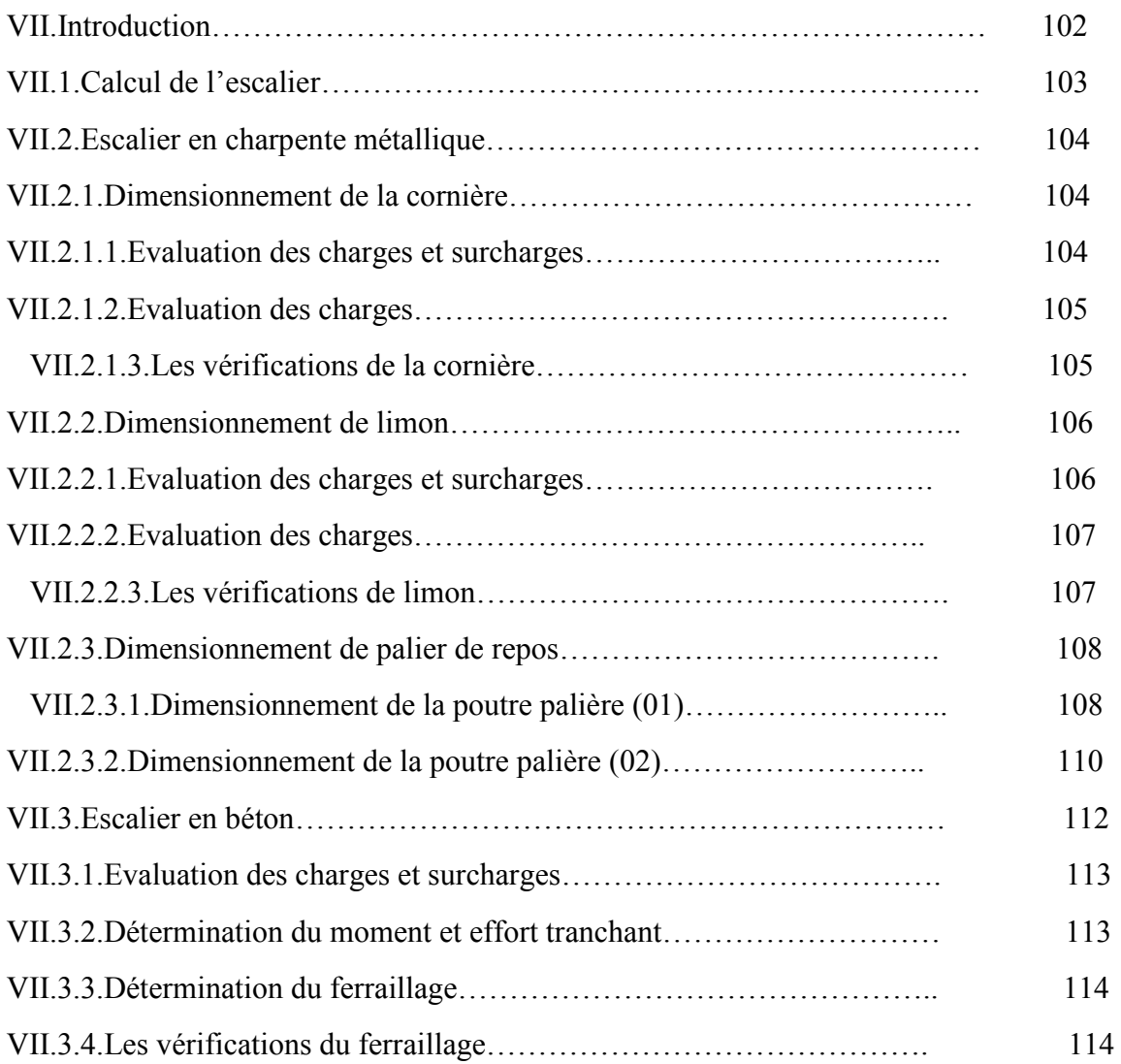

# **Chapitre VIII : Les assemblages**

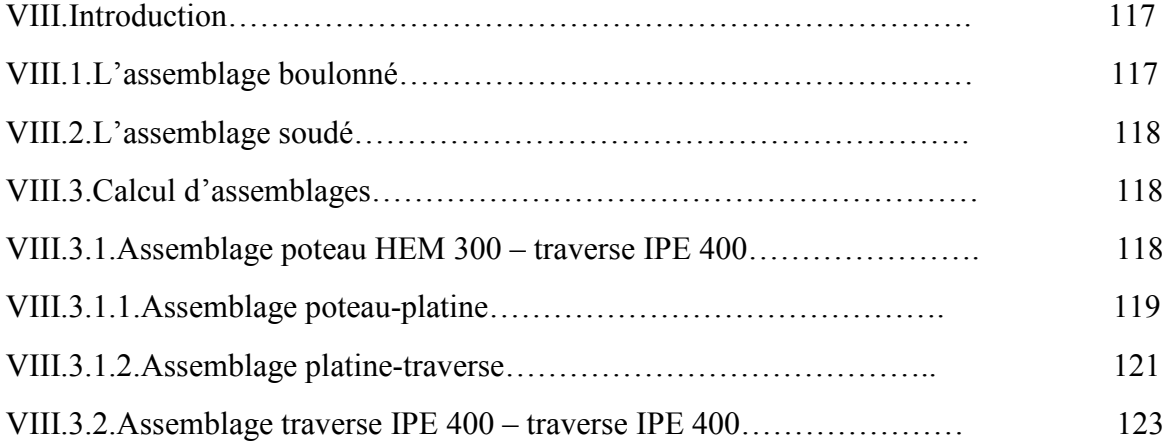

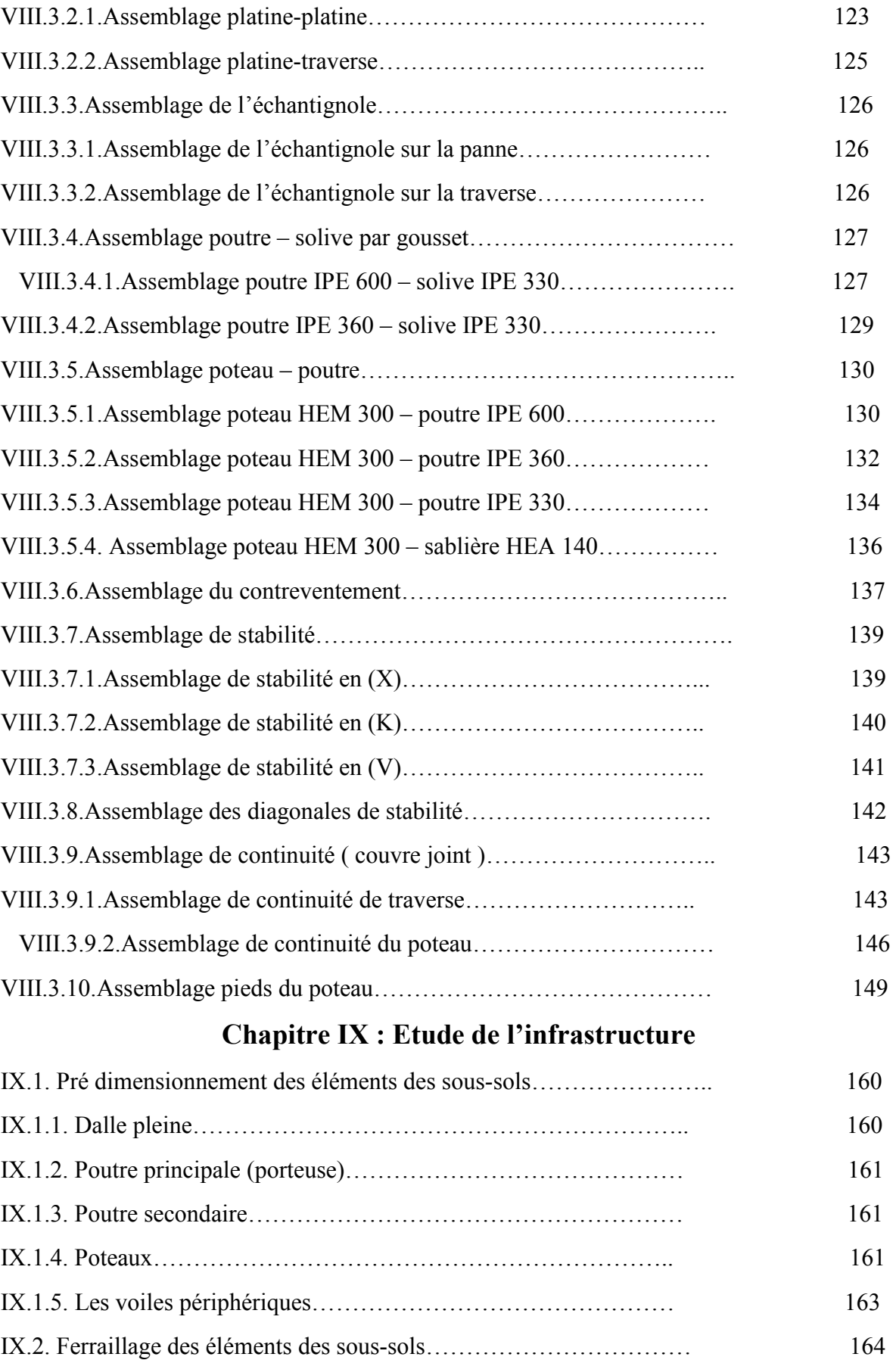

IX.2.1. Les poteaux………………………………………………….. 165

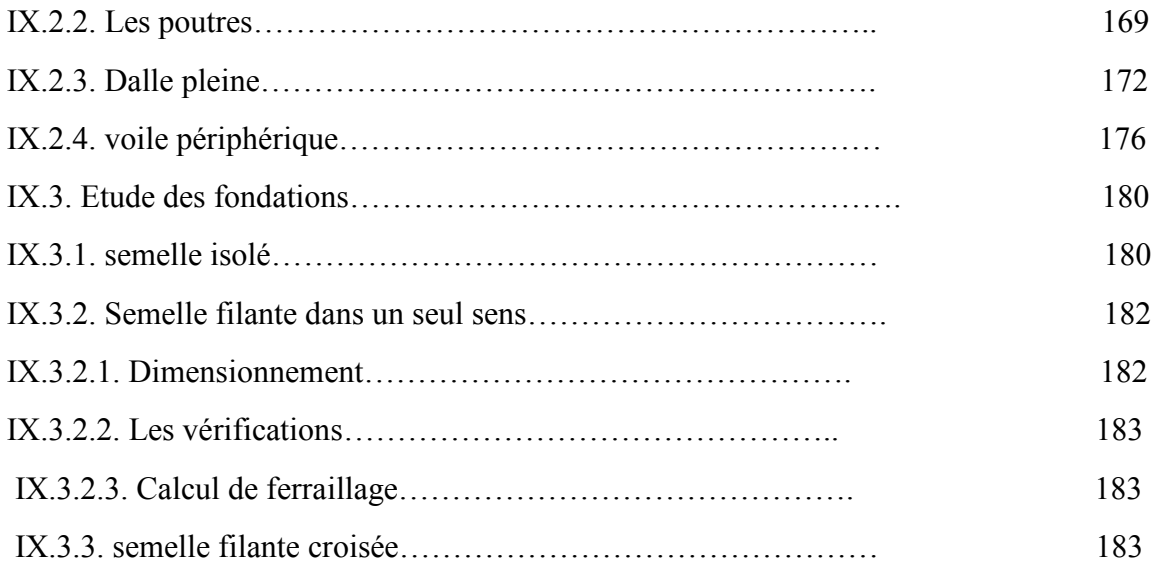

# **Chapitre I : Présentation de l'ouvrage**

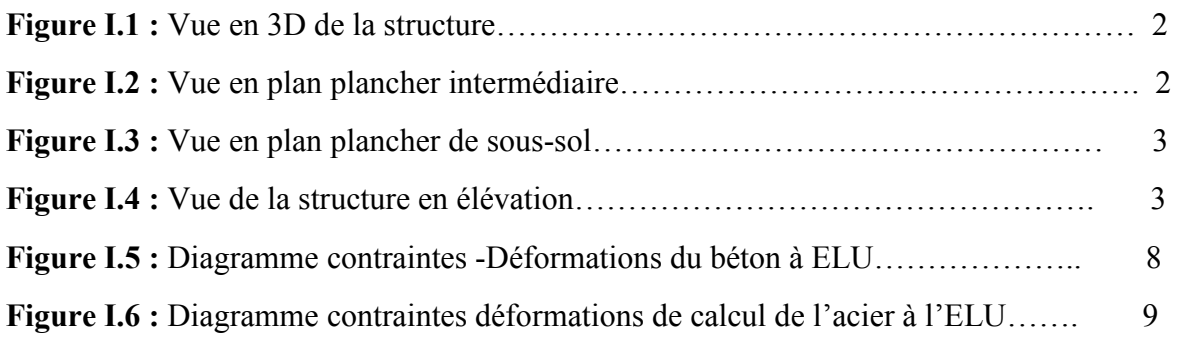

# **Chapitre II : Pré dimensionnement des éléments**

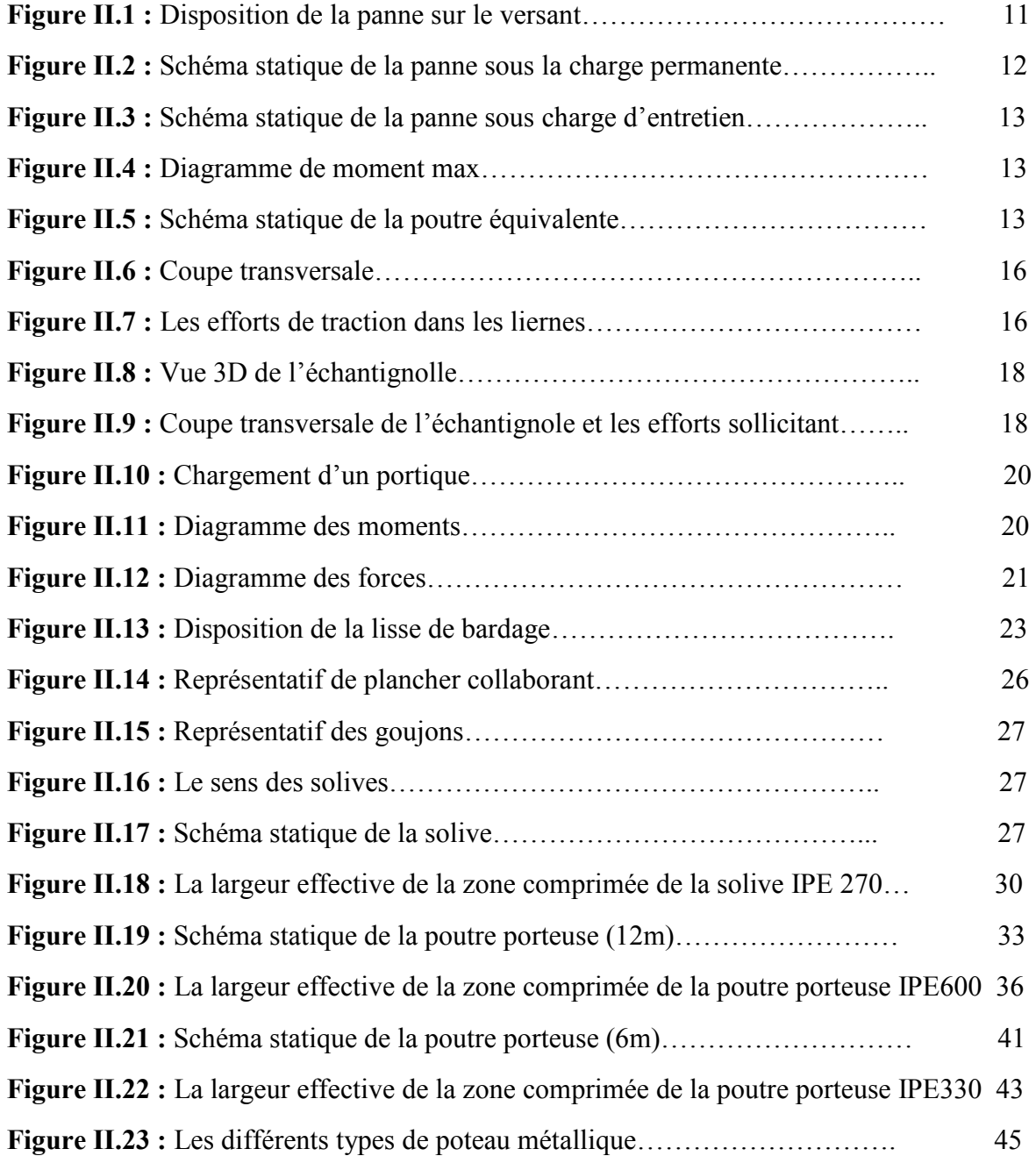

# **Chapitre III : Etude climatique**

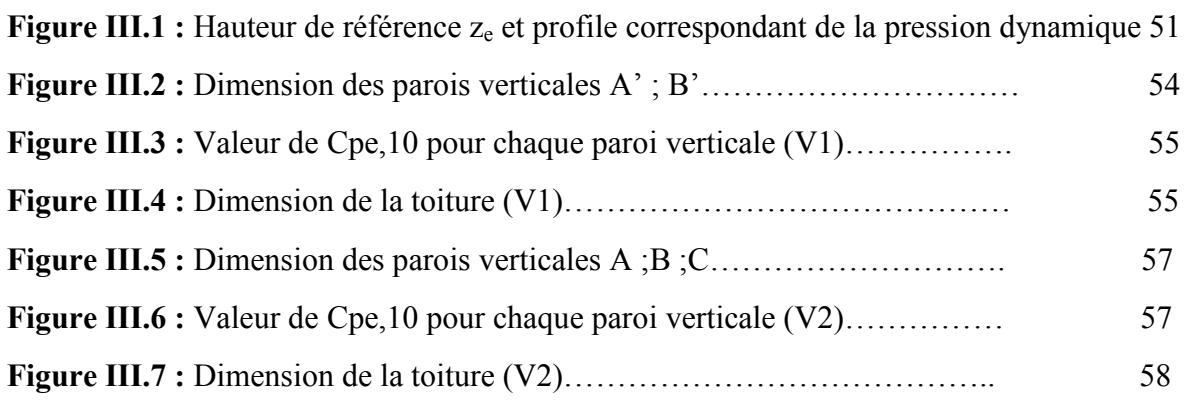

### **Chapitre IV : Etude sismique**

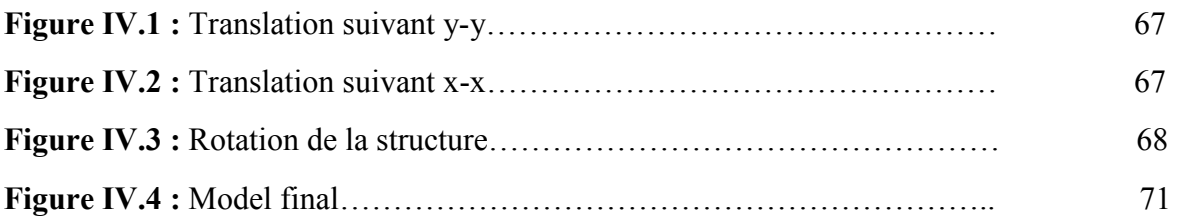

# **Chapitre VII : Les éléments secondaires**

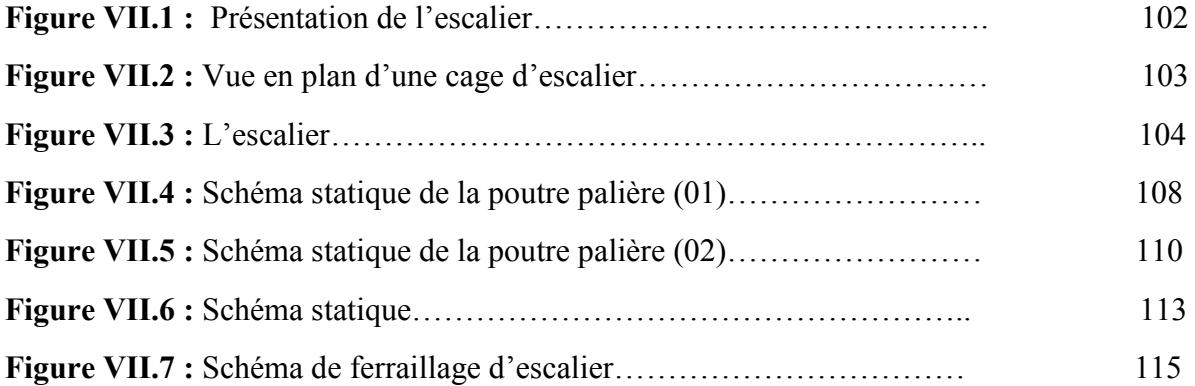

# **Chapitre VIII : Les assemblages**

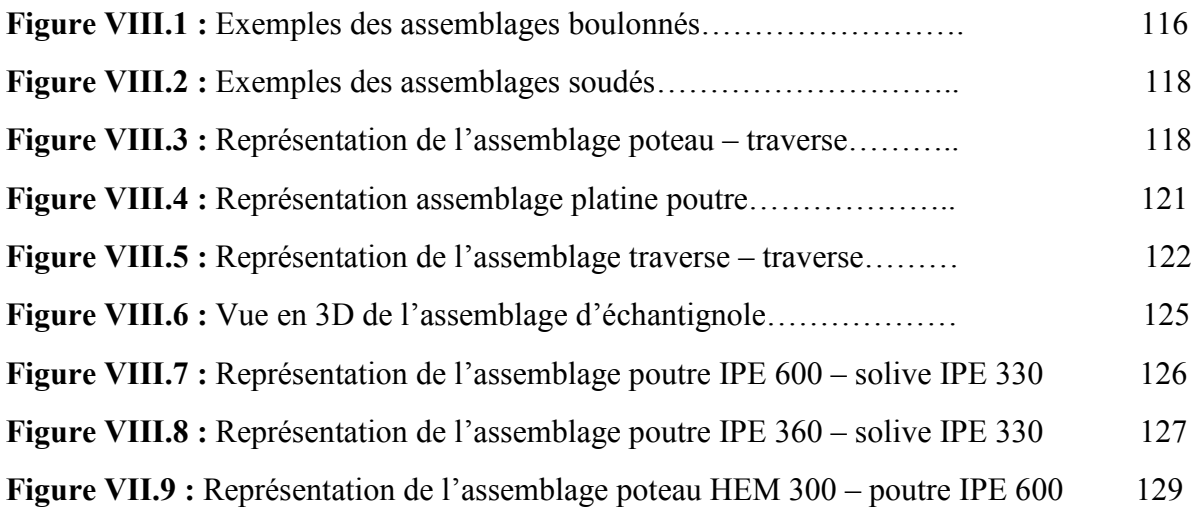

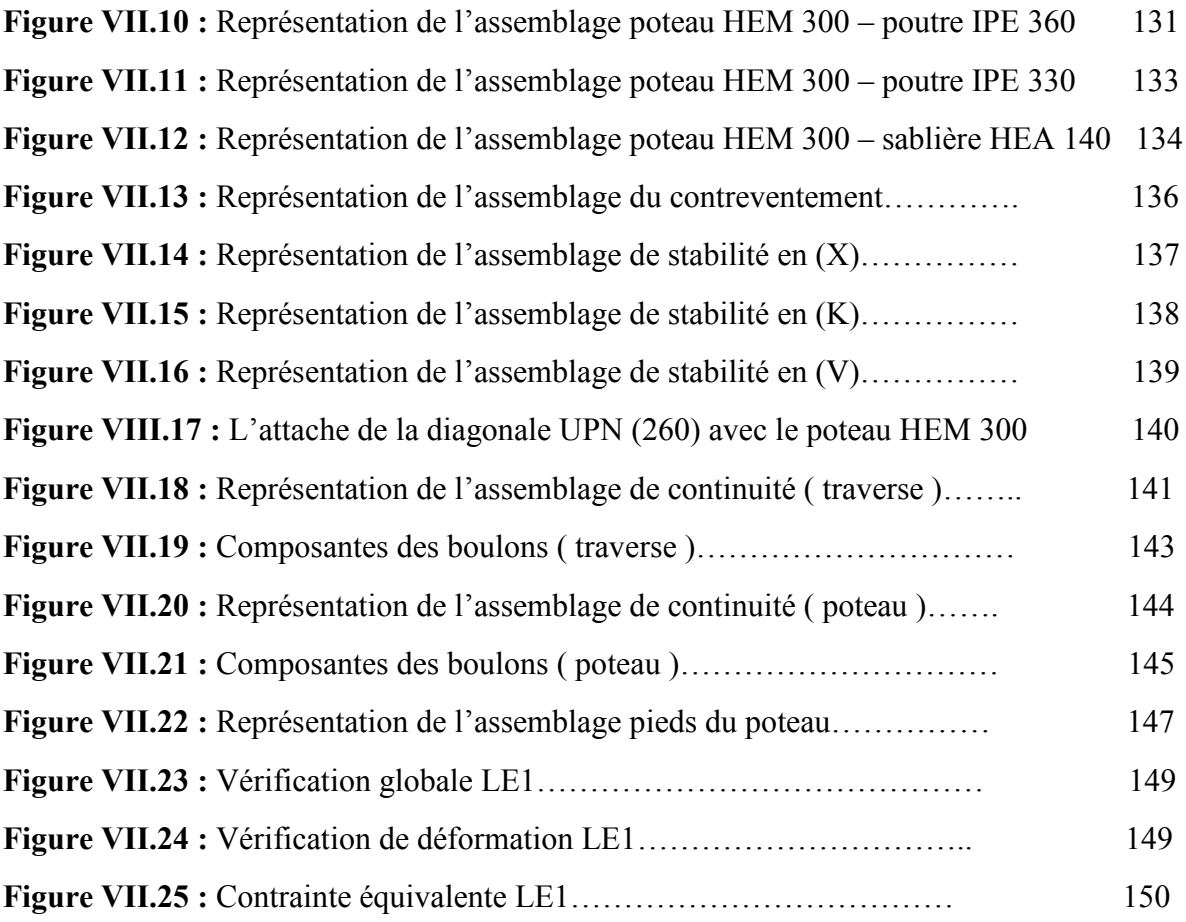

# **Chapitre IX : Etude de l'infrastructure**

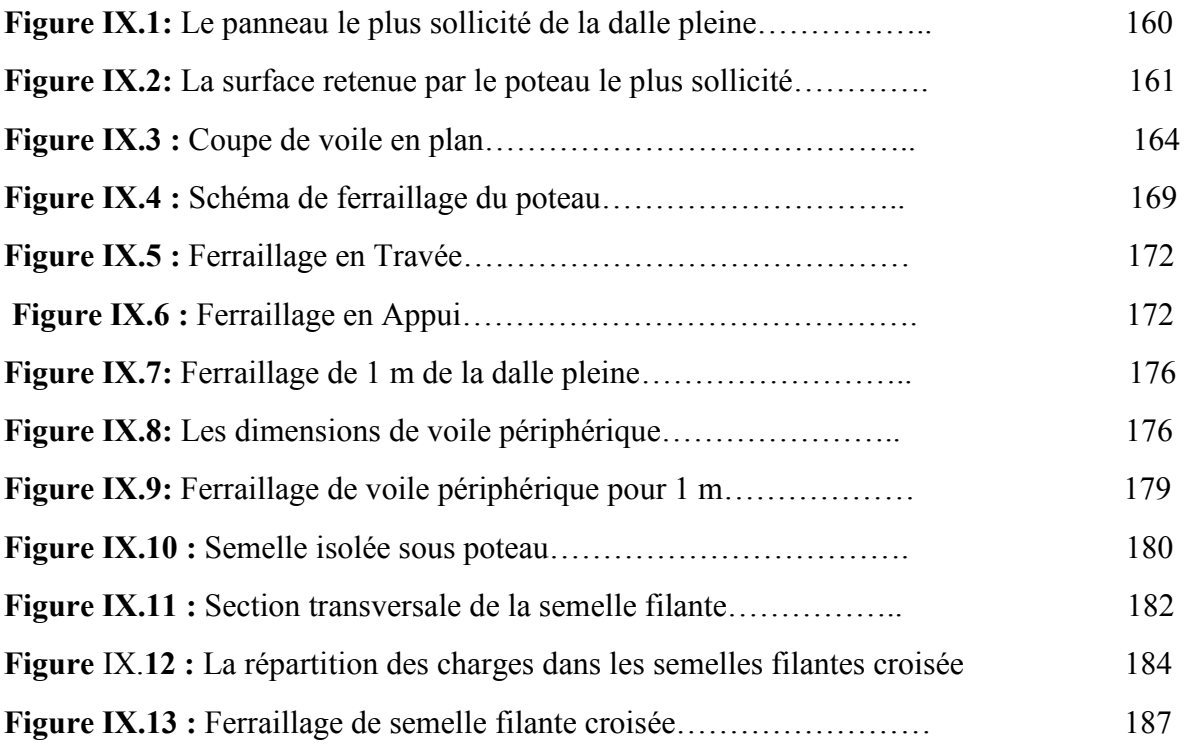

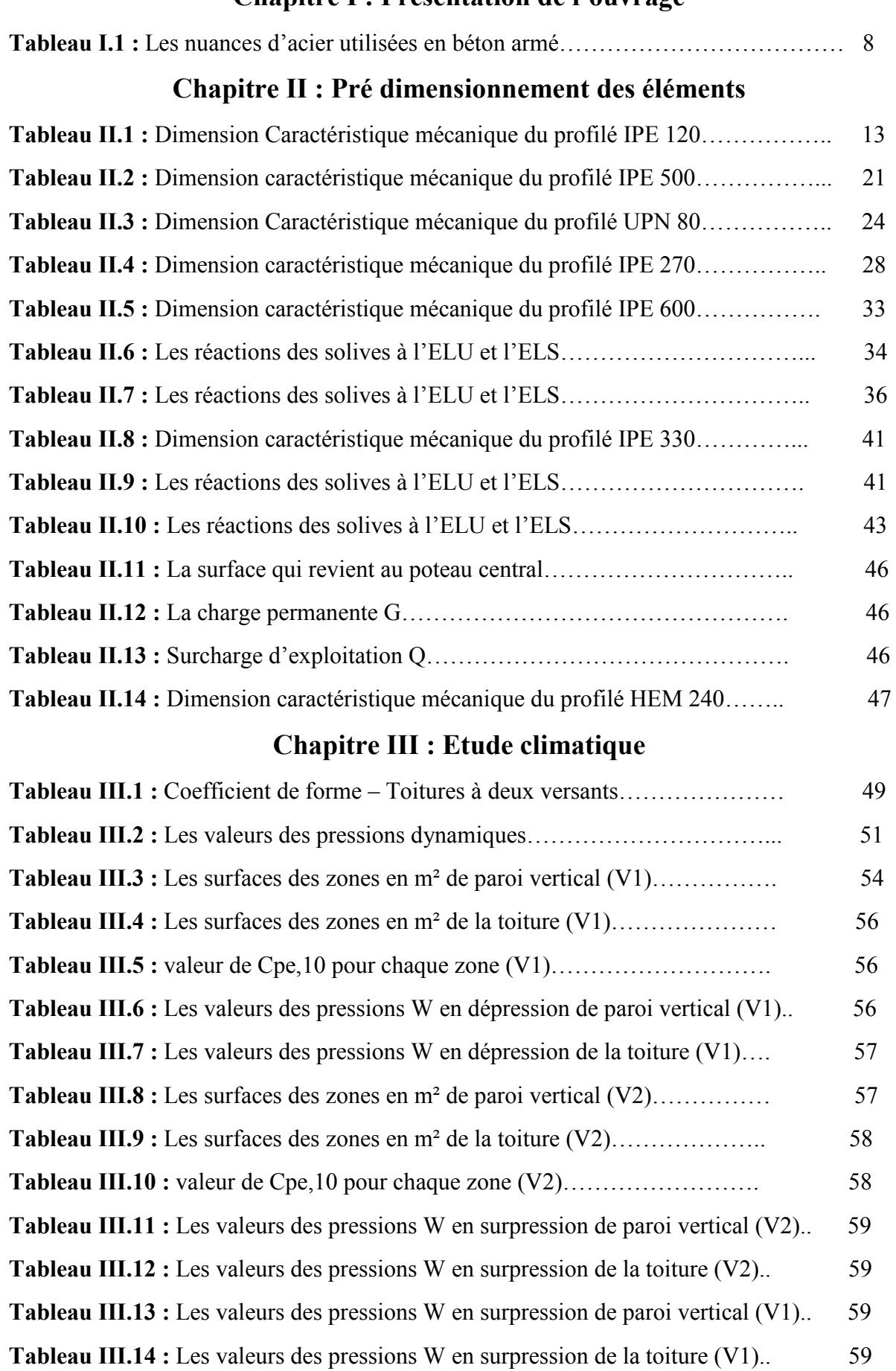

### **Chapitre I : Présentation de l'ouvrage**

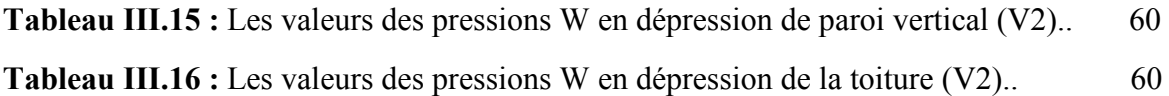

### **Chapitre IV : Etude sismique**

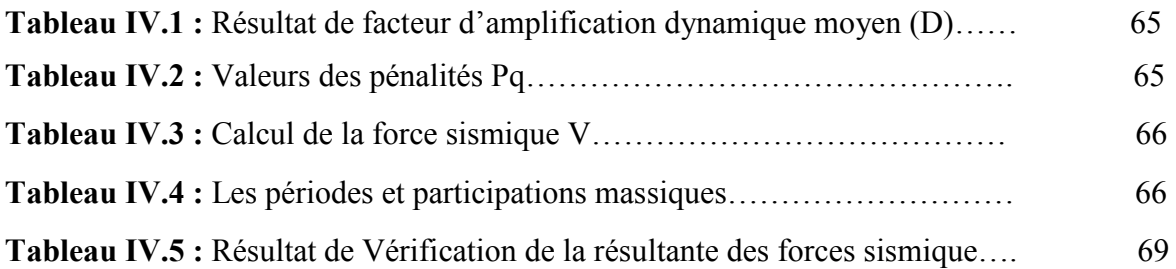

### **Chapitre VI : Vérification des éléments**

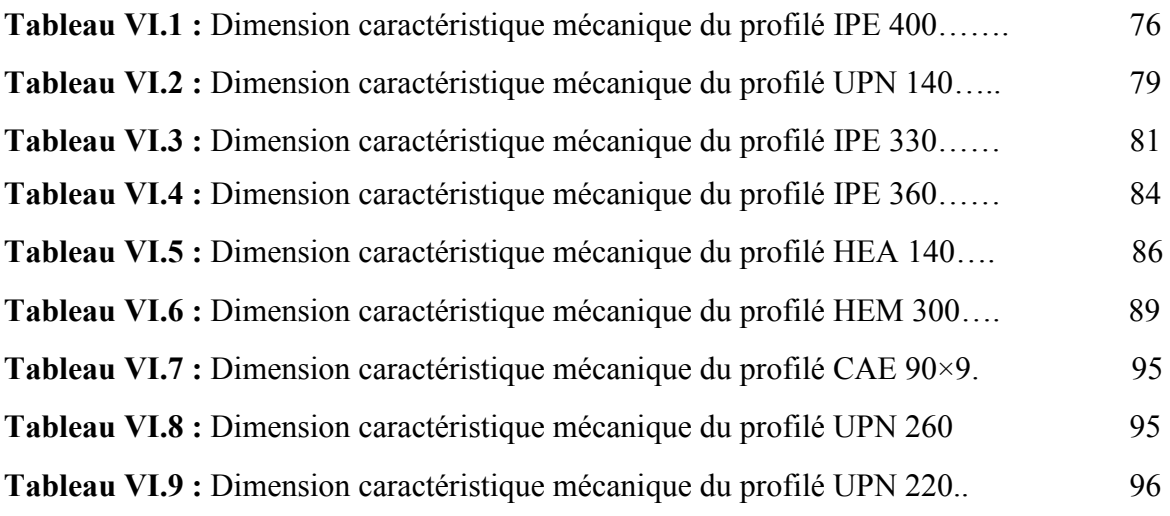

# **Chapitre VII : Les éléments secondaires**

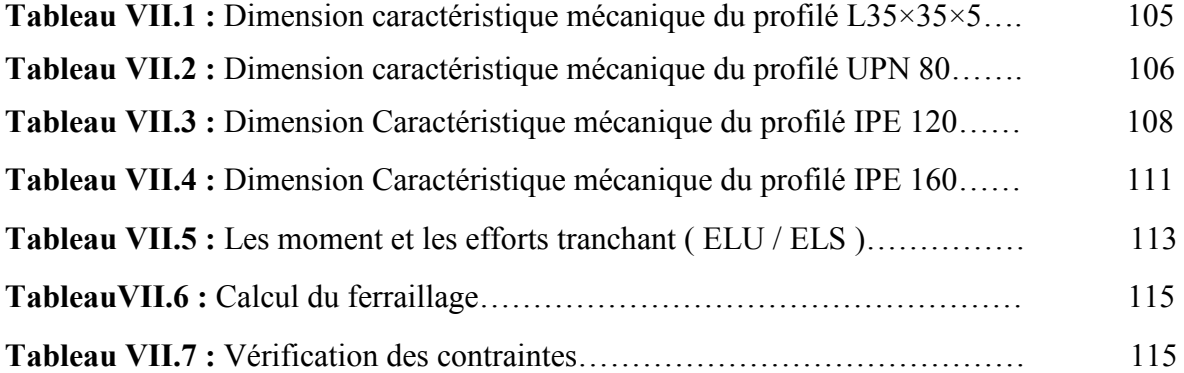

# **Chapitre VIII : Les assemblages**

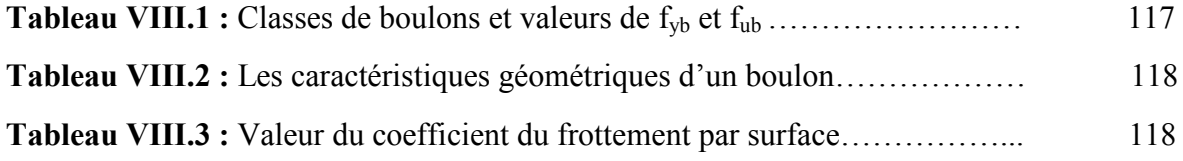

# **Chapitre IX : Etude de l'infrastructure**

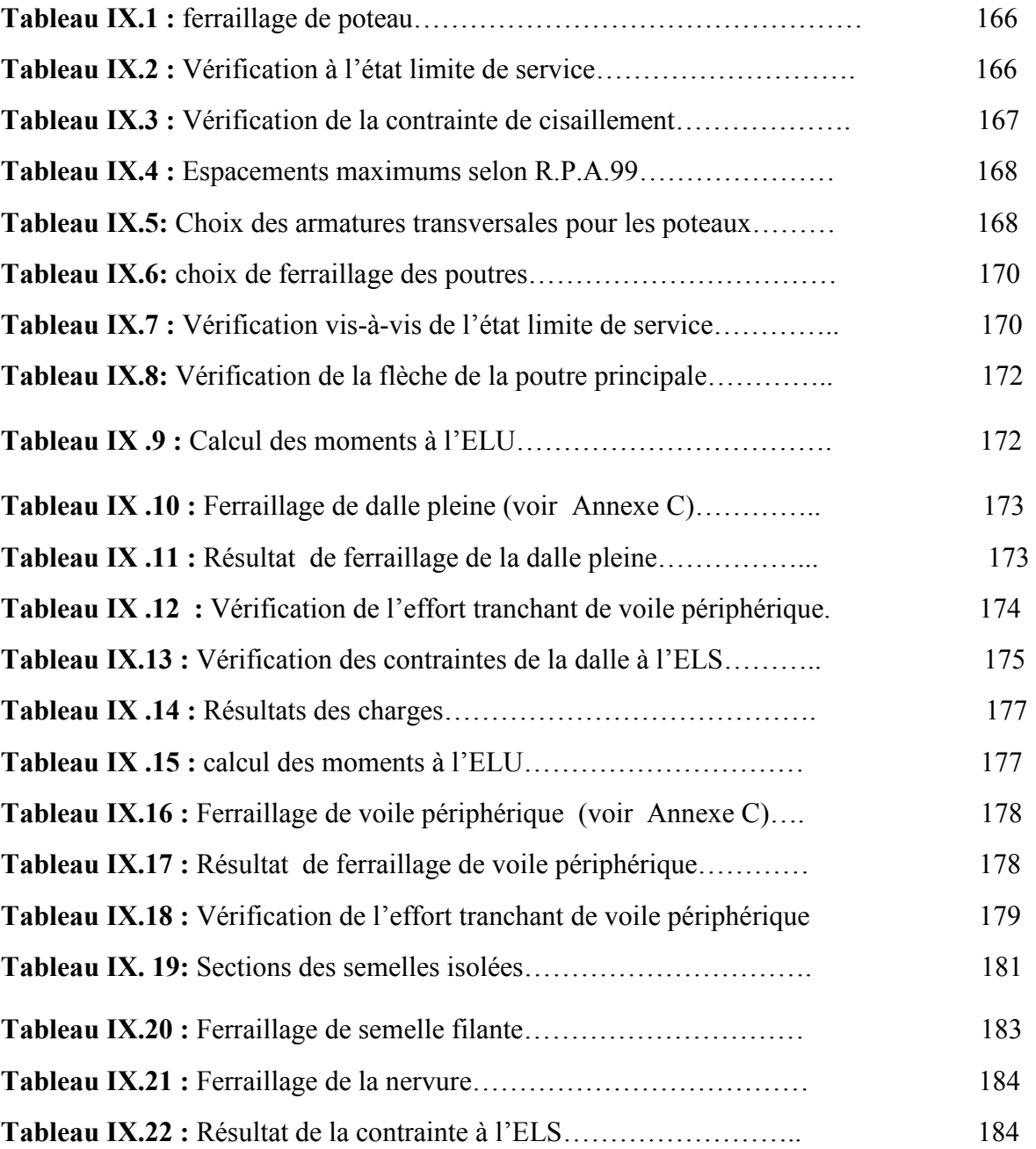

# **Les listes des notions et symboles**

#### **Majuscules latines**

A : Section brute d'une pièce.

Anet : Section nette d'une pièce.

- Aw : Section de l'âme.
- Av: Aire de cisaillement.
- $C_t$ : Coefficient de topographie.
- Cr : Coefficient de rugosité.
- Ce : Coefficient d'exposition.
- $C_d$  : Coefficient dynamique.
- E : Module d'élasticité longitudinale de l'acier (E=2,1 105MPa).
- G : Module d'élasticité transversale de l'acier (G=81000 MPa).
- G : Charge permanente.
- I : Moment d'inertie.
- Iv : Intensité de turbulence.
- $k_0$ : Coefficient de flambement.
- $k_t$ : Facteur de terrain.
- L : Longueur.
- M : Moment de flexion.
- M<sub>Sd</sub>: Moment fléchissant sollicitant.

MRd: Moment résistant par unité de longueur dans la plaque d'assise.

- Mpl: Moment plastique.
- Mb,Rd : Moment de la résistance au déversement.
- N<sub>pl,Rd</sub> : Effort normal de la résistance plastique de la section transversale brute.
- Nb,Rd : Effort normal d'un élément comprimé au flambement.
- N<sub>Sd</sub>: Effort normal sollicitant.
- $N_{t, Sd}$ : Effort normale de traction.
- $N_{c, Sd}$ : Effort normal de compression.
- $N_{c,Rd}$  : Valeur de calcul de la résistance de la section transversale à la compression.
- Q : Charge d'exploitation.
- P : poids de la structure.
- R : Coefficient de comportement de la structure.

S: La charge de la neige.  $S_K$ : La charge de neige sur sol V<sub>Sd</sub>: Valeur de calcul de l'effort tranchant. Vréf : Vitesse de référence du vent. Wpl: Module de résistance plastique. W : Pression aérodynamique. W : Poids de la structure

#### **Minuscules latines**

- f : La flèche.
- fy: Limite d'élasticité.
- h : Hauteur d'une pièce.
- L: Longueur d'une pièce (Poutre, Poteau).
- l<sub>f</sub>: Longueur de flambement.
- qréf : Pression dynamique moyenne de référence.
- qp : Pression dynamique de pointe.
- t : Épaisseur d'une pièce.
- $t_f$ : Épaisseur d'une semelle de poutre.
- $t_w$ : Épaisseur de l'âme de poutre.
- Z : Hauteur au-dessus du sol.
- Z0 : Paramètre de rugosité.
- Z<sub>eq</sub> : Hauteur équivalente.

#### **Minuscules grecques**

- $\chi$ : coefficient de réduction pour le mode de flambement approprié.
- $\beta_w$ : Facteur de corrélation.
- $\gamma_M$ : Coefficient de sécurité.
- $\lambda$ : Élancement.
- $\lambda_{LT}$ : Élancement de déversement.
- $\alpha$ : Facteur d'imperfection.
- $\phi_{LT}$ : Rotation de déversement.
- $\tau$ : Contrainte limite de cisaillement en élasticité.
- $\varepsilon$ : Coefficient de réduction élastique de l'acier.
- σa: Contrainte de l'acier.
- σb: Contrainte du béton.
- ξ : Pourcentage d'amortissement critique.
- η : Facteur de correction d'amortissement.
- δeK: Déplacement dû aux forces sismiques.
- µ : coefficient de forme de la charge de neige.

### **INTRODUCTION GENERALE**

 Le génie civil est un ensemble des techniques de constructions civiles où les ingénieurs s'occupent de la conception, la réalisation, l'exploitation et la réhabilitation des ouvrages de construction et d'infrastructures afin de répondre aux besoins de la société, tout en assurant la sécurité du public et la protection de l'environnement.

 Notre projet porte sur l'étude d'une USINE (R+3+ 2 SS) à usage industrielqu'elle a été organisé de la manière suivante :

 Premièrement nous avons commencé par une présentation descriptive de l'ouvrage avec les dimensions en plan et en élévation, l'évaluation des chargesselon le règlement Algérien charges et surcharges et des caractéristiques des matériaux utilisés.

Deuxièmement le pré dimensionnement des éléments résistants de notre structure qui est une étape très importante pour le commencement de projet dans ce chapitre nous s'intéressons à l'étude des éléments que comporte notre ouvrage (les escaliers, les planchers …).

 En troisième lieu nous avons passé à l'étude climatique (Neige et Vent) qu'elle été faite selon le règlement «RNV99 Version 2013».

 Quatrièmement nous avons étudié le comportement de la structure vis-à-vis du séisme, cette étude a été réalisé à l'aide de logiciel REBOT par la méthode modale spectrale, selon le règlement «RPA99 version 2003».

 Après nous avons passé à l'étude thermique de la structure vue que ses dimensions sont très importantes.

 Le sixième et le septième chapitre traitent le dimensionnement et les vérifications des éléments porteurs et secondaires de la superstructure selon les règlements «CCM97, EC3».

 Ensuite nous avons passé au dimensionnement des assemblages des différents éléments de la

structure.

 Et à la fin nous avons le dixième chapitre qui traite l'étude des éléments de sous-sols et des fondations leurs dimensionnements, ferraillages et vérifications.

Le travail a été achevé par une conclusion générale.

### **I.1.Présentation de projet**

Notre projet consiste à faire la conception et l'étude d'une usine**R+3**en charpente métallique avec deux sous-sols en béton armé à usage industriel, cette structure est implantée à **OULED YAICH** willaya de **Blida** dont **la zone sismique III**.

#### **I.2.Description de l'ouvrage**

#### **I.2.1.Description architecturale :**

Notre structure est composée d'un seul bloc qui contient :

1 er sous-sol : parking

2eme sous-sol : stockage

Rez-de –chaussé :installations technique

1 er étage : mezzanine à usage bureau

2<sup>eme</sup>étage : stockage

3<sup>eme</sup> étage : stockage

#### **I.2.2.caractéristiques géométriques :**

#### • **Dimensions en plan :**

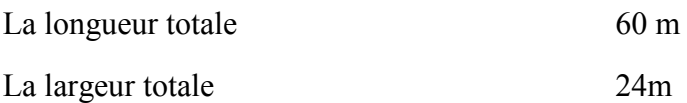

#### • **Dimensions en élévation :**

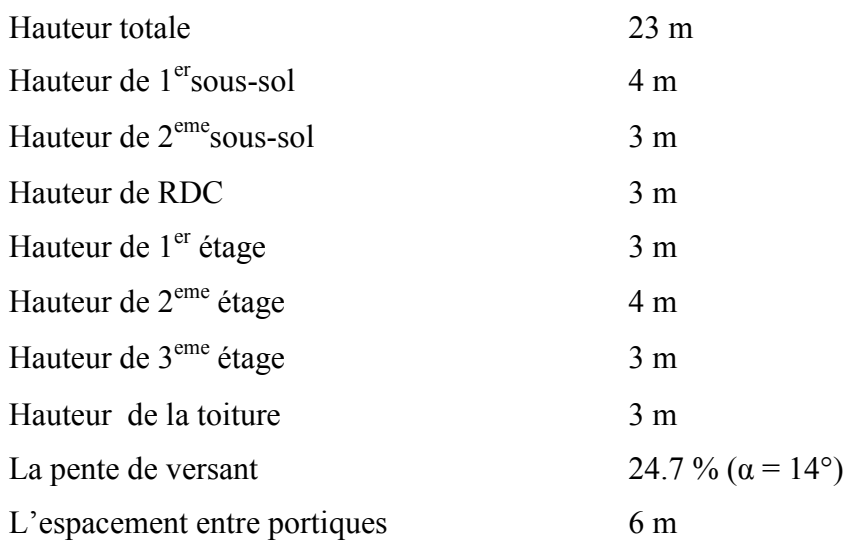

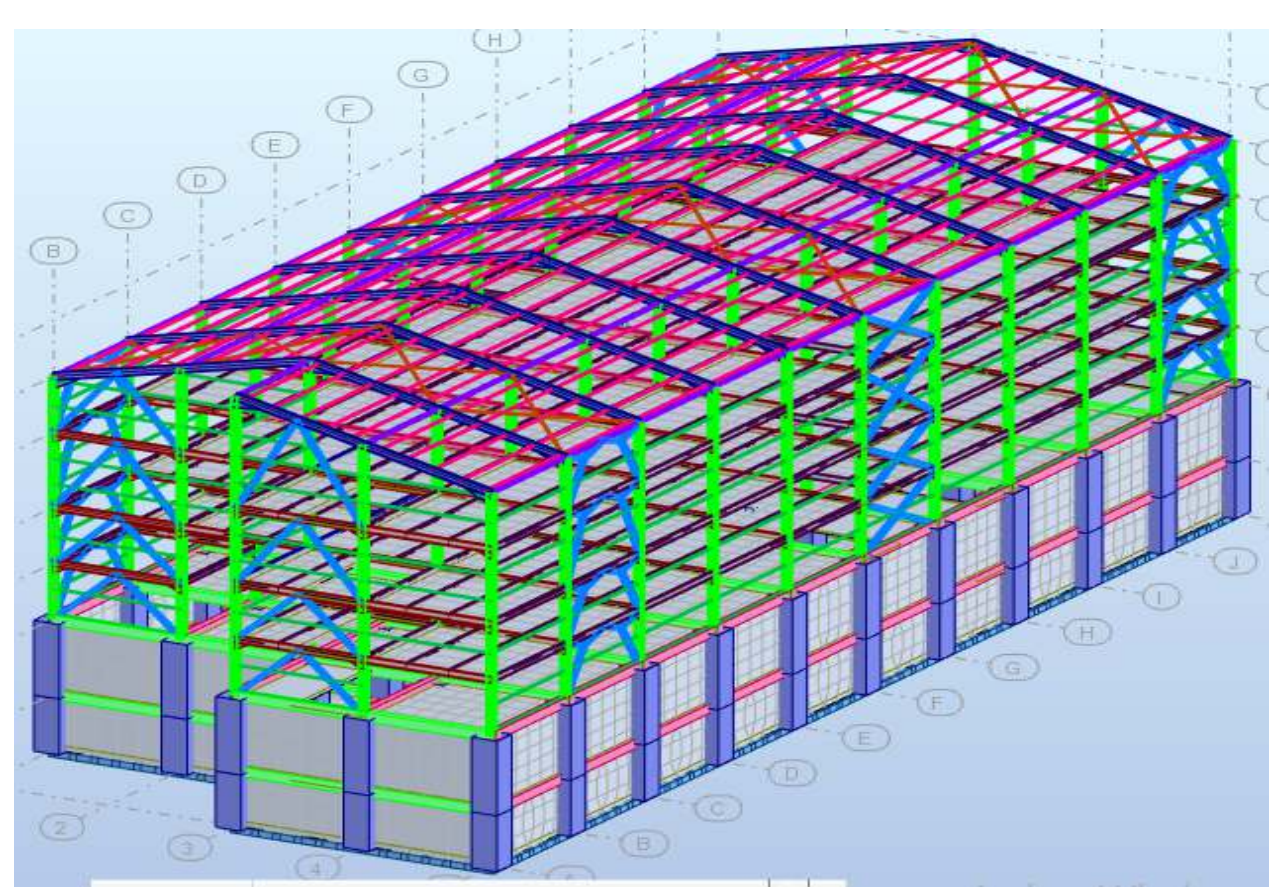

**Figure Figure I.1 : Vue en 3D de la structure** 

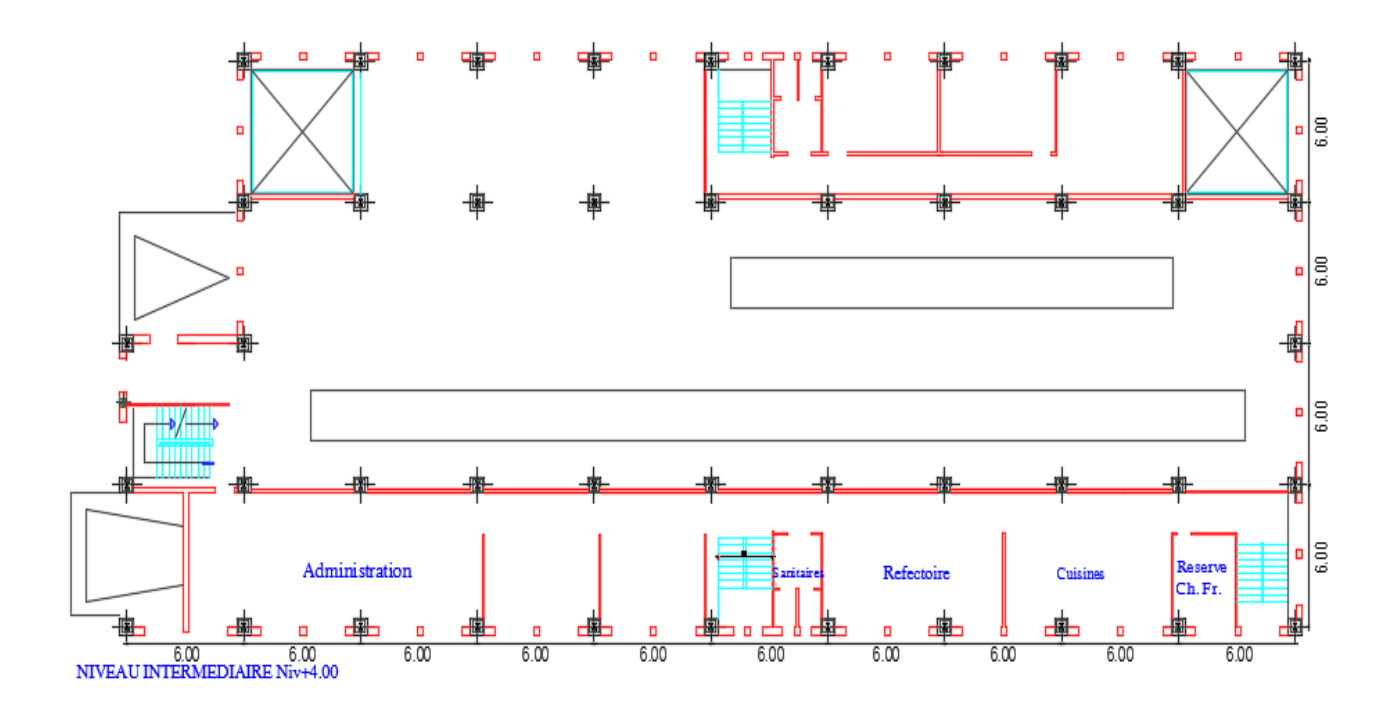

**Figure I. I.2: Vue en plan plancher intermédiaire** 

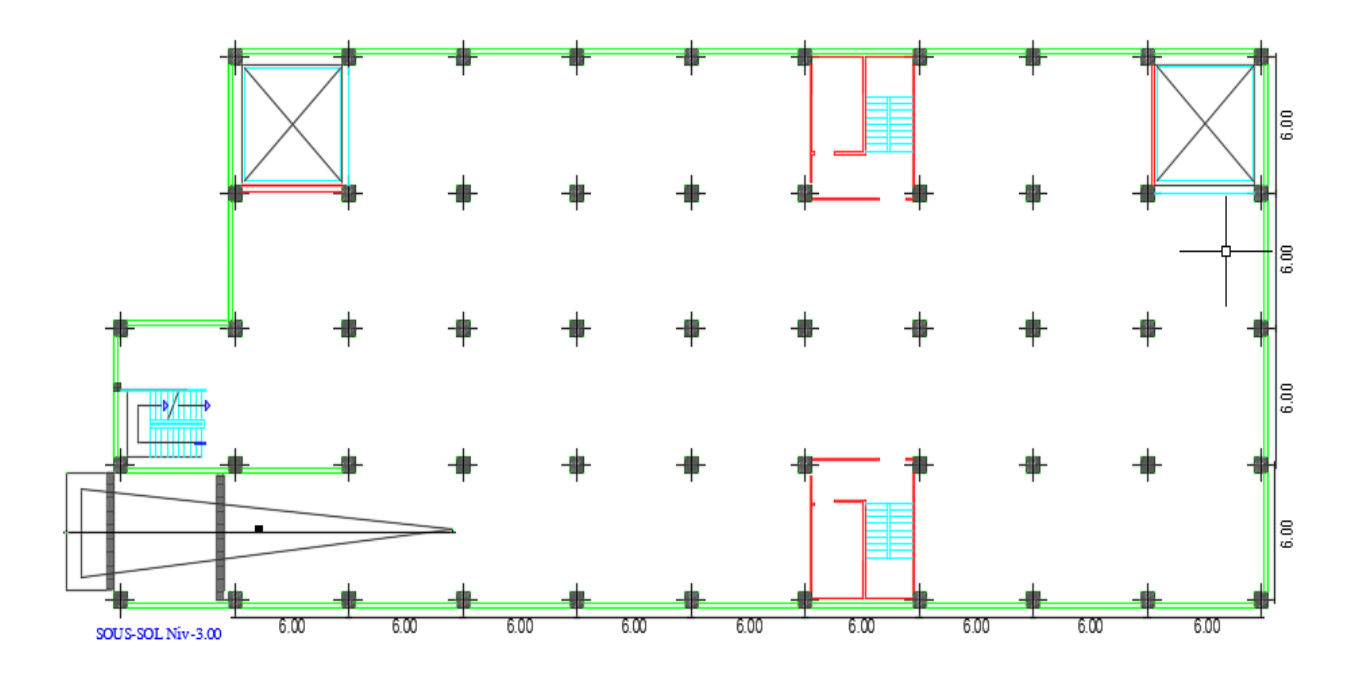

**Figure I. I.3 : Vue en plan plancher de sous-sol** 

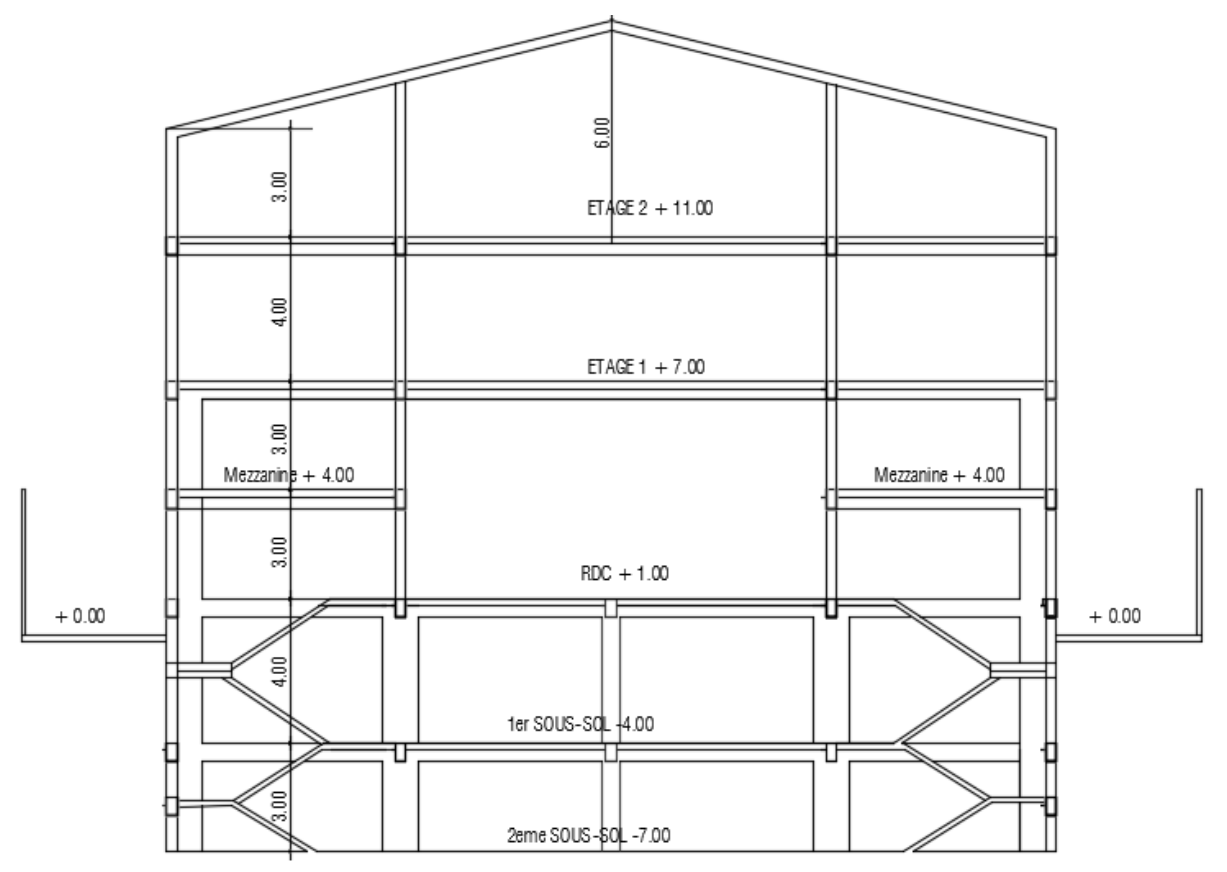

**Figure Figure I.4 : Vue de la structure en élévation** 

#### **I.2.3.Description structurale :**

#### **A. Planchers :**

Pour notre projet, nous avons utilisé deux types de planchers :

- Plancher mixte : pour le 1<sup>er</sup>, 2<sup>eme</sup> et le 3<sup>eme</sup> étage.
- Plancher en dalle pleine : pour le rez-de-chaussée et les planchers des deux sous-sols.

#### **B. Système de contreventement :**

 C'est l'ensemble des éléments de construction qui sert à assurer la rigidité et la stabilité de la structure vis à vis des forces horizontales ( le vent ou le séisme), dans notre cas nous avons utilisé 3 types de système de contreventement :

- Système d'ossature contreventée par palées triangulées en X
- Système d'ossature contreventée par palées triangulées en V
- Système d'ossature contreventée par palées triangulées en K

#### **C. Toiture :**

La toiture est constituée des traverses inclinées de la même pente  $(\alpha = 24.7\%)$  qui sont déposées symétriquement, elles portent des pannes et ces dernières supportent la couverture. Nous avons utilisé comme couverture des panneaux sandwich de couverture galvanisés de type **C5 – 80**(voir Annexe A).

#### **E. Escalier :**

Les escaliers sont des éléments secondairespermettant le passage d'un niveau à un autre,dans notrestructure nous avons utilisé deux types des escaliers :

- Escalier droit en charpente métalliquequi permet le passage entre le 1<sup>er</sup>, 2eme et 3eme étage.
- Escalier droit réalisé en béton armé pour les deux sous-sols.

#### F. **Façade :**

Nous avons utilisé panneaux de bardage galvanises de type **B 60**(voir Annexe A).

#### **I.3. Les données de site**

Le bâtiment est implanté au niveau de la willaya de Blida dont le site a les caractéristiques suivantes :

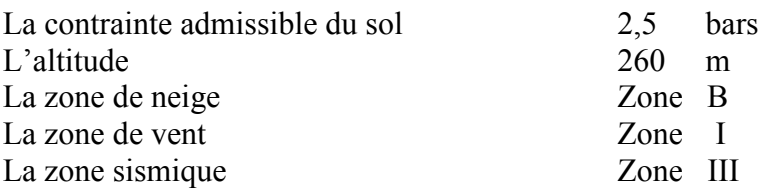

#### **I.4. Les Règlements utilisés**

CCM 97 : Règlesde calcul des constructions en acier

DTR BC.22 : Document technique (Charges permanentes et charges d'exploitation)

RNV 99 v 2013 : Règlement Neige et Vent version 2013

BAEL 91 modifié 99 : Béton armé aux l'état limites

RPA 99/ v 2003 : Règlement parasismique Algériens version 2003

DTR-C 3.2 : Réglementation thermique des bâtiments d'habitation

#### **I.5. Les Logiciels utilisés**

AutoCAD 2017 - Français (French)

Autodesk Robot Structural Analysis Professional 2017

IDEA StatiCa

Excel

#### **I.6. Les Matériaux utilisés**

 Les caractéristiques des matériaux utilisés dans la construction du bâtiment doivent être conformes aux règles techniques de construction et de calcul des ouvrages en béton armé et aux règlements applicables en Algérie à savoir :BAEL91 modifié99, CBA93, RPA99 version 2003.

#### **I.6.1. Acier de construction :**

Pour la réalisation de notre structure, nous avons utilisé des aciers de constructions laminées à chaud avec une nuance de E28, ses caractéristiques sont les suivantes:

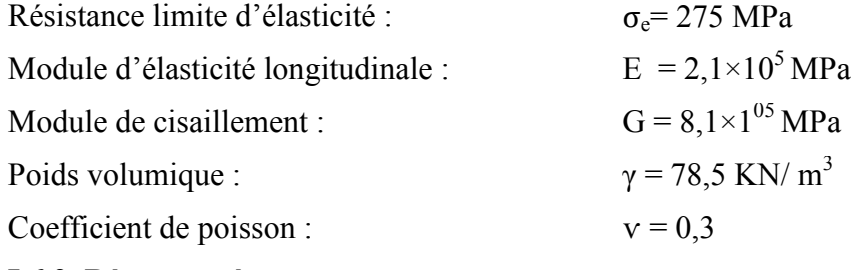

#### **I.6.2. Béton armé :**

**I.6.2.1.Béton :** 

#### **A. Composition de béton :**

Le béton est un matériau constitué par le mélange, dans des proportions convenables de ciment, de granulats (gravier et sable) et l'eau.

La composition courante de  $1m<sup>3</sup>$  de béton est :

- 350kg de ciment CPA 325.
- 400L de sable  $Dg \le 5$ mm.
- 800L de gravillons 5mm  $\leq$  Dg  $\leq$  25mm.
- 175L d'eau de gâchage.

Pour sa mise en œuvre le béton doit être maniable et il doit présenter certains critères à savoir :

- Une résistance mécanique élevée.
- Un retrait minimum.

- Une bonne tenue dans le temps (durabilité).

#### **B. Résistance du béton (BAEL91/99) :**

#### • **Résistance du béton à la compression :**

Le béton est caractérisé par sa résistance à la compression « *j* » jours, généralement à 28 jours.

Cette valeur est déterminée par des essais par des éprouvettes cylindriques normalisées de 200cm<sup>2</sup> de section et de 32cm d'hauteur.

 $J \le 28$  jours  $f_{ci} = 0,685 f_{c28} \log(i+1)$  $J = 28$  jours  $f_{ci} = f_{c28}$  $J > 28$  jours  $\qquad \qquad \longrightarrow f_{cj} = 1, 1f_{c28}$ 

Pour notre étude, on prend :

 $f_{c28} = 25MPa$ 

#### • **Résistance du béton à la traction :**

La résistance à la traction est déterminée par plusieurs essais ; parmi ces essais, on peut citer :

- Traction directe sur les cylindres précédents en collant des têtes de traction.
- Traction par fendage en écrasant les cylindres précédents placés horizontalement entre les plateaux d'une presse (**essai Brésilien**)
- Traction par flexion ; ce test est réalisé à l'aide d'une éprouvette prismatique, de coté « a » et de longueur « 4a » reposant sur 2 appuis horizontaux soumise à la flexion.

 $f_{tj} = 0.6 + 0.06f_{c28}(MPa)$ 

onadopte :

$$
\mathbf{f}_{t28}=2.1 \text{ MPa}
$$

#### **C. Module de déformation longitudinale :**

ce module est connu sous le nom de module de « Young ou module de déformation longitudinale » , il est défini sous l'action des contraintes normales d'une longue durée ou de courte durée d'application.

#### • **Module d'élasticité instantanée « Ebij » :**

Sous des contraintes normales d'une durée d'application inférieure à 24h, on admet à défaut de mesures directes, qu'à l'âge de jours le module de déformation longitudinale instantanée du béton  $Eb_{ii}$  est définipar la relation :

$$
Eb_{ij} = 11000 (f_{cj})^{1/3} \t\t (f_{cj}, Eb_{ij} : en MPa).
$$

• **Module d'élasticité différée « Ebvj » :**

Sous des contraintes de longue durée d'application, les déformations longitudinales complémentaires dues au fluage du béton sont doubles de celles dues aux mêmes contraintes supposées de courte durée et appliquées au même âge.

La déformation totale du béton sous charge de longue durée est donc triple de la déformation instantanée sous même contrainte.

Le module de déformations longitudinales différées $Eb_{vi}$ est donné par la relation :

 $Eb_{vj}$  = 3700  $(f_{cj})^{1/3}$ Pour notre cas :

 $F_{ci} = f_{c28} = 25 \text{ MPa}.$  $Eb_{i28} = 32164.20 MPa.$  $Eb_{v28} = 10818.87$  MPa.

#### D. **coefficient de poisson :**

Le coefficient de poisson représente la variation de dimension transversale d'une pièce soumise à une variation relative de dimension longitudinale.

$$
v = \frac{(\Delta l/l)}{(\Delta L/L)}
$$

E.L.U :v=0 calcul des sollicitations (béton fissuré)

E.L.S :v=0.2 calcul des déformations (béton non fissuré)

#### **E. Poids volumique :**

On adopte la valeur **ρ = 25 KN/m<sup>3</sup>**

#### **F. les contraintes limites de calcul :**

#### • **Contrainte à l'Etat limite ultime (ELU) :**

L'état limite ultime est définit généralement par la limite de résistance mécanique au de la de laquelle il ya ruine de l'ouvrage, dans ce cas la contrainte est définie par :

$$
f_{bu}=\frac{0,85f_{c28}}{\Theta_{Y_b}}
$$

Avec :

γb : Coefficient de sécurité.

 $\gamma_b$ =1.5 pour les situations durables

 $\gamma_b$ =1.15 pour les situations accidentelles

θ = coefficient fixé en fonction de la durée d'application de l'action considéré.

Si (t > 24h)  $-\theta=1.$ 

 $\text{Si}(1\text{h} < t < 24\text{h})$   $\longrightarrow$   $\rightarrow$   $\rightarrow$   $\rightarrow$  9.

 $\text{Si } (t \leq 1\text{h})$   $-\theta = 0.85$ .

Et  $t =$  durée d'application de l'action considérée en heures.

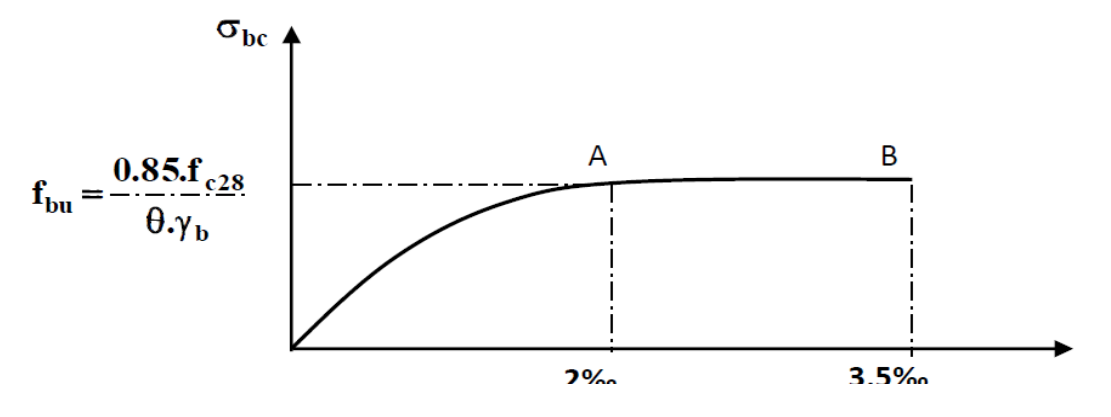

#### **Figure I.5 : Diagramme contraintes -Déformations du béton à ELU**

#### • contraintes limites à l'état limite de service (E.L.S) :

L'état limite de service est un état de chargement au-delà duquel la construction ne peut plus assurer le confort et la durabilité pour lesquels elle a été conçue, on distingue :

- L'état limite de service vis-à-vis de la compression de béton.
- L'état limite de service d'ouverture des fissures
- L'état limite de service de déformation La contrainte limite de service est donnée par :  $\sigma_{bc} = 0.6f_{c28}$ .  $F_{c28}$  = 25 MPa on trouve :  $\sigma_{bc}$  =15 MPa.

#### **I.6.2.2.Aciers de ferraillage :**

A fin de remédier au problème de non résistance du béton à la traction, on intègre dans les pièces de béton des armatures d'acier pour reprendre les efforts de traction.

Les aciers utilisés pour constituer les pièces en béton armé sont :

- Barres à haute adhérence (H.A) avec une nuance E28
- Treillis soudés (T.S) : de diamètre 6mm pour les dalles.

#### **Tableau I.1 :Les nuances d'acier utilisées en béton armé**

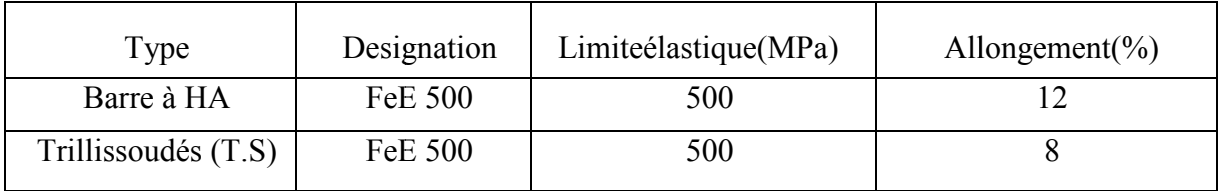

#### • **Module d'élasticité des aciers aciers :**

Les aciers sont aussi caractérisés par le module d'élasticité longitudinale

Les expériences ont montré que sa valeur est fixée quel que soit la nuance de l'acier.

 $E_s = 2.0 \times 10^5 MPa$ .

• **Contraintes limites à l'état limite ultime (E.L.U) :** 

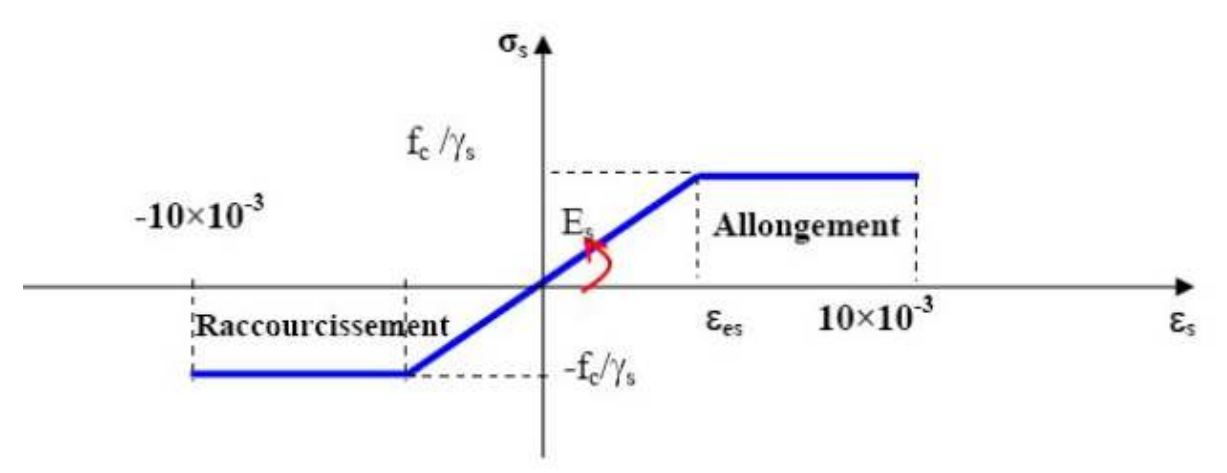

**Figure I.6 : Diagramme contraintes déformations de calcul de l'acier à l'ELU** 

#### Avec :

fe : contrainte limite élastique.

 $\varepsilon_s$ : déformation (allongement) relative de l'acier  $\varepsilon_s = \Delta L/L$ .

$$
\epsilon_{es}\!=f\!e\,/\,E_s\,\gamma_s
$$

σs : contrainte de l'acier : σs=fe/γ<sup>s</sup> **.** 

γs : coefficient de sécurité de l'acier.

1.15 cas des situations durables ou transitoires

 $γ_s =$ 

1.0 cas des situations accidentelles.

#### • **contraintes limites à l'état limite de service (E.L.S) :**

C'est l'état ou on fait les vérifications des contraintes par rapport aux cas appropriés :

- Fissuration peu nuisible : pas de vérification.
- Fissuration préjudiciable :  $\delta_s = \left\{ \frac{2}{3f_e}, \max(0.5f_e, 110\sqrt{\mu \times f_{tj}}) \right\}$
- Fissuration très préjudiciable :  $\sigma_s = \inf (0.5f_e; 90\sqrt{n \times f_{tj}})$

avec :

 $η$  : coefficient de fissuration .  $η=1$  (Pour les ronds lisses)  $\eta$ =1.6 (Pour les barres de H.A).

#### • **le coefficient d'équivalence :**

Le coefficient d'équivalence noté « n » est le rapport :  $n=E_s/E_b=15$ 

n : coefficient d'équivalence.

Es : Module de déformation de l'acier.

E<sub>b</sub> : Module de déformation de béton.

#### **I.7. Evaluation de charges**

#### **I.7.1 Charges permanentes :**

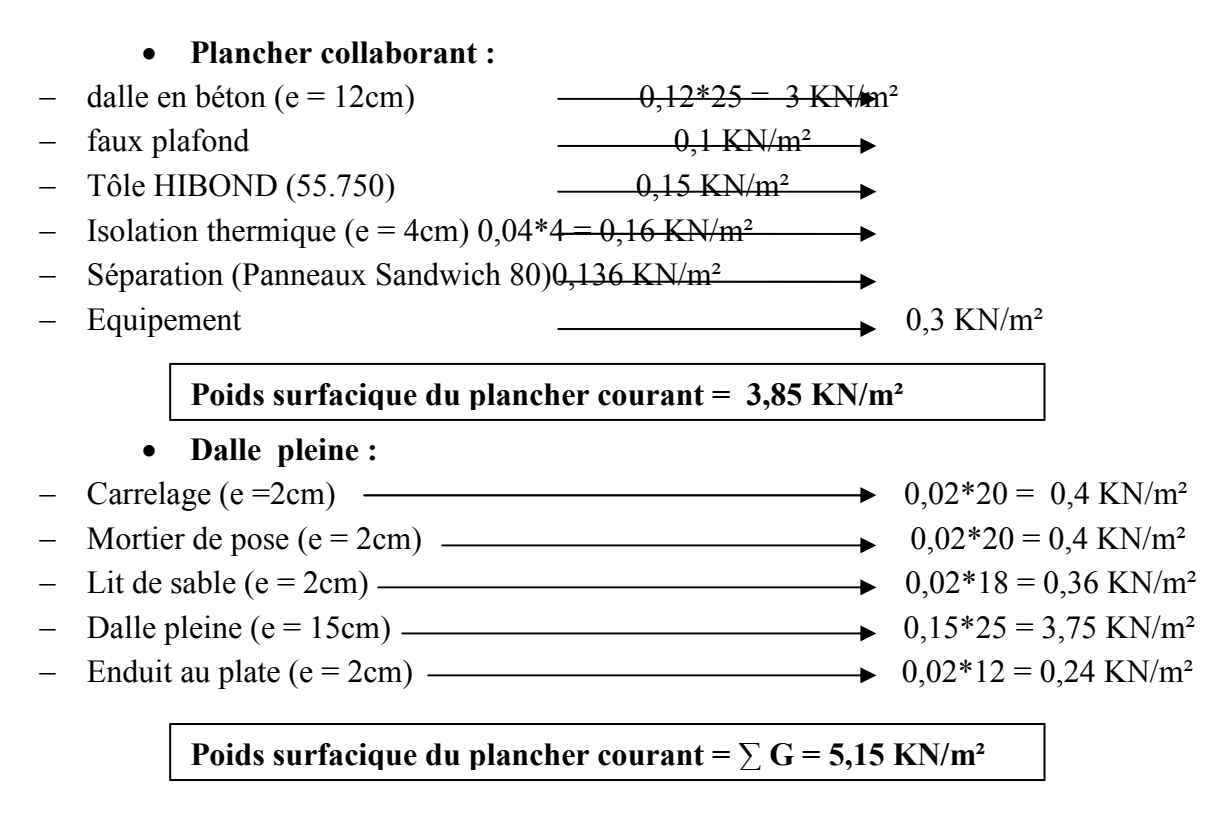

#### **I.7.2. Charges d'exploitation :**

 Selon les valeurs nominales de quelques charges d'exploitation couramment utilisées dans le bâtiment (D.T.U charges permanentes et d'exploitation) on a :

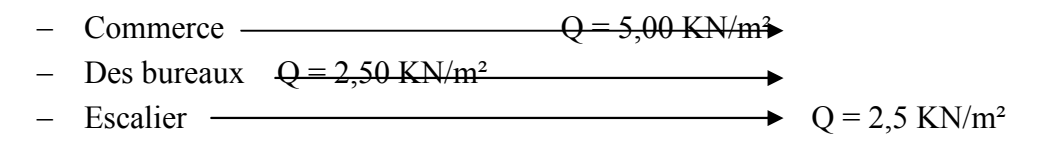

#### **II. Introduction**

Le pré dimensionnement est une étape importante pour la suite des calculs de tous types de structure, il sert à déterminer les dimensions des éléments résistants sous l'effet des sollicitations verticales dues aux charges permanenteset charges d'exploitations,il est basé sur le principe de la descente de charges verticales transmises par les planchers aux éléments porteurs et qui les transmettent à leur tour aux fondations.

#### **II.1.Toiture**

#### **II.1.1.Les pannes :**

Les pannes sont des poutresréalisées soit en profilé formé à chaud en (I), ou bien en (U), soit en profilé formé à froid en  $(Z)$ ,  $(U)$  ou  $(\Sigma)$ , elles sont destinées à supporter la couverture, elles serrent à transmettre les charges et lessurcharges qui s'appliquent sur la couverture à la traverse ou bien à la ferme.

 Ces éléments sont disposés parallèlement à la ligne de faitage, elles sont calculées en flexion déviée, sous l'effet des charges permanentes, les charges d'exploitation et les charges climatiques.

 Dans notre cas d'étude les pannes reposent sur les traverses, et elles sont calculées sous l'effet des charges permanentes et d'exploitations.

#### **II.1.1.1.Données du calcul :**

On étudie la panne la plus sollicitée qui est la panne intermédiaire de portée **L= 6m**, incliné d'unangle **α=14°.** 

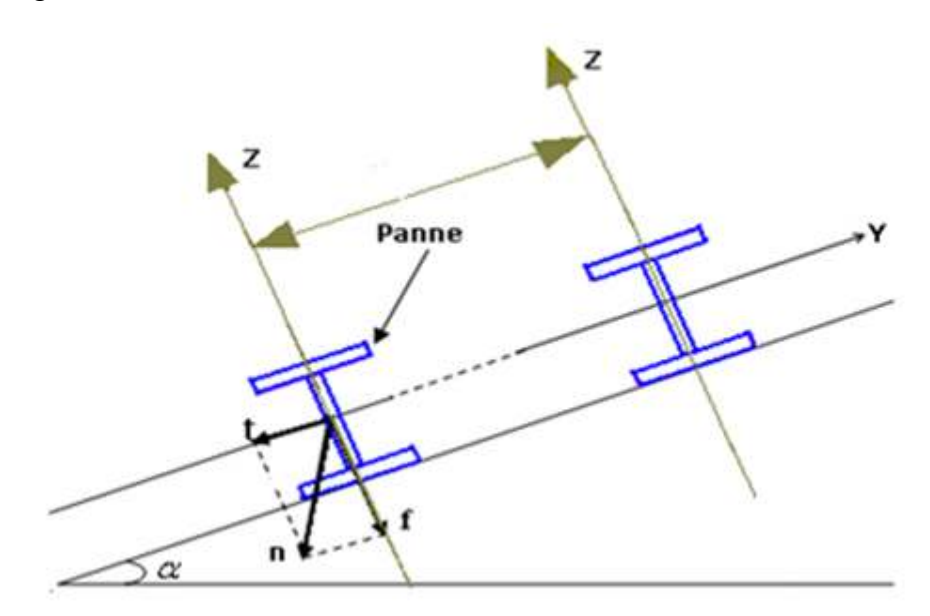

**Figure II.1 : Disposition de la panne sur le versant** 

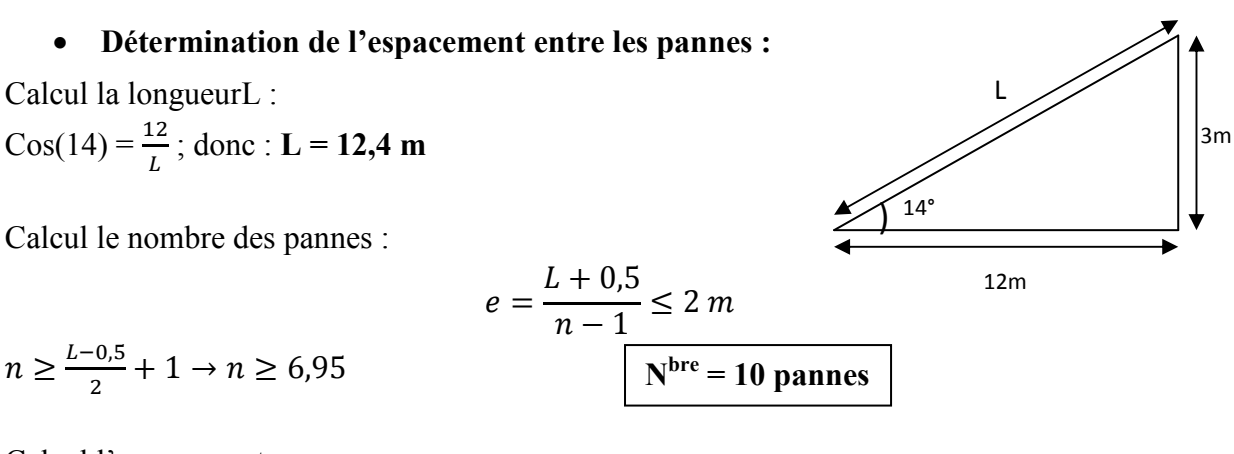

Calcul l'espacement :

$$
\frac{\boxed{\mathbf{e} = 1,3\mathbf{m}} - 0.5}{n-1} = 1.3
$$

#### **II.1.1.2. Détermination des sollicitations :**

#### **II.1.1.2.1. Evaluation des charges et surcharges :**

#### **A. Les charges permanentes (G) :**

- Poids propre de la couverture (panneaux sandwichs**[C5-80]**)……...11,86kg/m².
- Poids propre d'accessoire d'attache…………………………………...2kg/m².
- Poids propre de la panne est estimé (IPE120)………….……………10,4 kg/m.

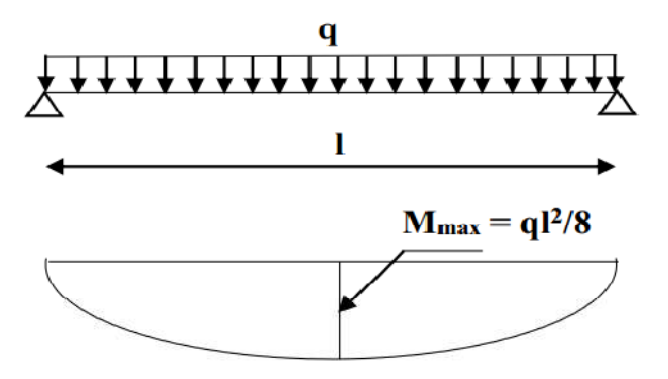

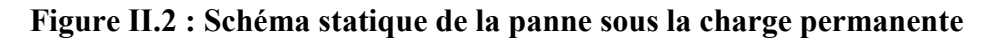

 $G = (P_{\text{course}} + P_{\text{accessoire}}) * e + P_{\text{name}}$ 

 $G = (0.1186 + 0.02)^*1.3 + 0.104$ 

**G = 0,28kN/m**

#### **B. Surcharges d'entretien (P) :**

Dans le cas des toitures inaccessibles, nous avons considéré uniquement une charge d'entretien qui est égale au poids d'un ouvrier et de son assistant, qui sont modélisés commedeuxcharges concentrées de 100Kg chacune située à 1/3 et 2/3 de la portée de la panne**.(D'après leDTR BC 2.2).** 

Afin d'unifier l'expression de la flèche on cherche la charge uniformément répartie équivalente (Peq) due au surcharge d'entretien est obtenue en égalisant le moment

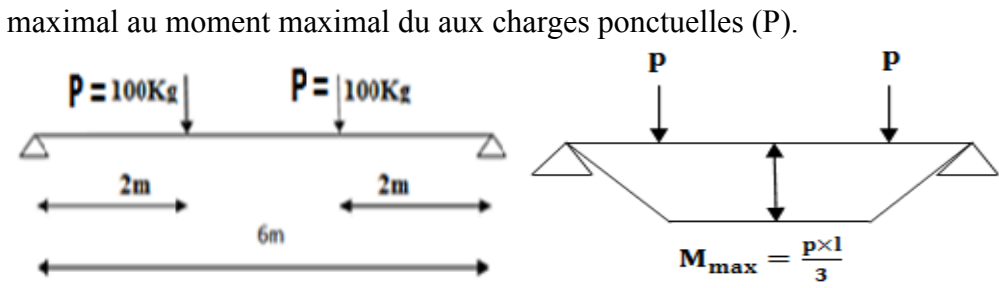

**Figure II.3 : Schéma statique deFigure II.4 : Diagramme demoment max la panne sous charge d'entretien** 

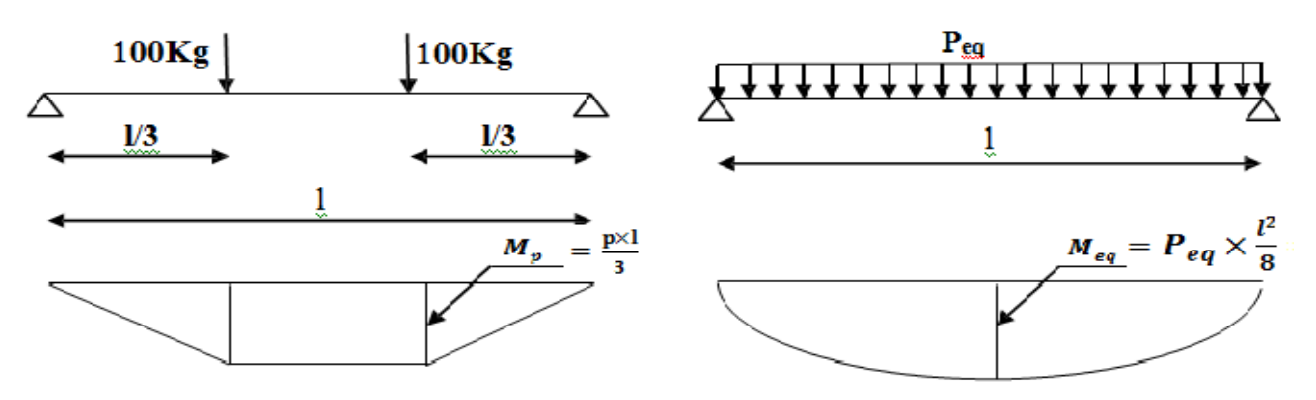

**Figure II.5 : Schéma statique de la poutre équivalente** 

$$
M_{\text{max}} = \frac{P.l}{3} = \frac{P.l^2}{8} \Rightarrow Peq = \frac{8 \times P}{3 \times l} = \frac{8 \times 100}{3 \times 6}
$$

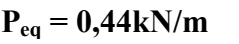

#### **C. Le pré dimensionnement :**

Pour le pré dimensionnement des pannes on utilise la condition de la flèche  $f_{\text{max}} \leq f_{\text{admissible}}$ .

$$
q_{ser} = G + P = 0,28 + 0,44 = 0,72 kN / m
$$
  
\n
$$
\frac{5}{384} \times \frac{q_{ser} L^4}{E.I_y} \le \frac{l}{200}
$$
  
\n
$$
I_y \ge \frac{5}{384} \times \frac{q_{ser} l^3.200}{E} = \frac{5 \times 0,72 \times 6000^3 \times 200}{384 \times 2,1 \times 10^5} = 192,86 \times 10^4 \text{ mm}^4
$$
  
\nDonc on prend IPE120

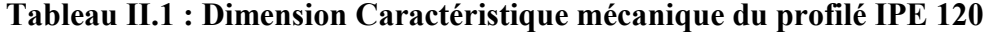

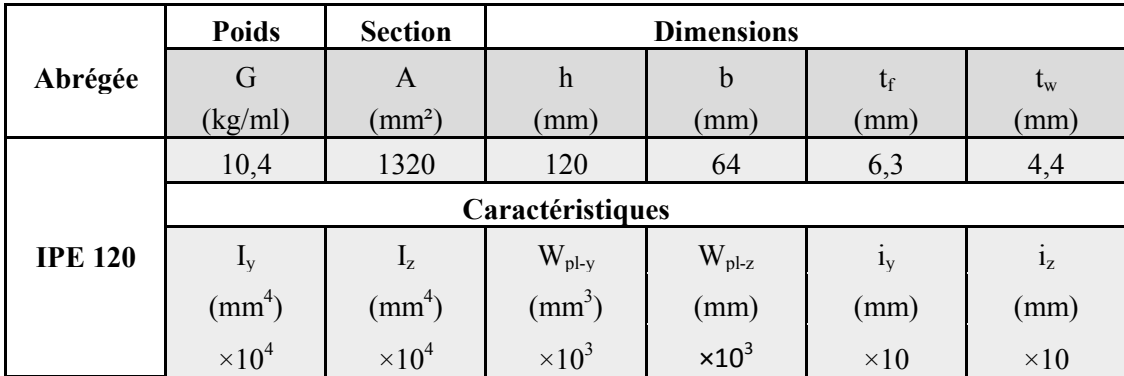

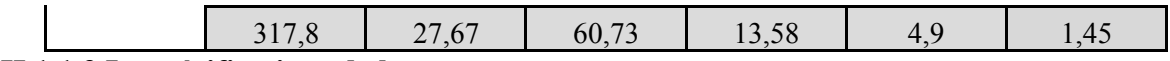

#### **II.1.1.3.Les vérifications de la panne :**

Pour toute les vérifications on doit d'abord classer le profilé choisit.

#### **Classification du profilé :**

• La classe de l'âme [Annexe B]

$$
\frac{d}{t_w} \le 72. \varepsilon
$$
\n
$$
\varepsilon = \sqrt{\frac{235}{f_y}} = \sqrt{\frac{235}{275}} = 0.92
$$
\n
$$
\frac{h - (2.t_f) - (2.r)}{t_w} = \frac{120 - (2 \times 6.3) - (2 \times 7)}{4.4} = 21.23 \le 66.24
$$

Donc l'âme est de **classe 1.**

• La classe de la semelle [Annexe B]

$$
\frac{c}{t_f} \le 10.\varepsilon
$$
\n
$$
\varepsilon = \sqrt{\frac{235}{f_y}} = \sqrt{\frac{235}{275}} = 0.92
$$
\n
$$
\frac{(b/2)}{t_f} = \frac{32}{6,3} = 5,08 \le 9.2
$$

Donc la semelle est de **classe 1.**

Alors le profilé **IPE120** est de **classe 1.** 

#### **A. La flexion bi axiale :**

$$
\left[\frac{M_{y,sd}}{M_{\text{ply,Rd}}}\right]^{\alpha} + \left[\frac{M_{z,3d}}{M_{\text{plz,Rd}}}\right]^{\beta} \le 1
$$

Pour les sections **I** et **H** on prend  $\alpha = 2$  et  $\beta = 1$ .

**Axe de flexion y-y :** 

$$
M_{y,3d} = \frac{q_{ser} l_y^{2}}{8} = \frac{0,72 \times \cos(14) \times 6^2}{8} = 3,14kN.m
$$

#### **Axe de flexion z-z:**

$$
M_{z, Sd} = \frac{q_{ser} l_z^2}{8} = \frac{0.72 \times \sin(14) \times 3^2}{8} = 0.20kN.m
$$
  
\n
$$
M_{ply, Rd} = \frac{W_{phy} f_y}{\gamma_{m0}} = \frac{60.73 \times 10^3 \times 275}{1.1} \times 10^{-6} = 15,18kN.m
$$
  
\n
$$
M_{plz, Rd} = \frac{W_{plz} f_y}{\gamma_{m0}} = \frac{13,58 \times 10^3 \times 275}{1.1} \times 10^{-6} = 3,4kN.m
$$
$\left[\frac{3,14}{15,18}\right]$  $^2 + \left[\frac{0,20}{3,4}\right]$  $= 0.10 \leq 1$ La condition est vérifiée.

#### **B. L'effort tranchant :**

$$
V_{Sd} \le V_{pl, Rd}
$$
  
\n
$$
V_{Sd} = \frac{q_u l}{2} = \frac{0.70 \times 6}{2} = 2, 1kN
$$
  
\n
$$
V_{pl, Rd} = \frac{A_v . f_y}{\gamma_{m0} . \sqrt{3}} = \frac{631 \times 275}{1 \times \sqrt{3}} \times 10^{-3} = 100, 18kN
$$

La condition est vérifiée avec un **r = 0,02=2%.** 

**Remarque :** "**r**" est le rapport entre la valeur maximale et la valeur admissible, il montre lepourcentage de participation de l'élément dans la résistance de l'ensemble.

 $V_{Sd} \leq 0.5$ ,  $V_{pl, Rd} = 50,09$  *kN* (pasd'interaction entre l'effort tranchant et le moment fléchissant). Donc il n'est pas nécessaire de réduire la résistance à la flexion.**(5-4-7 EC3).**

#### **C. Déversement :**

 $M_{Sd}$  ≤  $M_{b, Rd}$ ; **IPE 120** de classe 1 (C<sub>1</sub>=1,132 ; $\beta_w$  =1)

$$
M_{Sd} = 3,14kN
$$

$$
\lambda_{LT} = \frac{\left(\frac{L}{i_z}\right)}{\sqrt{C_1} \cdot \left[1 + \frac{1}{20} \cdot \left(\frac{(L/i_z)}{h/t_f}\right)^2\right]^{0,25}}
$$

$$
\lambda_{LT} = \frac{\left(\frac{6000}{14,5}\right)}{\sqrt{1,132} \times \left[1 + \frac{1}{20} \times \left(\frac{(6000/14,5)}{(120/6,3)}\right)^2\right]^{0,25}} = 174,64
$$

 $\overline{\lambda_{LT}} = \frac{\lambda_{LT}}{\lambda_1}$  $\frac{\lambda_{LT}}{\lambda_1} = \frac{\lambda_{LT}}{93,91}$  $\frac{\lambda_{LT}}{93,91.\epsilon} = \frac{174,64}{86,40}$  $\frac{F(4,04)}{86,40}$  = 2,02  $\geq$  0,4 donc on a un risque du déversement.

$$
\phi_{LT} = 0.5. \left(1 + \alpha_{LT} . \left(\overline{\lambda_{LT}} - 0.2\right) + \overline{\lambda_{LT}}^2\right)
$$

 $\alpha_{LT} = 0.21$ pour les profilés laminés.

$$
\phi_{LT} = 0.5 \times (1 + 0.21 \times (2.02 - 0.2) + 2.02^2) = 2.73
$$

$$
\chi_{LT} = \frac{1}{\phi_{LT} + \sqrt{(\phi_{LT}^2 - \overline{\lambda_{LT}}^2)}} = \frac{1}{2.73 + \sqrt{(2.73^2 + 2.02^2)}} = 0.22
$$
  

$$
M_{b, Rd} = \chi_{LT} \cdot \beta_w \cdot W_{pl, y} \cdot \frac{f_y}{\gamma_{m1}}
$$

$$
M_{b, Rd} = 0.22 \times 1 \times 60.73 \times 10^3 \times \frac{275}{1,1} \times 10^{-6} = 3.34 kN \cdot m
$$

la condition est vérifiée avec **r=0,94=94%.** 

# **D. La rigidité:**

 $f_{max} \leq f_{admissible}$  $f_{max} = \frac{5}{38}$  $\frac{5}{384} \times \frac{q_{ser}.l^4}{E.I_y}$  $\frac{1.5 \times 0.72 \times 6000^4}{1.5 \times 1.5 \times 1.5 \times 2.1 \times 10^5 \times 317}$  $\frac{3\times0,72\times0000}{384\times\times2,1\times10^5\times317,8\times10^4} = 18,21 \text{mm}$  $f_{admissible} = \frac{l}{20}$  $\frac{l}{200} = \frac{6000}{200}$  $\frac{3000}{200}$  = 30mm

La condition est vérifiée avec **r=0,61=61%.** 

# **II.1.2.Les liernes :**

Les liernes sont des tirants, elles sont généralement formées des barres rondes ou des petites cornières, elles sont situées à mi- portée des pannes afin de réduire les longueurs de ces dernières et donc on évite leurs déformations latérales.

# **II.1.2.1.Calcul les liernes (l'effort maximal revenant aux liernes) :**

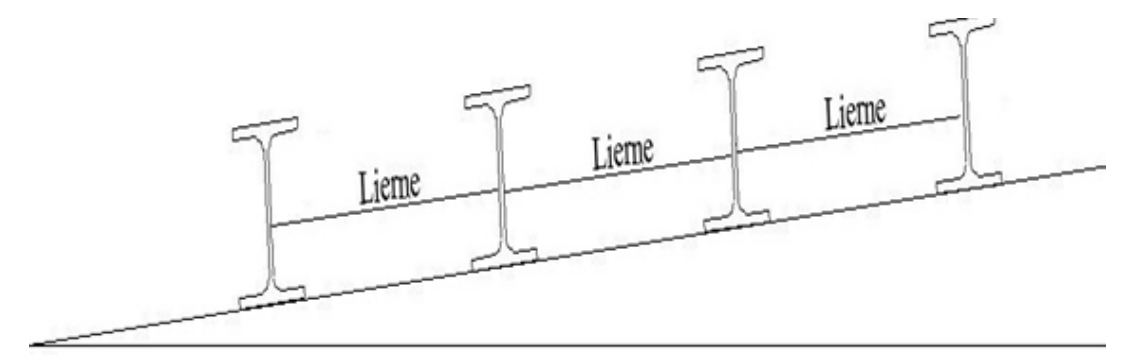

**Figure II.6 : Coupe transversale des liernes** 

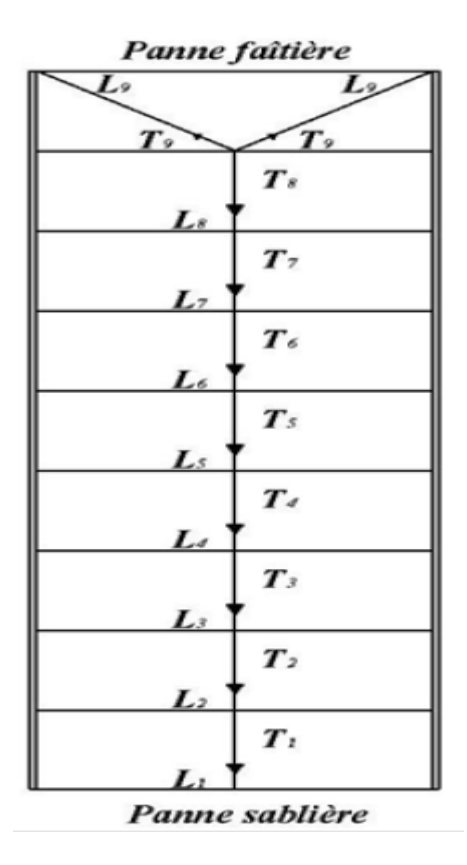

**Figure II.7 : Les efforts de traction dans les liernes** 

La réaction R au niveau du lierne :

$$
R = 1,25Q_y \times \frac{l}{2}
$$
  
Q<sub>y</sub> = q<sub>u</sub>.sin(14) = 1.35 × 0,28 × sin(14) = 0,09kN/m  

$$
R = 1,25 × 0,09 × \frac{6}{2} = 0,34kN
$$

L'effort de traction dans le tronçon de lierne  $L_1$  provenant de la panne sablière :

$$
T_1 = \frac{R}{2} = \frac{0,34}{2} = 0,17kN
$$

L'effort dans le tronçon L<sub>2</sub>:  $T_2 = R + T_1 = 0.34 + 0.17 = 0.51$  *kN* L'effort dans le tronçon L<sub>3</sub>:  $T_3 = R + T_2 = 0.34 + 0.51 = 0.85kN$ L'effort dans le tronçon L<sub>4</sub>:  $T_4 = R + T_3 = 0,34 + 0,85 = 1,19kN$ L'effort dans le tronçon L<sub>5</sub>:  $T_5 = R + T_4 = 0.34 + 1.19 = 1.53kN$ L'effort dans le tronçon L<sub>6</sub>:  $T_6 = R + T_5 = 0.34 + 1.53 = 1.87kN$ L'effort dans le tronçon L<sub>7</sub>:  $T_7 = R + T_6 = 0.34 + 1.87 = 2.21$ *kN* L'effort dans le tronçon L<sub>8</sub>:  $T_8 = R + T_7 = 0.34 + 2.21 = 2.55kN$ L'effort dans les diagonales L<sub>9</sub>:  $2.T_9 \sin(\theta) = T_8$  $\theta = \arctg\left(\frac{1,3}{3}\right) = 23,43^{\circ}$   $T_9 = \frac{T_8}{2 \sin^2 \theta}$  $\frac{T_8}{2 \sin(\theta)} = \frac{2{,}55}{2 \times \sin(25)}$  $\frac{2,33}{2 \times \sin(23,43)} = 3,21 \text{kN}$ 

# **II.1.2.2.Dimensionnement des liernes :**

Le tronçon le plus sollicité est L9.

L'élément tendu $N_{Sd} \leq N_{pl, Rd}$ 

$$
N_{pl, Rd} = \frac{A.f_y}{\gamma_{m0}} \text{Résistance plasticue de la section brute.}
$$
\n
$$
N_{sd} = T_9 \le \frac{A.f_y}{\gamma_{m0}} \Rightarrow A \ge \frac{T_9.\gamma_{M0}}{f_y} = \frac{3,21 \times 1,1}{275 \times 10^{-3}} = 12,84 \text{mm}^2
$$
\n
$$
A_s = \frac{\prod . \Phi^2}{4} \Rightarrow \Phi = \sqrt{\frac{12,84 \times 4}{\prod}} = 4,04 \text{mm}
$$

Pour des raisons pratiques et pour plus de sécurité on opte pour une barre ronde de diamètreΦ=10mm.

# **II.1.3.L'échantignolle :**

L'échantignolle est un dispositif de fixation qui a le rôle de maintenir les pannes sur les fermes ou les traverses de portiques. Son dimensionnement fait en flexion sous l'effet de l'effort de soulèvement du vent.

L'excentrement « t » est limité par la condition suivante :  $2 (b/2) \le t \le 3 (b/2)$ .

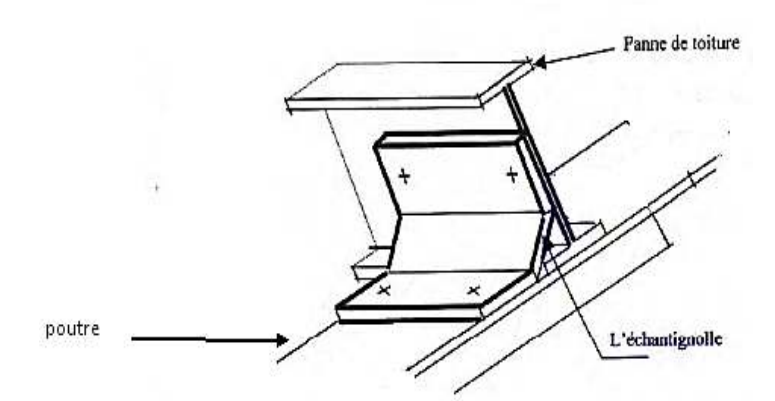

**Figure II.8 : Vue en 3D de l'échantignolle** 

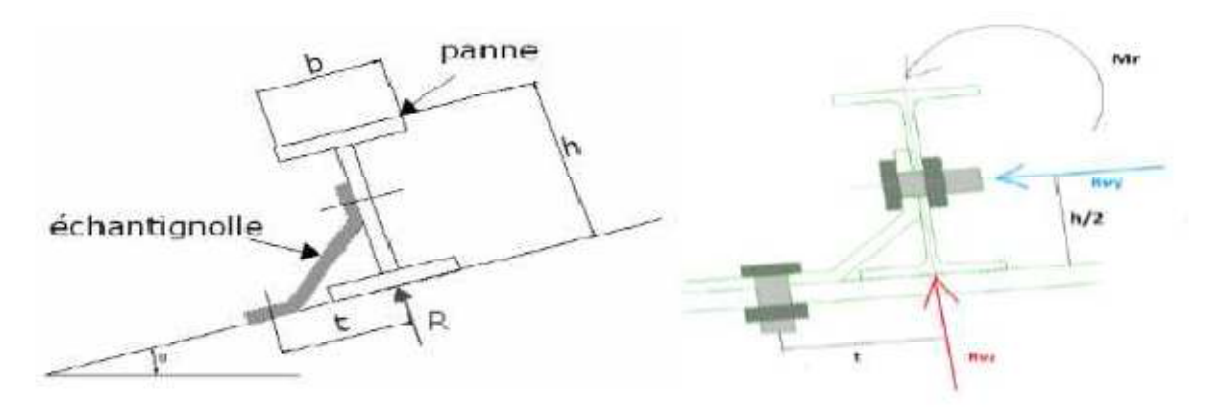

**Figure II.9 : Coupe transversale de l'échantignole et les efforts sollicitant** 

Les pannes sont des IPE 120 avec :  $b = 64$  mm et  $h = 120$  mm 64 mm  $\le t \le 96$  mm, on adopte **t** = 9,5 cm

## **II.1.3.1.Détermination des sollicitations :**

## **A. Combinaison du calcul :**

- Sous la combinaison la plus défavorable :  $Q_{y, Sd} = 1,35G \sin(\alpha) = 1,35 \times 0,28 \times \sin(14)$  $Q_{v, Sd} = 0,09kN/m.$ 

# **B. Calcul des réactions :**

L'effort **R** revenant à l'échantignolle n'est rien que la réaction d'appui des pannes. On prendra l'effort maximal correspondant à l'échantignolle intermédiaire (et non l'échantignollede rive).

$$
R_{y} = \left(\frac{Q_{y, Sd}.l}{2}\right).2 = \left(\frac{0.09 \times 6}{2}\right) \times 2 = 0.54kN
$$

#### **C. Calcul du moment de renversement:**

L'effort R risque de provoquer le pliage de l'échantignolle. Pour prévenir ce risque, il fautvérifier quele moment de renversement  $M_R$  ne dépasse pas le moment de pliage.

$$
M_R \le M_{pliage}
$$
  
 $M_R = R \times t = 0,68 \times 0,095 = 0,06kN.m$ 

**Mpliage**est le moment résistant au pliage de l'échantignolle. Généralement les échantignollesont des éléments formés à froid. La classe de la section est au moins de

**classe 3.**

$$
M_{pliage} = \frac{W_{el,y} \cdot f_y}{\gamma_{m0}} \geq M_R \Rightarrow W_{el,y} \geq \frac{M_R \cdot \gamma_{m0}}{f_y} = \frac{0.06 \times 10^6 \times 1.1}{275} = 0.240 cm^3
$$

Pour une section rectangulaire:  $W_{el} = \frac{b.e^2}{6}$  $\frac{e^{2}}{6} \Rightarrow e = \sqrt{\frac{6W_{el}}{b}}$ -

**Remarque :** la largeur de l'échantignolle (b) est prise après avoir dimensionné la traverse. Pour notre cas on prend b=15cm.

$$
\text{Donc}: e = \sqrt{\frac{2 \times 0.24}{15}} \Rightarrow e = 5 \, \text{mm}
$$

#### **II.1.4.La traverse :**

La traverse est une poutre constituée généralement de profilé laminé en **I,** elle sert àsupporte les charges et les surcharges appliquées sur la couverture et les pannes(sablière, intermédiaire, faîtière), elle est sollicitée à la flexion composée.

Pour notre cas on a pré dimensionné la traverse sous l'effet de le poids propre(charge permanente) et la surcharge d'entretien qui ont été déterminée à travers le logiciel(ROBOT).

# **II.1.4.1.Détermination des sollicitations :**

# **II.1.4.1.1.Evaluation des charges et surcharge :**

# **A. La charge permanente :**

$$
G_{pannes} = \frac{(G_{panne}.6)10}{l_{traverse}} = \frac{(0,104 \times 6) \times 10}{12,4} = 0,50kN/m
$$
  

$$
G_{\text{converture}} = (G_{\text{acc}} + G_{\text{CS-80}})l = (0,02 + 0,1186) \times 6 = 0,83kN/m
$$
  

$$
G_{\text{total}} = G_{pannes} + G_{\text{converture}} = 0,50 + 0,83 = 1,33kN/m
$$

# **B. Surcharge d'entretien (P)**

 C'est la charged'entretien qui est égale au poids d'un ouvrier et de son assistant ,elleest Présentée par deux charges concentrées de 100Kg chacune située à 1/3 et 2/3 de la portée de la panne**. (D'après le DTR BC 2.2).**

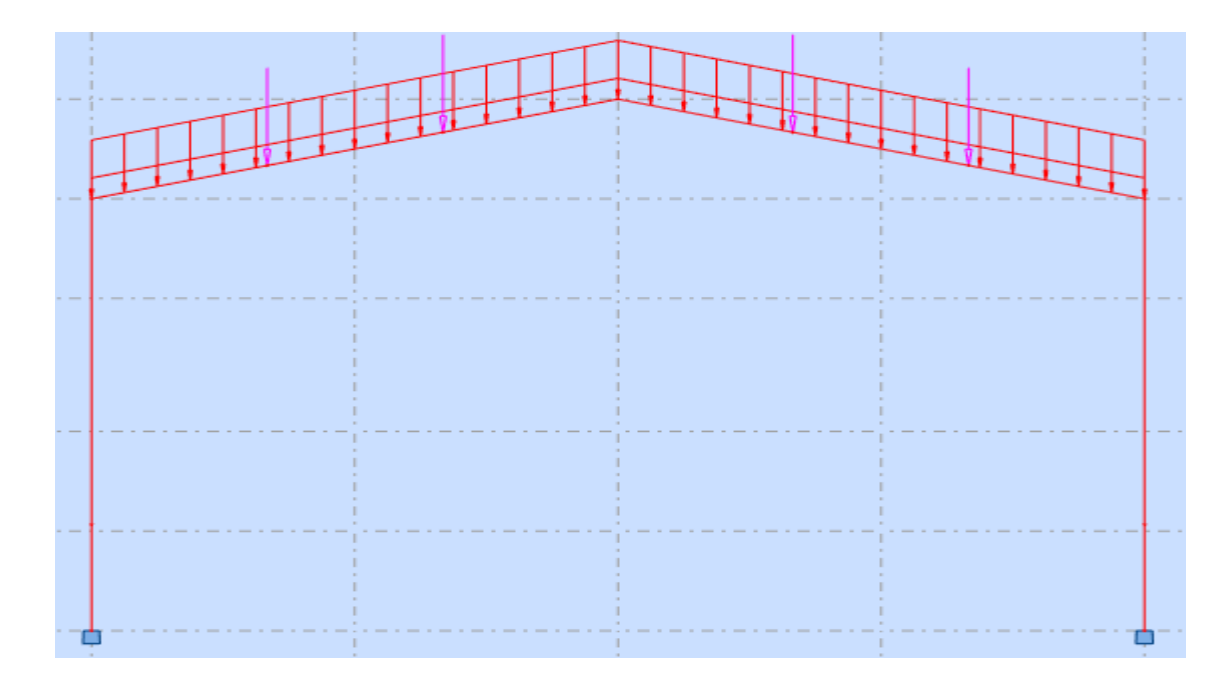

**Figure II.10 : Chargement d'un portique** 

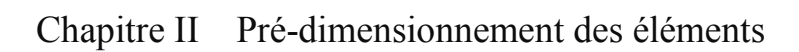

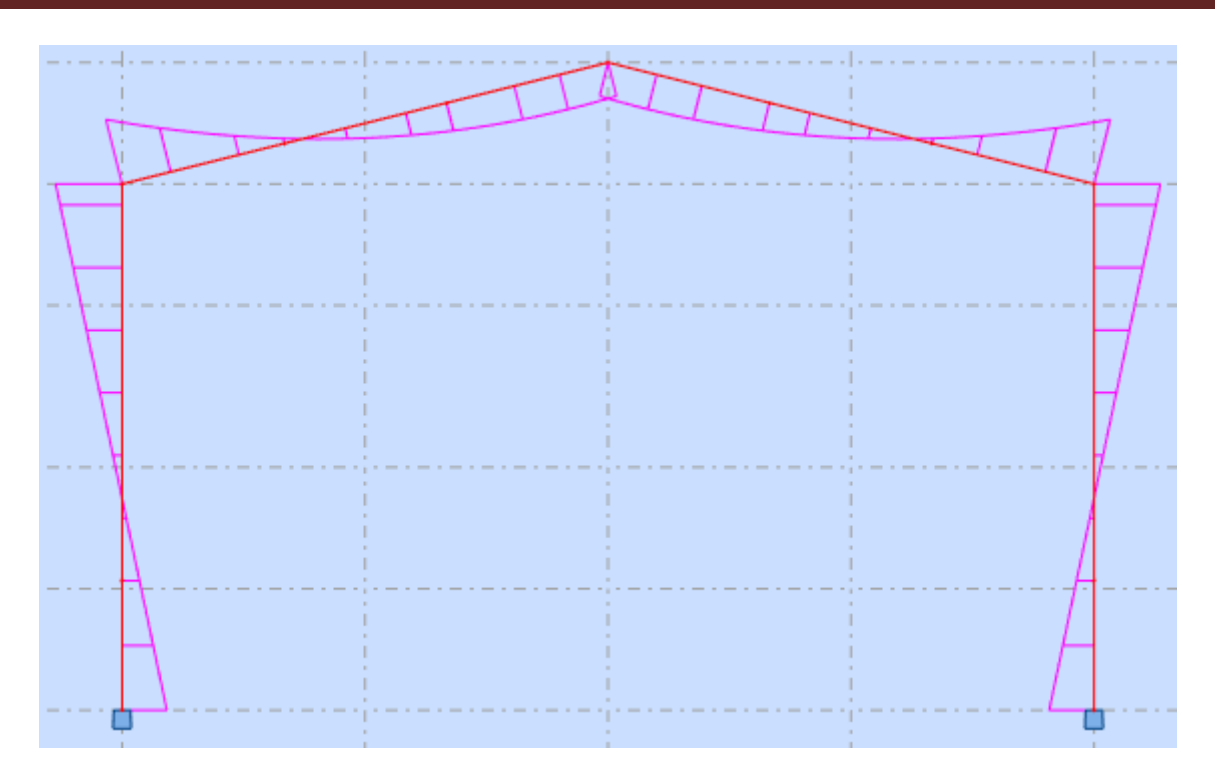

**Figure II.11 : Diagramme des moments** 

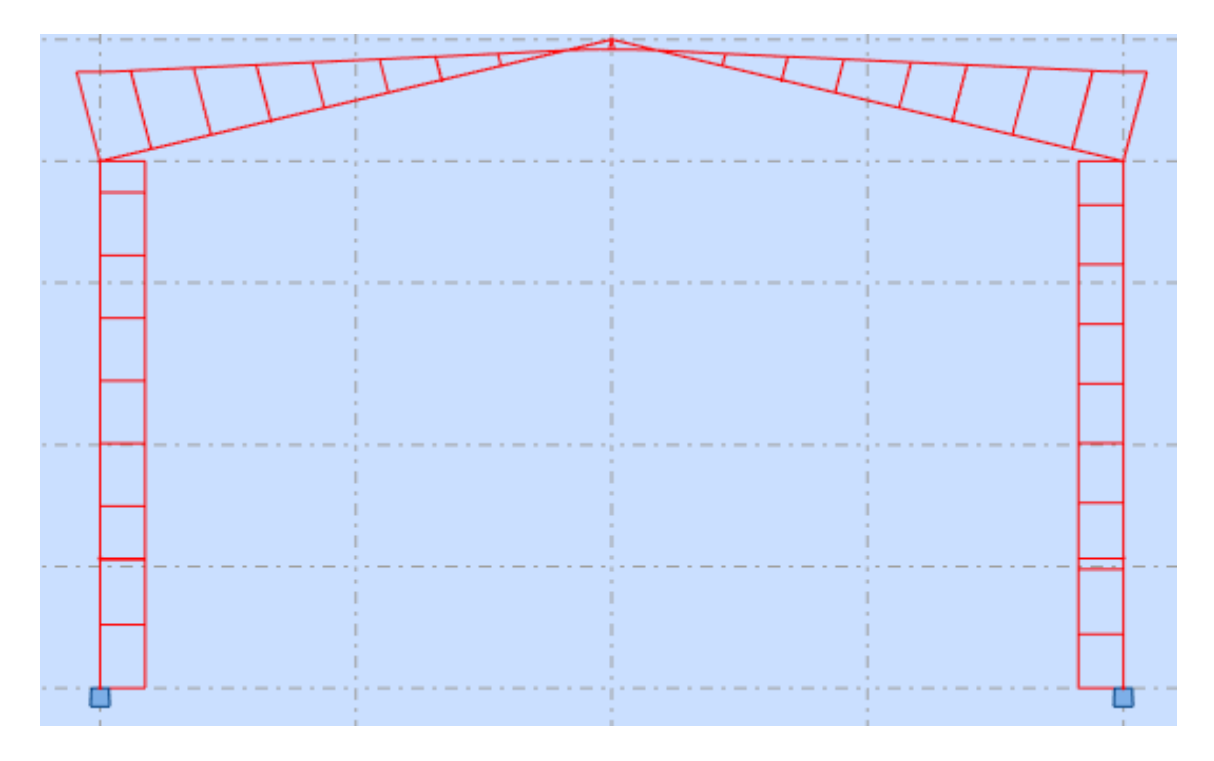

**Figure II.12 : Diagramme des forces** 

On obtient :

- $M<sub>ysd</sub>= 101,63kN.m$
- $V$ sd= 27,76kN
- $f_{\text{max}} = 4,2 \text{cm}$

# C. Pré dimensionnement de la traverse :

La condition de résistance :  $M_{\gamma, Sd} \leq M_{pl, Rd}$ 

$$
M_{y, Sd} \le \frac{W_{ply, Rd} f_y}{\gamma_{m0}} \implies W_{ply, Rd} \ge \frac{M_{y, Sd} \gamma_{m0}}{f_y} = \frac{182,97 \times 1}{275} \times 10^6 = 665,3 \times 10^3 \text{ mm}^3
$$

## **Conclusion:**

Donc on prend pour les traverses des profilés enIPE500car les IPE inférieures à ce dernier ne vérifient pas.

|                | <b>Poids</b>     | <b>Section</b>  | <b>Dimensions</b> |                   |             |             |  |
|----------------|------------------|-----------------|-------------------|-------------------|-------------|-------------|--|
| Abrégée        | G                | A               | $\boldsymbol{h}$  | B                 | $t_f$       | $t_{\rm w}$ |  |
|                | (kg/ml)          | $\text{mm}^2$ ) | (mm)              | (mm)              | (mm)        | (mm)        |  |
|                | 90,7             | 11600           | 500               | 200               | 16          | 10,2        |  |
|                | Caractéristiques |                 |                   |                   |             |             |  |
| <b>IPE 500</b> | $I_{v}$          | $I_{z}$         | $W_{\text{pl-y}}$ | $W_{\text{pl-z}}$ | $i_y$       | $i_z$       |  |
|                | $\text{mm}^4$    | $\text{mm}^4$   | $\text{(mm}^3)$   | (mm)              | (mm)        | (mm)        |  |
|                | $\times 10^4$    | $\times 10^4$   | $\times 10^3$     | $\times 10^3$     | $\times 10$ | $\times 10$ |  |
|                | 48200            | 2142            | 2194              | 335,9             | 20,43       | 43,1        |  |

TableauII.2 : Dimension caractéristique mécanique du profilé IPE 500

# II.1.4.2. Les vérifications de la traverse :

Pour toute les vérifications on doit d'abord classer le profilé choisit.

# ❖ Classification du profilé :

• La classe de l'âme

$$
\frac{500 - (2 \times 16) - (2 \times 21)}{10,2} = 41,76 \le 66,24
$$

Donc l'âme est de classe 1.

• La classe de la semelle

$$
\frac{100}{16} = 6,25 \le 9.2
$$

Donc la semelle est de classe 1.

Alors le profilé IPE500 est de classe 1.

# A. La flexion :

$$
M_{y, Sd} \le M_{pl, Rd}
$$
  

$$
M_{y, Sd} = 101, 63kN. m
$$
  

$$
M_{pl, Rd} = \frac{2194 \times 10^3 \times 275}{1, 1} \times 10^{-6} = 548, 5kN. m
$$

La condition est vérifiée avec un  $r = 0.19 = 19\%$ .

# **B.** L'effort tranchant :

$$
V_{Sd} \le V_{pl, Rd}
$$

$$
V_{Sd} = 27,76kN
$$

 $V_{pl, Rd} = \frac{5987 \times 275}{1 \times \sqrt{3}}$  $\frac{67 \times 273}{1 \times \sqrt{3}}$  × 10<sup>-3</sup> = 950,56 KNLa condition est vérifiée (**r** = 0,03=3%)  $27,76kN \le 0.5$ .  $V_{pl, Rd} = 244,59kN$ (pasd'interaction entre l'effort tranchant et le moment fléchissant). Donc il n'est pas nécessaire de réduire la résistance à la flexion.**(5-4-7 EC3).**

#### **C. Le déversement :**

 $M_{Sd} \leq M_{b, Rd}$ ; **IPE 500** de classe 1 (C<sub>1</sub>=1,132 ; $\beta_w$  =1)

$$
M_{Sd}=106,63kN.\,m
$$

$$
\lambda_{LT} = \frac{\left(\frac{12400}{43,1}\right)}{\sqrt{1,132} \times \left[1 + \frac{1}{20} \times \left(\frac{(12400/43,1)}{(500/16)}\right)^2\right]^{0,25}} = 178,74
$$

 $\overline{\lambda_{LT}} = \frac{178,74}{86.40}$  $\frac{f(6,74)}{86,40}$  = 2,07  $\geq$  0,4donc il ya risque de déversement

$$
\phi_{LT} = 0.5[1 + 0.21 \times (2.07 - 0.2) + 2.07^2] = 2.84
$$

$$
\chi_{LT} = \frac{1}{2.84 + \sqrt{(2.84^2 - 2.07^2)}} = 0.21
$$

$$
M_{b, Rd} = 0.21 \times 1 \times 2194 \times 10^3 \times \frac{275}{1,1} \times 10^{-6} = 115,19kN \cdot m
$$

La condition est vérifiée avec **r=0,88=88%** 

**D. La rigidité :** 

$$
f_{max} \le f_{adm}
$$

$$
f_{max} = 4,2cm
$$

$$
f_{admissible} = \frac{1240}{200} = 6,2cm
$$

La condition est vérifiée avec **r=0,68=68%** 

# **II.2.Les lisses de bardage**

Les lisses sont constituées des poutrelles (IPE ; UPN) ou des profilés minces formées à froiddisposées horizontalement, elles sont destinées à reprendre les efforts du vent sur les bardages et les transmettent directement aux potelets ou les poteaux du portique.

 Elles sont calculées à la flexion déviée, pour notre cas on les a pré dimensionné sous l'effet de leurs poids propre.

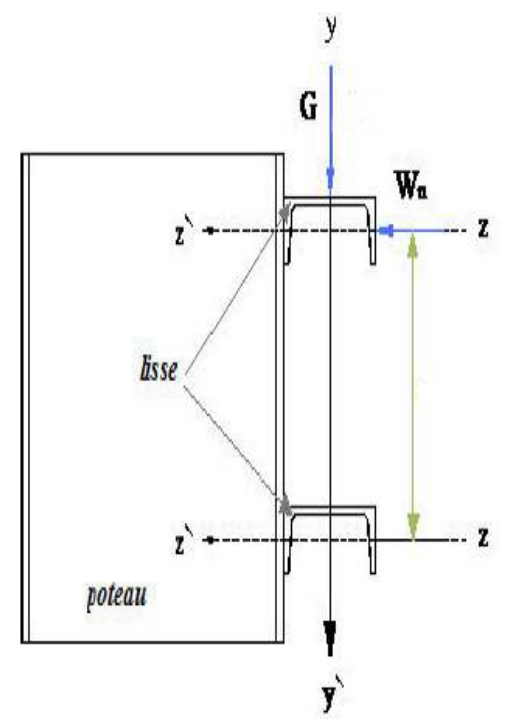

**Figure II.13 : Disposition de la lisse de bardage** 

Pour les lisses de bardage on a pris un entraxe égal à **1,4 m.** 

# **II.2.1.Détermination des sollicitations :**

# **A. Les charges permanentes :**

- Poids propre de panneau de bardage **[B60]**………………….……11,42kg/m².
- Poids propre d'accessoire d'attache…………………………….…2kg/m².
- Poids propre de la lisse est estimé **[UPN120]**……….…………13,4 kg/m.

 $G = (P_{\text{converture}} + P_{\text{accessoire}}) \cdot e + P_{\text{lisse}}$ 

$$
G=(0,1142+0,02)\times1,4+0,134
$$

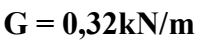

# **B. Pré dimensionnement :**

Pour le pré dimensionnement des lisses on utilise la condition de la flèche

 $f_{\text{max}} \leq f_{\text{admissible}}$ 

Avec :

$$
q_{ser} = G = 0,32kN/m
$$
  

$$
I_y \ge \frac{5 \times 0,32 \times 6000^3 \times 200}{384 \times 2,1 \times 10^5} = 85,71 \times 10^4 \, \text{mm}^4
$$

Donc on prend **UPN80** 

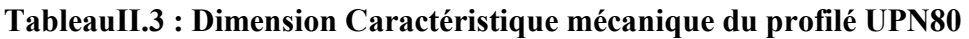

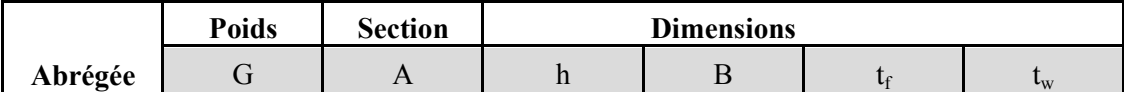

Chapitre II Pré-dimensionnement des éléments

|               | $\text{kg/ml)}$  | $\rm (mm^2)$    | (mm)              | (mm)              | (mm)           | mm)         |  |  |
|---------------|------------------|-----------------|-------------------|-------------------|----------------|-------------|--|--|
| <b>UPN 80</b> | 8,65             | 1102            | 80                | 45                | 8              | 6           |  |  |
|               | Caractéristiques |                 |                   |                   |                |             |  |  |
|               | $I_{y}$          | $I_{z}$         | $W_{\text{pl-y}}$ | $W_{\text{pl-z}}$ | 1 <sub>y</sub> | $1_{Z}$     |  |  |
|               | $\text{mm}^4$    | $\text{(mm}^4)$ | $\text{(mm}^3)$   | (mm)              | (mm)           | (mm)        |  |  |
|               | $\times 10^4$    | $\times 10^4$   | $\times 10^3$     | $\times 10^3$     | $\times 10$    | $\times 10$ |  |  |
|               | 106              | 19,4            | 32,3              | 11,9              | 3,1            | 1,33        |  |  |

#### **II.2.2.Les vérifications de la lisse de bardage :**

Pour toutes les vérifications on doit d'abord classer le profilé choisi.

#### **Classification du profilé :**

• La classe de l'âme  $8 \le 66,24$  $\frac{80 - (2 \times 8) - (2 \times 8)}{6} = 8 \le$ 

6 Donc l'âme est de **classe 1.**

$$
La classe de la semelle\n
$$
\frac{22.5}{2} = 2.81 \le 9.2
$$
$$

$$
\frac{22.5}{8} = 2.81 \le 9.
$$

Donc la semelle est de **classe 1.**

Alors le profilé **UPN 80** est de **classe 1.** 

# **A. La flexion :**

$$
M_{y, Sd} \le M_{pl, Rd}
$$

$$
M_{y, Sd} = \frac{0.32 \times 6^2}{8} = 1.44 kN.m
$$

$$
M_{pl, Rd} = \frac{32.3 \times 10^3 \times 275}{1.1} \times 10^{-6} = 8.08 kN.m
$$

La condition est vérifiée avec un **r =0,16=16%.** 

#### **B. L'effort tranchant :**

$$
V_{Sd} \le V_{pl, Rd}
$$

$$
V_{Sd} = \frac{0.43 \times 6}{2} = 1.29kN
$$

 $V_{pl, Rd} = \frac{490 \times 275}{1 \times \sqrt{3}}$  $\frac{30 \times 273}{1 \times \sqrt{3}}$  × 10<sup>-3</sup> = 77,8kN La condition est vérifiée (**r** = 0,02=2%)  $1,29kN \le 0.5 \times 77.8 = 38.9kN$ (pas d'interaction entre l'effort tranchant et le moment fléchissant). Donc il n'est pas nécessaire de réduire la résistance à la flexion.**(5-4-7 EC3).** 

#### **C. Le déversement:**

 $M_{Sd} \leq M_{b, Rd}$ ; **UPN80** de classe 1 (C<sub>1</sub>=1,132 ; $\beta_w$  =1)

$$
\lambda_{LT} = \frac{\left(\frac{6000}{13.3}\right)}{\sqrt{1,132} \times \left[1 + \frac{1}{20} \times \left(\frac{(6000/13.3)}{(80/8)}\right)^2\right]^{0.25}} = 133,17
$$
\n
$$
\overline{\lambda_{LT}} = \frac{133,17}{86,40} = 1,54
$$
\n
$$
\phi_{LT} = 0,5 \times (1 + 0,21 \times (1,54 - 0,2) + 1,54^2) = 1,83
$$
\n
$$
\chi_{LT} = \frac{1}{1,83 + \left(\sqrt{1,83^2 + 1,54^2}\right)} = 0,35
$$
\n
$$
M_{b, Rd} = 0,35 \times 1 \times 32,3 \times 10^3 \times \frac{275}{1,1} \times 10^{-6} = 2,83 \text{ kN.m}
$$

la condition est vérifiée avec **r=0,51=51%.** 

#### **D. La rigidité :**

 $f_{max} \leq f_{adm}$ 

 $f_{max} = \frac{5 \times 0.32 \times 6000^4}{384 \times 2.1 \times 10^5 \times 1065}$  $\frac{300,320000}{384 \times 2,1 \times 10^5 \times 106 \times 10^4} = 24,26 \text{mm}$ 

 $f_{admissible} = \frac{6000}{200}$  $\frac{3000}{200}$  = 30mm

la condition est vérifiée avec **r=0,81=81%.** 

# **II.3.Le planchercollaborant**

Un planchercollaborant est une nouvelle technologie qui convient à tous types d'ouvrages (industriels,administratifs,commerciaux et usage public).

 Ce type de plancher est obtenu par la collaboration des tôles nervurées en acier qui jouent le rôle d'un coffrage perdu et le béton ,toute en assurant l'adhérence entre ces deux matériaux de construction par l'ajout des connecteurs qui servent à garantir une bonne liaison et permettent au plancher de travailler comme une poutre mixte .

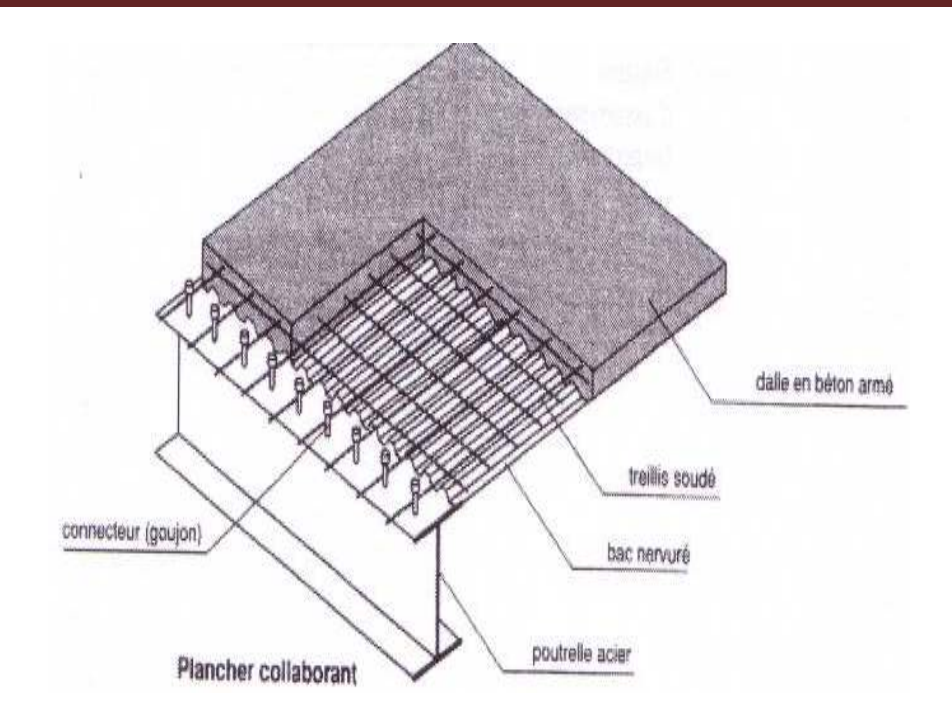

**Figure II.14 : Représentatif du plancher collaborant** 

# **II.3.1.Etude du planchercollaborant :**

L'étude de la dalle collaborant se fait on deux phases :

- **La phase de construction :** Comme le béton est frais donc l'acier travaille seul.
- **La phase finale :**  Le béton ayant durci, la section mixte (profilé et la dalle en béton) travaillant ensemble.

Avec une largeur de la dalle calculé par suivantes :

$$
b_{eff} = inf \begin{cases} \frac{2. l_0}{8} \\ b \end{cases}
$$

Avec :  $l_0$ : largeur de la poutre simplement appuie b :entraxedes poutre

# - **Les connecteurs :**

Les connecteurs sontdes éléments en acier qui servent à assurer la liaison entre les éléments de plancher collaborant,ils sont fixés sur les poutresmétalliques et enrobés par la dalle en béton .ces éléments servent à résister au cisaillement horizontal.

Dans notre cas, on utilise des goujons à tête, qui sont assemblés par soudage.

Les caractéristiques des goujons :

Hauteur: h =95 mm

Diamètre: d = 19mm

#### Résistance caractéristique du connecteur:  $f_u = 450 \text{ MPa}$

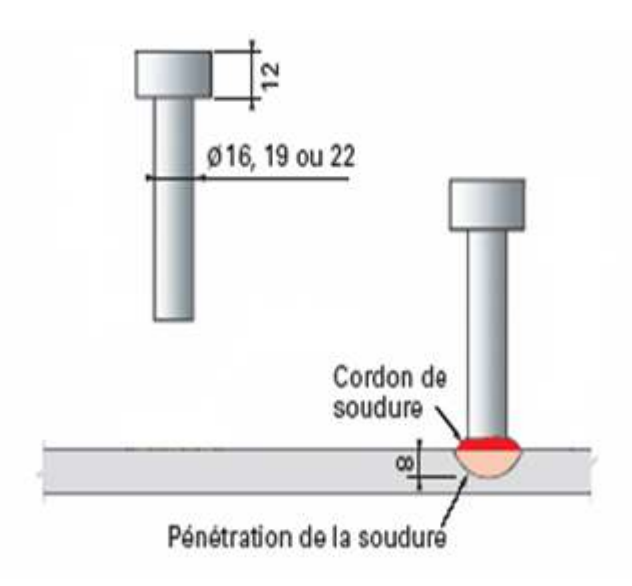

**Figure II.15 : Représentatif des goujons** 

#### **II.3.2.Plancher courant :**

#### **II.3.2.1. Pré dimensionnement des solives :**

Les solives sont des poutrelles en profilé généralement en (IPE,IPN) qui travaillent en

Flexion simple, leur espacement est compris entre 1,5 et 4m selon le type de bac d'acier. Les solives sont des poutrelles en profilé généralement en (IPE,IPN) qui travaillent en<br>
Flexion simple, leur espacement est compris entre 1,5 et 4m selon le type de bac d'acier.<br>
Danc notre cas on a une portée très import on opte un espacement entre les solives  $\mathbf{e} = 2\mathbf{m}$ .

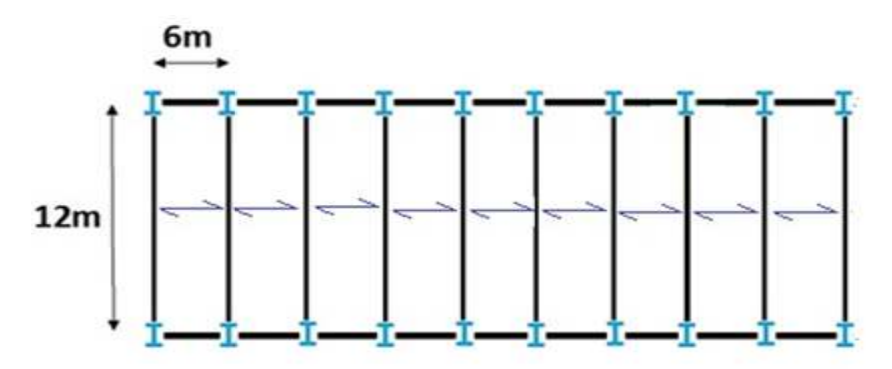

**Figure II.16 :Le sens des solives**

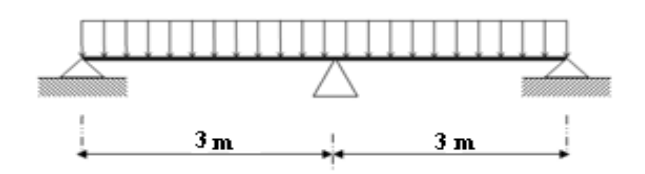

**Figure II.17 :Schéma statique de la solive** 

On a :  $\frac{L}{25} \le h \le \frac{L}{15}$  avec L<sub>solive</sub> = 6m

Donc :

$$
240mm\leq h\leq 400mm
$$

- On choisit pour les solives des profilés en **IPE270** 

**TableauII.4 : Dimension caractéristique mécanique du profilé IPE270** 

|                | <b>Poids</b>     | <b>Section</b>  | <b>Dimensions</b> |                   |             |             |  |
|----------------|------------------|-----------------|-------------------|-------------------|-------------|-------------|--|
| Abrégée        | G                | A               | H                 | b                 | $t_f$       | $t_{w}$     |  |
|                | (kg/ml)          | $\text{mm}^2$ ) | (mm)              | (mm)              | (mm)        | (mm)        |  |
| <b>IPE 270</b> | 36,1             | 4590            | 270               | 135               | 10,2        | 6,6         |  |
|                | Caractéristiques |                 |                   |                   |             |             |  |
|                | $I_{y}$          | $I_{z}$         | $W_{\text{pl-y}}$ | $W_{\text{pl-z}}$ | $i_{y}$     | $i_{z}$     |  |
|                | $\text{m}^4$     | $\text{mm}^4$   | $\text{(mm}^3)$   | (mm)              | (mm)        | (mm)        |  |
|                | $\times 10^4$    | $\times 10^4$   | $\times 10^3$     | $\times 10^3$     | $\times 10$ | $\times 10$ |  |
|                | 5790             | 419,9           | 428,9             | 96,95             | 11,23       | 3,02        |  |

# **Classification du profilé :**

• La classe de l'âme  $\frac{270 - (2 \times 10,2) - (2 \times 15)}{6} = 33,27 \le 66,24$  $\overline{66}$ 

Donc l'âme est de **classe 1.**

• La classe de la semelle

$$
\frac{67,5}{10,2} = 6,62 \le 9.2
$$

Donc la semelle est de **classe 1.**

Alors le profilé **IPE 270** est de **classe 1.** 

# **II.3.2.1.1.La phase de construction :**

# **A. Charge et combinaison de charge :**

• Poids propre du profilé………………………………… $G_p$  (IPE270)= 0.361kN/m

**qu = 11,24kN/m** 

- Poids propre du béton frais  $(12cm)$ ……………... $G_b = 3kN/m^2$
- Poids du bac d'acier…………………………………… $G_{\text{bac}} = 0.15 \text{kN/m}^2$
- Surcharge de construction (ouvrier)…………... $Q_c = 0.75 \text{kN/m}^2$

# **ELU :**

 $q_u = 1,35G + 1,5Q$  $q_u= 1,35G_p + [1,35(G_b + G_{bac})+1,5Q_c]$ .e  $q_u$ = 1,35×0,361+[1,35×(3+0,15)+1,5×0,75]×2

# **ELS :**

 $q_s = G + Q$  $q_s = G_p + (G_b + G_{bac} + Q_c).e$  $q_s = 0,361+(3+0,15+0,75)\times 2$ 

$$
q_s = 8{,}16kN/m
$$

# **B. Vérification de la flexion :**

$$
M_{Sd} \le M_{pl, Rd}
$$
  
\n
$$
M_{Sd} = \frac{11,24 \times 3^2}{8} = 12,65kN.m
$$
  
\n
$$
M_{pl, Rd} = \frac{484 \times 10^3 \times 275}{1,1} \times 10^{-6} = 121kN.m
$$

La condition est vérifiée avec un **r =0,10=10%.** 

# **C. Vérification de l'effort tranchant :**

$$
V_{Sd} \le V_{pl, Rd}
$$

$$
V_{Sd} = \frac{11, 24 \times 3}{2} = 16, 86kN
$$

$$
V_{pl, Rd} = \frac{2214 \times 275}{1 \times \sqrt{3}} \times 10^{-3} = 351, 52kN
$$

La condition est vérifiée avec un **r =0,05 = 5%.** 

 $16,86kN \le 0.5 \times 351.5 = 175.76kN$  pas d'interaction entre l'effort tranchant et le moment fléchissant.Donc il n'est pas nécessaire de réduire la résistance à la flexion.**(5-4-7 EC3).**

#### **D. Vérification du déversement :**

 $M_{Sd}$  ≤  $M_{b, Rd}$ ; **IPE270** de classe 1 (C<sub>1</sub>=1,132 ; $\beta_w$  =1)

$$
M_{Sd}=12{,}65kN{.}m
$$

$$
\lambda_{LT} = \frac{\left(\frac{3000}{30,2}\right)}{\sqrt{1,132} \times \left[1 + \frac{1}{20} \times \left(\frac{(3000/30,2)}{(270/10,2)}\right)^2\right]^{0,25}} = 81,72
$$

$$
\overline{\lambda_{LT}} = \frac{81,72}{86,40} = 0,95
$$

$$
\phi_{LT} = 0.5 \times (1 + 0.21 \times (0.95 - 0.2) + 0.95^2 = 1.03
$$

$$
\chi_{LT} = \frac{1}{1,03 + \sqrt{(1,03^2 - 0,95^2)}} = 0,70
$$
  

$$
M_{b, Rd} = 0,70 \times 1 \times 484 \times 10^3 \times \frac{275}{1,1} \times 10^{-6} = 84,7kN.m
$$
  
using to two two un r = 0.15 = 15%.

La condition est vérifiée avec un **r =0,15 = 15%.** 

**E. Vérification de la rigidité :** 

$$
f_{max1} \le f_{adm}
$$
  

$$
f_{max} = \frac{5 \times 8,16 \times 3000^4}{384 \times 2,1 \times 10^5 \times 5790 \times 10^4} = 0,71mm
$$

$$
f_{add} = \frac{3000}{250} = 12mm
$$

La condition est vérifiée avec un **r =0,06= 6%** 

## **II.3.2.1.2.La phase finale :**

#### **A. Charge et combinaison de charge :**

- Poids propre du profilé………………………………… $G_p(IPE270) = 0,361 \text{kN/m}$
- Poids propre du béton durci……………………………… $G_f = 3.85 \text{kN/m}^2$
- Surcharge de construction (final)………………….. $Q_t = 5kN/m^2$

#### **ELU :**

 $q_u = 1,35G_p + [1,35G_t + 1,5Q_t].e$  $q_u= 1,35\times 0,361+[1,35\times 3,85+1,5\times 5]\times 2$ 

$$
q_u\,{=}\,25{,}88kN/m
$$

 **ELS :**

 $q_s = G_p + (G_t + Q_t)$ .e  $q_s = 0,361 + (3,85 + 5) \times 2$ 

$$
q_s=18,\!06kN/m
$$

## **La largeur de la dalle :**

$$
b_{eff} = inf \left\{ \frac{2 \times 6}{8} \right\} \right. \frac{1,5m}{2m}
$$

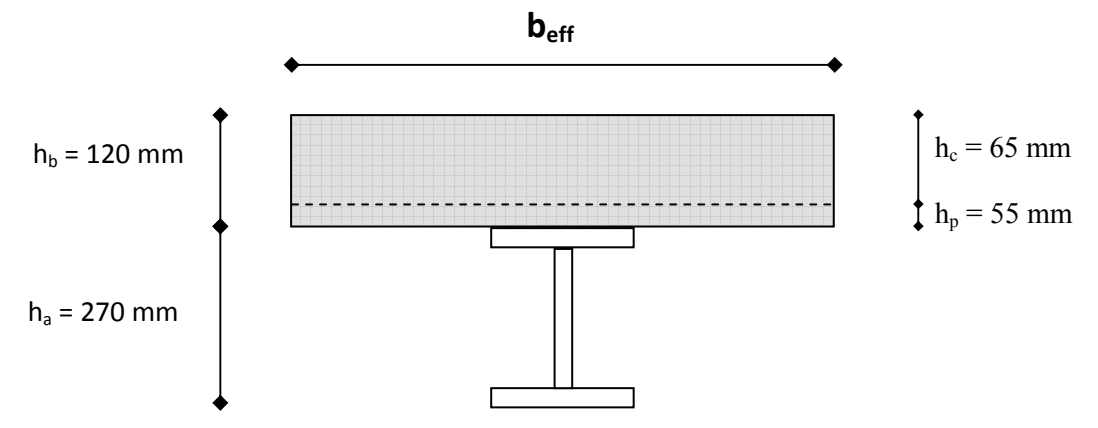

# **FigureII.18 : La largeur effective de la zone comprimée de la solive IPE 270**

#### **B. Position de l'axe neutre plastique :**

- **R**<sub>béton</sub> = 0,57.  $f_{ck}$ .  $b_{eff}$ .  $h_c$ ; avec :  $f_{ck} = 25Mpa$
- $R_{héton} = 0.57 \times 25 \times 1500 \times 65 \times 10^{-3} = 1389,38kN$
- $R_{acier} = 0.95. f_y.A_a$

 $R_{acier} = 0.95 \times 275 \times 4590 \times 10^{-3} = 1199,14kN$ 

Donc on a**Rbéton≥ Racier** c'est-à-dire l'axe neutre plastique se trouve dans la dalle du béton.

#### **C. Vérification de la flexion :**

$$
M_{Sd} \leq M_{pl,Rd}
$$

$$
M_{Sd} = \frac{25,88 \times 6^2}{8} = 116,46kN.m
$$

$$
M_{pl, Rd} = R_{acier} \cdot \left[ \frac{h_a}{2} + h_c + h_p - \left( \frac{R_{acier}}{R_{béton}} \cdot \frac{h_c}{2} \right) \right]
$$

 $M_{pl, Rd} = 1199,14 \times \left[ \frac{270}{2} + 65 + 55 - \left( \frac{1199,14}{1389,38} \times \frac{270}{2} \right) \right] \times 10^{-3} = 166,06kN.$  m

La condition est vérifiée avec un  $r = 0.7 = 70\%$ .

## D. Vérification de l'effort tranchant :

$$
V_{Sd} \le V_{pl, Rd}
$$

$$
V_{Sd} = \frac{25,88 \times 6}{2} = 77,64kN
$$

$$
V_{pl, Rd} = \frac{275 \times 2214}{1 \times \sqrt{3}} \times 10^{-3} = 351,52kN
$$

La condition est vérifiée avec un  $r = 0,22 = 22\%$ 

77,64kN  $\leq$  0,5  $\times$  351,52 = 175,76kN(pas d'interaction entre l'effort tranchant et le moment fléchissant).

Donc il n'est pas nécessaire de réduire la résistance à la flexion. (5-4-7 EC3).

#### E. Vérification de déversement :

Dans cette phase il n'est pas nécessaire de vérifier le déversement, car la semelle supérieure est maintenue par dalle de béton.

# F. Vérification de la rigidité :

$$
f_{tot} \le f_{adm}
$$
\n
$$
f_{max2} = \frac{5}{384} \cdot \frac{q_s \cdot l^4}{E \cdot l_c}
$$
\n
$$
I_c = \frac{A_a (h_c + 2.h_p + h_a)^2}{4.(1 + mv)} + \frac{b_{eff} \cdot h_c^3}{12m} + I_y
$$
; avec: 
$$
\begin{cases} m = \frac{E_a}{E_b} = 15\\ v = \frac{A_a}{b_{eff} \cdot h_c} = \frac{4590}{1500 \times 65} = 0.05 \end{cases}
$$
\n
$$
I_c = \frac{4590 \cdot (65 + 2 \times 55 + 270)^2}{4.(1 + 15 \times 0.05)} + \frac{1500 \times 65^3}{12 \times 15} + 5790 \times 10^4 = 190036363.1 mm^4
$$

$$
f_{max2} = \frac{5 \times 18,06 \times 6000^4}{384 \times 2,1 \times 10^5 \times 190036363,1} = 7,64 \, mm
$$

$$
f_{tot} = f_{max1} + f_{max2} = 0.71 + 7.64 = 8.35 \, \text{mm}
$$
\n
$$
f_{add} = \frac{6000}{250} = 24 \, \text{mm}
$$

La condition est vérifiée avec un  $r = 0,35 = 35\%$ .

#### **G. La vérification du voilement :**

$$
\frac{d}{t_w} \le 69. \varepsilon
$$
  
270 - (2×10,2) - (2×15)   
6,6 = 33,27 < 63,48

Pas de risque du voilement.

#### **II.3.2.1.3. Calcul les connecteurs (connexion totale) :**

Type goujon $\begin{cases} h = 95mm \\ d = 19mm \end{cases}$  $d = 19mm$ 

**A. Détermination de Prd (Résistance au cisaillement) :** 

$$
P_{rd} = k_t \times inf \begin{cases} 0,29 \ldots d^2 \cdot \frac{\sqrt{f_{ck} \cdot E_c}}{\gamma_v} \\ 0,8 \cdot f_u \cdot \frac{\pi \cdot d^2}{4 \cdot \gamma_v} \end{cases}
$$

Avec :

- $f_{ck}$ : Résistance caractéristique de béton 25N/mm<sup>2</sup>
- Ec : Module de Young de béton 30,5kN/mm<sup>2</sup>
- $f_u$ : Résistance caractéristique des connecteurs 450N/mm<sup>2</sup>

$$
\alpha = \begin{cases} 0, 2. \left( \frac{h}{d} + 1 \right) \operatorname{si} 3 \le \frac{h}{d} \le 4 \\ 1 \operatorname{si} \frac{h}{d} > 4 \end{cases}
$$

 $v_e = 1.25$ 

Pour notre type de goujon on a toujours  $\alpha = 1$  car $\frac{95}{19} = 5 > 4$ .

$$
P_{rd} = k_t \times inf \begin{cases} 0.29 \times 1 \times 19^2 \times \frac{\sqrt{25 \times 30.5 \times 10^3}}{1.25} \times 10^{-3} = 73.13 kN \\ 0.8 \times 450 \times \frac{\pi \times 19^2}{4 \times 1.25} \times 10^{-3} = 81.66 kN \end{cases}
$$

#### **B. Influence du sens du bac d'acier :**

**kt :**coefficient de réduction fonction du sens des nervures du bac d'acier dont les nervures sont perpendiculaires à la solive.

Le coefficient de réduction pour la résistance au cisaillement est calculépar :

$$
k_t = \frac{0.7}{\sqrt{Nr}} \times \frac{b_0}{h_p} \times \left[\frac{h_{sc}}{h_p} - 1\right]
$$

Avec :

 $N_r$ : Nombre de goujon par nervure=1 ou max 2 hsc : hauteur du connecteur

 $b_0$ =88,5mm largeur moyenne de la nervure

$$
k_t = \frac{0.7}{\sqrt{1}} \times \frac{88.5}{55} \times \left[\frac{95}{55} - 1\right] = 0.82
$$

Donc :  $P_{rd} = 59,97$  kN

## **C. Effort tranchant repris par les goujons :**

Détermination de R<sub>L</sub>:

$$
R_L = \inf(R_{béton}; R_{acier}) = \inf(1389, 38; 1199, 14) \Rightarrow R_L = 1199, 14kN
$$
  

$$
N^{bre} = \frac{R_L}{P_{rd}} = \frac{1199, 14}{59, 97} = 20
$$

Soit  $N = 20$  goujons sur la demi longueur de la solive ; c'est-à-dire 40 connecteurs sur toute la longueur totale de la solive.

L'espacement minimal des connecteurs doit être supérieur à 5 fois le diamètre :  $e_{\text{min}} \ge 5. d = 5 \times 19 = 95$  mm

$$
esp = \frac{L}{N^{bre} - 1} = \frac{6000}{40 - 1} = 153,85 \, mm
$$

La condition est vérifiée.

Donc on prend 40 connecteurs pour toute la portée de la solive avec un espacement de 155mm.

# **II.3.2.2.Pré dimensionnement des poutres secondaires :**

le pré dimensionnement des poutres secondaires est calculé de la même manière que les solives.

On va opter pour les poutres secondaires des profilés en**IPE270.**

# **II.3.2.3.Pré dimensionnement des poutres porteuses :**

Les poutres principales sont des éléments structuraux, qui servent à supporter les charges des planchers et les transmettent aux poteaux. Elles sont sollicitées principalement par un moment de la flexion.

La poutre la plus sollicitée pour ce plancher a une portée (**L=12m)**et un espacement

(**e =6m),** elle reprend cinq charges concentrées (R) qui représentent les réactions des solives et une charge uniformément répartie due à son poids propre et le poids du béton sur la largeur de la semelle.

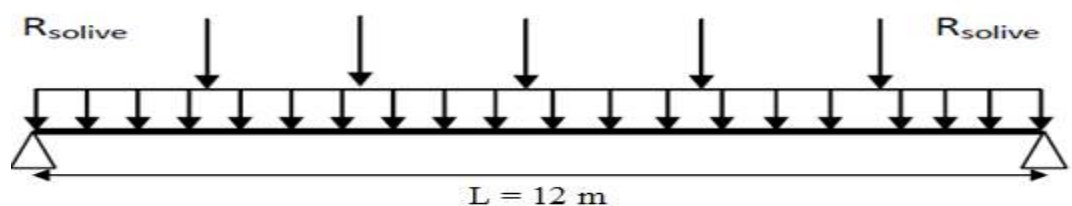

**FigureII.19 : Schéma statique de la poutre porteuse**

$$
\frac{12000}{25} \le h \le \frac{12000}{15}
$$
  
480mm  $\le$  h  $\le$  800mm

Donc on prend **IPE600** 

|                | <b>Poids</b>     | <b>Section</b> | <b>Dimensions</b> |                   |                |             |  |
|----------------|------------------|----------------|-------------------|-------------------|----------------|-------------|--|
| Abrégée        | G                | A              | $\mathbf h$       | $\mathbf b$       | $t_f$          | $\rm t_w$   |  |
|                | (kg/ml)          | $\rm (mm^2)$   | (mm)              | (mm)              | (mm)           | (mm)        |  |
| <b>IPE 600</b> | 122              | 15600          | 600               | 220               | 19             | 12          |  |
|                | Caractéristiques |                |                   |                   |                |             |  |
|                | $I_{y}$          | $I_z$          | $W_{\text{pl-y}}$ | $W_{\text{pl-z}}$ | 1 <sub>y</sub> | $1_{Z}$     |  |
|                | $\text{(mm}^4)$  | $\text{mm}^4$  | $\text{(mm}^3)$   | (mm)              | (mm)           | (mm)        |  |
|                | $\times 10^4$    | $\times 10^4$  | $\times 10^3$     | $\times 10^3$     | $\times 10$    | $\times 10$ |  |
|                | 92080            | 3387           | 3512              | 485,6             | 24,3           | 4,66        |  |

**TableauII.5 : Dimension caractéristique mécanique du profilé IPE600** 

# **Classification du profilé :**

• La classe de l'âme  $\frac{600 - (2 \times 19) - (2 \times 24)}{12} = 42,83 \le 66,24$ 12

Donc l'âme est de **classe 1.**

• La classe de la semelle

$$
\frac{110}{19} = 5,79 \le 9.2
$$

Donc la semelle est de **classe 1.**

Alors le profilé **IPE 600** est de **classe 1.** 

# **II.3.2.3.1.La phase de construction :**

**Calcul les réactions des solives :** 

$$
R_{solve} = \frac{q_{solve} \cdot L_{solve}}{2}
$$

**TableauII.6 : Les réactions des solives à l'ELU et l'ELS** 

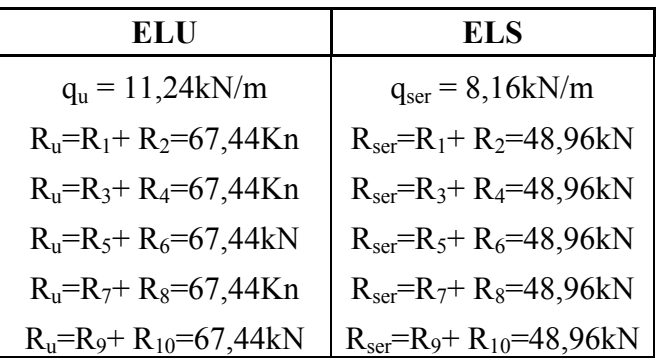

#### **A. Charge et combinaison de charge :**

- Poids propre du profilé………………………………… $G_p$  (IPE600)= 1,22kN/m
- Poids propre du béton frais  $(12cm)$ ……………... $G_b = 3kN/m^2$
- Poids du bac d'acier…………………………………… $G_{\text{bac}} = 0.15 \text{kN/m}^2$
- Surcharge de construction (ouvrier)…………... $Q_c = 0.75 \text{kN/m}^2$

#### **ELU :**

 $q_u = 1,35G + 1,5Q$  $q_u= 1,35G_p + [1,35(G_b + G_{bac}) + 1,5Q_c]$ .b  $q_u$ = 1,35×1,22+[1,35×(3+0,15)+1,5×0,75]×0,22

**qu = 2,83kN/m** 

**ELS :**  $q_s = G + Q$  $q_s = G_p + (G_b + G_{bac} + Q_c).b$  $q_s$ = 1,22+ (3+0,15+0,75)×0,22

**qs = 2,08kN/m** 

# **B. Vérification de la flexion :**

$$
M_{Sd} \le M_{pl, Rd}
$$
  

$$
M_{Sd} = \frac{q_u L^2}{8} + 2R_u \frac{L}{2} - \left(R_u \frac{3}{2} \cdot e_{sv} + R_u \frac{e_{sv}}{2}\right)
$$
  

$$
M_{Sd} = \frac{2,83 \times 12^2}{8} + 2 \times 67,44 \times \frac{12}{2} - \left(67,44 \times \frac{3}{2} \times 2 + 67,44 \times \frac{2}{2}\right) = 590,46kN.m
$$

$$
M_{pl, Rd} = \frac{3512 \times 10^3 \times 275}{1,1} \times 10^{-6} = 878kN.m
$$

La condition est vérifiée avec un **r =0,67= 67%.** 

# **C. Vérification de l'effort tranchant :**

$$
V_{Sd} \le V_{pl, Rd}
$$
  

$$
V_{Sd} = \frac{q_u L}{2} + 2. R_u = \frac{2.83 \times 12}{2} + 2 \times 67.44 = 151.86kN
$$
  

$$
V_{pl, Rd} = \frac{8378 \times 275}{1 \times \sqrt{3}} \times 10^{-3} = 1330.19kN
$$

La condition est vérifiée avec un **r =0,11= 11%.** 

 $151,86kN \le 0.5 \times 1330,19 = 665,1kN$ (pas d'interaction entre l'effort tranchant et le moment fléchissant).

Donc il n'est pas nécessaire de réduire la résistance à la flexion.**(5-4-7 EC3).**

# **D. Vérification au déversement :**

La poutre porteuse est maintenue latéralement par les solives, donc il n'y a pas de risque de déversement.

#### **E. Vérification de la rigidité :**

 $f_{max1} \leq f_{adm}$  ;  $f_{max1} = \sum f_x + f_{qs}$  $f_x =$  $R_{S}$ 48. E.  $I_y$  $(3. L^2 - x^2)$ 

Tels que :

 x : est la distance qui sépare le point d'application de la réaction de la solive et le point où se trouve la valeur maximale du moment fléchissant.

Pour  $x_1 = 0 \Rightarrow f_{x1} = 0$ Pour  $x_2 = 2m \Rightarrow f_{x2} = \frac{48,96 \times 10^3 \times 2000}{48 \times 2.1 \times 10^5 \times 92080 \times 10^5}$  $\frac{48,30\times10^{-3} \times 2000}{48 \times 2,1\times10^{5} \times 92080 \times 10^{4}} \times (3 \times 12000^{2} - 2000^{2}) = 4,52mm$  $f_{qs} = \frac{5 \times 2,08 \times 12000^4}{384 \times 2,1 \times 10^5 \times 92080}$  $\frac{322,08812000}{384 \times 2,1 \times 10^5 \times 92080 \times 10^4} = 2,90 mmd' \text{où} f_{max1} = 7,42 mm$  $f_{adm} =$ 12000  $\frac{1}{250}$  = 48mm

La condition est vérifiée avec un **r =0,15= 15%.** 

#### **II.3.2.3.2.La phase finale :**

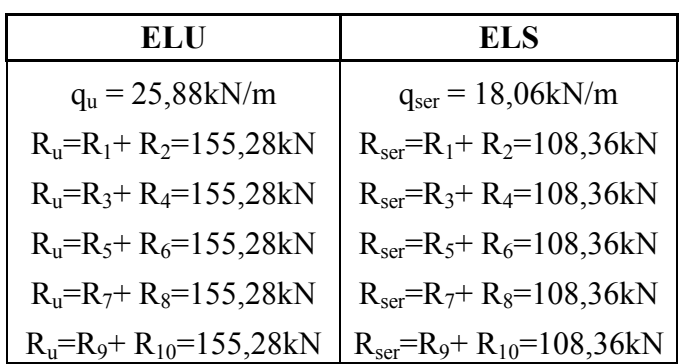

# **Calcul les réactions des solives : Tableau II.7 : Les réactions des solives à l'ELU et l'ELS**

#### **A. Charge et combinaison de charge :**

- Poids propre du profilé………………………………… $G_p(IPE600) = 1,22kN/m$
- Poids propre du béton durci…………………………………… $G_f = 3.85 \text{kN/m}^2$
- Surcharge de construction (final)………………….. $Q_t = 5kN/m^2$

#### **ELU :**

 $q_u = 1,35G_p + [1,35G_t + 1,5Q_t].b$  $q_{\text{u}}$  = 1,35×1,22+[1,35×3,85+1,5×5]×0,22

**qu = 4,44kN/m** 

 **ELS :**  $q_s = G_p + (G_t + Q_t).b$ 

$$
q_s = 3{,}17kN/m
$$

 $q_s = 0,361 + (3,85+5) \times 0,22$ 

#### ❖ La largeur de la dalle :

$$
b_{eff} = inf \left\{ \frac{2 \times 12}{8} \right\} \right. \underset{6m}{\longrightarrow} \left\{ \frac{3m}{6m} \right\}
$$

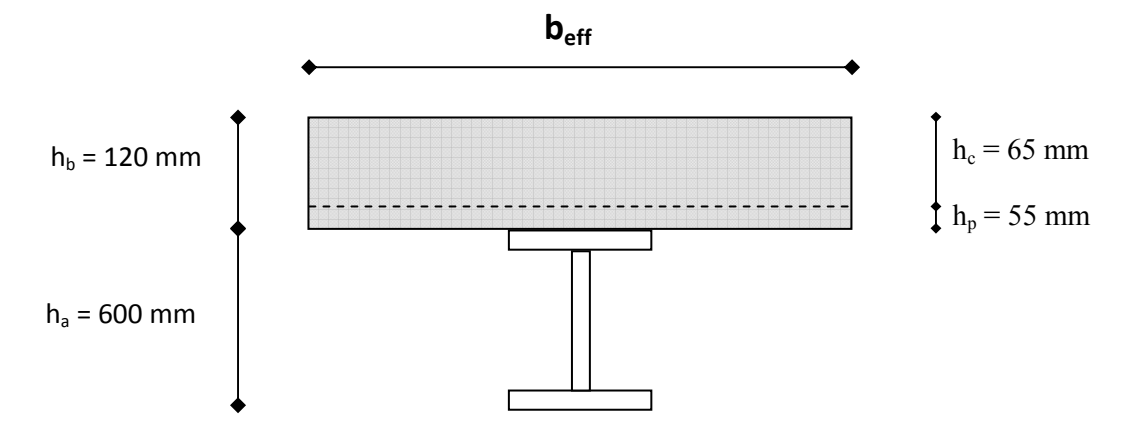

#### FigureII.20 : La largeur effective de la zone comprimée de la poutre porteuse IPE 600

#### **B.** Position de l'axe neutre plastique :

- $R_{béton} = 0.57 \times 25 \times 3000 \times 65 \times 10^{-3} = 2778,75kN$  $\frac{1}{2}$
- $R_{acier} = 0.95 \times 275 \times 15600 \times 10^{-3} = 4075,5kN$  $\omega_{\rm{eff}}$

Donc on aR<sub>béton</sub> SR<sub>acier</sub> c'est-à-dire l'axe neutre plastique se trouve dans la poutre.

-  $R_{acter} - R_{béton} = 4075.5 - 2778.75 = 1296.75kN$ <br>-  $\frac{2.b.t_f.f_y}{\gamma_a} = \frac{2 \times 220 \times 19 \times 275}{1.1} \times 10^{-3} = 2090Kn$ 

On a1296,75kN  $\leq$  2090kNc'est-à-dire l'axe neutre plastique se trouve dans la semelle.

#### C. Vérification de la flexion :

 $\equiv$ 

$$
M_{Sd} \leq M_{pl, Rd}
$$

$$
M_{Sd} = \frac{4,44 \times 12^2}{8} \times 2 \times 155,28 \times \frac{12}{2} - \left(155,28 \times \frac{3}{2} \times 2 + 155,28 \times \frac{2}{2}\right) = 1322,16kN.m
$$
  
\n
$$
M_{pl, Rd} = R_a(0,5. h_a + 0,5. h_c + h_p) - 0,5(R_a - R_b). (z + h_p)
$$
  
\n
$$
z = \frac{R_a - R_b}{2.b.f_y}. \gamma_a + h_c + h_p = \frac{1296,75 \times 10^3}{2 \times 220 \times 275} \times 1,1 + 65 + 55 = 131,79mm
$$
  
\n
$$
M_{pl, Rd} = 4075,5. (0,5 \times 600 + 0,5 \times 65 + 55) - 0,5 \times 1296,75 \times (131,79 + 55) \times 10^{-3}
$$

$$
1458,\!15kN.\,m
$$

La condition est vérifiée avec un **r =0,91= 91%.** 

#### **D. Vérification de l'effort tranchant :**

$$
V_{Sd} \le V_{pl, Rd}
$$
  

$$
V_{Sd} = \frac{4.44 \times 12}{2} + 2 \times 155.28 = 337.2 kN
$$
  

$$
V_{pl, Rd} = \frac{275 \times 8378}{1 \times \sqrt{3}} \times 10^{-3} = 1330.19 kN
$$

La condition est vérifiée avec un **r =0,25= 25%** 

 $337,2kN \leq 0.5 \times 1330,19 = 665,1kN$ (pas d'interaction entre l'effort tranchant et le moment fléchissant).

Donc il n'est pas nécessaire de réduire la résistance à la flexion.**(5-4-7 EC3).** 

#### **E. Vérification au déversement :**

Dans cette phase il n'est pas nécessaire de vérifier le déversement, car la semelle Supérieure est maintenue par dalle de béton.

## **F. Vérification de la rigidité :**

$$
f_{tot} \le f_{adm}
$$

$$
\begin{cases}\n m = 15 \\
 v = \frac{15600}{3000 \times 65} = 0.08\n\end{cases}
$$

$$
I_c = \frac{15600. (65 + 2 \times 55 + 600)^2}{4. (1 + 15 \times 0.08)} + \frac{3000 \times 65^3}{12 \times 15} + 92080 \times 10^4 = 1990121402mm^4
$$
  

$$
f_1 = \frac{R_s. L^3}{48. E. I_c} = \frac{108.36 \times 10^3 \times 12000^3}{48 \times 2.1 \times 10^5 \times 199121402} = 9.33mm
$$
  

$$
f_{qs} = \frac{5 \times 3.17 \times 12000^4}{384 \times 2.1 \times 10^5 \times 92080 \times 10^4} = 4.43mm
$$
  

$$
f_{tot} = 7.42 + 9.33 + 4.43 = 21.18mm
$$
  

$$
f_{adm} = 48mm
$$

La condition est vérifiée avec un **r =0,44= 44%.** 

#### **G. Vérification de voilement :**

$$
\frac{d}{t_w} \le 69. \varepsilon
$$
  
\n
$$
\frac{600 - (2 \times 19) - (2 \times 24)}{12} = 42,83 \le 63,48
$$

Pas de risque de voilement.

# **II.3.2.3.3. Calcul les connecteurs (connexion totale) :**

Type goujon  $\begin{cases} h = 95mm \\ d = 19mm \end{cases}$  $d = 19mm$ 

# **A. Détermination de Prd (Résistance au cisaillement) :**

$$
P_{rd} = 0.82 \times inf \begin{cases} 73.13 \\ 81.66 \end{cases} = 59.97kN
$$

## **B. Effort tranchant repris par les goujon :**

Détermination de  $R_L$ :

$$
R_L = \inf(2778,75; 4075,5) \Rightarrow R_L = 2778,75kN
$$

$$
N^{bre} = \frac{2778,75}{59,97} = 46
$$

Soit  $N = 46$  goujons sur la demi longueur de la solive ; c'est-à-dire 92 connecteurs sur toute lalongueur totale de la solive.

L'espacement minimal des connecteurs doit être supérieur à 5 fois le diamètre :

 $e_{\text{min}} \ge 5. d = 5 \times 19 = 95$  mm

$$
esp = \frac{12000}{92 - 1} = 131,87 \, mm
$$

La condition est vérifiée.

 Donc on prend 92 connecteurs pour toute la portée de la solive avec un espacement de 135mm.

# **II.3.3.Plancher courant (Mezzanine) :**

## **II.3.3.1.Pré dimensionnement des solives :**

 **II.3.3.1.1.La phase de construction : (**voir détaille solive planchercourant)

#### **II.3.3.1.2.La phase final :**

# **A. Charge et combinaison de charge :**

- Poids propre du profilé……………………………………G<sub>p</sub>(IPE270)=0,361kN/m
- Poids propre du béton durci……………………...Gt=3,85kN/m
- Surcharge de construction (final)………………….. $Q_t = 2.5$ kN/m

 **ELU :** 

 $q_u=1,35\times0,361+[1,35\times3,85+1,5\times2,5]\times2$ 

 **ELS :**   $q_s=0,361+[3,85+2,5]\times2$ 

**qs = 13,06kN/m** 

#### **La largeur de la dalle :**

$$
b_{eff} = inf \begin{cases} 1.5m \\ 2m \end{cases}
$$

**qu = 18,38kN/m** 

# **B. Position de l'axe neutre plastique :**

- $R_{béton} = 0.57 \times 25 \times 1500 \times 65 \times 10^{-3} = 1389,38kN$
- $R_{acier} = 0.95 \times 275 \times 4590 \times 10^{-3} = 1199,14kN$

Donc on a**Rbéton≥ Racier** c'est-à-dire l'axe neutre plastique se trouve dans la dalle du béton.

# **C. Vérification de la flexion :**

$$
M_{Sd} \le M_{pl, Rd}
$$

$$
M_{Sd} = \frac{18,38 \times 6^2}{8} = 82,71kN. m
$$

 $\overline{M}$   $\overline{M}$ 

 $M_{pl, Rd} = 1199,14. \left[ \frac{270}{2} + 65 + 55 - \left( \frac{1199,14}{1389.38} \times \frac{270}{2} \right) \right] \times 10^{-3} = 166,06kN.m$ 

La condition est vérifiée avec un  $r = 0.7 = 70\%$ .

D. Vérification de la flexion :

$$
V_{Sd} \le V_{pl, Rd}
$$

$$
V_{Sd} = \frac{18,38 \times 6}{2} = 55,14kN
$$

$$
V_{pl, Rd} = \frac{275 \times 2214}{1 \times \sqrt{3}} \times 10^{-3} = 351,52kN
$$

La condition est vérifiée avec un  $r = 0.16 = 16\%$ 

 $55,14kN \le 0.5 \times 351,52 = 175,76kN$  (pas d'interaction entre l'effort tranchant et le moment fléchissant).

Donc il n'est pas nécessaire de réduire la résistance à la flexion. (5-4-7 EC3).

#### E. Vérification au déversement :

Dans cette phase il n'est pas nécessaire de vérifier le déversement, car la semelle supérieure estmaintenue par dalle en béton.

#### F. Vérification de la rigidité :

$$
f_{tot} \le f_{adm}
$$
\n
$$
f_{max2} = \frac{5 \times 13,06 \times 6000^4}{384 \times 2,1 \times 10^5 \times 190036363,1} = 5,52mm
$$
\n
$$
f_{tot} = 0,71 + 5,52 = 6,23mm
$$
\n
$$
f_{adm} = \frac{6000}{250} = 24mm
$$
\n
$$
f_{\text{w} = 0.26 - 26\%}
$$

La condition est vérifiée avec un  $r = 0,26 = 26\%$ .

# II.3.3.1.3. Calcul les connecteurs (connexion totale) :

Type goujon  $\begin{cases} h = 95mm \\ d = 19mm \end{cases}$ 

A. Détermination de  $P_{rd}$  (Résistance au cisaillement) :

$$
P_{rd}=0.82\times inf\begin{cases} 73,13\\81,66\end{cases}=59,97kN
$$

# B. Effort tranchant repris par les goujons :

Détermination de R<sub>L</sub>:

$$
R_L = \inf(1389, 38; 1199, 14) \Rightarrow R_L = 1199, 14kN
$$

$$
N^{bre} = \frac{1199,14}{59,97} = 20
$$

Soit  $N = 46$  goujons sur la demi longueur de la solive ; c'est-à-dire 92 connecteurs sur toute lalongueur totale de la solive.

L'espacement minimal des connecteurs doit être supérieur à 5 fois le diamètre :

 $e_{\text{min}} \ge 5. d = 5 \times 19 = 95$  mm

$$
esp = \frac{6000}{40 - 1} = 153,85 \, mm
$$

La condition est vérifiée.

Donc on prend 40 connecteurs pour toute la portée de la solive avec un espacement de 155mm.

## **II.3.3.2.Pré dimensionnement des poutres secondaires :**

le pré dimensionnement des poutres secondaires est calculé de la même manière que les solives.

On va opter pour les poutres secondaires des profilés en **IPE270.**

# **II.3.3.3.Pré dimensionnement des poutres porteuses :**

La poutre la plus sollicitée pour ce plancher a une portée (L=6m)et un espacement (e=6m), elle reprend cinq charges concentrées (R) qui représentent les réactions des solives et une charge uniformément répartie due à son poids propre et le poids du béton sur la largeur de la semelle.

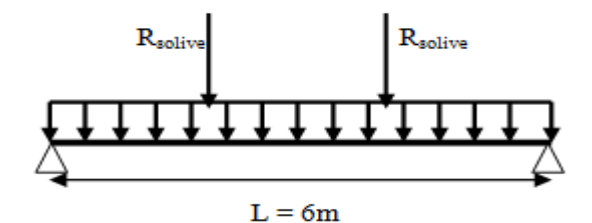

**FigureII.21 : Schéma statique de la poutre porteuse**

$$
\frac{6000}{25} \le h \le \frac{6000}{15}
$$
  
240mm  $\le$  h  $\le$  400mm

Donc on prend **IPE330** 

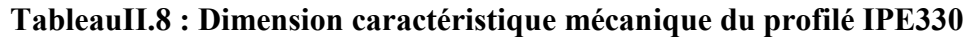

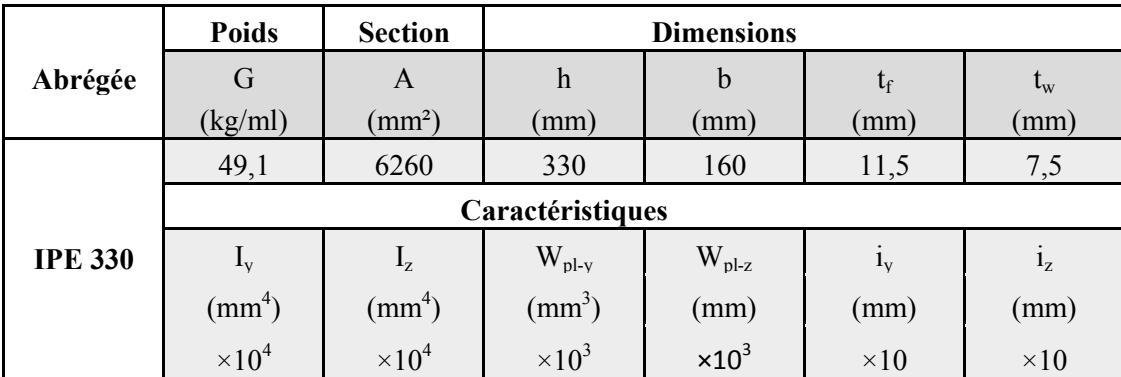

# Chapitre II Pré-dimensionnement des éléments

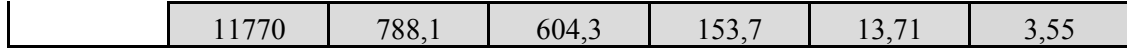

#### **Classification du profilé :**

• La classe de l'âme  $\frac{330 - (2 \times 11,5) - (2 \times 18)}{7.5} = 36,13 \le 66,24$  $\overline{75}$ 

Donc l'âme est de **classe 1.**

La classe de la semelle

$$
\frac{80}{11,5} = 6,96 \le 9.2
$$

Donc la semelle est de **classe 1.**

Alors le profilé **IPE 330** est de **classe 1.** 

#### **II.3.3.3.1.La phase de construction :**

**Calcul les réactions des solives** 

# **Tableau II.9 : Les réactions des solives à l'ELU et l'ELS**

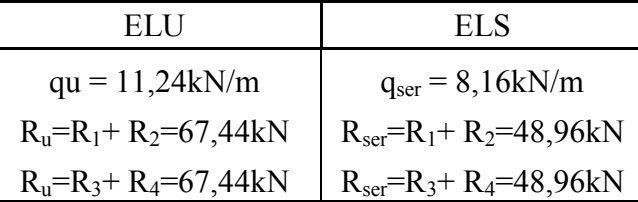

# **A. Charge et combinaison de charge :**

- Poids propre du profilé……………………………… $G_p(IPE330)=0,491kN/m$
- Poids propre du béton frais $(12cm)$ ………………… $G_b = 3kN/m^2$
- Poids du bac d'acier…………………………………… $G_{bac} = 0.15 \text{kN/m}^2$
- Surcharge de construction(ouvrier)…………….. $Q_c=0.75kN/m^2$

#### **ELU :**

 $q_u= 1,35\times0,491+[1,35\times(3+0,15)+1,5\times0,75]\times0,1$ 

 $q_u = 1,52kN/m$ 

#### **ELS :**

 $q_s = 0,491+(3+0,15+0,75)\times 0,16$ 

$$
q_s = 1{,}12kN/m
$$

#### **B. Vérification de la flexion :**

$$
M_{Sd} \leq M_{pl, Rd}
$$

$$
M_{Sd} = \frac{1,52 \times 6^2}{8} + 2 \times 67,44 \times \frac{6}{2} - \left(67,44 \times \frac{3}{2} \times 2 + 67,44 \times \frac{2}{2}\right) = 141,72kN.m
$$

$$
M_{pl, Rd} = \frac{604,3 \times 10^3 \times 275}{1,1} \times 10^{-6} = 151,07kN.m
$$

La condition est vérifiée avec un **r =0,94= 94%.** 

#### **C. Vérification de l'effort tranchant :**

$$
V_{Sd} \leq V_{pl,Rd}
$$

$$
V_{Sd} = \frac{1,52 \times 6}{2} + 2 \times 67,44 = 139,44kN
$$

$$
V_{pl, Rd} = \frac{3081 \times 275}{1 \times \sqrt{3}} 10^{-3} = 489,17kN
$$

La condition est vérifiée avec un **r =0,29= 29%** 

 $139,44kN \leq 0.5 \times 489,17 = 244,585kN$ pas d'interaction entre l'effort tranchant et le moment fléchissant. Donc il n'est pas nécessaire de réduire la résistance à la flexion.**(5-4-7 EC3).** 

# **D. Vérification au déversement :**

la poutre étant maintenu latéralement par les solives de part et d'autres, on considéré que la poutre ne risque pas de se déverser.

# **E. Vérification de la rigidité :**

 $f_{max1} \leq f_{adm}$ 

Pour  $x = 1m \implies f_x = \frac{48,16 \times 10^3 \times 1000}{48 \times 2.1 \times 10^5 \times 11770 \times 1000}$  $\frac{48\times2,1\times10^{5}\times10^{6}\times10^{6}}{48\times2,1\times10^{5}\times11770\times10^{4}} \times (3\times6000^{2} - 1000^{2}) = 4,34mm$ 

 $f_{qs} = \frac{5 \times 1,12 \times 6000^4}{384 \times 2.1 \times 10^5 \times 11770}$  $\frac{341,12\times0000}{384\times2,1\times10^5\times11770\times10^4} = 0,76mmd'ouf_{max1} = 5,10mm$ 

$$
f_{adm} = \frac{6000}{250} = 24mm
$$

La condition est vérifiée avec un **r =0,21= 21%.** 

# **II.3.3.3.2.La phase finale :**

**Calcul les réactions des solives :** 

**Tableau II.10 : Les réactions des solives à l'ELU et l'ELS** 

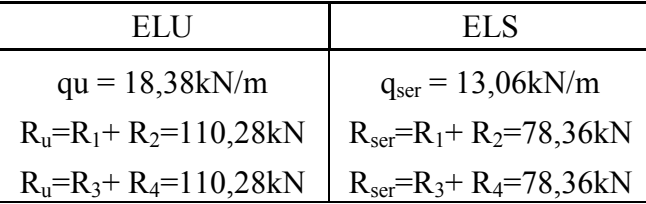

# **A. Charge et combinaison de charge :**

- Poids propre du profilé………………………………… $G_p(IPE330)=0,491kN/m$
- Poids propre du béton durci…………………………… $G_t = 3.85 \text{kN/m}^2$
- Surcharge de construction(final)…………………Qt=2,5kN/m<sup>2</sup>

# **ELU :**

 $q_u$ = 1,35×0,491+[1,35×3,85+1,5×2,5]×0,16

# **ELS :**

 $q_s = 0,491 + (3,85 + 2,5) \times 0,16$ 

$$
q_s = 1,51 \,\mathrm{kN/m}
$$

**qu = 2,09kN/m** 

**La largeur de la dalle :** 

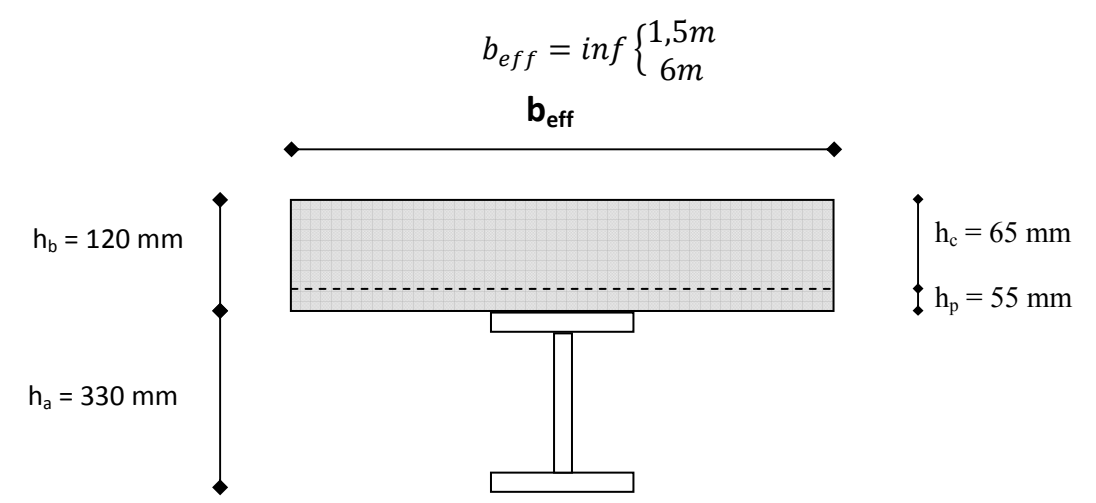

FigureII.22 : La largeur effective de la zone comprimée de la poutre porteuse IPE 330

#### **B.** Position de l'axe neutre plastique :

- $R_{béton} = 0.57 \times 25 \times 1500 \times 65 \times 10^{-3} = 1389,38kN$  $\pm$
- $R_{acier} = 0.95 \times 275 \times 6260 \times 10^{-3} = 1635,43kN$

Donc on aR<sub>béton</sub> SR<sub>acier</sub> c'est-à-dire l'axe neutre plastique se trouve dans la poutre.

- 
$$
R_{acier} - R_{béton} = 1635,43 - 1389,38 = 246,05kN
$$
  
-  $\frac{2 \times 160 \times 11,5 \times 275}{1,1} \times 10^{-3} = 920kN$ 

On  $a246,05kN \leq 920kNc'est-\hat{a}-dire$  l'axe neutre plastique se trouve dans la semelle.

C. Vérification de la flexion :

$$
M_{Sd} \leq M_{pl, Rd}
$$

$$
M_{Sd} = \frac{2,09 \times 6^2}{8} + \left(2 \times 110,28 \times \frac{6}{2}\right) - \left(110,28 \times \frac{3}{2} \times 2 + 110,28 \times \frac{2}{2}\right) = 229,97kN.m
$$
  

$$
z = \frac{246,05 \times 10^3}{2 \times 160 \times 275} \times 1,1 + 65 + 55 = 123,08mm
$$
  

$$
M_{pl,Rd} = 1635,43.\left(0,5 \times 330 + 0,5 \times 65 + 55\right) - 0,5 \times 246,05.\left(123,08 + 55\right).10^{-3}
$$
  

$$
= 391,04kN.m
$$

La condition est vérifiée avec un  $r = 0.59 = 59\%$ .

#### D. Vérification de l'effort tranchant :

$$
V_{Sd} \le V_{pl, Rd}
$$
  

$$
V_{Sd} = \frac{2,09 \times 6}{2} + 2 \times 110,28 = 226,83kN
$$
  

$$
V_{pl, Rd} = \frac{3081 \times 275}{1 \times \sqrt{3}} \times 10^{-3} = 489,17kN
$$

La condition est vérifiée avec un  $r = 0,46 = 46\%$ 

 $226,83kN \le 0.5 \times 489,17 = 244,59kN$  (pas d'interaction entre l'effort tranchant et le moment fléchissant).

Donc il n'est pas nécessaire de réduire la résistance à la flexion.**(5-4-7 EC3).**

#### **E. Vérification au déversement :**

Dans cette phase il n'est pas nécessaire de vérifier le déversement, car la semelle supérieure est maintenue par dalle de béton.

#### **F. Vérification de la rigidité :**

$$
f_{tot} \le f_{adm}
$$
\n
$$
\begin{cases}\nm = 15 \\
v = \frac{6260}{1500 \times 65} = 0,06\n\end{cases}
$$
\n
$$
I_c = \frac{6260. (65 + 2 \times 55 + 330)^2}{4. (1 + 15 \times 0,06)} + \frac{1500 \times 65^3}{12 \times 15} + 11770 \times 10^4 = 330048607,5mm^4
$$
\n
$$
f_1 = \frac{78,36 \times 10^3 \times 6000^3}{48 \times 2,1 \times 10^5 \times 330048607,5} = 5,09mm
$$
\n
$$
f_{qs} = \frac{5 \times 1,51 \times 6000^4}{384 \times 2,1 \times 10^5 \times 11770 \times 10^4} = 1,03mm
$$
\n
$$
f_{tot} = 0,76 + 5,09 + 1,03 = 6,88mm
$$
\n
$$
f_{adm} = 24mm
$$

La condition est vérifiée avec un **r =0,29= 29%.** 

#### **G. Vérification de voilement :**

$$
\frac{330 - (2 \times 11,5) - (2 \times 18)}{7,5} = 36,13 \le 63,48
$$

Pas de risque de voilement.

#### **II.3.3.3.3. Calcul les connecteurs (connexion totale) :**

Type goujon  $\begin{cases} h = 95mm \\ d = 19mm \end{cases}$  $d = 19mm$ 

#### **A. Détermination de Prd (Résistance au cisaillement) :**

$$
P_{rd} = 0.82 \times \inf \begin{cases} 73.13 \\ 81.66 \end{cases} = 59.97kN
$$

**B. Effort tranchant repris par les goujons : Détermination de RL :** 

$$
R_L = \inf(1389, 38; 1635, 43) \Rightarrow R_L = 1389, 38kN
$$

$$
N^{bre} = \frac{1389,38}{59,97} = 23
$$

 Soit N = 23 goujons sur la demi longueur de la solive ; c'est-à-dire 46 connecteurs sur toute lalongueur totale de la solive.

L'espacement minimal des connecteurs doit être supérieur à 5 fois le diamètre :  $e_{\text{min}} \ge 5. d = 5 \times 19 = 95$  mm

$$
esp = \frac{6000}{46 - 1} = 133,33 \, \text{mm}
$$

La condition est vérifiée.

 Donc on prend 46 connecteurs pour toute la portée de la solive avec un espacement de 135mm.

# **II.4.Les poteaux**

 Les poteaux sont des éléments verticaux qui forment avec les poutres l'ossature des bâtiments métalliqueils supportent principalementun effort normal de compression (résistent au flambement) et parfois ils peuvent être comprimés et fléchis sollicités en flexion composée, ils sont réalisés à partir des profilés laminés en (**HEA ,HEB** ou **HEM**) ou bien profilés reconstitués soudés.

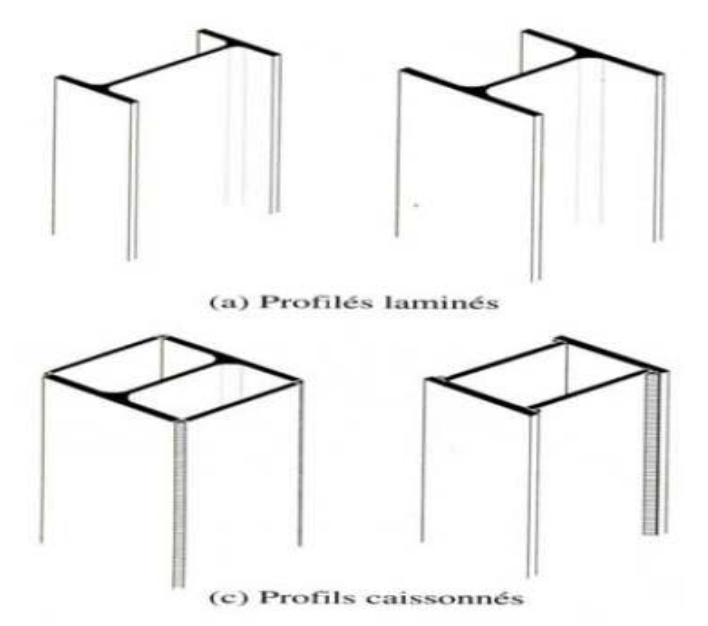

**FigureII.23 : Les différents types de poteau métallique** 

# **Notre cas d'étude :**

Le poteau central est le plus sollicité aves les surfaces suivantes :

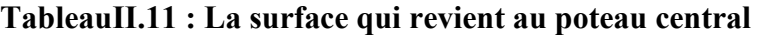

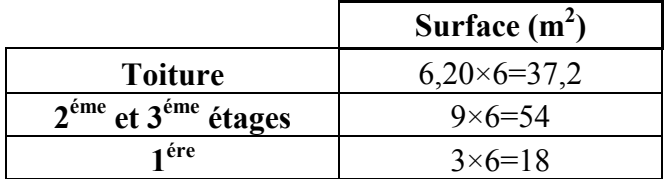

# **A. La descente de charge :**

**Toiture** :

- **Pannes :**  $5 \times 0,106 \times 6 = 3,12kN$
- **Panneau sandwich :**  $0,1186 \times 37,2 = 4,41kN$
- **Traverse :**  $6.2 \times 0.907 = 5.62$  kN

$$
G_{\text{tot}} = 13{,}15 \text{kN/m}
$$

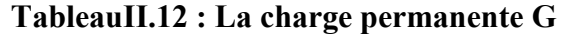

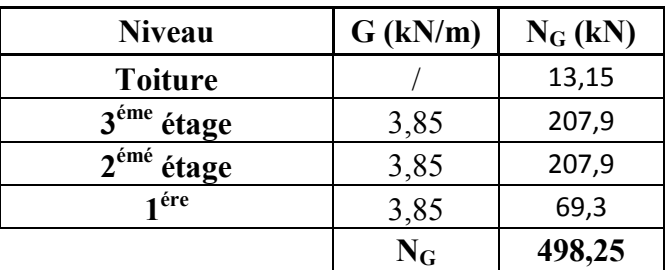

# **TableauII.13 : Surcharge d'exploitation Q**

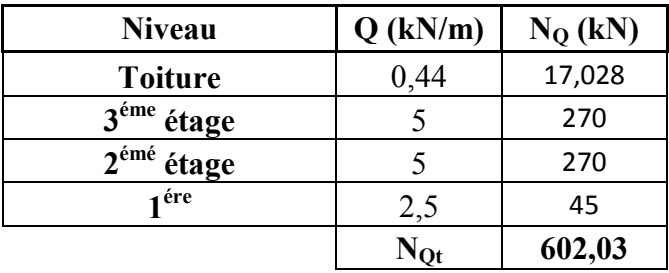

$$
N_{pp} = (1,22 \times 9 \times 2) + (0,907 \times 9) = 30,12kN
$$

$$
N_{\text{ps}} = 0,361 \times 6 \times 3 = 6,5 \text{kN}
$$
  
\n
$$
N_{\text{solve}} = (0,361 \times 6 \times 3 \times 2) + (0,361 \times 3 \times 3) = 16,25 \text{kN}
$$
  
\n
$$
N_{\text{u}} = 1,35 N_{\text{Gt}} + 1,5 N_{\text{Qt}} = (1,35 \times 551,12) + (1,5 \times 602,03) \boxed{N_{\text{u}} = 1647,06 \text{kN}}
$$

# **B. Le pré dimensionnement :**

$$
A \ge \frac{N_u \times \gamma_{m0}}{f_y} = \frac{1647,06 \times 1}{275} \times 10^3 \Rightarrow A = 59,89 \, \text{cm}^2
$$

Donc on prend **HEM240** 

# **TableauII.14 : Dimension caractéristique mécanique du profilé HEM240**

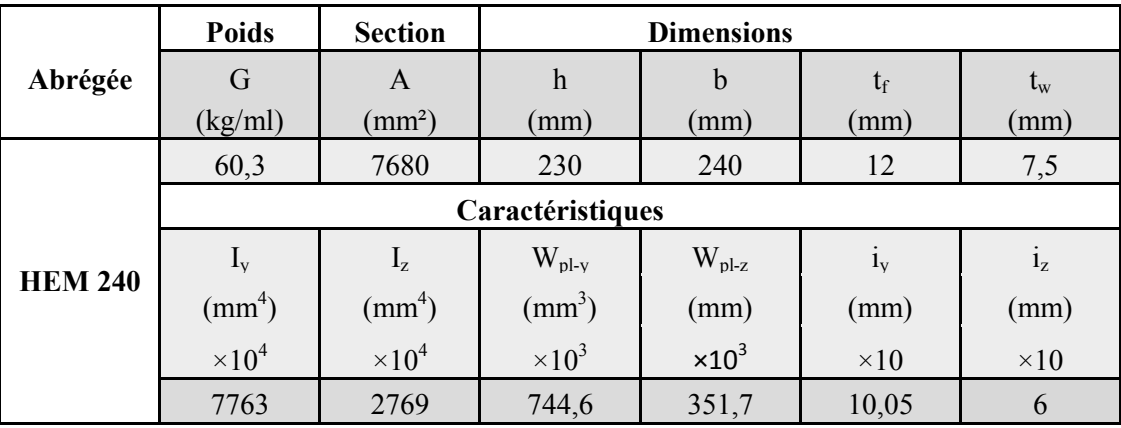

**Classification du profilé :** 

• La classe de l'âme  $\frac{240 - (2 \times 12) - (2 \times 21)}{7,5} = 23,2 \le 66,24$ 

Donc l'âme est de classe 1.

• La classe de la semelle

$$
\frac{120}{12} = 10 \ge 9.2
$$

Donc la semelle est de classe 2.

Alors le profilé HEM 240 est de classe 1.

#### C. Vérification au flambement :

 $N_{Sd} \leq N_{b, Rd}$ ; HEM240classe 1 ( $\beta_A = 1$ )

$$
\bar{\lambda} = \frac{\lambda}{93,90.\,\varepsilon}
$$

Plan y-y:

$$
\lambda_{y} = \frac{l_{fy}}{i_{y}} = \frac{0.5 \times 4000}{100.5} = 19.90
$$

 $\overline{\lambda_y} = \frac{19,90}{86.4} \times \sqrt{1} = 0.23 > 0.2$  donc il ya un risque de flambement

Le choix de la courbe de flambement :

$$
\frac{h}{b} = \frac{210}{220} = 0.95 \le 1.2 \text{ett}_{\text{f}} \le 100 \text{mm}
$$

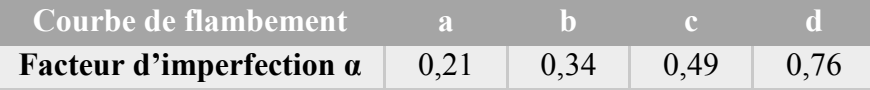

Donc on a la courbe **b** et  $\alpha = 0.34$ 

$$
\phi_y = 0,5.\left[1 + 0,34.\left(0,23 - 0,2\right) + 0,23^2\right] = 0,53
$$
\n
$$
\chi_y = \frac{1}{\phi_y + \sqrt{\phi_y^2 - \overline{\lambda_y^2}}} = \frac{1}{0,53 + \sqrt{0,53^2 - 0;23^2}} = 0,9
$$

Plan z-z:

$$
\lambda_z = \frac{l_{fz}}{i_z} = \frac{0.5 \times 1400}{60} = 11.67
$$

$$
\overline{\lambda_z} = \frac{11.67}{86.4} \times \sqrt{1} = 0.14
$$

Le choix de la courbe de flambement :

 $\frac{210}{220}$  = 0,95  $\leq$  1,2et t<sub>f</sub>  $\leq$  100mm

Donc on a la courbe c et  $\alpha = 0.49$ 

$$
\phi_z = 0.5. [1 + 0.49. (0.14 - 0.2).0.14^2] = 0.5
$$

$$
\chi_z = \frac{1}{0.5 + \sqrt{0.5^2 - 0.15^2}} = 1.02
$$

$$
N_{b, Rd} = \chi_{min}.\beta_A.\ A.\frac{f_y}{\gamma_{m1}} = 0.98 \times 1 \times 7680 \times \frac{275}{1.1} \times 10^{-3} = 1881.6kN
$$

La condition est vérifiée avec un  $r = 0.88 = 88\%$
# **III.Introduction**

 Les structures métalliques sont soumises à des charges telles que l'effet du vent et l'effet de la neige qui sont généralement prépondérants.

 Dans ce chapitre on va déterminer de manière détaillé e approfondie les valeurs présentatives de ces charges dans toutes les directions possible suivant le règlement Algérien neige et vent (RNV 2013).

# **III.1.L'effet de neige**

 La neige est une charge climatique qui s'accumule sur la toiture qui produit une surcharge **S** qu'on doit prendre en considération pour les vérifications des éléments de la toiture.

# **III.1.1.Calcul la charge de neige sur la toiture :**

 $S = \mu$ .  $S_k$  $[kN/m<sup>2</sup>]$  (§3.1.1)

Avec :

- $S_k$  en (kN/m<sup>2</sup>) est la charge de neige sur le sol en focion de l'altitude et la zone de neige.
- µ est un coefficient d'ajustement des charges en fonction de la forme de toiture appelé **coefficient de forme**.

## **A. La charge de neige :**

Le projet se trouve dans la wilaya de blida classé en Zone B dont l'altitude H est de 257m.

$$
S_k = \frac{0.04.H + 10}{100} (\S 4)
$$

D'où  $S_k = \frac{0.04 \times 257 + 10}{100}$  $\frac{\lambda_{237}+10}{100} = 0,20kN/m^2$ 

## **B. Coefficient de forme :**

La structure a une toiture à deux versants inclinés de la même pente.

## **Tableau III.1 : Coefficient de forme – Toitures à deux versants**

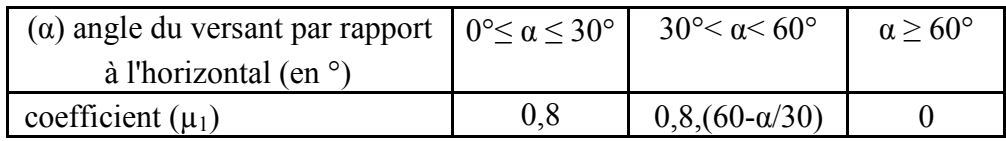

Notre cas  $\alpha_1 = \alpha_2 = 14^{\circ}$ Donc d'après le tableau  $\mu_1 = 0.8$ 

$$
D' \circ \hat{u}
$$
: **S** = **0,16** kN/m<sup>2</sup>

# **III.2.L'effet du vent**

L'effet du vent est obtenu par le calcul des valeurs de pression qui dépendent d'un certain nombres de facteurs :

- La direction
- $\blacksquare$  L'intensité
- La région
- Site d'implantation de la structure et de son environnement
- La forme géométrique et des ouvertures de la structure

Selon les sens possibles du vent notre ouvrage à quatre cas sont à considérer dans les

Calculs :

- Vent sur Lang-pan avec dépression intérieure
- Vent sur Lang-pan avec surpression intérieure
- Vent sur pignon avec surpression intérieure
- Vent sur pignon avec dépression intérieure

# **III.2.1.Données relatives au site :**

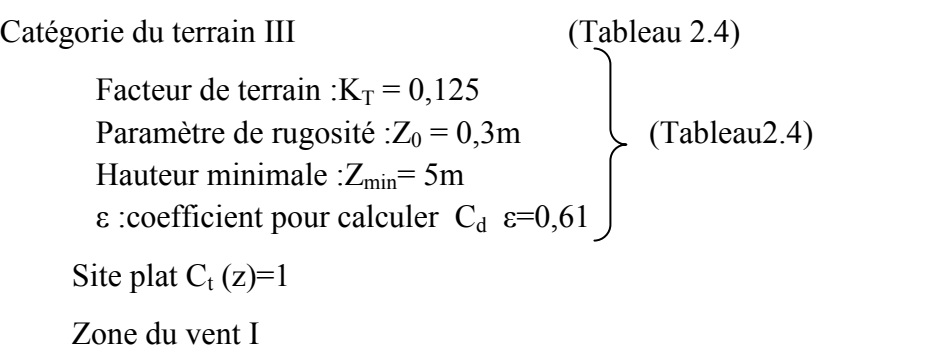

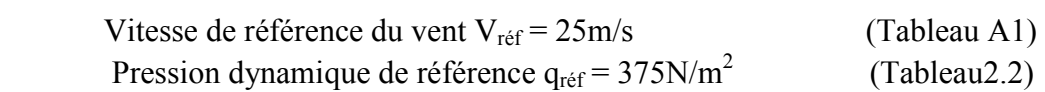

# **III.2.2.Calcul de la pression due au vent :**

Le calcul doit être effectué séparément pour chacune des directions perpendiculaires aux différentes parois de la structure.Notre structure on va étudier une face pour chaque direction du vent.

- La direction **V1** du vent : perpendiculaire au Lang-pan
- La direction **V2** du vent : parallèle au Lang-pan

# **III.2.2.1.Pression dynamique de pointe :**

La pression dynamique de pointe  $q_p$  ( $z_e$ ) à la hauteur de référence  $z_e$  est donnée par :  $q_p (z_e) = q_{\text{ref}} \times C_e (z_e)$  [N/m<sup>2</sup>]  $(82.3.1)$ 

 Ce est le coefficient d'exposition au vent qréf est la pression dynamique de référence

# **III.2.2.1.1.Détermination du coefficient d'exposition Ce (ze) :**

 $C_e$  ( $z_e$ ) est donné par :  $C_e$  ( $z_e$ ) =  $C_t^2$  ( $z_e$ )× $C_r^2$  ( $z_e$ ).[1+7I<sub>v</sub> ( $z_e$ )] (§2.4.2)

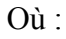

- $C_r$  est le coefficient de rugosité  $C_r(z_e) = K_T \times Ln\left(\frac{z}{z}\right)$ -  $C_t$  est le coefficient de topographie  $(Cf.\S2.4.5)$ (Cf.§2.4.4)  $z_0$  $\int$  pour  $z_{min} \le z \le 200$ m  $C_t(z_e) = 1$  site plat
	- $I_v(z_e)$  est l'intensité de la turbulence (Cf. § 2.4.6)

$$
I_v(z_e) = \frac{1}{C_t(z_e).Ln\left(\frac{z}{z_0}\right)}\, pour\, z > z_{min}
$$

z<sub>e</sub>en m est la hauteur considérée pour notre structure on a dans le cas :

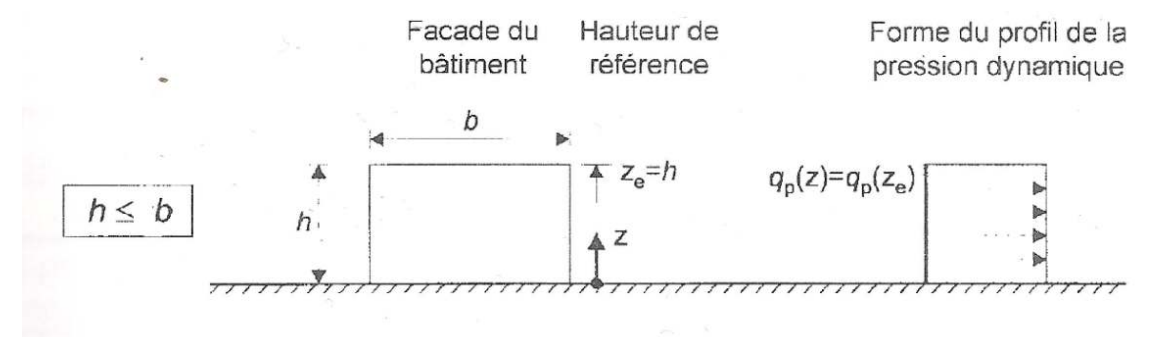

**Figure III.1 : Hauteur de référence z <sup>e</sup> et profile correspondant de la pression dynamique**

**Tableau III.2 : Les valeurs des pressions dynamiques** 

|         | $z_{e}$ (m) | $C_{t}$ (z <sub>e</sub> ) | $C_{r}$ (z <sub>e</sub> ) | $Iv(z_e)$ | $Ce(Z_e)$ | qréf | $q_p(N/m^2)$ |
|---------|-------------|---------------------------|---------------------------|-----------|-----------|------|--------------|
| mur     | 13          |                           | 0,81                      | 0,265     | 1,873     | 375  | 702,375      |
| toiture | 16          |                           | 0,86                      | 0,251     | 2,039     | 375  | 764,625      |

# **III.2.3.Le coefficient dynamique C <sup>d</sup> :**

Le coefficient dynamique  $C_d$  tient compte des effets de réduction dus à l'imparfaite corrélation des pressions exercées sur les parois ainsi que des effets d'amplification dus à la partie de turbulence ayant une fréquence proche de la fréquence fondamentale d'oscillation de la structure.

C<sub>e</sub> est donné par : 
$$
C_d = \frac{1+2. g I_v(z_{eq}) \sqrt{Q^2 + R^2}}{1+7. I_v(z_{eq})}
$$
 (§3.3)

Où :

- $z_{eq}$  en m est la hauteur équivalente de la construction (Cf.fig.3.1)
- $I_v(z_{eq})$  est l'intensité de la turbulence pour  $z = z_{eq}$  (Cf.§2.4.6)
- $-Q^2$  est la partie quasi-statique (Cf.§3.3.1) - R<sup>2</sup> est la partie résonante est la hauteur équivalente de la construction (Cf.fig.3.1)<br>  $(z_{eq})$  est l'intensité de la turbulence pour  $z = z_{eq}$  (Cf.§2.4.6)<br>
est la partie quasi-statique (Cf.§3.3.1)<br>
est la partie résonante (Cf.§3.3.2)<br>
t le facteur de (Cf.§3.3.2)
- g est le facteur de pointe (Cf.§3.3.3)

# **A. La hauteur équivalente : a**

$$
z_{eq} = 0,6.h \ge z_{min}
$$
  

$$
z_{eq} = 0,6 \times 16 = 9,6m \ge 5m
$$

#### **B. Partie quasi-statique :**

 $Q^2$  est donnée par l'équation suivante :

$$
Q^{2} = \frac{1}{1 + 0.9 \left(\frac{b+h}{L_{i}(z_{eq})}\right)^{0.63}}
$$
  
\n
$$
L_{i}(z) = 300 \left(\frac{z}{200}\right)^{\varepsilon} \text{ pour } z_{min} \le z \le 200m
$$
  
\n
$$
2.5m < 9.6m < 200m \text{ donc. } 1/(z_{min}) = 47.06m
$$

On a 5m 
$$
\leq
$$
 9,6m  $\leq$  200m done L<sub>i</sub> ( $z_{eq}$ ) = 47,06m

$$
Q^2 = \frac{1}{1 + 0.9 \cdot \left(\frac{24 + 16}{47,06}\right)^{0.63}} = 0.55
$$

## **C. Partie résonnante :**

 $R^2$  est donnée par l'équation suivante :

$$
R^2 = \frac{\pi^2}{2 \cdot \delta} \cdot R_N \cdot R_h \cdot R_b
$$

 $\delta$ : le décrément logarithmique d'amortissement des vibrations pour le mode

fondamental

dans la direction du vent donné par  $\delta = \delta_s + \delta_a$ 

 $\delta_s$ :le décrément logarithmique d'amortissement structural

Dans notre cas on a un bâtiment en acier donc  $\delta_s = 0.05$  (Tableau3.1) RNV version2013)

 $\delta_a$ :le décrément logarithmique d'amortissement aérodynamique pris égal 0. Alors :  $\delta = 0.05 + 0 = 0.05$ 

 $R_N$ : est la fonction adimensionnelle de la densité spectrale de puissance donnée par

$$
R_N = \frac{6,8.N_x}{\left(1+10,2.N_x\right)^{5/3}}
$$

 $N_x$ : est la fréquence adimensionnelle dans la direction x du vent donnée par  $N_x = \frac{n_{1,x} L_i(zeq)}{V_m(zeq)}$ ; avec : n<sub>1,x</sub> :est la fréquence fondamentale

 $n_{1,x} = \frac{0.5}{\sqrt{f}}$  $\frac{0.5}{\sqrt{f}}$  et pour le cas le plus défavorable on a  $f = \frac{h}{100}$ 

$$
n_{1,x} = \frac{0.5}{\sqrt{16/100}} = 1.25
$$

 $V_m(z_{eq})=C_r(z_{eq})$ . $C_t(z_{eq})$ . $V_{ref}$ 

$$
C_r(z_{eq}) = k_T \cdot \ln\left(\frac{z_{eq}}{z_0}\right) = 0,125 \cdot \ln\left(\frac{9,6}{0,3}\right) = 0,75
$$

 $V_m(z_{eq})=0.75\times1\times25=18,75m/s \implies N_x=\frac{1.25\times47,06}{18.75}$  $\frac{18,75}{18,75} = 3,14$ 

 $D'$ où $R_N = \frac{6,8 \times 3,14}{(1+10.2 \times 3.14)}$  $\frac{1}{(1+10,2\times3,14)^{5/3}}=0,06$ 

Rh ;Rb :sont des fonctions d'admittance aérodynamique donnée par

$$
R_{h;b} = \left(\frac{1}{\eta_{h;b}}\right) - \left(\frac{1}{2.\eta_{h;b}^2}\right) \cdot \left(1 - e^{-2.\eta_{h;b}}\right) \text{ pour } \eta_{h;b} > 0
$$
  

$$
R_{h;b} = 1 \text{ pour } \eta_{h;b} = 0
$$

$$
\eta_h = \frac{4, 6, N_x. h}{L_i(z_{eq})} = \frac{4, 6 \times 3, 14 \times 16}{47,06} = 4,91
$$

$$
\eta_b = \frac{4, 6, N_x, b}{L_i(z_{eq})} = \frac{4, 6 \times 3, 14 \times 24}{47,06} = 7,37
$$

Donc :

$$
R_h = \left(\frac{1}{4,91}\right) - \left(\frac{1}{2 \times 4,91^2}\right) \times (1 - e^{-2 \times 4,91}) = 0,18
$$
  

$$
R_b = \left(\frac{1}{7,37}\right) - \left(\frac{1}{2 \times 7,37^2}\right) \times (1 - e^{-2 \times 7,37}) = 0,13
$$
  
D'où 
$$
R^2 = \frac{\pi^2}{2 \times 0,05} \times 0,06 \times 0,18 \times 0,13 = 0,14
$$

#### **D. Facteur de pointe :**

$$
g = \sqrt{2 \cdot \ln(600 \cdot v)} + \frac{0.6}{\sqrt{2 \cdot \ln(600 \cdot v)}} \ge 3
$$

v en (Hz) est la fréquence moyenne donnée par  $v = n_{1,x} \cdot \sqrt{\frac{R^2}{Q^2 + R^2}} \ge 0.08$ 

$$
v = 1,25 \times \sqrt{\frac{0,14}{0,14 + 0,55}} = 0,56Hz \ge 0,08
$$

$$
g = \sqrt{2.ln(600 \times 0,56)} + \frac{0,6}{\sqrt{2.ln(600 \times 0,56)}} = 3,59 \ge 3
$$

$$
I_v(z_{eq}) = \frac{1}{1.ln(\frac{16}{0,3})} = 0,29
$$

D'où  $C_d = \frac{1+2\times3.59\times0.29\times\sqrt{0.55}+0.14}{1+7\times0.29}$  $\frac{1+7\times0.29}{1+7\times0.29} = 0,90$ 

#### **III.2.4.Direction du vent V1 :**

**III.2.4.1.Calcul de la pression du au vent :** 

#### **III.2.4.1.1.Détermination de la pression aérodynamique :**

La pression dynamique  $W(z_i)$  agissante sur une paroi est obtenue à l'aide de la formule suivante :

$$
W(z_j) = q_p(z_e) [C_{pe} - C_{pi}] \qquad [N/m^2] \qquad (\$2.5.2)
$$

#### **A. Calcul le coefficient de pression extérieur Cpe :**

On détermine le coefficient à partir des conditions suivantes :

$$
C_{pe} = C_{pe}, 1 \text{ si } S \le 1m^2
$$
  
\n
$$
C_{pe} = C_{pe}, 1 + (C_{pe}, 10 - C_{pe}, 1).log10(S) \text{ si } 1m^2 < S < 10m^2(\$5, k)
$$
  
\n
$$
C_{pe} = C_{pe}, 10 \text{ si } S \ge 10m^2
$$
  
\nDans notre cas on a : S  $\ge 10m^2$ 

#### **A.1.Paroi verticale :**

b : la dimension perpendiculaire à la direction du vent V1 b = 60m

d : la dimension parallèle à la direction du vent V1 d =  $24m$ 

 $e = min(b ; 2h) = min(60 ; 26) = 26m$ 

 d ≤ e la paroi est divisée en quatre zones de pression A' ;B' ;D ;E qui sont illustrées sur la figure suivante :

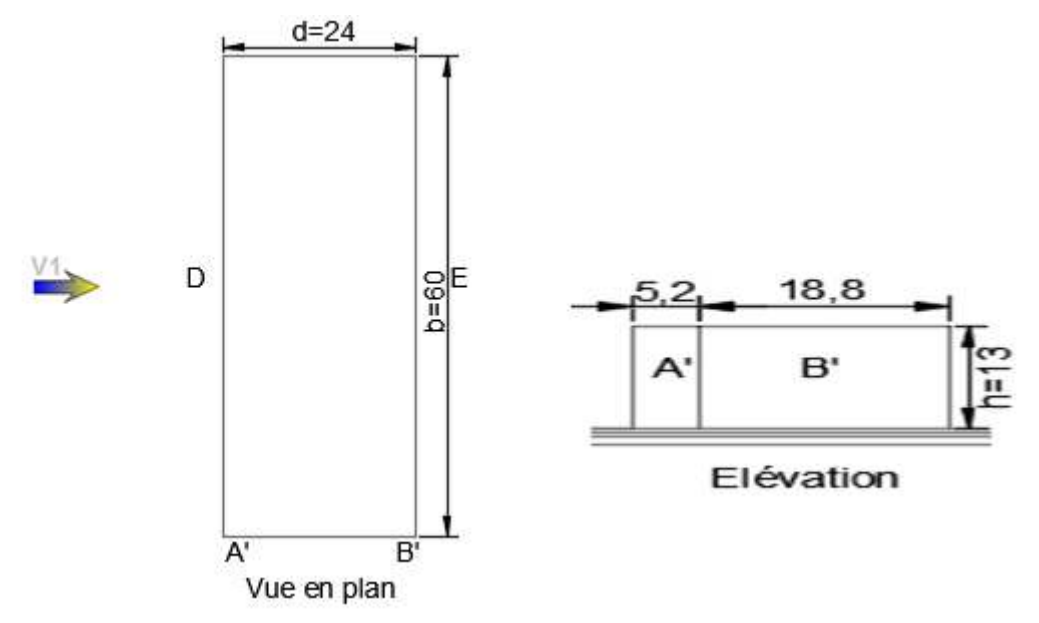

**Figure III.2 : Dimension des parois verticales A' ; B'** 

**Tableau III.3 : Les surfaces des zones en m² de paroi vertical (V1)**

| Zone            |         | D'    |  |
|-----------------|---------|-------|--|
| Surface $(m^2)$ | ∪ , ∖ ∪ | 244,4 |  |

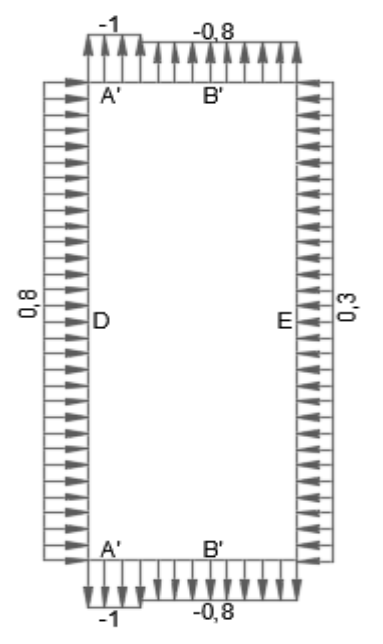

**Figure III.3 : Valeur de Cpe,10 pour chaque paroi verticale (V1)** 

#### **A.2.Toiture :**

#### $b = 60m$

 $d = 24m$ 

 e = min(b ;2h) = min(60 ;32) = **32m** ; les parois de la toiture sont illustrées sur la figure suivante :

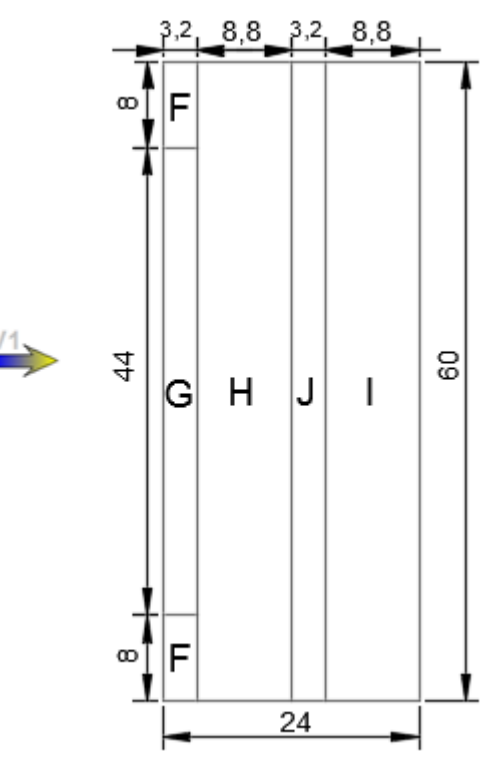

**Figure III.4 : Dimension de la toiture (V1)** 

| Zone            |               |                   |             |   |     |
|-----------------|---------------|-------------------|-------------|---|-----|
| Surface $(m^2)$ | $2J_{\rm s}U$ | $\Delta$<br>140,0 | 50 Q<br>ں∠ر | ิ | ں∠ر |

**Tableau III.4 : Les surfaces des zones en m² de la toiture (V1)** 

**Tableau III.5 : valeur de Cpe,10 pour chaque zone (V1)** 

| Zone              |         |         |         | u       |          |
|-------------------|---------|---------|---------|---------|----------|
| $C_{pe}$ , 10(DP) | $-0,98$ | $-0,84$ | $-0,33$ | $-0,42$ | $-0,96$  |
| $C_{pe}$ , 10(SP) | 0,18    | 0,18    | 0,18    |         | $0,\!02$ |

## **B. Calcul le coefficient de pression intérieure Cpi :**

#### **B.1.Vérification de la face dominante :**

 Une face d'un bâtiment est considérée comme dominante lorsque l'aire des ouvertures dans la dite face est au moins égale à deux fois l'aire des ouvertures et des fuites d'aire dans les autres faces du bâtiment.

Il faut qu'il soit : 2.(2,05×1,2) = 2.[6.(2,05×1,2)+(6×3)+(6×6)]  $4,92m^2 \neq 137,52m^2$ 

Donc le Lang-pan ne représente pas une face dominante.

Calculate the following equations:

\n
$$
\mu_p = \frac{\sum \text{des surfaces des ouvertures } c_{pe} \leq 0}{\sum \text{des surfaces de toutes les ouvertures}} \\
\mu_p = \frac{(6 \times 3) + (6 \times 6) + 4. (2.05 \times 1.2) + 2. (2.05 \times 1.2)}{73.68} = 0.9
$$
\n
$$
\frac{h}{d} = \frac{13}{24} = 0.5
$$

Par projection on trouve :  $C_{pi} = -0.45$  (Fig.5.14 de RNV version 2013)

**B.2.Calcul la pression aérodynamique W(z) en dépression de paroi vertical :** 

**Tableau III.6 : Les valeurs des pressions W en dépressionde paroi vertical (V1)** 

| Zone                      | $q_p(N/m)$ | $C_{pe}$ , 10 | $C_{\rm pi}$ | $C_{pe}$ , 10- $C_{pi}$ | $W(N/m^2)$ |
|---------------------------|------------|---------------|--------------|-------------------------|------------|
| $\mathrm{A}^{\mathrm{*}}$ | 702,375    |               | $-0,45$      | $-0,55$                 | $-386,31$  |
| B'                        | 702,375    | $-0,8$        | $-0,45$      | $-0,35$                 | $-245,83$  |
| D                         | 702,375    | 0,8           | $-0,45$      | 1,25                    | 877,97     |
| E                         | 702,375    | 0,3           | $-0,45$      | 0,15                    | 105,36     |

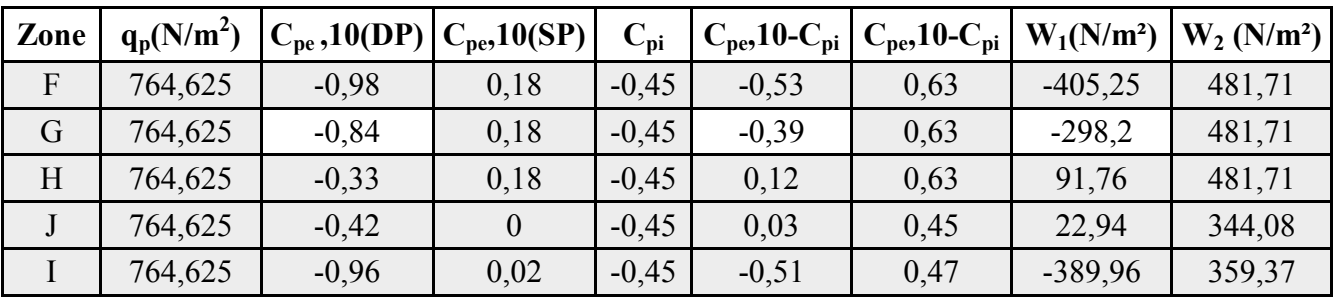

**B.3.Calcul la pression aérodynamique W(z) en dépression de toiture :** 

**Tableau III.7 : Les valeurs des pressions W en dépressionde la toiture (V1)** 

# **III.2.5.Direction du vent V2 :**

# **A.Calcul le coefficient de pression extérieur Cpe :**

# **A.1.Paroi vertical :**

b :la dimension perpendiculaire à la direction du vent V2 b = 24m

d : la dimension parallèle à la direction du vent  $V2$  d = 60m

 $e = min(b ; 2h) = min(24 ; 26) = 24m$ 

 d >e la paroi est divisée en cinq zones de pression A ;B ;C ;D ;E qui sont illustrées sur la figure suivante :

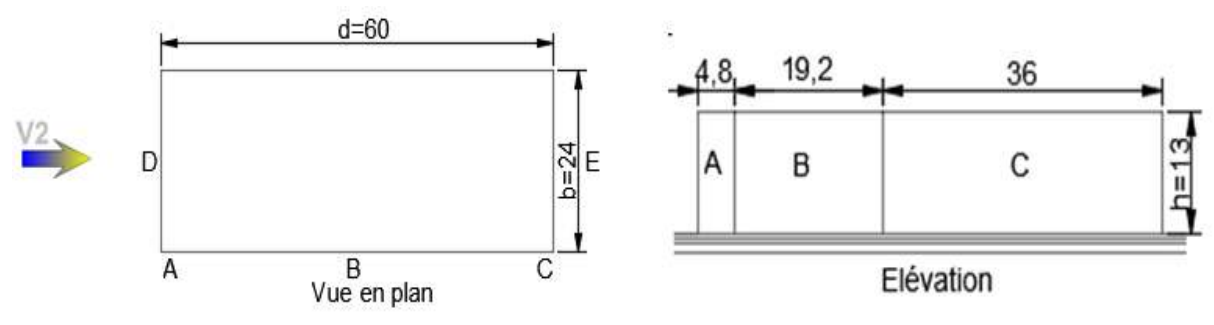

**Figure III.5 : Dimension des parois verticales A ;B ;C** 

**Tableau III.8 : Les surfaces des zones en m² de paroi vertical (V2)**

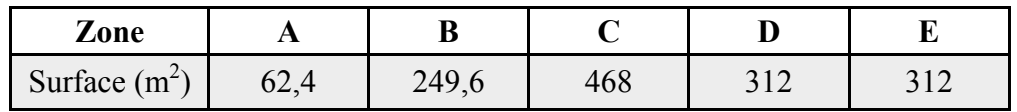

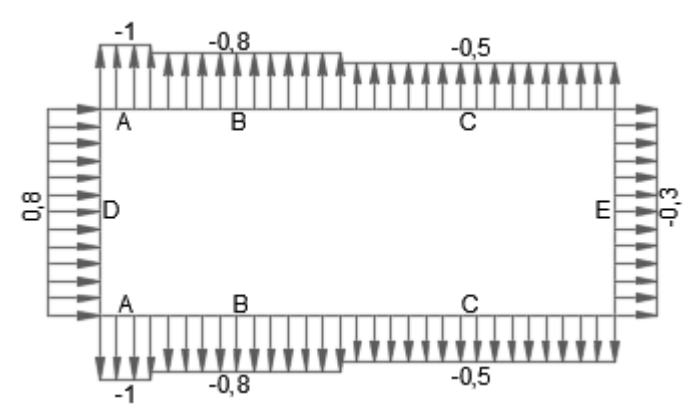

**Figure III.6 : Caleur de Cpe,10 pour chaque paroi verticale (V2)** 

#### **A.2.Toiture :**

 $b = 24m$ 

 $d = 60m$ 

 e = min(b ;2h) = min(24 ;32) = **24m** ; les parois de la toiture sont illustrées sur la figure suivante :

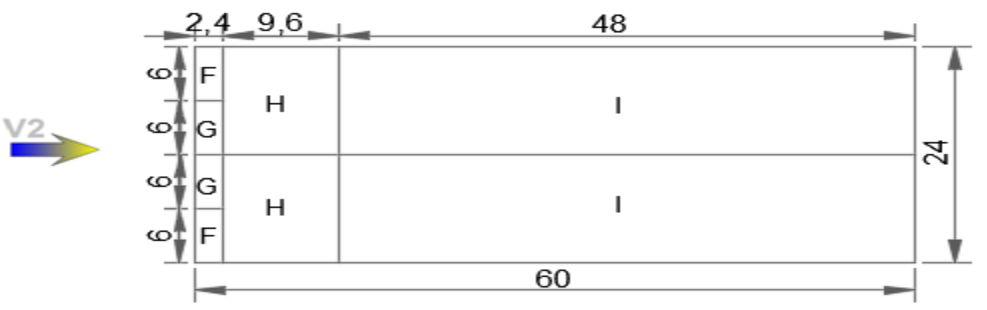

**Figure III.7 : Dimension de la toiture (V2)** 

**Tableau III.9 : Les surfaces des zones en m² de la toiture (V2)** 

| Zone            |     |     |  |
|-----------------|-----|-----|--|
| Surface $(m^2)$ | 4.4 | エミー |  |

**Tableau III.10 : valeur de Cpe,10 pour chaque zone (V2)** 

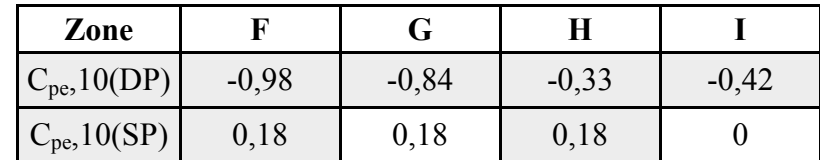

## **B.Calcul le coefficient de pression intérieureCpi :**

#### **B.1.Vérification de la face dominante :**

Il faut qu'il soit :  $(6\times6)+(6\times3) = 2.8(2,05\times1,2)$  $54m^2 \neq 39,36m^2$ 

Donc le pignon ne représente pas une face dominante.

Calcul 
$$
\mu_p
$$
:  $\mu_p = \frac{4.(2,05 \times 1,2) + 4.(2,05 \times 1,2)}{73,68} = 0.7$ 

$$
\frac{h}{d} = \frac{12}{60} = 0.22
$$

Par projection on trouve :  $C_{pi} = 0.35$  (Fig.5.14 de RNV version 2013)

**B.2.Calcul la pression aérodynamique W(z) en surpression de paroi vertical :** 

**Tableau III.11 : Les valeurs des pressions W en surpressionde paroi vertical (V2)** 

| Zone          | $q_p(N/m^2)$ | $C_{pe}$ , 10 | $C_{\text{pi}}$ | $C_{pe}$ , 10- $C_{pi}$ | W(N/m <sup>2</sup> ) |
|---------------|--------------|---------------|-----------------|-------------------------|----------------------|
| A             | 702,375      | - 1           | 0,35            | $-1,35$                 | $-948,21$            |
| B             | 702,375      | $-0,8$        | 0,35            | $-1,15$                 | $-807,73$            |
| $\mathcal{C}$ | 702,375      | $-0,5$        | 0,35            | $-0,85$                 | $-597,02$            |
| D             | 702,375      | 0,8           | 0,35            | 0,45                    | 316,07               |
| E             | 702,375      | $-0,3$        | 0,35            | $-0,65$                 | $-456,54$            |

**B.3.Calcul la pression aérodynamique W(z) en surpression de toiture :** 

**Tableau III.12 : Les valeurs des pressions W en surpressionde la toiture (V2)** 

| Zone | $q_p(N/m^2)$ | $ C_{pe},10(DP) C_{pe},10(SP) $ |      | $C_{\rm pi}$ | $C_{pe}$ , 10- $C_{pi}$ | $C_{pe}$ , 10- $C_{pi}$ | $W_1(N/m^2)$ | $W_2(N/m^2)$ |
|------|--------------|---------------------------------|------|--------------|-------------------------|-------------------------|--------------|--------------|
|      | 764,625      | $-0.98$                         | 0.18 | 0,35         | $-1,33$                 | $-0,17$                 | $-1016,95$   | $-129,99$    |
| G    | 764,625      | $-0.84$                         | 0,18 | 0,35         | $-1,19$                 | $-0.17$                 | $-909.9$     | $-129,99$    |
| H    | 764,625      | $-0,33$                         | 0,18 | 0,35         | $-0,68$                 | $-0.17$                 | $-519,95$    | $-129,99$    |
|      | 764,625      | $-0.42$                         |      | 0,35         | $-0,77$                 | $-0,35$                 | $-588,76$    | $-267,62$    |

## **III.2.6.Direction du vent V1 :**

Calcul la pression aérodynamique W en surpression avec **Cpi= 0,35.** 

**Tableau III.13 : Les valeurs des pressions W en surpressionde paroi vertical (V1)** 

| Zone                      | $q_p(N/m)$ | $C_{pe}$ , 10 | $C_{\rm pi}$ | $C_{pe}$ , 10- $C_{pi}$ | $W(N/m^2)$ |
|---------------------------|------------|---------------|--------------|-------------------------|------------|
| $\mathrm{A}^{\mathrm{*}}$ | 702,375    |               | 0,35         | $-1,35$                 | $-948,206$ |
| B'                        | 702,375    | $-0,8$        | 0,35         | $-1,15$                 | $-807,731$ |
| D                         | 702,375    | 0,8           | 0,35         | 0,45                    | 316,069    |
|                           | 702,375    | 0,3           | 0,35         | $-0,65$                 | $-456,544$ |

**Tableau III.14 : Les valeurs des pressions W en surpressionde la toiture (V1)** 

Chapitre III Etude climatique

| Zone | $q_p(N/m^2)$ | $\Gamma_{\text{pe}}$ , 10(DP) | $C_{pe}$ , 10(SP) | $C_{\text{pi}}$ | $\mathrm{C_{ne},}$ 10- $\mathrm{C_{ni}}$ | $C_{pe}$ , 10- $C_{pi}$ | $W_1(N/m^2)$ | $W_2(N/m^2)$ |
|------|--------------|-------------------------------|-------------------|-----------------|------------------------------------------|-------------------------|--------------|--------------|
| F    | 764,625      | $-0,98$                       | 0,18              | 0,35            | $-1,33$                                  | $-0,17$                 | $-1016,951$  | $-129,986$   |
| G    | 764,625      | $-0,84$                       | 0,18              | 0,35            | $-1,23$                                  | $-0,17$                 | $-909,489$   | $-129,986$   |
| H    | 764,625      | $-0,33$                       | 0,18              | 0,35            | $-0,68$                                  | $-0,17$                 | $-519,945$   | $-129,986$   |
|      | 764,625      | $-0.42$                       | $\overline{0}$    | 0,35            | $-0,77$                                  | $-0,35$                 | $-588,761$   | $-267,619$   |
|      | 764,625      | $-0,96$                       | 0,02              | 0,35            | $-1,31$                                  | $-0,33$                 | $-1001,659$  | $-252,326$   |

## **III.2.7.Direction du vent V2 :**

Calcul la pression aérodynamique W en dépression avec **Cpi= -0,45.** 

| Zone | $q_p(N/m^2)$ | $C_{pe}$ ,10 | $C_{pi}$ | $C_{pe}$ , 10- $C_{pi}$ | W(N/m <sup>2</sup> ) |
|------|--------------|--------------|----------|-------------------------|----------------------|
| A    | 702,375      | - 1          | $-0,45$  | $-0,55$                 | $-386,306$           |
| B    | 702,375      | $-0,8$       | $-0,45$  | $-0,35$                 | $-245,831$           |
| C    | 702,375      | $-0,5$       | $-0,45$  | $-0,05$                 | $-35,119$            |
| D    | 702,375      | 0,8          | $-0,45$  | 1,25                    | 877,969              |
| E    | 702,375      | $-0,3$       | $-0,45$  | 0,15                    | 105,356              |

**Tableau III.15 : Les valeurs des pressions W en dépressionde paroi vertical (V2)** 

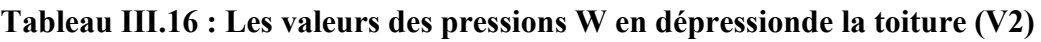

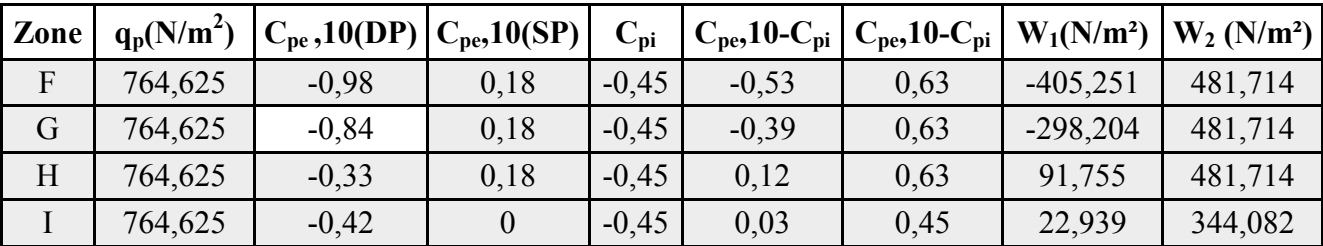

# **Conclusion :**

Dans notre cas les valeurs représentatives des cas les plus défavorables sont suivant la 2<sup>eme</sup> direction de vent tel que :

- Pour la paroie verticale :  $W = -948.21$  N/m<sup>2</sup>
- Pour la toiture :  $W = 1016.95$  N/m<sup>2</sup>

# **III.2.8.Effet du frottement :**

Les effets du frottement du vent sur la surface peuvent être négligés lorsque l'aire totale de toutes les surfaces parallèles au vent est inférieure ou égale à quatre fois l'aire totale de toutes les surfaces perpendiculaires au vent.

# - **Pour V1 :**

La direction du V1 est perpendiculaire au Long-pan :  $(S_1+S_2) \le 4.(S_3+S_4)$ 

 $(24\times16)$ .2  $\leq 4$ .(60×16).2

 $768 \text{m}^2 \le 7680 \text{m}^2$  la condition est vérifiée

# - **Pour V2 :**

la direction du V2 est parallèle au Long-pan :  $(S_3+S_4) \leq 4(S_1+S_2).2$ 

 $(60\times16)$ .2  $\leq$  4.(24×16).2

 $1920 \text{m}^2 \leq 3072 \text{m}^2$  la condition est vérifiée

Avec :  $S_1$ et  $S_2$  les surfaces du pignon

S3 et S4 les surfaces du Long-pan

Puisque les conditions sont vérifiées pour les deux directions du vent donc l'effet du frottement du vent est négligé.

# **IV. Introduction**

 Le séisme est lié à la concentration des contraintes dues à la collision entre les plaques tectoniques qui forment une dislocation au niveau des failles qui libère de l'énergie élastique sous forme d'ondes sismiques qui se propagent dans la terre.

 Les séismes sont destructeurs et leur prédiction est très difficile, voire impossible. Par conséquent, la prévention contre les risques sismiques, consiste tout d'abord à construire des structures parasismiques, avec l'application stricte de toutes les prescriptions techniques, les règles et les normes régissant le domaine de la construction.

 La conception parasismique à comme but d'assurer une protection acceptable des vies humaines et des constructions vis-à-vis les effets des actions sismiques. Elle est basée sur le choix raisonné des formes et de la structuration du bâtiment, à partir des enseignements de l'expérience, accompagné d'un contrôle rigoureux de l'exécution sur le chantier. Pour des ouvrages courants, les objectifs ainsi visés consistent à doter la structure : D'une rigidité et d'une résistance suffisante pour limiter les dommages non structuraux et éviter les dommages structuraux par un comportement essentiellement élastique de la structure face à un séisme modéré, relativement fréquent. D'une ductilité et d'une capacité de dissipation d'énergie adéquate pour permettre à la structure de subir des déplacements inélastiques avec des dommages limités et sans effondrement ni perte de stabilité, face a un séisme majeur, plus rare.

 Pour ces raisons le Règlement Parasismique Algérien (RPA 99) préconise certaines conditions relatives à la conception et l'exécution des constructions .

# **IV.1. Présentation de logiciel utilisé**

 Dans notre projet nous avons choisi logiciel Autodesk ® Robot Structural Analysis qui est un logiciel destiné à modéliser, analyser et dimensionner les tout les types de structures. Nous avons l'utilisé aussi pour les différentes vérifications.

# **IV.2. Classification de la structure**

 Selon le règlement RPA 99v 2003 il est nécessaire de classifier suivant plusieurs critères la structure avant de faire l'étude sismique.

# **IV.2.1. classification de la zone sismique :**

Notre structure est située à la willaya de BLIDA qui est classée comme une zone de

# Sismicité élevée (**ZONE III**).

# **IV.2.2. classification selon l'importance de l'ouvrage :**

Notre structure est classée comme un ouvrage courant ou importance moyenne **(Groupe 2).** 

# **IV.2.3. classification de site :**

Selon le rapport de sol le site d'implantation est classé comme un site ferme **(Catégorie S2).** 

#### **IV.2.4. classification du système de contreventement :**

La structure est classée comme un ouvrage à Ossature contreventée par palées triangulées en V.

## **IV.2.5. classification selon la configuration de l'ouvrage :**

#### • **Régularité en plan :**

**a.1.** la structure n'est pas symétrique dans les deux directions.

**a.2.** il faut vérifier que : ex  $\leq 15\%$  Lx

$$
ey \leq 15\% \, Ly
$$

**Le sens**  $X : Lx = 24$  **m** 

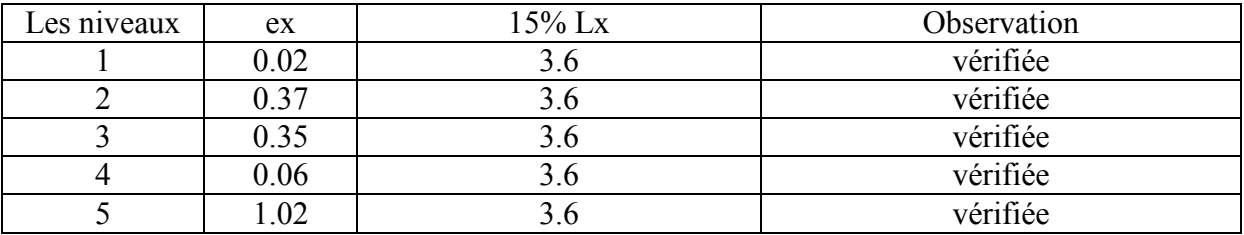

Le sens  $Y: Ly = 60$  m

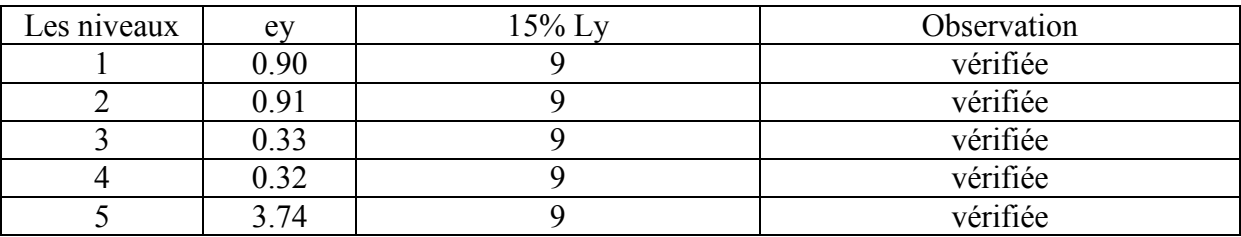

**a.3**. il faut vérifier que :

 $LY$  $\frac{LY}{LX} \leq 4 \frac{60}{24} = 2.5 \leq 4$  (C'ost vérifié).

Vérification des parties rentrantes ou saillantes :

$$
\frac{ly}{LY} = \frac{6}{60} = 0.1 \le 0.25 \text{ (}v\acute{e}rif\acute{e})
$$
\n
$$
\frac{lx}{LX} = \frac{12}{24} = 0.5 \le 0.25 \text{ (non }v\acute{e}rif\acute{e})
$$

La structure est irrégulière en plan.

## **Conclusion :**

Comme la structure est irrégulière en plan donc elle est classée comme irrégulière.

# **IV.3. Le choix de la méthode de calcul**

 Selon le règlement RPA 99 version 2003 nous avons trois méthodes de calcul de la force sismique :

- Méthode statique équivalente.
- Méthode d'analyse dynamique par accélérographes.
- Méthode dynamique modale spectrale.

 Pour notre projet, la méthode statique équivalente n'est pas permise car les conditions de régularité en plan et en élévation ne sont pas satisfaites, donc nous avons choisi la méthode modale spectrale en utilisant le spectre de réponse défini dans RPA 99 version 2003.

## **IV.3.1. La méthode modale spectrale :**

## **IV.3.1.1. Principe :**

Par cette méthode, il est recherché pour chaque mode de vibration, le maximum des effets engendrés dans la structure par les forces sismiques représentées par un spectre de réponse de calcul. Ces effets sont par la suite combinés pour obtenir la réponse de la structure [1]**.** 

## **IV.3.1.2.Modélisation :**

- les masses sont concentrées au niveau des centres de gravité des planchers.
- Seulement les déplacements horizontaux sont pris en considération

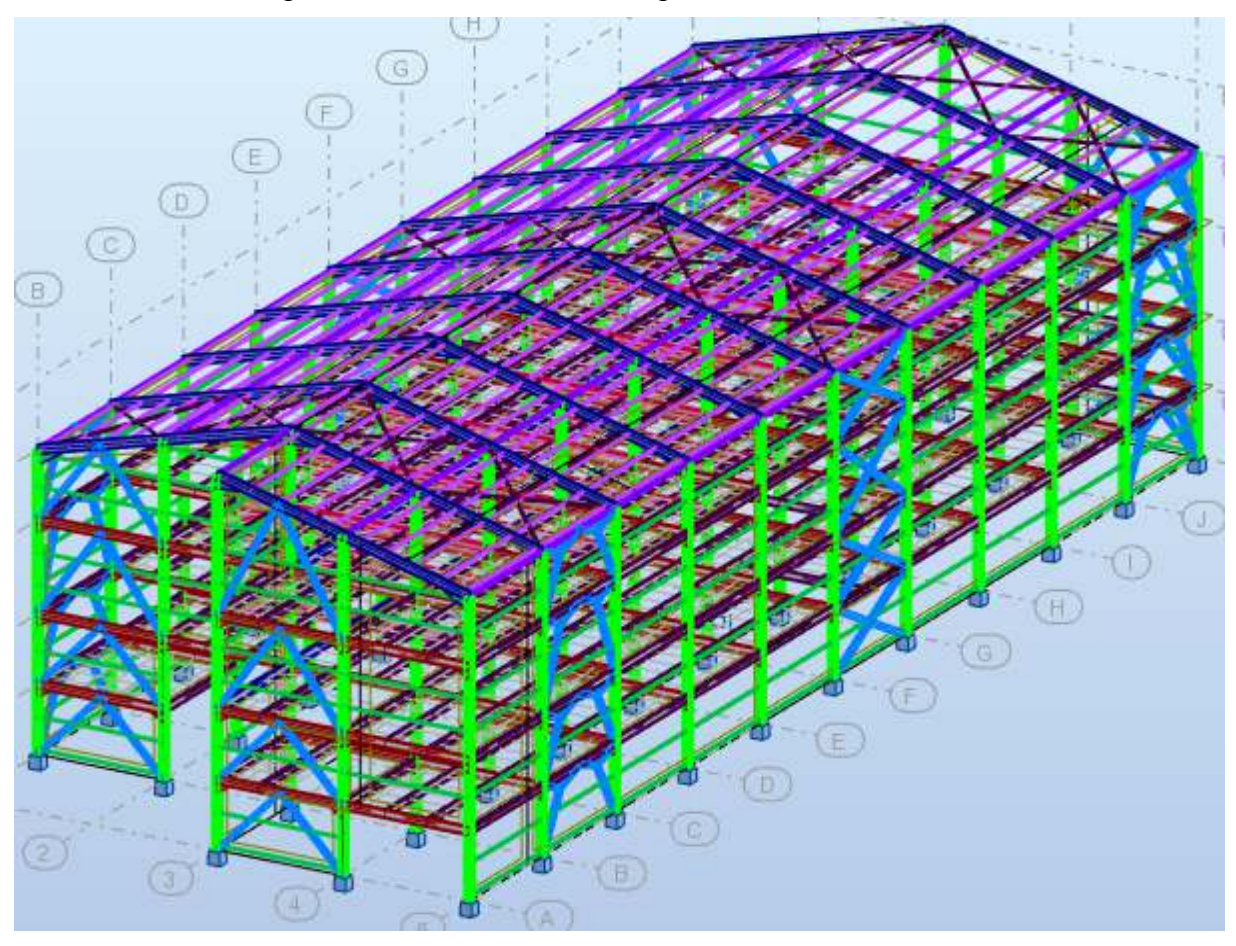

**Figure IV.1: Model de calcul (Model final)**

## **IV.3.1.3. Spectre de réponse :**

L'action sismique est représentée par un spectre de calcul suivant :

$$
\frac{S_a}{g} = \begin{cases} 1, & 25A \left( 1 + \frac{T}{T_1} \left( 2, 5\eta \frac{Q}{R} - 1 \right) \right) & 0 \le T \le T_1 \\ 2, & 5\eta (1, 25A) \frac{Q}{R} & T_1 \le T \le T_2 \\ 2, & 5\eta (1, 25A) \frac{Q}{R} \left( \frac{T_2}{T} \right)^{2/3} & T_2 \le T \le 3, 0s \\ 2, & 5\eta (1, 25A) \frac{Q}{R} \left( \frac{T_2}{3} \right)^{2/3} & T \ge 3, 0s \end{cases}
$$

Avec :

- g : accélération de la pesanteur,  $(g=9,81N)$
- A : coefficient d'accélération de zone.
- R : Coefficient de comportement de la structure.
- $T_1, T_2$ : Périodes caractéristiques associées à la catégorie de site.
- Q : Facteur de qualité.

- η: factor 
$$
\theta
$$
 correction d'amortissement ( $\eta = \sqrt{\frac{7}{2}} + \xi \ge 0.7$ )

## **IV.3.1.4. Nombre de modes à considérer :**

le nombre de modes de vibration considéréest déterminé par la relation suivante :

**K** ≥ 3  $\sqrt{N}$ 

Où:

N : le nombre de niveaux au-dessus

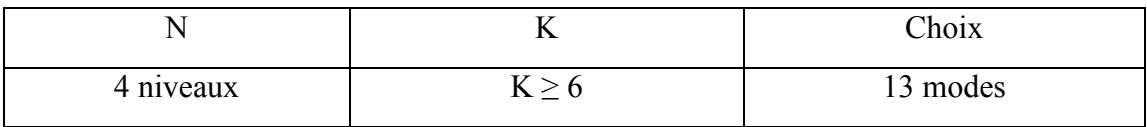

## **IV.3.1.5.Calcul de la force sismique par la méthode statique équivalente :**

La force sismique totale V appliquée à la base de la structure est calculée dans les deux

Directions par la formule suivante : 
$$
V = \frac{A \times D \times Q}{R} \times W
$$

On détermine les paramètres :

- **Coefficient d'accélération de zone (A) :**
- Groupe d'usage : **2**
- Zone sismique : **Ш (wilaya de Blida)**   $A = 0.25$

## • **Facteur d'amplification dynamique moyen (D) :**

Ce facteur est fonction de la catégorie du site, du facteur de correction d'amortissement (η) et de la période fondamentale de la structure (T).

$$
\mathbf{D} = \begin{cases} 2.5\eta & 0 \le T \le T_2 \\ 2.5\eta \left(\frac{T_2}{T}\right)^{\frac{2}{3}} T_2 \le T \le 3s \\ 2.5\eta \left(\frac{T_2}{3.0}\right)^{\frac{2}{3}} \left(\frac{3}{T}\right)^{\frac{5}{3}} T \ge 3s \end{cases}
$$

T1, T2 : périodes caractéristiques associée a la catégorie du site.

Catégorie S2  $\left\{\begin{matrix} T1 = 0.15 \text{ sec} \ T2 = 0.40 \text{ sec} \end{matrix}\right.$ 

# **Estimation de la période fondamentale de la structure :**

$$
T = \min (T = C_T \times h_N^{3/4}, T = 0.09 \frac{h_N}{\sqrt{D}})
$$

Avec :

- $-C_1=0.085$ : pour portique auto stable en acier sans remplissage en maçonnerie
- *h<sub>N</sub>* : Hauteur mesurée en mètre à partir de la base de la structure jusqu'au dernier niveau.
- D : est la dimension du bâtiment mesurée à sa base dans la direction de calcul considéré

**Tableau IV.1 : Résultat de facteurd'amplification dynamique moyen (D)** 

|          | $C_T$ | $h_N$ | IJ |       |      |      |
|----------|-------|-------|----|-------|------|------|
| Sens x-x | 0.085 | 16    | 24 | 0.884 | 0.29 | 3.09 |
| Sens y-y | 0.085 | 16    | 60 | 0.884 | 0.19 | 4.11 |

## • **Coefficient de comportement (R) :**

Ce coefficient dépend du système de contreventement de la structure, dans notre cas nous avons une structure à ossature contreventée par palées triangulées en V.

Donc on adopte :  $R = 3$ .

• **Facteur de qualité(Q) :**

Le facteur de qualité de la structure Q est déterminé par la formule : 6 1  $Q = 1 + \sum P_q$ 

## **Tableau IV.2 : Valeurs des pénalités Pq**

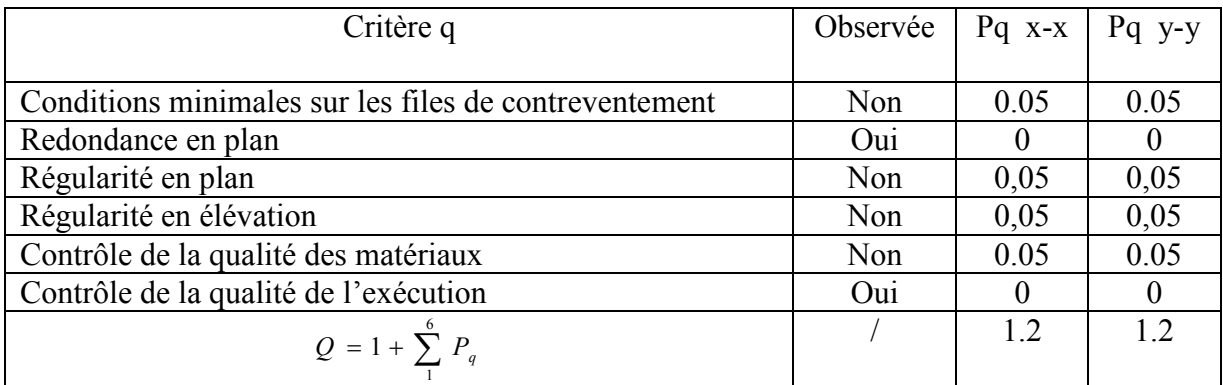

## • **poids de la structure (W) :**

Le poids total de la structure est calculé de la manière suivante :  $W = \sum_{i=1}^{n}$ *n i*  $W = \sum_{i} W_{i}$ 1

$$
\text{Avec}: \qquad W_i = W_{Gi} + \beta W_{Qi}
$$

Où :

- $W_i$ : Le poids concentré au niveau du centre masse du plancher « i ».
- $-W_{Gi}$ : Le poids dû aux charges permanentes et celui des équipements fixes éventuels, secondaires de la structure au niveau « i ».
- $W_{0i}$ : Surcharges d'exploitation au niveau « i ».
- β : Coefficient de pondération, fonction de la nature et de la durée de la charge d'exploitation.

 $β = 0,5$  (Entrepôts, hangars).

A partir de logiciel : **W = 24192.84 KN** 

$$
= 24192.84
$$
 KN

## • **Le calcul de la force sismique V :**

**Tableau IV.3 : Calcul de la force sismique V**

|          | $\mathbf{L}$ | ◡    |              | v | W        | V(KN)   |
|----------|--------------|------|--------------|---|----------|---------|
| Sens x-x | 0.25         | 3.09 |              |   | 24212.03 | 7481.52 |
| Sens y-y | 0.25         | 4.11 | . . <u>.</u> |   | 24212.03 | 9951.14 |

## **IV.3.1.6.les caractéristiques dynamiques de la structure :**

## **1. Les modes propres :**

Nous avons résumé toutes les données relatives aux périodes et participations massiques de tous les modes par le tableau suivant :

# **Tableau IV.4 : Les périodes et participations massiques**

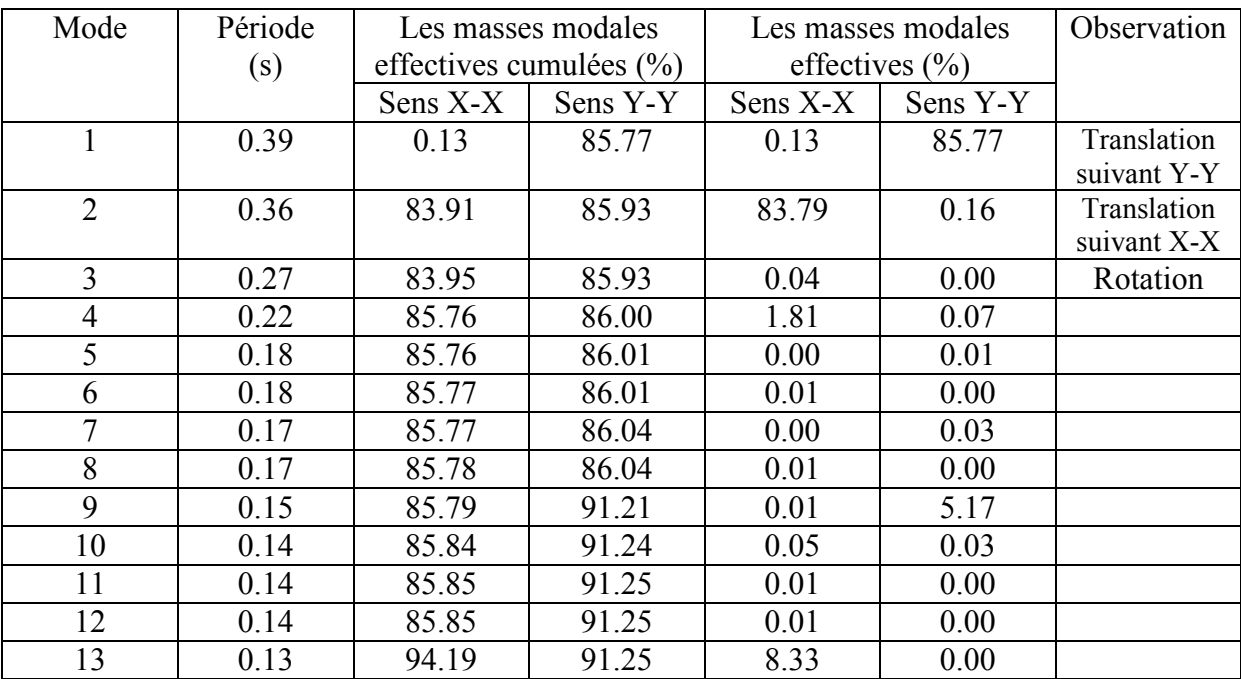

# **Mode 1 :**

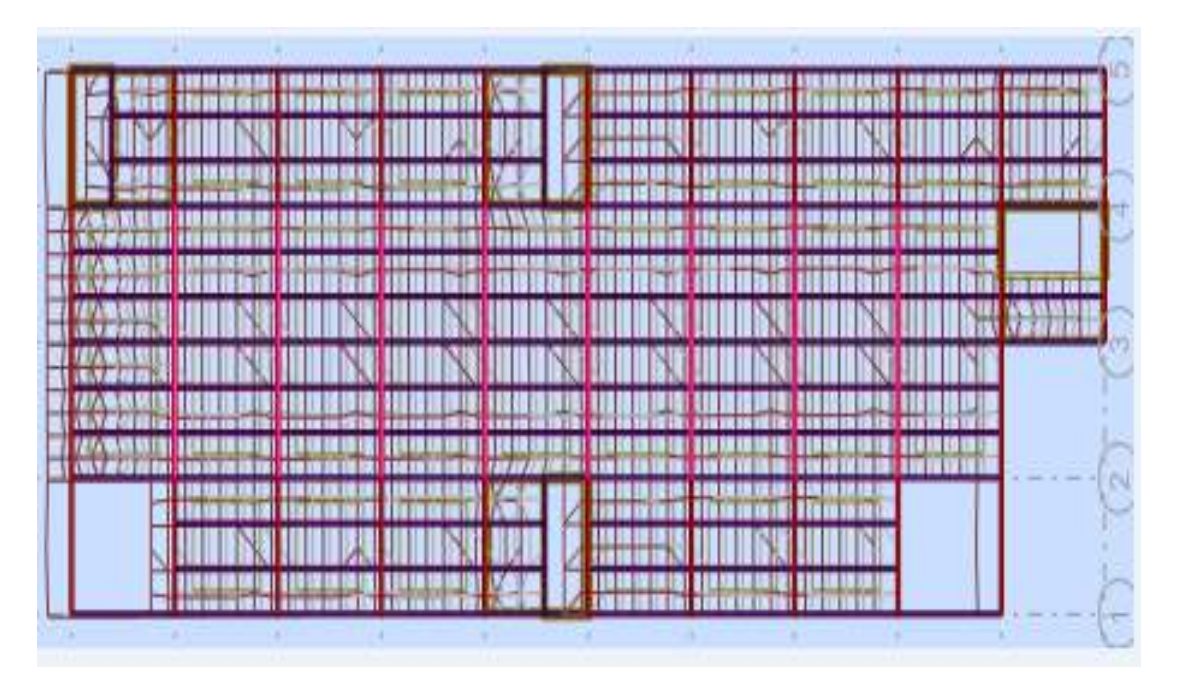

**Figure IV.2 : Translation suivant y-y** 

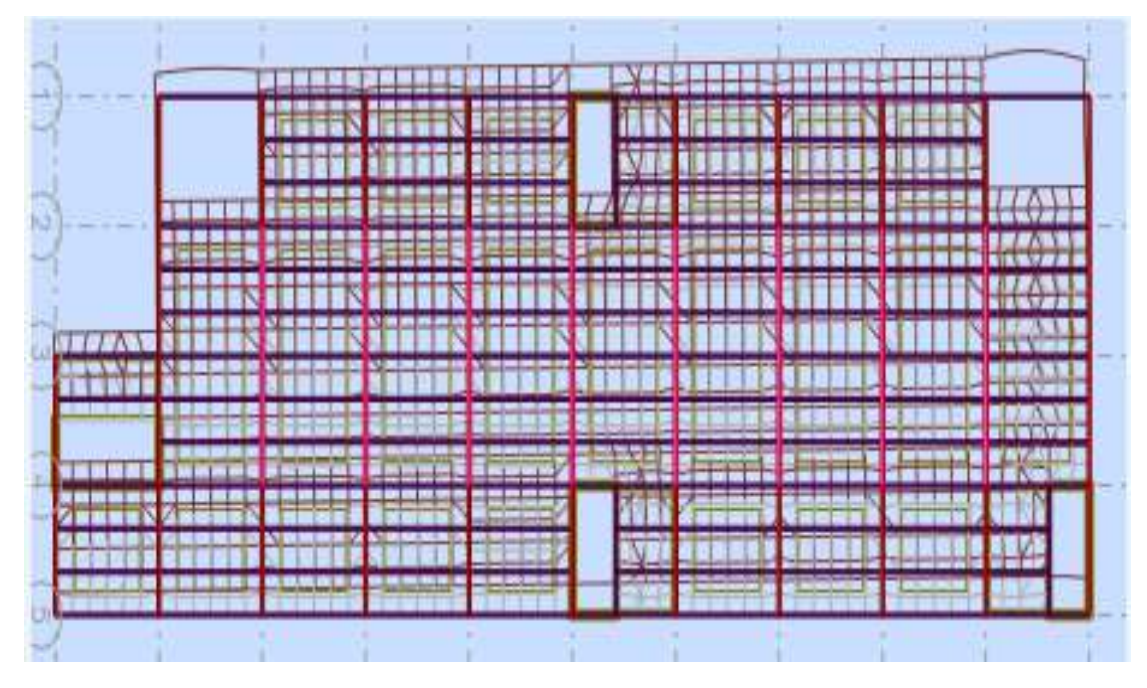

**Figure IV. IV.3 : Translation suivant x-x** 

**Mode 3 :** 

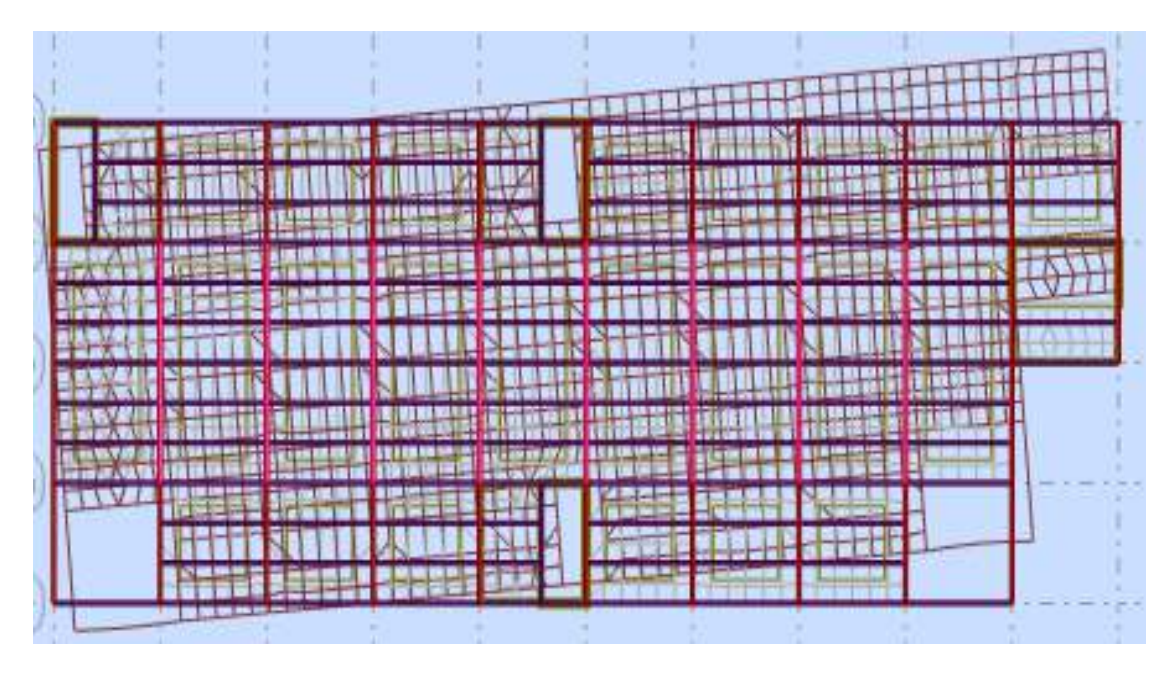

**Figure IV. IV.4 : Rotation de la structure** 

# **IV.3.1.7. Les vérifications selon RPA99 v 2003 :**

## **1. Vérification de la période :**

Les périodes calculés à partir des méthodes numériques ne doivent pas dépasser celles des formules empiriques au plus de 30 %.

T empirique = 
$$
C_T \times h^{3/4} = 0.085 \times 16^{3/4} = 0.68
$$
 s

T empirique =  $0.68$  x1.3 =  $0.884$  s > T numérique =  $0.39$  s.

Donc la condition est vérifiée.

## **2. Vérification de la résultante des forces sismique :**

Selon le *« RPA99 version 2003 »*, il est nécessaire de vérifiée la résultante des forces sismiques.

En effet la résultante des forces sismiques à la base  $(V_T)$  obtenue par combinaison des valeurs modales ne doit pas être inférieur à *80%* de la résultante des forces sismiques déterminer par la méthode statique équivalente (V) pour une valeur de la période fondamentale donnée par la formule empirique appropriée.

Si  $V_T \le 0.8V$ , il faut augmenter tous les paramètres de la réponse (forces, déplacements,

moments,.....) par le rapport :  $r = \frac{0.8}{\sigma}$ *t V V* .

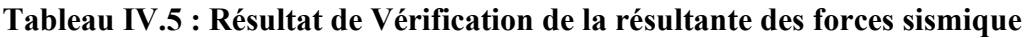

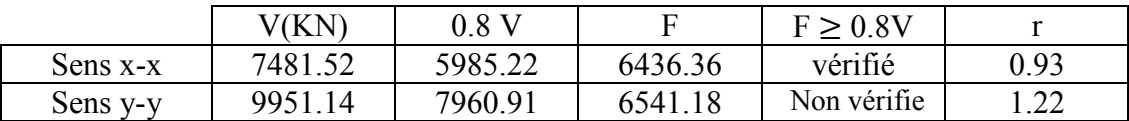

A partir de logiciel : Fx =  $\sqrt{6397.54^2 + 705.92^2}$  = 6436.36 KN

$$
F = \sqrt{559.86^2 + 6517.18^2} = 6541.18 \text{ KN}
$$

## **3. Vérification de déplacement inter-étages :**

Il faut vérifier que :  $Dx \leq \overline{D}$  $Dy \leq \overline{D}$ 

## Sens X-X :

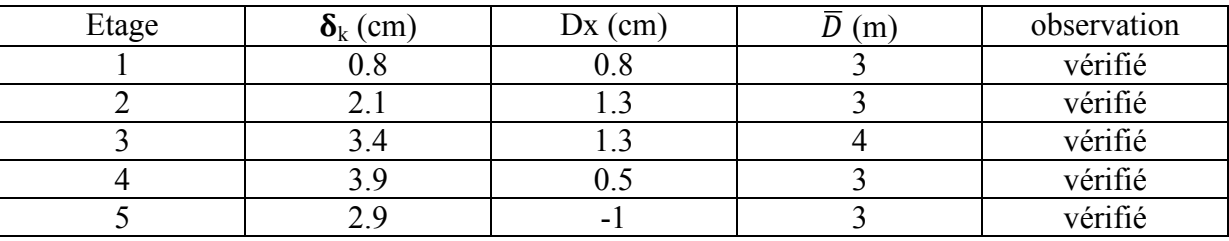

## Sens Y-Y :

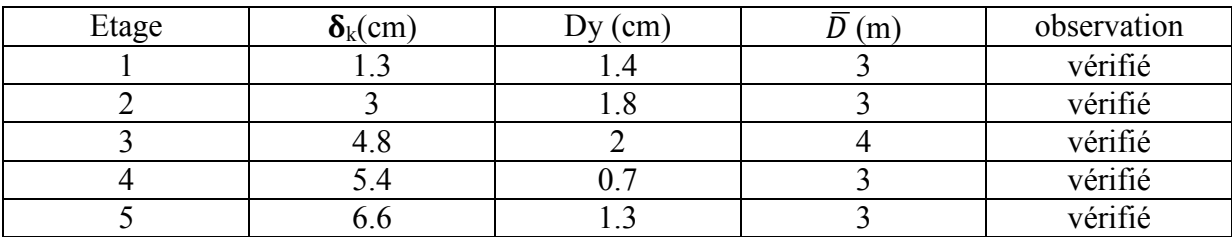

## **4. Vérification vis-à-vis l'effet P-**∆ **:**

Il faut vérifier que :  $\theta$ 

$$
\theta = \frac{Pk \times \Delta_K}{Vk \times hk} \leq 0.10
$$

Avec :

 $P_K$ : poids total de la structure et des charges d'exploitation associées au dessus du niveau K.

 $V_K$ : effort tranchant d'étage au niveau 'K'.

∆K : déplacement relatif du niveau K par rapport au niveau 'K-1'.

 $h_K$ : hauteur de l'étage 'K'.

## **Sens X-X :**

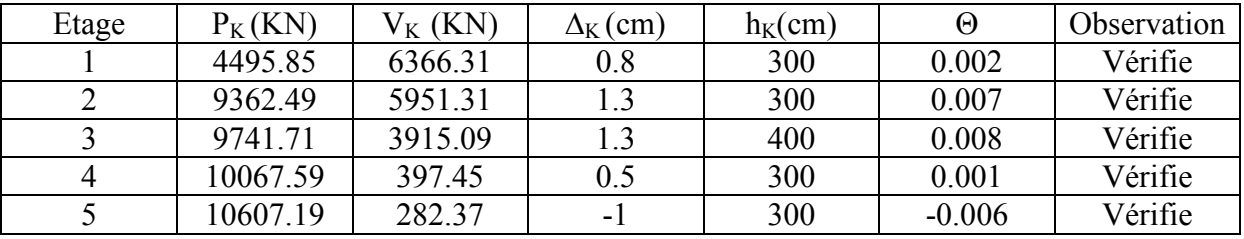

#### **Sens Y-Y :**

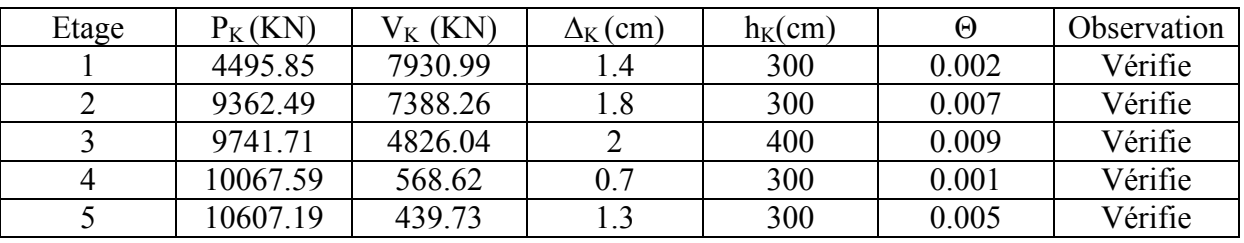

Donc l'effet P-Delta peut être négligé pour le cas de notre structure.

# **5. Vérification de coefficient de comportement :**

 Pour la justification de l'interaction portique -contreventements, on doit vérifier que Les voiles de contreventement doivent reprendre au plus 25% des sollicitations dues aux charges verticales.

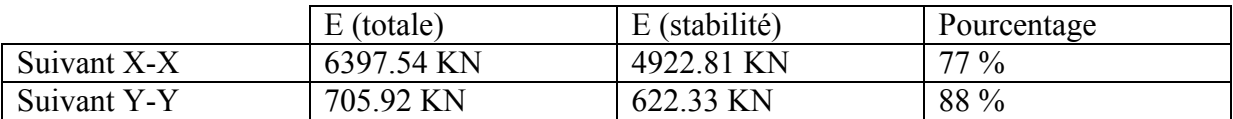

**Sens Y-Y :** 

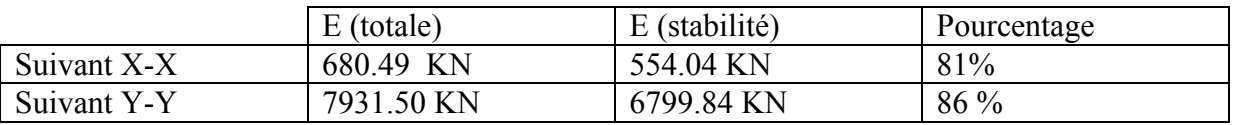

## **Conclusion:**

L'étude sismique a permis de vérifierle comportement de notre structure sous les charges

dynamique appliquées et d'assurer la résistance de tous ses éléments.

Cette étude qui est faite à l'aide de logiciel (Rebot) nous a conduitsde changer certains

profilés et d'ajouter des systèmes de stabilités pour rigidifier notre construction et de vérifier

les différents paramètres exigés par le règlement parasismique algérien (RPA 99v2003).

| L'élément                            | Le profilé choisi |
|--------------------------------------|-------------------|
| Panne                                | <b>IPE 120</b>    |
| Traverse                             | <b>IPE 400</b>    |
| Lisse de bardage                     | <b>UPN 140</b>    |
| Poutre principale $(L=12 \text{ m})$ | <b>IPE 600</b>    |
| Poutre principale $(L=6 m)$          | <b>IPE 360</b>    |
| Poutre secondaire                    | <b>IPE 330</b>    |
| Solive                               | <b>IPE 330</b>    |
| Poteau                               | <b>HEM 300</b>    |
| Stabilité en V                       | <b>UPN 220</b>    |
| Stabilité en K et Stabilité en X     | Double UPN 260    |
| Contreventement                      | CAE 90*90*9       |

**Tableau IV.5 : Le choix final des éléments de la structure** 

# **V. Introduction**

Le règlement BAEL91 exige que toute structure ayant une dimension en plan supérieur à 25m, dans les régions sèches et à forte exposition à des variations de température, doive être vérifiée par une étude thermique.

 Vu que l'une des dimensions en plan du bâtiment étudié est supérieure à 25m ; il est impératif de faire une étude thermique. Donc notre structure sera sollicitée par des contraintes thermiques et des contraintes produites par les chargements verticaux et horizontaux.

# **V.1. Effet de la température**

La température a une influence sur la vie de la structure suivant les changements saisonniers ; une augmentation sensible de la température provoque une dilatation des éléments structuraux d'un ouvrage, de même une chute de la température provoque un raccourcissement de ces derniers.

## **V.1.1. Coefficient dilatation :**

Le coefficient de dilatation du béton est de l'ordre de 7 à 12 10<sup>-6</sup>, il dépend de :

- La nature des agrégats.
- Rapport eau ciment E/C.
- L'humidité relative et de l'intervalle de température.

 Ce coefficient est voisin de celui de l'acier qui est de l'ordre de 10-5. Cette circonstance a permis ledéveloppement du béton armé.

 Les ouvrages hyperstatiques étant soumis à des températures importantes, il est intéressant de mettre en vue un béton dont le coefficient de dilatation thermique soit le plus faible, ce résultat peut être obtenu en utilisant des adjuvants spéciaux.

## **V.1.2.Contrainte thermique :**

La dilatation des éléments porteurs (poteaux, poutres ou voiles), dus aux variations de la température crée des contraintes dans ces éléments.

 Si on considère une poutre bi encastrée, soumises à une augmentation de température de t0 à t, lesréactions d'encastrement empêchent toute dilatation thermique ; des contraintes de traction ou de compression, apparaissent dans la poutre et leurs valeurs s'obtiennent par la condition d'invalidationde la longueur de la poutre sous l'effet de la variation de la température, l'allongement ou le rétrécissement de l'élément est donné par la formule suivante :

$$
\Delta L = \alpha l_0 \Delta t \dots \dots \dots \dots \dots (1)
$$

$$
\zeta = \frac{\Delta L}{l_0} \quad \dots \quad \dots \quad (2)
$$

On substitue l'équation (2) dans l'équation (1), on obtient

ζ = α∆t ……………… (3)

 La contrainte est évaluée par la loi de HOOKE qui est valable que dans le domaine élastique, son expression est :

$$
\sigma = E \times \zeta
$$
 (4)

On remplace les paramètres de l'équation (3) dans l'équation (4) on obtient :

$$
\sigma = E \times \alpha \times \Delta t \dots (5)
$$

Avec :

L : variation de la longueur de l'élément.

∆t : variation de la température

α : coefficient de dilatation thermique

 $L<sub>O</sub>$ : longueur de la poutre

 $\sigma$ : Contrainte thermique

E : module de YOUNG

On remarque que la variation de la température  $\Delta t$  a donné naissance à une contrainte  $\sigma$ sachantque les déplacements (allongements, rétrécissements) seront axiaux, la contrainte sera alors elle aussi axiale.

#### **V.1.3. Convention de signe :**

 La contrainte thermique produite par un accroissement de la température se traduit par une contrainte de traction ou de compression est cela en fonction de l'augmentation ou de la diminution de la température :

 $\Delta t \geq \Rightarrow \sigma > 0$  qui se traduit par une traction

 $\Delta t \leq \Rightarrow \sigma \leq 0$  qui se traduit par une compression

## **V.3. Méthode de calcul**

Afin de quantifier les efforts induits par la température dans les différents éléments de contreventement de la structure en égard des dimensions en plan, qui sont :  $L_X = 24$ met  $L_y=60$ m., un calcul à la température a été conduit sur la base de :

 $\Delta t = 35^{\circ}\text{C}, \alpha = 12*10^{-6} \text{°C}^{-1}$ 

 Le calcul à été effectué sur les poutres de l'extrémité, les plus exposées à la variation de température.

Le calcul a été fait à l'aide du logiciel Autodesk Robot Structural Analysis Professional **2017**, en introduisant le gradient de température comme charge d'accompagnement. La sollicitation la plus défavorable est celle de l'ELU : 1,35G+1,5Q+0,8T.

# **V.4. Résultats de calcul**

 Selon les vérifications tirées du fichier résultats de logiciel **Autodesk Robot Structural Analysis Professional 2017** nous avons **:** 

## **La lisse (sans température) :**

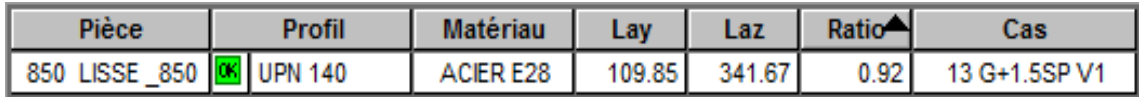

## **La lisse (avec température) :**

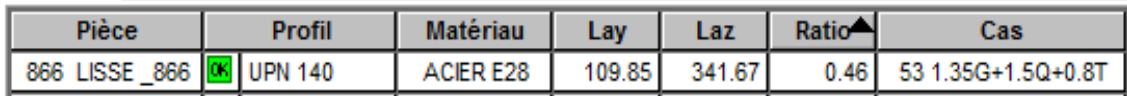

## **Conclusion :**

L'effet thermique est négligeable par rapport au l'effet sismique et l'effet climatique (neige et vent).

# **VI.Introduction**

Le pré dimensionnement des éléments de chaque structure en génie civil ( charpente métallique ;béton armé) donne nous la première propositiondes éléments de structure et après la modélisation en **3D sous leRobot**on se rapproche au cas réel avec les vrais sollicitations alors dans cette étape on passe aux différentes vérifications des éléments (traction ;flambement ;flexion ect) pour le cas le plus défavorable tiré directement du logiciel.

# **VI.1.Vérifications les éléments de la toiture**

# **VI.1.1.Les pannes :**

# **VI.1.1.1.Combinaison des charges les plus défavorables :**

**A. Les charges et surcharges appliquées :** 

 $G = 0,28kN/m$  $Q = 0,44kN/m$  $W = -1,02 \times 1,3 = -1,33kN/m$  $S = 0.16 \times 1.3 = 0.21$  kN/m

# **B. La décomposition des charges :**

# **Suivant l'axe z-z :**

 $G_{zz} = G \cdot \cos(\alpha) = 0.28 \times \cos(14) = 0.27 \text{kN/m}$  $Q_{zz} = Q \cdot cos(\alpha) = 0.44 \times cos(14) = 0.43 \text{kN/m}$  $W_{zz} = W = -1,33kN/m$  $S_{zz} = S \cdot \cos(\alpha) = 0.21 \times \cos(14) = 0.20 \text{kN/m}$ 

# **Suivant l'axe y-y :**

$$
G_{yy} = G.\sin(\alpha) = 0,28 \times \sin(14) = 0,07 \text{kN/m}
$$
  
\n
$$
Q_{yy} = Q.\sin(\alpha) = 0,44 \times \sin(14) = 0,11 \text{kN/m}
$$
  
\n
$$
W_{yy} = 0
$$
  
\n
$$
S_{yy} = S.\sin(\alpha) = 0,21 \times \sin(14) = 0,05 \text{kN/m}
$$

# **C. Les combinaisons de charge :**

 **ELU :**   $(1)$   $\begin{cases} q_z = G_z + 1.5W_z = 0.27 + 1.5 \times (-1.33) = -1.73kN/m \\ q_y = 1.35G_y + 1.5W_y = 1.35 \times 0.07 + 1.5 \times (-1.33) = 0.09kN/m \end{cases}$ 

$$
(2)\begin{cases} q_z = 1,35G_z + 1,5S_z = 1,35 \times 0,27 + 1,5 \times 0,20 = 0,66kN/m\\ q_y = 1,35G_y + 1,5S_y = 1,35 \times 0,07 + 1,5 \times 0,05 = 0,17kN/m \end{cases}
$$

$$
(3)\begin{cases} q_z = 1,35G_z + 1,5Q_z = 1,35 \times 0,27 + 1,5 \times 0,43 = 1,01kN/m\\ q_y = 1,35G_y + 1,5Q_y = 1,35 \times 0,07 + 1,5 \times 0,11 = 0,26kN/m \end{cases}
$$

**ELS :** 

$$
(1)\begin{cases} q_z = G_z + W_z = 0.27 - 1.33 = -1.06kN/m\\ q_y = G_y + W_y = 0.07 + 0 = 0.07kN/m \end{cases}
$$

$$
(2)\begin{cases} q_z = G_z + S_z = 0.27 + 0.20 = 0.47kN/m\\ q_y = G_y + S_y = 0.07 + 0.05 = 0.12kN/m \end{cases}
$$

$$
(3)\begin{cases} q_z = G_z + Q_z = 0.27 + 0.43 = 0.79kN/m\\ q_y = G_y + Q_y = 0.07 + 0.11 = 0.18kN/m \end{cases}
$$

Pour le critère de continuité on major les charges les plus défavorables par **1,25**.

**ELU :**

$$
\begin{cases} q_z = -1.73 \times 1.25 = -2.16kN/m \\ q_y = 0.09 \times 1.25 = 0.11kN/m \end{cases}
$$

**ELS :**

$$
\begin{cases} q_z = -1.06 \times 1.25 = -1.33 kN/m \\ q_y = 0.07 \times 1.25 = 0.09 kN/m \end{cases}
$$

#### **VI.1.1.2.Les vérifications de la panne :**

D'après la modélisation on a une panne du profilé **IPE 120** avec les liernes et elle est de classe 1 (voir chapitre II).

#### **A. La flexion bi axiale :**

$$
\left[\frac{M_{y,Sd}}{M_{ply,Rd}}\right]^{\propto} + \left[\frac{M_{z,Sd}}{M_{plz,Rd}}\right]^{\beta} \leq 1
$$

Pour les sections en **I** et **H** on a  $\alpha = 2$ ;  $\beta = 1$ .

$$
M_{y, Sd} = \frac{q_z^u l^2}{8} = \frac{|-2, 16| \times 3^2}{8} = 2,43kN.m
$$
  
\n
$$
M_{z, Sd} = \frac{q_y^u l^2}{8} = \frac{0,11 \times 1,5^2}{8} = 0,03kN.m
$$
  
\n
$$
M_{ply, Rd} = \frac{60,73 \times 10^3 \times 275}{1,1} \times 10^{-6} = 15,18kN.m
$$
  
\n
$$
M_{plz, Rd} = \frac{13,58 \times 10^3 \times 275}{1,1} \times 10^{-6} = 3,4kN.m
$$

 $\left[\frac{2,43}{15,18}\right]$  $^2 + \left[\frac{0,03}{3,4}\right]$  $1 = 0.03 \le 1$ la condition est vérifiée.

#### **B. L'effort tranchant :**

$$
V_{z, Sd} = V_{plz, Rd}
$$
  

$$
V_{z, Sd} = \frac{q_z^u l}{2} = \frac{|-2.43| \times 3}{2} = 3.65kN
$$
  

$$
V_{plz, Rd} = \frac{531 \times 275}{1 \times \sqrt{3}} \times 10^{-3} = 100,18kN
$$

La condition est vérifiée avec un **r = 0,04=4%.** 

3,65Kn ≤ 0,5×100,18=50,9kN Pas d'interaction entre l'effort tranchant et le moment fléchissant.Donc il n'est pas nécessaire de réduire la résistance à la flexion.**(5-4-7 EC3).**

#### **C. Déversement :**

 $M_{v,sd} \leq M_{b,rd}$ ; **IPE 120** de classe 1 (C<sub>1</sub>=1,132 ; $\beta_w$ =1)

$$
M_{y, Sd} = 2,43kN.m
$$

$$
\lambda_{LT} = \frac{\left(\frac{3000}{14,5}\right)}{\sqrt{1,132} \times \left[1 + \frac{1}{20} \times \left(\frac{(3000/14,5)}{(120/6,3)}\right)^2\right]^{0,25}} = 119,99
$$

 $\overline{\lambda_{LT}} = \frac{119,99}{86.4}$  $\frac{19,99}{86,4}$  = 1,38  $\geq$  0,4donc on a un risque du déversement.

$$
\phi_{LT} = 0.5 \times (1 + 0.21 \times (1.38 - 0.2) + 1.38^2) = 1.58
$$

$$
\chi_{LT} = \frac{1}{1,58 + \sqrt{(1,58^2 - 1,38^2)}} = 0,43
$$
  

$$
M_{b, Rd} = 0,43 \times 1 \times 60,73 \times 10^3 \times \frac{275}{1,1} \times 10^{-6} = 6,53kN.m
$$

2,43kN ≤ 6,53kN la condition est vérifiée avec **r=0,4=40%.** 

**D. La rigidité :** 

$$
f_{z,max} \le f_{adm}
$$
\n
$$
f_{z,max} = \frac{5 \times 1,33 \times 1500^4}{384 \times 2,1 \times 10^5 \times 27,67 \times 10^4} = 1,51mm
$$
\n
$$
f_{adm} = \frac{1500}{200} = 7,5mm
$$

La condition est vérifiée avec **r=0,2=20%** 

#### **La vérification par le ROBOT :**

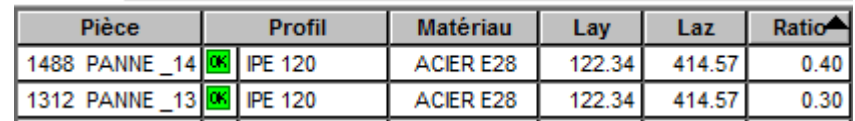

## **VI.1.2.La traverse :**

D'après le ROBOT on obtient les efforts suivants pour un profilé de **IPE 400** :

$$
\checkmark \quad M_{y, Sd} = -62,85 \text{kN.m}
$$

$$
\check{V}_{\text{Sd}} = -38,29 \text{kN}
$$

$$
\checkmark \quad N_{Sd} = 97,71kN
$$

#### **Tableau VI.1 : Dimension caractéristique mécanique du profilé IPE 400**

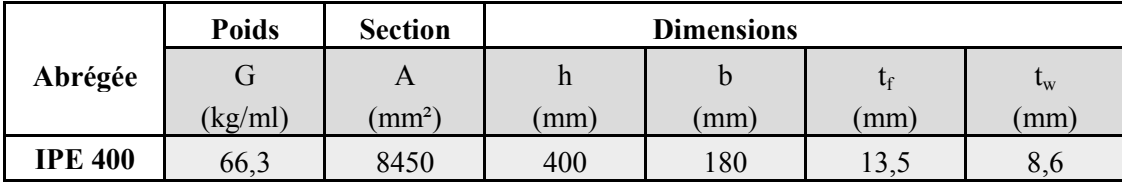

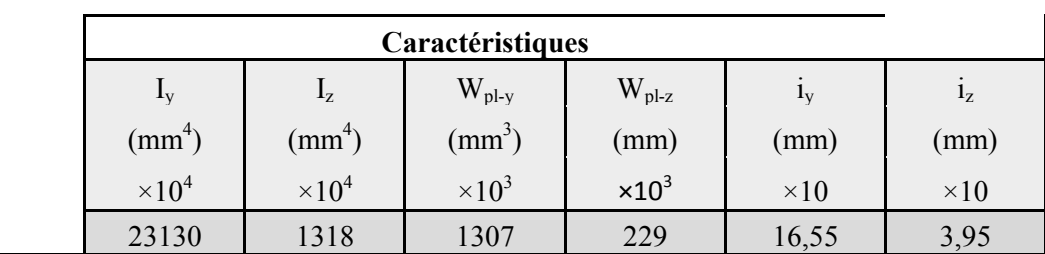

#### **VI.1.1.2.Les vérifications de la traverse :**

Pour toute les vérifications on doit d'abord classer le profilé choisit **IPE 400.**

#### **Classification du profilé :**

• La classe de l'âme  
\n
$$
\frac{400 - (2 \times 13.5) - (2 \times 21)}{8.6} = 38,49 \le 66,24
$$

Donc l'âme est de **classe 1.**

• La classe de la semelle

$$
\frac{90}{13,5} = 6,67 \le 9.2
$$

Donc la semelle est de **classe 1.**

Alors le profilé **IPE 400** est de **classe 1.** 

#### **A. La flexion :**

$$
M_{y, Sd} \le M_{pl, Rd}
$$
  

$$
M_{y, Sd} = |-62, 85| = 62, 85kN. m
$$
  

$$
M_{pl, Rd} = \frac{1307 \times 10^3 \times 275}{1,1} \times 10^{-6} = 326, 75kN. m
$$

La condition est vérifiée avec un **r =0,19=19%.** 

#### **B. L'effort tranchant :**

$$
V_{Sd} \le V_{pl, Rd}
$$
  

$$
V_{Sd} = |-38,29| = 38,29kN
$$
  

$$
V_{pl, Rd} = \frac{4269 \times 275}{1 \times \sqrt{3}} \times 10^{-3} = 392kN
$$

La condition est vérifiée avec un **r =0,09=9%.** 

38,29 kN  $\leq$  0,5.  $V_{p,l, Rd} = 196$  kNPas d'interaction entre l'effort tranchant et le moment fléchissant.Donc il n'est pas nécessaire de réduire la résistance à la flexion.**(5-4-7 EC3).** 

#### **C. L'effort normal :**

$$
N_{Sd} \le N_{pl, Rd}
$$

$$
N_{Sd} = 97,71kN
$$

$$
N_{pl, Rd} = min \left[ 0,25. N_{pl, Rd}; 0,5. \left( \frac{A_w \cdot f_y}{\gamma_{m0}} \right) \right]
$$

$$
N_{pl, Rd} = \frac{A \cdot f_y}{\gamma_{m0}} = \frac{8450 \times 275}{1} \times 10^{-3} = 2323,75kN
$$

$$
\frac{A_w \cdot f_y}{\gamma_{m0}} = \frac{(A - 2b \cdot t_f) \cdot f_y}{\gamma_{m0}} = \frac{(8450 - 2 \times 180 \times 13,5) \times 275}{1} \times 10^{-3} = 987,25kN
$$

$$
N_{pl, cl} = \min[0.25 \times 2323,75 \cdot 0.5 \times 987,25] = \min[580,94 \cdot 493,63] = 493,63kN
$$

 $N_{pl, Rd} = min[0,25 \times 2323,75; 0.5 \times 987,25] = min[580,94; 493,63] = 493,63kN$ La condition est vérifiée avec **r=0,2=20%.** 

#### **D. Le déversement :**

 $M_{Sd}$  ≤  $M_{b, Rd}$ ; **IPE 400** de classe 1 (C<sub>1</sub>=1,132 ;β<sub>w</sub> =1)

$$
M_{Sd}=62,85kN.m
$$

 $L_{Traverse} = 12,4-(2\times1,24) = 9,92m$ 

$$
\lambda_{LT} + \frac{\left(\frac{9920}{39,5}\right)}{\sqrt{1,132} \times \left[1 + \frac{1}{20} \times \left(\frac{(9920/39,5)}{(400/13,5)}\right)^2\right]^{0,25}} = 161,25
$$

 $\overline{\lambda_{LT}} = \frac{161,25}{86.40}$  $\frac{101,25}{86,40}$  = 1,87  $\geq$  0,4donc il ya risque de déversement

$$
\phi_{LT} = 0.5. [1 + 0.21 \times (1.87 - 0.2) + 1.87^2] = 2.42
$$

$$
\chi_{LT} = \frac{1}{2.42 + \sqrt{(2.42^2 - 1.87^2)}} = 0.25
$$

$$
M_{b, Rd} = 0.25 \times 1 \times 1307 \times 10^3 \times \frac{275}{1.1} \times 10^{-6} = 81.69kN.m
$$

la condition est vérifiée avec **r =0,77 = 77%.** 

#### **E. La rigidité :**

$$
f_{max} \le f_{adm}
$$
  

$$
f_{adm} = \frac{5 \times (1,99 + 0,44) \times 9920^4}{384 \times 2,1 \times 10^5 \times 23130 \times 10^4} = 6,31mm
$$

Avec :  $G = 1,99kN$  $Q = 0,44kN$ 

$$
f_{max} = \frac{9920}{200} = 49,6mm
$$

La condition est vérifié avec 
$$
r=0,13=13\%
$$

#### **La vérification par le ROBOT :**

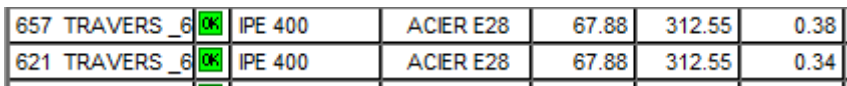

## **VI.2.Les lisses de bardage**

D'après le ROBOT on obtient les efforts suivants pour un profilé de **UNP 140 :** 

 $\checkmark$  M<sub>y,Sd</sub> = 5,56kN.m

- $\checkmark$  M<sub>z,Sd</sub>= 6,69kN.m
- $\checkmark$  V<sub>Sd</sub>= 7,53kN

|                | <b>Poids</b>     | <b>Section</b>  | <b>Dimensions</b> |                   |             |                             |  |
|----------------|------------------|-----------------|-------------------|-------------------|-------------|-----------------------------|--|
| Abrégée        | G                | A               | $\boldsymbol{h}$  | b                 | $t_f$       | $\mathfrak{t}_{\mathrm{w}}$ |  |
|                | (kg/ml)          | $\text{mm}^2$ ) | (mm)              | (mm)              | (mm)        | (mm)                        |  |
| <b>UPN 140</b> | 16               | 2040            | 140               | 60                | 10          | 7                           |  |
|                | Caractéristiques |                 |                   |                   |             |                             |  |
|                | $I_{v}$          | $I_{z}$         | $W_{\text{pl-y}}$ | $W_{\text{pl-z}}$ | $i_{v}$     | $i_{z}$                     |  |
|                | $\text{mm}^4$    | $\text{mm}^4$   | $\text{(mm}^3)$   | (mm)              | (mm)        | (mm)                        |  |
|                | $\times 10^4$    | $\times 10^4$   | $\times 10^3$     | $\times 10^3$     | $\times 10$ | $\times 10$                 |  |
|                | 605              | 62,7            | 103               | 26,3              | 5,45        | 1,75                        |  |

**Tableau VI.2 : Dimension caractéristique mécanique du profilé UPN 140** 

## **VI.2.1.Les vérifications de la lisse de bardage :**

Pour toute les vérifications on doit d'abord classer le profilé choisit **UPN 140.**

## **Classification du profilé :**

• La classe de l'âme  $\frac{140 - (2 \times 10) - (2 \times 10)}{7} = 14,3 \le 66,24$ 7

Donc l'âme est de **classe 1.**

• La classe de la semelle

$$
\frac{30}{10} = 3 \le 9.2
$$

Donc la semelle est de **classe 1.**

Alors le profilé **UPN 140** est de **classe 1.** 

# **A. La flexion bi axiale :**

$$
M_{ply, Rd} = \frac{103 \times 10^3 \times 275}{1,1} \times 10^{-6} = 25,75kN.m
$$
  

$$
M_{plz, Rd} = \frac{26,3 \times 10^3 \times 275}{1,1} \times 10^{-6} = 6,58kN.m
$$

$$
\left[\frac{5,56}{25,75}\right]^2+\left[\frac{6,69}{6,58}\right]^1=0,99\leq 1
$$

La condition est vérifiée.

#### **B. L'effort tranchant :**

$$
V_{Sd} \le V_{pl, Rd}
$$
  
\n
$$
V_{Sd} = 7,53kN
$$
  
\n
$$
V_{pl, Rd} = \frac{1041 \times 275}{1 \times \sqrt{3}} \times 10^{-3} = 165,28kN
$$

La condition est vérifiée avec un **r = 0,05=5%.** 

7,53 kN  $\leq$  0,5.  $V_{pl, Rd}$  = 82,64 kN pas d'interaction entre l'effort tranchant et le moment fléchissant.Donc il n'est pas nécessaire de réduire la résistance à la flexion.**(5-4-7 EC3).**

#### **C. Le déversement :**

 $M_{Sd}$  ≤  $M_{b, Rd}$ ; **UPN 140** de classe 1 (C<sub>1</sub>=1,132 ;β<sub>w</sub> =1)

$$
M_{Sd} = 5,56kN \cdot m
$$
\n
$$
\lambda_{LT} = \frac{\left(\frac{500}{17,5}\right)}{\sqrt{1,132} \times \left[1 + \frac{1}{20} \times \left(\frac{(500/17,5)}{(140/10)}\right)^2\right]^{0,25}} = 25,61
$$

 $\overline{\lambda_{LT}} = \frac{25,61}{86,40}$  $\frac{25,01}{86,40}$  = 0,3  $\leq$  0,4pas de risque du déversement.

$$
\phi_{LT} = 0.5 \times (1 + 0.21 \times (0.3 - 0.2) + 0.3^2) = 0.55
$$

$$
\chi_{LT} = \frac{1}{0.55 + \sqrt{0.55^2 - 0.3^2}} = 0.98
$$

$$
M_{b,Rd}=0.98\times 1\times 103\times 10^3\times \frac{275}{1,1}\times 10^{-6}=25,24kN.m
$$

la condition est vérifiée avec **r=0,22=22%.** 

#### **D. La rigidité :**

$$
f_{max} \le f_{adm}
$$
  
\n
$$
G = (0,1142+0,02) \times 1,4+0,16 = 0,35 \text{kN/m} \text{ done } q_{sy} = 0,35 \text{kN/m}
$$
  
\n
$$
W = -0,95 \times 1,4 = -1,33 \text{kN/m} \text{ done } q_{sz} = 1,33 \text{kN/m}
$$
  
\n
$$
f_{maxy} = \frac{5 \times 0,35 \times 500^4}{384 \times 2,1 \times 10^5 \times 605 \times 10^4} = 2,24 \times 10^{-4} \text{mm}
$$
  
\n
$$
f_{maxz} = \frac{5 \times 1,33 \times 500^4}{384 \times 2,1 \times 10^5 \times 62,7 \times 10^4} = 8,22 \times 10^{-3} \text{mm}
$$
  
\n
$$
f_{adm} = \frac{500}{200} = 2,5 \text{mm}
$$

la condition est vérifiée.

## **la vérification par le ROBOT :**

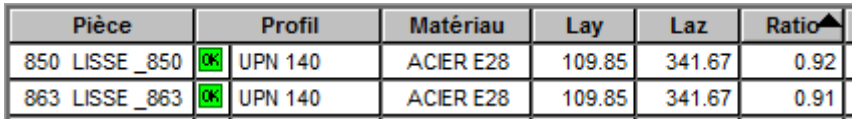

# **VI.3.Plancher courant et mezzanine**

## **VI.3.1.Solive IPE 330 :**

D'après le ROBOT on obtient les efforts suivants :

- $\checkmark$  M<sub>Sd</sub>= 64,83kN.m
- $\checkmark$  V<sub>Sd</sub>= 52,63kN

|                | <b>Poids</b>     | <b>Section</b>  | <b>Dimensions</b> |                   |             |             |  |
|----------------|------------------|-----------------|-------------------|-------------------|-------------|-------------|--|
| Abrégée        | G                | A               | $\boldsymbol{h}$  | $\mathbf b$       | $t_f$       | $t_{w}$     |  |
|                | (kg/ml)          | $\text{mm}^2$ ) | (mm)              | (mm)              | (mm)        | (mm)        |  |
| <b>IPE 330</b> | 49,1             | 6260            | 330               | 160               | 11,5        | 7,5         |  |
|                | Caractéristiques |                 |                   |                   |             |             |  |
|                | $I_{v}$          | $I_{z}$         | $W_{\text{pl-v}}$ | $W_{\text{pl-z}}$ | $i_y$       | $i_z$       |  |
|                | $\text{mm}^4$ )  | $\text{mm}^4$   | $\text{(mm}^3)$   | (mm)              | (mm)        | (mm)        |  |
|                | $\times 10^4$    | $\times 10^4$   | $\times 10^3$     | $\times 10^3$     | $\times 10$ | $\times 10$ |  |
|                | 11770            | 788,1           | 604,3             | 153,7             | 13,71       | 3,55        |  |

**Tableau VI.3 : Dimension caractéristique mécanique du profilé IPE 330** 

## **Classification du profilé :**

• La classe de l'âme  $\frac{330 - (2 \times 11,5) - (2 \times 18)}{7.5} = 36,13 \le 66,24$ 5,7

Donc l'âme est de **classe 1.**

• La classe de la semelle

$$
\frac{80}{11,5} = 6,96 \le 9.2
$$

Donc la semelle est de **classe 1.**

Alors le profilé **IPE 330** est de **classe 1.** 

# **VI.3.1.1.Les vérification de la solive :**

**A. La flexion :** 

$$
M_{Sd} \leq M_{pl,Rd}
$$

 $M_{Sd} = 64,83kN \cdot m$ 

Mpl,Rd est calculé par la phase finale

#### **A.1. Charge et combinaison de charge :**

**ELU** :  $q_u$  = 1,35×0,491+[1,35×3,85+1,5×5]×2 = 26,06kN/m  $q_u$  = 1,35×0,491+[1,35×3,85+1,5×2,5]×2 = 18,56kN/m

**ELS** :  $q_s = 0.491+(3.85+5)\times 2 = 18.19$  kN/m  $q_s = 0.491+(3.85+2.5)\times 2 = 13.19$ kN/m

 $b_{\text{eff}}=1,5m$ 

#### **A.2. Position de l'axe neutre plastique :**

- $R_{béton} = 0.57 \times 25 \times 1500 \times 65 \times 10^{-3} = 1389,38kN$
- $R_{acier} = 0.95 \times 275 \times 6260 \times 10^{-3} = 1635,43kN$

Donc on a**Rbéton≤ Racier** c'est-à-dire l'axe neutre plastique se trouve dans la poutre.

- $R_{acier} R_{béton} = 1635,43 1389,38 = 246,05kN$
- $\blacksquare$  2×160×11,5×275  $\frac{(11,3 \times 2)}{1,1} \times 10^{-3} = 920kN$

On a**246,05kN ≤ 920kN**c'est-à-dire l'axe neutre plastique se trouve dans la semelle.

 $Z = \frac{246,05 \times 10^3}{2 \times 160 \times 275}$  $\frac{34}{2\times160\times275}\times1,1+65+55=123,08mm$ 

 $M_{pl, Rd} = 1635,43.\, (0.5 \times 330 + 0.5 \times 65 + 55) - 0.5 \times 246.05.\, (123.08 + 55) \times 10^{-3}$  $= 391.04kN \cdot m$ 

La condition est vérifiée avec un **r =0,17= 17%.** 

**B. L'effort tranchant :** 

$$
V_{Sd} \le V_{pl, Rd}
$$

$$
V_{Sd} = 52,63kN
$$

$$
V_{pl, Rd} = \frac{3081 \times 275}{1 \times \sqrt{3}} \times 10^{-3} = 489,17kN
$$

La condition est vérifiée avec un **r =0,11= 11%** 

 $52,63 kN \le 0.5 \times 489,17 = 244,59 kN$  pas d'interaction entre l'effort tranchant et le moment fléchissant.Donc il n'est pas nécessaire de réduire la résistance à la flexion.**(5-4-7 EC3).**

**C. La rigidité :** 

$$
f_{max} \le f_{adm}
$$
  

$$
f_{max} = \frac{5 \times 18,19 \times 6000^4}{384 \times 2,1 \times 10^5 \times 11770 \times 10^4} = 12,42mm
$$
$$
f_{max} = \frac{5 \times 13,19 \times 6000^4}{384 \times 2,1 \times 10^5 \times 11770 \times 10^4} = 9,01mm
$$

$$
f_{adm} = \frac{6000}{250} = 24mm
$$

La condition est vérifiée avec un **r =0,52= 52%**et **r =0,38= 38%.** 

## **La vérification par le ROBOT :**

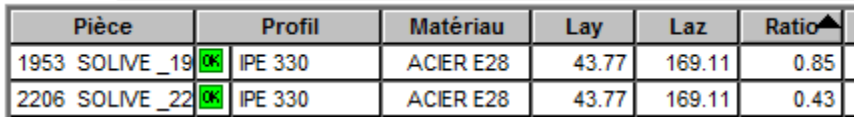

## **VI.3.2.La poutre secondaire IPE 330 :**

D'après le ROBOT en obtient les efforts suivants :

- $\checkmark$  M<sub>Sd</sub>= 104,49kN/m
- $\checkmark$  V<sub>Sd</sub>= 83,13kN/m

## **VI.3.2.1.Les vérifications de la poutre secondaire :**

## **A. La flexion :**

$$
M_{Sd} \le M_{pl, Rd}
$$
  

$$
M_{Sd} = 104,49kN.m
$$
  

$$
M_{pl, Rd} = 391,04kN.m
$$

La condition est vérifiée avec un **r =0,27= 27%.** 

#### **B. L'effort tranchant :**

 $V_{Sd} \leq V_{pl,Rd}$  $V_{Sd} = 83,13kN$  $V_{pl, Rd} = 489, 17kN$ La condition est vérifiée avec un **r =0,17= 17%.** 

 $83,13kN \le 0.5 \times 489,17 = 244,59kN$  pas d'interaction entre l'effort tranchant et le moment fléchissant.Donc il n'est pas nécessaire de réduire la résistance à la flexion.**(5-4-7 EC3).**

## **C. La rigidité :**

 $f_{max} \leq f_{adm}$  $f_{tot} = 12{,}42mm$  $f_{adm} = 24mm$ La condition est vérifiée avec un **r =0,52= 52%** 

## **La vérification par le ROBOT :**

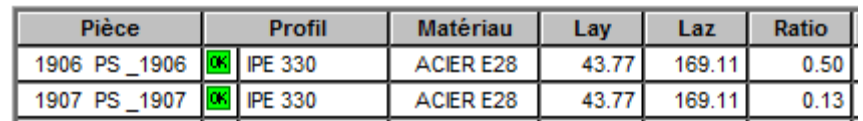

## **VI.3.3.La poutre porteuse IPE 600 :**

La poutre a une longueur de  $L = 12m$ .

D'après le ROBOT on obtient les efforts suivants :

- $\checkmark$  M<sub>Sd</sub>= 944,82kN.m
- $\checkmark$  V<sub>Sd</sub>=443,01kN

## **VI.3.3.1.Les vérifications de la poutre porteuse :**

## **A. La flexion :**

$$
M_{Sd} \le M_{pl, Rd}
$$

$$
M_{Sd} = 944,82kN
$$

 $M_{pl, Rd} = 1458, 15kN. m$  (calculer par la phase finale).

La condition est vérifiée avec un **r =0,65= 65%.** 

## **B. L'effort tranchant :**

$$
V_{Sd} \le V_{pl, Rd}
$$

$$
V_{Sd} = 443,31kN
$$

$$
V_{pl, Rd} = \frac{8378 \times 275}{1 \times \sqrt{3}} \times 10^{-3} = 1330,19kN
$$

La condition est vérifiée avec un **r =0,33= 33%.** 

 $443,31 kN \leq 0.5 \times 1330,19 = 665,1 kN$  pas d'interaction entre l'effort tranchant et le moment fléchissant.Donc il n'est pas nécessaire de réduire la résistance à la flexion.**(5-4-7 EC3).**

## **C. La rigidité :**

$$
f_{max} \le f_{adm}
$$
  

$$
f_{max} = \frac{5 \times 54,32 \times 2000^4}{384 \times 2,1 \times 10^5 \times 92080 \times 10^5} = 0,06mm
$$
  

$$
f_{adm} = \frac{2000}{250} = 8mm
$$

La condition est vérifiée

## **La vérification par le ROBOT :**

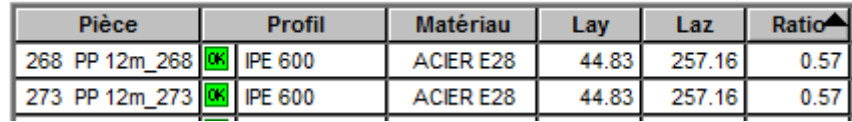

#### **VI.3.4.La poutre porteuse IPE 360 :**

La poutre a une longueur de  $L = 6m$ .

D'après le ROBOT on obtient les efforts suivants :

- $\checkmark$  M<sub>Sd</sub>=181,88kN.m
- $\checkmark$  V<sub>Sd</sub>= 230,48kN

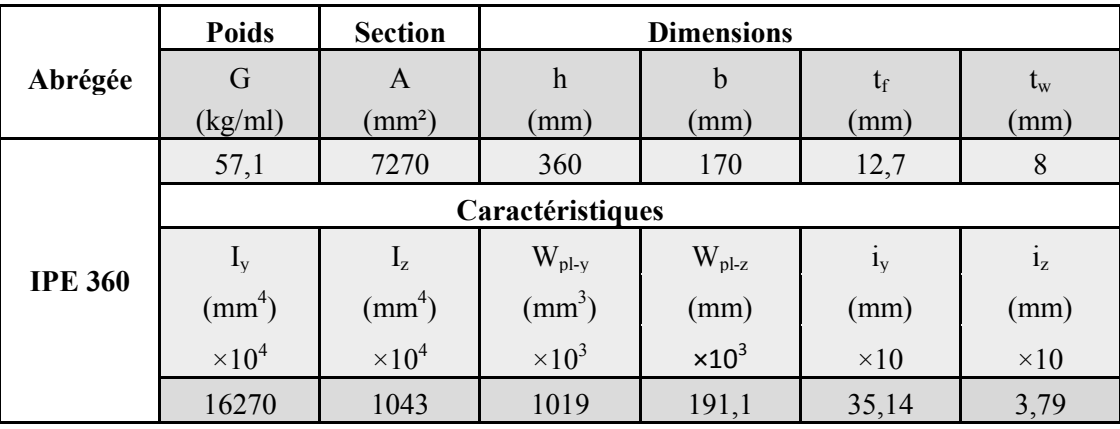

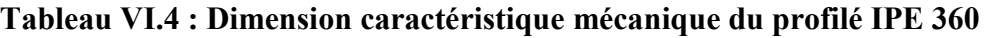

## **Classification du profilé :**

• La classe de l'âme [Annexe A]  $\frac{360 - (2 \times 12,7) - (2 \times 18)}{2} = 37,33 \le 66,24$ 8

Donc l'âme est de **classe 1.**

• La classe de la semelle [Annexe B]

$$
\frac{85}{12,7} = 6,69 \le 9.2
$$

Donc la semelle est de **classe 1.**

Alors le profilé **IPE 360** est de **classe 1.** 

# **VI.3.4.1.Les vérifications de la poutre porteuse :**

# **A. La flexion :**

$$
M_{Sd} \leq M_{pl,Rd}
$$

$$
M_{Sd}=181,\!88kN.\,m
$$

Mpl,Rd est calculé par la phase finale

## **A.1.Position de l'axe neutre :**

- $R_{béton} = 0.57 \times 25 \times 1500 \times 65 \times 10^{-3} = 1389,38kN$
- $R_{acier} = 0.95 \times 275 \times 7270 \times 10^{-3} = 1899,29kN$

Donc on a**Rbéton≤ Racier** c'est-à-dire l'axe neutre plastique se trouve dans la poutre.

 $R_{acier} - R_{béton} = 1899,29 - 1389,38 = 509,91kN$ 

 $\blacksquare$ <u>2×170×12,7×275</u>  $\frac{(12,7 \times 27)}{1,1} \times 10^{-3} = 1079,5kN$ 

On a**509,91kN ≤ 1079,5kN** c'est-à-dire l'axe neutre plastique se trouve dans la semelle.

$$
z = \frac{509,91 \times 10^3}{2 \times 170 \times 275} \times 1,1 + 65 + 55 = 126
$$
mm

 $M_{pl, Rd} = 1899,29.$  (0,5 × 360 + 0,5 × 65 + 55) – 0,5 × 509,91. (126 + 55).  $10^{-3}$  $= 461,91kN. m$ 

La condition est vérifiée avec un **r =0,39= 39%.** 

#### **B. L'effort tranchant :**

$$
V_{Sd} \le V_{pl, Rd}
$$
  

$$
V_{Sd} = 230, 48kN
$$
  

$$
V_{pl, Rd} = \frac{3514 \times 275}{1 \times \sqrt{3}} \times 10^{-3} = 557, 92kN
$$

La condition est vérifiée avec un **r =0,41= 41%** 

 $230,48kN \leq 0.5 \times 557,92 = 278,96kN$ pas d'interaction entre l'effort tranchant et le moment fléchissant.Donc il n'est pas nécessaire de réduire la résistance à la flexion.**(5-4-7 EC3).** 

**C. La rigidité :** 

$$
f_{max} \le f_{adm}
$$
  

$$
f_{max} = \frac{5 \times 53,67 \times 2000^4}{384 \times 2,1 \times 10^5 \times 16270 \times 10^4} = 0,33mm
$$
  

$$
f_{adm} = \frac{2000}{250} = 8mm
$$

La condition est vérifiée

## **La vérification par le ROBOT :**

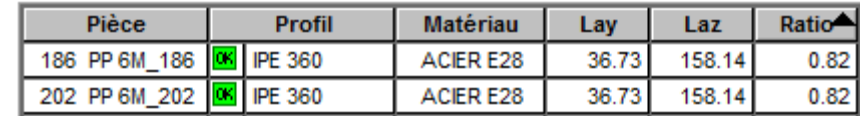

# **VI.4.La sablière HEA 140**

D'après le ROBOT on obtient les efforts suivants :

 $\checkmark$  M<sub>y,Sd</sub>= 3,85kN.m

 $\checkmark$  M<sub>z,Sd</sub>= 0,97kN.m

$$
\checkmark \quad V_{\text{Sd}} = 52{,}63 \text{kN}
$$

 $\checkmark$  f<sub>max</sub>= 2,3cm

#### **Tableau VI.5 : Dimension caractéristique mécanique du profilé HEA 140**

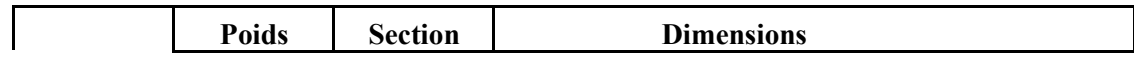

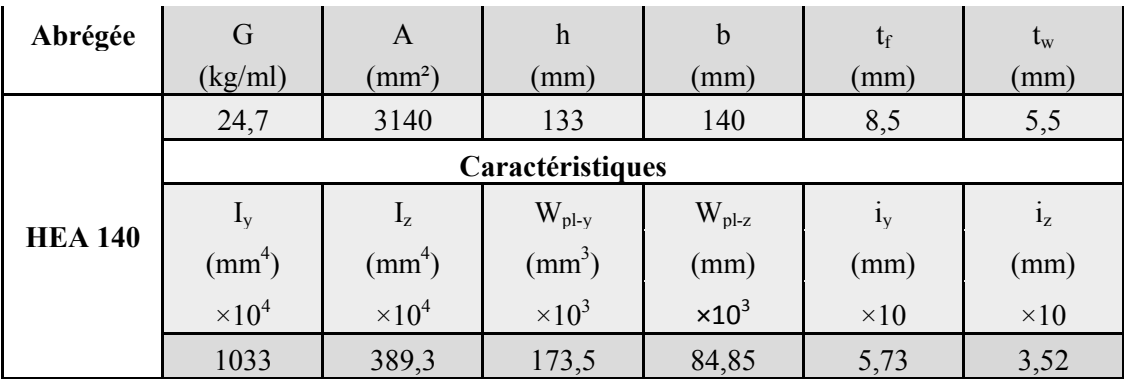

#### **VI.4.1.Les vérifications de la sablière :**

Pour toute les vérifications on doit d'abord classer le profilé choisit **HEA 140.**

#### **Classification du profilé :**

• La classe de l'âme  

$$
\frac{133 - (2 \times 8.5) - (2 \times 12)}{5.5} = 16,73 \le 66,24
$$

Donc l'âme est de **classe 1.**

• La classe de la semelle  $8,24 \le 9.2$ 5,8  $\frac{70}{25}$  = 8,24  $\leq$ 

Donc la semelle est de **classe 1.** Alors le profilé **HEA 140** est de **classe 1.** 

## **A. La flexion bi axiale :**

$$
M_{ply, Rd} = \frac{173,5 \times 10^3 \times 275}{1,1} \times 10^{-6} = 43,38kN.m
$$
  

$$
M_{plz, Rd} = \frac{84,85 \times 10^{-3} \times 275}{1,1} \times 10^{-6} = 21,21kN.m
$$
  

$$
\left[\frac{3,85}{43,38}\right]^{2} + \left[\frac{0,97}{21,21}\right]^{1} = 0,05 \le 1
$$

La condition est vérifiée.

#### **B. L'effort tranchant :**

$$
V_{Sd} \le V_{pl, Rd}
$$

$$
V_{Sd} = 52,63kN
$$

$$
V_{pl, Rd} = \frac{1012 \times 275}{1 \times \sqrt{3}} \times 10^{-3} = 160,68kN
$$

La condition est vérifiée avec un **r = 0,33=33%.** 

 $52,63 kN \le 0.5 \times 160,68 = 80,34 kN$  pas d'interaction entre l'effort tranchant et le moment fléchissant.Donc il n'est pas nécessaire de réduire la résistance à la flexion.**(5-4-7 EC3).** 

## C. Le déversement :

 $M_{Sd} \leq M_{b, Rd}$ ; HEA 140 de classe 1 (C<sub>1</sub>=1,132 ; $\beta_w$ =1)

$$
M_{Sd} = 3,85kN.m
$$

$$
\lambda_{LT} + \frac{\left(\frac{6000}{35,2}\right)}{\sqrt{1,132} \times \left[1 + \frac{1}{20} \times \left(\frac{(6000/35,2)}{(133/8,5)}\right)^2\right]^{0,25}} = 98,73
$$

 $\overline{\lambda_{LT}} = \frac{98.73}{86.40} = 1.14 > 0.4$ il ya le risque de déversement.

$$
\phi_{LT} = 0.5 \times (1 + 0.21 \times (1.14 - 0.2) + 1.14^2) = 1.25
$$

$$
\chi_{LT} = \frac{1}{1.25 + \sqrt{1.25^2 - 1.14^2}} = 0.57
$$

 $M_{b, Rd} = 0.57 \times 1 \times 173.5 \times 10^3 \times \frac{275}{1.1} \times 10^{-6} = 24.72 kN.m$ 

la condition est vérifiée avec r=0,16=16%.

D. La rigidité :

$$
f_{max} \le f_{adm}
$$
  

$$
f_{max} = 2,3cm
$$
  

$$
f_{adm} = \frac{600}{200} = 3cm
$$

la condition est vérifiée avec r=0,77=77%.

#### La vérification par le ROBOT :

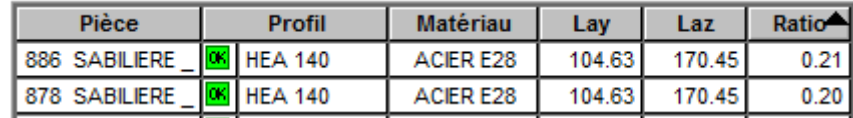

## **VI.5.Les poteaux**

#### VI.5.1. Les étapes de calcul :

Les différentes sollicitations doivent être combinées dans les cas les plus défavorables, qui sont:

**Cas 1**:  $N_{sd}$  maximal et  $M_{y sd}$  et  $M_{z sd}$  correspondant.

Cas 2 :  $M_{y, sd}$  maximal et  $N_{sd}$ et  $M_{z, sd}$  correspondant.

**Cas 3** :  $M_{z, sd}$  maximal et  $N_{sd}$ et  $M_{v, sd}$ correspondant.

Les éléments sollicités en compression flexion doivent satisfaire à la condition suivante :

$$
\frac{N_{Sd}}{\chi_{min}.A.\frac{f_y}{\gamma_{m1}}} + \frac{K_y.M_{y,Sd}}{W_{ply}.\frac{f_y}{\gamma_{m1}}} + \frac{K_z.M_{z,Rd}}{W_{plz}.\frac{f_y}{\gamma_{m1}}} \le 1
$$

Avec:

$$
\angle K_y = 1 - \frac{\mu_y \times N_{Sd}}{\chi_y \times A \times f_y} \le 1,5
$$
  

$$
\angle \mu_y = \overline{\lambda_y} \times (2\beta_{My} - 4) + \left(\frac{W_{ply} - W_{ely}}{W_{ely}}\right) \le 0,90
$$

$$
\checkmark \quad K_z = 1 - \frac{\mu_z \times N_{Sd}}{\chi_z \times A \times f_y} \le 1,5
$$
  

$$
\checkmark \quad \mu_z = \overline{\lambda_z} \times (2\beta_{Mz} - 4) + \left(\frac{W_{plz} - W_{elz}}{W_{elz}}\right) \le 0,90
$$

$$
\checkmark \quad \chi_{min} = \min(\chi_y; \chi_z)
$$

 $\mathcal{L}$   $\beta_{My}$  et  $\beta_{MZ}$  sont les facteurs de moment uniforme équivalent pour le flambement par flexion.

#### Détermination de la longueur de flambement :

Mode d'instabilité à nœuds fixes :

$$
\frac{L_f}{L_0} = \left(\frac{1 + 0.145.(\eta_1 + \eta_2) - 0.265.\eta_1.\eta_2}{2 - 0.364.(\eta_1 + \eta_2) - 0.247.\eta_1.\eta_2}\right)
$$

Avec:

$$
\begin{aligned}\n\sqrt{\eta_1} &= \frac{K_c + K_{c1}}{K_c + K_{c1} + K_{p11} + K_{p12}} \\
\sqrt{\eta_2} &= \frac{K_c + K_{c2}}{K_c + K_{c2} + K_{p21} + K_{p22}}\n\end{aligned}
$$

- $\checkmark$  K<sub>c</sub> c'est la rigidité de poteau concerné
- $\checkmark$   $K_{c1}$  et  $K_{c2}$  la rigidité des poteaux adjacents
- $\checkmark$  K<sub>n</sub> la rigidité des poutres associées au nœud considéré

Pour les deux types de poteaux (centre et rive) on ana un HEM300. Hauteur d'étage 4m.

Tableau VI.6 : Dimension caractéristique mécanique du profilé HEM 300

| <b>Profile</b> | A                  |       | $\mathbf{I}_z$ | $\mathbf{W}_{\text{pl.y}}$ | $\mathbf{W}_{\text{pl}.z}$ | $\mathbf{W}_{\text{el.v}}$                                                                                                    | $\mathbf{W}_{\text{el}.z}$ |       |      |
|----------------|--------------------|-------|----------------|----------------------------|----------------------------|----------------------------------------------------------------------------------------------------|----------------------------|-------|------|
|                | (cm <sup>2</sup> ) |       |                |                            |                            | $\lceil$ (cm <sup>4</sup> ) $\lceil$ (cm <sup>3</sup> ) $\lceil$ (cm <sup>3</sup> ) $\lceil$ (cm <sup>3</sup> ) $\lceil$ (cm <sup>3</sup> ) $\lceil$ (cm <sup>3</sup> ) $\lceil$ |                            | (cm)  | (cm) |
| <b>HEM 300</b> | 303,1              | 59200 | 19400          | 4078                       | 1913                       | 3482                                                                                                    |                            | 13.98 |      |

#### VI.5.1.1. Poteau du centre :

**Plan y-y**: 
$$
\overline{\lambda_y} = \frac{\lambda_y}{93,9.ε} = \frac{L_{f y}/i_y}{93,9.ε}
$$
 ;  $\left(\varepsilon = \sqrt{\frac{235}{275}} = 0.92\right)$ 

**Plan** 
$$
z-z : \overline{\lambda_z} = \frac{\lambda_z}{93,9z} = \frac{L_{fz}/i_z}{93,9z}
$$

Alors:

Plan y-y:  $K_c = \frac{I_y}{h} = \frac{59200 \times 10^4}{4 \times 10^3} = 148000$ mm<sup>3</sup>

$$
K_{c1} = K_{c2} = \frac{59200 \times 10^4}{3 \times 10^3} = 197333,33 \, \text{mm}^3
$$

$$
K_{p11} = K_{p12} = K_{p21} = K_{p22} = \frac{I_{y(IPE330)}}{L} = \frac{11770 \times 10^4}{6 \times 10^3} = 19616,67mm^3
$$

$$
\begin{cases} \eta_1 = 0,90 \\ \eta_2 = 0,90 \end{cases}; \frac{L_{fy}}{L_0} = 0,87 \rightarrow \frac{L_{fy}}{4} = 0,87 \rightarrow L_{fy} = 3,48m
$$

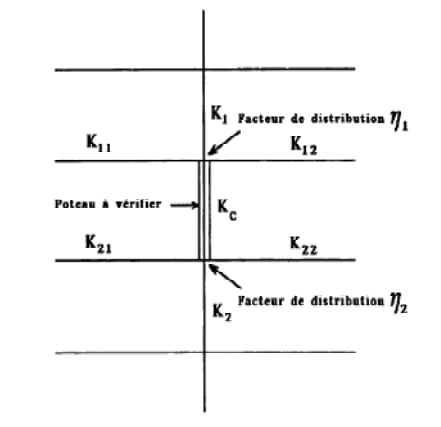

Plan z-z:  $K_c = \frac{I_z}{h} = \frac{19400 \times 10^4}{1.4 \times 10^3} = 138571.43 \text{ mm}^3$  $K_{c1} = K_{c2} = 138571.43mm^3$  $K_{p11} = K_{p21} = \frac{I_{z(IPE360)}}{I} = \frac{1043 \times 10^4}{6 \times 10^3} = 1738,33 mm^3$  $K_{p22} = K_{p12} = \frac{I_{z(IPE600)}}{I} = \frac{3387 \times 10^4}{12 \times 10^3} = 2822.5 mm^3$  $\begin{cases} \eta_1 = 0.98 \\ \eta_2 = 0.98 \end{cases}$ ;  $\frac{L_{fz}}{1.4} = 0.95 \rightarrow L_{fz} = 1.33m$ 

 $\begin{cases} \overline{\lambda_y} = \frac{3480/139.8}{86.4} = 0.3 \\ \overline{\lambda_z} = \frac{1333/80}{86.4} = 0.2 \end{cases}$ risque du flambement en plan y-y  $(\overline{\lambda_y} > 0.2)$ .

Le choix de la courbe du flambement :

 $\frac{h_{(HEM300)}}{h} = \frac{340}{310} = 1,09 \le 1,2 \text{et}t_f = 39mm \le 100mm$ Courbe de flambement  $\mathbf d$ a Facteur d'imperfection a  $0.21$ 0.34 0.76 0.49  $\alpha_{v} = 0.34$ et $\alpha_{z} = 0.49$ 

$$
\begin{cases}\n\text{Plan } y - y: \phi_y = 0.5 \times (1 + 0.34 \times (0.3 - 0.2) + 0.3^2) = 0.56 \\
\text{Plan } z - z: \phi_z = 0.5 \times (1 + 0.49 \times (0.2 - 0.2) + 0.2^2) = 0.52\n\end{cases}
$$
\n
$$
\begin{cases}\n\text{Plan } y - y: \chi_y = \frac{1}{0.56 + \sqrt{0.56^2 - 0.3^2}} = 0.97 \\
\text{Plan } z - z: \phi_z = \frac{1}{0.52^2 + \sqrt{0.52^2 - 0.2^2}} = 1\n\end{cases} \rightarrow \chi_{min} = 0.97
$$

A. Cas 1:  $N_{Sd}^{max} \rightarrow M_{y, Sd}^{corr}$  et  $M_{z, Sd}^{corr}$ 

$$
N_{Sd}^{max} = 1397,97kN; M_{y, Sd}^{corr} = 34,26kN \cdot m; M_{z, Sd}^{corr} = 6,90kN \cdot m
$$

Sous la combinaison plus défavorable  $1,35G + 1,5Q$ .

$$
\beta_{M,\varphi} = 1,8 - 0,7\varphi \; ; \; \varphi = \frac{M_1}{M_2}
$$
\n
$$
\begin{cases}\n\varphi_y = \frac{21,52}{23,23} = 0,93 \Rightarrow \beta_{My} = 1,15 \\
\varphi_z = \frac{-0,99}{-1,31} = 0,76 \Rightarrow \beta_{Mz} = 1,27\n\end{cases}
$$
\n
$$
\begin{cases}\n\mu_y = 0,3 \times (2 \times 1,15 - 4) + \left(\frac{4078 - 3482}{3482}\right) = -0,39 \le 0;90 \\
\mu_z = 0,20 \times (2 \times 1,27 - 4) + \left(\frac{1913 - 1252}{1252}\right) = 0,24 \le 0,90\n\end{cases}
$$

$$
\begin{cases}\nK_y = 1 + \frac{0.39 \times 1397,97 \times 10^3}{0.97 \times 30310 \times 275} = 1.07 \le 1.50 \\
K_z = 1 - \frac{0.24 \times 1397,97 \times 10^3}{1 \times 30310 \times 275} = 0.96 \le 1.50\n\end{cases}
$$
\n
$$
\frac{1397,97 \times 10^3}{0.97 \times 30310 \times \frac{275}{1.1}} + \frac{1.07 \times 34,26 \times 10^6}{4078 \times 10^3 \times \frac{275}{1.1}} + \frac{0.96 \times 6.90 \times 10^6}{1913 \times 10^3 \times \frac{275}{1.1}} = 0.20 \le 1
$$

La condition est vérifiée.

**B.** Cas 2: 
$$
M_{y, Sd}^{max} \rightarrow N_{Sd}^{corr}
$$
 et  $M_{z, Sd}^{corr}$   
 $M_{y, Sd}^{max} = 464,88kN.m ; N_{Sd}^{corr} = 665,54kN ; M_{z, Sd}^{corr} = 24,32kN.m$ 

Sous la combinaison plus défavorable  $G + Q - Ex$ .

$$
\begin{cases} \n\varphi_y = \frac{30,04}{43,51} = 0,69 \Rightarrow \beta_{My} = 1,32\\ \n\varphi_z = \frac{1,13}{2,78} = 0,41 \Rightarrow \beta_{Mz} = 1,51 \n\end{cases}
$$

$$
\begin{cases} \n\mu_y = 0.30 \times (2 \times 1.32 - 4) + \left( \frac{4078 - 3482}{3482} \right) = -0.24 \le 0.90 \\
\mu_z = 0.20 \times (2 \times 1.51 - 4) + \left( \frac{1913 - 1252}{1252} \right) = 0.33 \le 0.90\n\end{cases}
$$

$$
\begin{cases}\nK_y = 1 + \frac{0.24 \times 665,54 \times 10^3}{0.97 \times 30310 \times 275} = 1.02 \le 1.50 \\
K_z = 1 - \frac{0.33 \times 665,54 \times 10^3}{1 \times 30310 \times 275} = 0.97 \le 1.150 \\
\frac{665,54 \times 10^3}{0.97 \times 30310 \times \frac{275}{1.1}} + \frac{1.02 \times 464,88 \times 10^6}{4078 \times 10^3 \times \frac{275}{1.1}} + \frac{0.97 \times 24,32 \times 10^6}{1913 \times 10^3 \times \frac{275}{1.1}} = 0.60 \le 1\n\end{cases}
$$

La condition est vérifiée.

C. Cas 3 : 
$$
M_{z, Sd}^{max} \to N_{Sd}^{corr}
$$
 et  $M_{y, Sd}^{corr}$   
 $M_{z, Sd}^{max} = 83,58kN.m$ ;  $N_{Sd}^{corr} = 720,93kN$ ;  $M_{z, Sd}^{corr} = 12,75kN.m$ 

Sous la combinaison plus défavorable  $G + Q + Ey$ .

Plan y-y : 
$$
K_c = \frac{I_y}{h} = \frac{59200 \times 10^4}{4 \times 10^3} = 148000 \text{ mm}^3
$$
  
\n $K_{c1} = K_{c2} = \frac{59200 \times 10^4}{3 \times 10^3} = 197333,33 \text{ mm}^3$   
\n $K_{p11} = K_{p12} = K_{p21} = K_{p22} = \frac{I_y(\text{PE330})}{L} = \frac{11770 \times 10^4}{6 \times 10^3} = 19616,67 \text{ mm}^3$   
\n $\begin{cases} \eta_1 = 0,90 \\ \eta_2 = 0,90 \end{cases}$ ;  $\frac{L_{fy}}{L_0} = 0,87 \rightarrow \frac{L_{fy}}{4} = 0,87 \rightarrow L_{fy} = 3,48 \text{ m}$ 

Plan z-z : K<sub>c</sub> = 
$$
\frac{I_z}{h}
$$
 =  $\frac{19400 \times 10^4}{1.4 \times 10^3}$  = 138571,43mm<sup>3</sup>  
\nK<sub>c1</sub> = K<sub>c2</sub> = 138571,43mm<sup>3</sup>  
\nK<sub>c1</sub> = K<sub>c2</sub> = 138571,43mm<sup>3</sup>  
\nK<sub>p11</sub> = K<sub>p21</sub> = K<sub>p22</sub> = K<sub>p12</sub> =  $\frac{I_{z(IPES60)}}{L}$  =  $\frac{1043 \times 10^4}{6 \times 10^3}$  = 1738,33mm<sup>3</sup>  
\n $\sqrt[3]{n_1}$  = 0,99  $\frac{I_{fz}}{1.4}$  = 0,96 →  $L_{fz}$  = 1,34m  
\n $\lambda_y$  =  $\frac{3480/139.8}{86.4}$  = 0,3  
\n $\lambda_z$  =  $\frac{1340/80}{86.4}$  = 0,2  
\n  
\n(Plan *y* - *y*: φ<sub>y</sub> = 0.5 × (1 + 0.34 × (0.3 – 0.2) + 0.3<sup>2</sup>) = 0.56  
\n(Plan *z* - *z*: φ<sub>z</sub> = 0.5 × (1 + 0.49 × (0.2 – 0.2) + 0.3<sup>2</sup>) = 0.52  
\n[Plan *y* - *y*: χ<sub>y</sub> =  $\frac{1}{0.56 + \sqrt{0.56^2 - 0.3^2}}$  = 0.97  
\nPlan *z* - *z*: φ<sub>z</sub> =  $\frac{1}{0.52^2 + \sqrt{0.52^2 - 0.2^2}}$  = 1  
\n $\left(\varphi_y = \frac{9.57}{12.75}$  = 0.75 ⇒ β<sub>My</sub> = 1.28  
\n $\varphi_z = \frac{4.57}{83.58}$  = 0.05 ⇒ β<sub>My</sub> = 1

La vérification par le ROBOT :

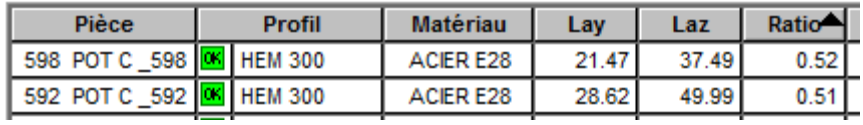

#### VI.5.1.1. Poteau du rive :

**A.** Cas 
$$
1: N_{Sd}^{max} \rightarrow M_{y, Sd}^{corr}
$$
 et  $M_{z, Sd}^{corr}$ 

 $N_{Sd}^{max}=2826,\!79kN.m$  ;  $M_{y, Sd}^{corr}=88,\!69kN.m$  ;  $M_{z, Sd}^{corr}=88,\!90kN.m$ Sous la combinaison plus défavorable  $G+Q+Ey$ .

Plan y-y:  $K_c = \frac{l_y}{h} = \frac{59200 \times 10^4}{4 \times 10^3} = 148000$ mm<sup>3</sup>  $K_{c1} = K_{c2} = \frac{59200 \times 10^4}{3 \times 10^3} = 197333333 \text{ mm}^3$  $K_{p11} = K_{p12} = K_{p21} = K_{p22} = \frac{I_y(\mu_{E330})}{I} = \frac{11770 \times 10^4}{6 \times 10^3} = 19616.67 \text{mm}^3$  $\begin{cases} \eta_1 = 0.90 \\ \eta_2 = 0.90 \end{cases}$ ;  $\frac{L_{fy}}{L_0} = 0.87 \rightarrow \frac{L_{fy}}{4} = 0.87 \rightarrow L_{fy} = 3.48m$ Plan z-z:  $K_c = \frac{I_z}{h} = \frac{19400 \times 10^4}{1.4 \times 10^3} = 138571.43 mm^3$  $K_{c1} = K_{c2} = 138571.43mm^3$  $K_{p11} = K_{p21} = \frac{I_{z(IPE360)}}{I} = \frac{1043 \times 10^4}{6 \times 10^3} = 1738,33 mm^3$  $\begin{cases} \eta_1 = 0.99 \\ \eta_2 = 0.99 \end{cases}$ ;  $\frac{L_{fz}}{1.4} = 0.96 \rightarrow L_{fz} = 1.34m$  $\begin{cases} \overline{\lambda_y} = \frac{3480/139.8}{86.4} = 0.3 \\ \overline{\lambda_z} = \frac{1343/80}{86.4} = 0.2 \end{cases}$  risque du flambement en plan y-y ( $\overline{\lambda_y} > 0.2$ ). Plan y – y:  $\phi_y = 0.5 \times (1 + 0.34 \times (0.3 - 0.2) + 0.3^2) = 0.56$  $\left(\text{Plan } z - z : \phi_z = 0.5 \times (1 + 0.49 \times (0.2 - 0.2) + 0.2^2)\right) = 0.52$ Plan y - y:  $\chi_y = \frac{1}{0.56 + \sqrt{0.56^2 - 0.3^2}} = 0.97$ <br>
Plan z - z:  $\phi_z = \frac{1}{0.522 + \sqrt{0.52^2 - 0.3^2}} = 1$ <br>  $\to \chi_{min} = 0.97$  $\begin{cases} \varphi_y = \frac{3,57}{88,69} = 0,04 \Rightarrow \beta_{My} = 1,77 \\ \varphi_z = \frac{4,10}{88,90} = 0,05 \Rightarrow \beta_{MZ} = 1,77 \end{cases}$  $\begin{cases} \mu_y = 0.3 \times (2 \times 1.77 - 4) + \left( \frac{4078 - 3482}{3482} \right) = 0.03 \leq 0;90 \\ \mu_z = 0.20 \times (2 \times 1.77 - 4) + \left( \frac{1913 - 1252}{1252} \right) = 0.44 \leq 0.90 \end{cases}$  $\begin{cases} K_y = 1 - \frac{0.03 \times 2826.79 \times 10^3}{0.97 \times 30310 \times 275} = 0.99 \leq 1.50 \\ K_z = 1 - \frac{0.44 \times 2826.79 \times 10^3}{1 \times 30310 \times 275} = 0.85 \leq 1.50 \end{cases}$  $\frac{2826,79 \times 10^3}{0,97 \times 30310 \times \frac{275}{14}} + \frac{0,99 \times 88,69 \times 10^6}{4078 \times 10^3 \times \frac{275}{14}} + \frac{0,85 \times 88,90 \times 10^6}{1913 \times 10^3 \times \frac{275}{14}} = 0,63 \le 1$  La condition est vérifiée.

**B.** Cas 2: 
$$
M_{y, Sd}^{max} \to N_{Sd}^{corr}
$$
 et  $M_{z, Sd}^{corr}$   
 $M_{y, Sd}^{max} = 213,01kN.m ; N_{Sd}^{corr} = 414,67kN ; M_{z, Sd}^{corr} = 7,59kN.m$ 

Sous la combinaison plus défavorable  $G+O + Ex$ .

Plan y-y:  $K_c = \frac{I_y}{h} = \frac{59200 \times 10^4}{4 \times 10^3} = 148000$ mm<sup>3</sup>  $K_{c1} = K_{c2} = \frac{59200 \times 10^4}{3 \times 10^3} = 197333333 \text{ mm}^3$  $K_{p11} = K_{p12} = K_{p21} = K_{p22} = \frac{I_y(\mu_{E330})}{I} = \frac{11770 \times 10^4}{6 \times 10^3} = 19616.67 \text{mm}^3$  $\begin{cases} \eta_1 = 0.90 \\ \eta_2 = 0.90 \end{cases}$ ;  $\frac{L_{fy}}{L_0} = 0.87 \rightarrow \frac{L_{fy}}{4} = 0.87 \rightarrow L_{fy} = 3.48m$ Plan z-z:  $K_c = \frac{I_z}{h} = \frac{19400 \times 10^4}{1.4 \times 10^3} = 138571.43 mm^3$  $K_{c1} = K_{c2} = 138571.43mm^3$  $K_{p22} = K_{p12} = \frac{I_{z(IPE360)}}{I} = \frac{1043 \times 10^4}{6 \times 10^3} = 1738.33 mm^3$  $V_{p11} = K_{p21} = 0$  $\begin{cases} \eta_1 = 0.99 \\ \eta_2 = 0.99 \end{cases}$ ;  $\frac{L_{fz}}{1.4} = 0.96 \rightarrow L_{fz} = 1.34m$  $\begin{cases} \overline{\lambda_y} = \frac{3480/139.8}{86.4} = 0.3 \\ \overline{\lambda_z} = \frac{1343/80}{86.4} = 0.2 \end{cases}$  risque du flambement en plan y-y ( $\overline{\lambda_y} > 0.2$ ). Plan y - y:  $\phi_v = 0.5 \times (1 + 0.34 \times (0.3 - 0.2) + 0.3^2) = 0.56$  $\left($ Plan z – z:  $\phi$ <sub>z</sub> = 0,5 × (1 + 0,49 × (0,2 – 0,2) + 0,2<sup>2</sup>) = 0,52 Plan y - y:  $\chi_y = \frac{1}{0.56 + \sqrt{0.56^2 - 0.3^2}} = 0.97$ <br>Plan z - z:  $\phi_z = \frac{1}{0.52^2 + \sqrt{0.52^2 - 0.2^2}} = 1$  $\begin{cases} \varphi_y = \frac{6,60}{213,01} = 0,04 \Rightarrow \beta_{My} = 1,77 \\ \varphi_z = \frac{3,04}{7.59} = 0,4 \Rightarrow \beta_{MZ} = 1,52 \end{cases}$  $\begin{cases} \n\mu_y = 0.3 \times (2 \times 1.77 - 4) + \left( \frac{4078 - 3482}{3482} \right) = 0.03 \le 0;90 \\
\mu_z = 0.20 \times (2 \times 1.52 - 4) + \left( \frac{1913 - 1252}{1252} \right) = 0.34 \le 0.90\n\end{cases}$ 

$$
\begin{cases}\nK_y = 1 - \frac{0.03 \times 414.67 \times 10^3}{0.97 \times 30310 \times 275} = 0.99 \le 1.50 \\
K_z = 1 - \frac{0.34 \times 414.67 \times 10^3}{1 \times 30310 \times 275} = 0.98 \le 1.50\n\end{cases}
$$
\n
$$
\frac{414.67 \times 10^3}{0.97 \times 30310 \times \frac{275}{1.1}} + \frac{0.99 \times 213.01 \times 10^6}{4078 \times 10^3 \times \frac{275}{1.1}} + \frac{0.98 \times 7.59 \times 10^6}{1913 \times 10^3 \times \frac{275}{1.1}} = 0.28 \le 1
$$

La condition est vérifiée.

C. Cas  $3: M_{z, Sd}^{max} \rightarrow N_{Sd}^{corr}$  et  $M_{y, Sd}^{corr}$  $M_{z, sd}^{max} = 89,07kN \ldots$  ;  $N_{sd}^{corr} = 534,37kN$ ;  $M_{y, sd}^{corr} = 72,87kN \ldots$ Sous la combinaison plus défavorable  $G + Q + Ey$ .

$$
\begin{cases}\n\varphi_y = \frac{17,06}{72,87} = 0,23 \Rightarrow \beta_{My} = 1,64 \\
\varphi_z = \frac{3,35}{89,07} = 0,04 \Rightarrow \beta_{Mz} = 1,77\n\end{cases}
$$
\n
$$
\begin{cases}\n\mu_y = 0,3 \times (2 \times 1,64 - 4) + \left(\frac{4078 - 3482}{3482}\right) = -0,04 \le 0;90 \\
\mu_z = 0,20 \times (2 \times 1,77 - 4) + \left(\frac{1913 - 1252}{1252}\right) = 0,44 \le 0,90\n\end{cases}
$$
\n
$$
\begin{cases}\nK_y = 1 + \frac{0,04 \times 534,37 \times 10^3}{0,97 \times 30310 \times 275} = 1 \le 1,50 \\
K_z = 1 - \frac{0,34 \times 534,37 \times 10^3}{1 \times 30310 \times 275} = 0,97 \le 1,50\n\end{cases}
$$
\n
$$
\frac{534,37 \times 10^3}{0,97 \times 30310 \times \frac{275}{1,1}} + \frac{1 \times 72,87 \times 10^6}{4078 \times 10^3 \times \frac{275}{1,1}} + \frac{0,97 \times 89,07 \times 10^6}{1913 \times 10^3 \times \frac{275}{1,1}} = 0,32 \le 1
$$

Donc le poteau de riveHEM 300 est vérifié.

#### La vérification par le ROBOT :

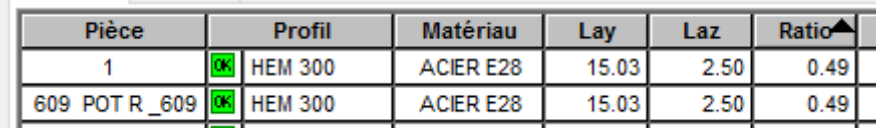

## VI.6. Les contreventements et stabilités

VI.6.1. Vérification de compression :

VI.6.1.1. Les contreventements :

On a des profilés en CAE 90×90×9 et d'après le ROBOT on trouve  $\sigma = 2,13MN/m^2$ .

|                 | <b>Poids</b>     | <b>Section</b> |                           | <b>Dimensions</b> |             |             |  |  |  |
|-----------------|------------------|----------------|---------------------------|-------------------|-------------|-------------|--|--|--|
| Abrégée         | G                | A              | $\boldsymbol{\mathrm{h}}$ | b                 |             | r           |  |  |  |
|                 | (kg/ml)          | $\rm (mm^2)$   | (mm)                      | (mm)              | (mm)        | (mm)        |  |  |  |
|                 | 12,2             | 1550           | 90                        | 90                | 9           | 11          |  |  |  |
|                 | Caractéristiques |                |                           |                   |             |             |  |  |  |
|                 | $I_{y}$          | $I_{z}$        | $W_{pl-y}$                | $W_{\text{pl-z}}$ | $1_y$       | $1_{Z}$     |  |  |  |
| <b>CAE 90×9</b> | $\text{mm}^4$    | $\text{mm}^4$  | $\text{(mm}^3)$           | (mm)              | (mm)        | (mm)        |  |  |  |
|                 | $\times 10^4$    | $\times 10^4$  | $\times 10^3$             | $\times 10^3$     | $\times 10$ | $\times 10$ |  |  |  |
|                 | 115,8            | 115,8          | 17,93                     | 17,93             | 2,73        | 2,73        |  |  |  |

**Tableau VI.7 : Dimension caractéristique mécanique du profilé CAE 90×9** 

$$
N_{Sd} \le N_{pl, Rd}
$$
  

$$
\sigma = \frac{N_{Sd}}{A} \Rightarrow N_{Sd} = \sigma.A = 2, 13 \times 10^3. (1550 \times 10^{-6}) = 3, 30kN
$$
  

$$
N_{pl, Rd} = \frac{A.f_y}{\gamma_{m0}} = \frac{1550 \times 275}{1} \times 10^{-3} = 426, 25kN
$$

La condition est vérifiée avec **r=0,8%** .

## **VI.6.1.2.Stabilité en K :**

On a des profilés en 2UPN 260 et d'après le ROBOT on trouve  $\sigma = 3.01 MN/m^2$ .

**Tableau VI.8 : Dimension caractéristique mécanique du profilé UPN 260** 

|                | <b>Poids</b>     | <b>Section</b> |                   | <b>Dimensions</b> |             |             |  |  |  |
|----------------|------------------|----------------|-------------------|-------------------|-------------|-------------|--|--|--|
| Abrégée        | G                | A              | $\boldsymbol{h}$  | $\mathbf b$       | $t_f$       | $t_{w}$     |  |  |  |
|                | (kg/ml)          | $\rm (mm^2)$   | (mm)              | (mm)              | (mm)        | (mm)        |  |  |  |
|                | 37,9             | 4830           | 260               | 90                | 14          | 10          |  |  |  |
|                | Caractéristiques |                |                   |                   |             |             |  |  |  |
|                | $I_{v}$          | $I_{z}$        | $W_{\text{pl-y}}$ | $W_{\text{pl-z}}$ | $i_{y}$     | $i_{z}$     |  |  |  |
| <b>UPN 260</b> | $\text{mm}^4$    | $\text{mm}^4$  | $\text{(mm}^3)$   | (mm)              | (mm)        | (mm)        |  |  |  |
|                | $\times 10^4$    | $\times 10^4$  | $\times 10^3$     | $\times 10^3$     | $\times 10$ | $\times 10$ |  |  |  |
|                | 4820             | 317            | 442               | 91,6              | 9,99        | 2,56        |  |  |  |

## **Classification du profilé :**

• La classe de l'âme  $\frac{260 - (2 \times 14) - (2 \times 14)}{10} = 20,4 \le 66,24$ 10

Donc l'âme est de **classe 1.**

• La classe de la semelle

$$
\frac{90}{14} = 6,42 \le 9.2
$$

Donc la semelle est de **classe 1.**

Alors le profilé **UPN 260** est de **classe 1.** 

$$
N_{Sd} = 3.01 \times 10^3. (2 \times 4830 \times 10^{-6}) = 29.08kN
$$
  

$$
3 \times 4830 \times 275
$$

$$
N_{pl, Rd} = \frac{2 \times 4030 \times 273}{1} \times 10^{-3} = 2656, 5kN
$$

La condition est vérifiée avec **r=1%** .

#### **VI.6.1.3.Stabilité en X :**

On a des profilés en 2UPN 260 et d'après le ROBOT on trouve  $\sigma = 1,89MN/m^2$ .

$$
N_{Sd} = 1,89 \times 10^3. (2 \times 4830 \times 10^{-6}) = 18,26kN
$$
  

$$
N_{pl, Rd} = \frac{2 \times 4830 \times 275}{1} \times 10^{-3} = 2656,5kN
$$

La condition est vérifiée avec **r=0,7%** .

#### **VI.6.1.4.Stabilité en V :**

On a des profilés en 2UPN 220 et d'après le ROBOT on trouve  $\sigma = 8,28MN/m^2$ .

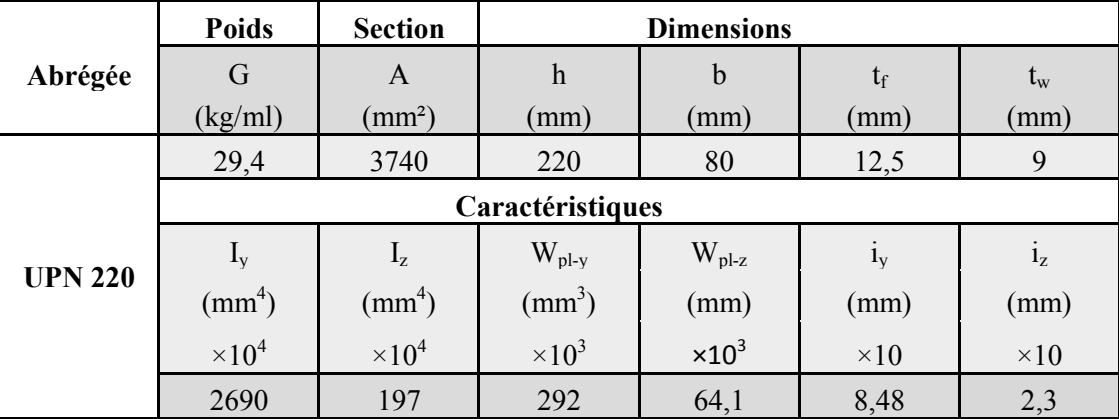

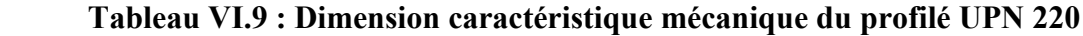

#### **Classification du profilé :**

• La classe de l'âme  $\frac{220 - (2 \times 12.5) - (2 \times 12.5)}{2} = 18,89 \le 66,24$ 9

Donc l'âme est de **classe 1.**

• La classe de la semelle

$$
\frac{80}{12,5} = 6,4 \le 9.2
$$

Donc la semelle est de **classe 1.**

Alors le profilé **UPN 220** est de **classe 1.** 

$$
N_{Sd} = 8,28 \times 10^3. (2 \times 3740 \times 10^{-6}) = 61,93kN
$$

$$
N_{pl, Rd} = \frac{2 \times 3740 \times 275}{1} \times 10^{-3} = 2057kN
$$

La condition est vérifiée avec **r=3%** .

#### **VI.6.2.Vérification au flambement :**

#### **VI.6.2.1.Les contreventements :**

Contreventement en CAE 90×90×9 simplement appui donc  $l_f = l_0$ 

$$
N_{Sd} \le N_{rd}
$$

$$
N_{Sd} = 3,30kN
$$

Plan y-y :

$$
\lambda_y = \frac{l_{fy}}{i_y} = \frac{4310}{27,3} = 157,88
$$

 $\overline{\lambda_{y}} = \frac{157,88}{86.4}$  $\frac{37,60}{86,4}$  = 1,83 > 0,2donc il ya le risque de flambement.

Le choix de la courbe de flambement :

 $\frac{h}{h}$  $\frac{h}{b} = \frac{90}{90}$  $\frac{90}{90}$  = 1  $\leq$  1,2ett  $\leq$  100mm donc on a la courbe b et  $\alpha$  = 0,34.  $\phi_y = 0.5$ . [1 + 0,34. (1,83 – 0,2) + 1,83<sup>2</sup>] = 2,45 1

$$
\chi_y = \frac{1}{2,45 + \sqrt{2,45^2 - 1,83^2}} = 0.25
$$

Plan z-z :

$$
\lambda_z = \frac{l_{fz}}{i_z} = \frac{4310}{27,3} = 157,88
$$

 $\overline{\lambda_z} = \frac{157,88}{86.4}$  $\frac{37,68}{86,4}$  = 1,83 > 0,2donc il ya le risque de flambement.

Le choix de la courbe de flambement :

ü  $\frac{h}{b} = \frac{90}{90}$  $\frac{90}{90}$  = 1  $\leq$  1,2ett  $\leq$  100mm donc on a la courbe b et  $\alpha$  = 0,34.  $\phi_z = 0.5$ . [1 + 0,34. (1,83 – 0,2) + 1,83<sup>2</sup>] = 2,45 1

$$
\chi_z = \frac{}{2,45 + \sqrt{2,45^2 - 1,83^2}} = 0,25
$$
\n
$$
N_{pl, Rd} = \chi_{min} \cdot \beta_A \cdot A \cdot \frac{f_y}{\gamma_{M1}} = 0,25 \times 1 \times 1550 \times \frac{275}{1,1} \times 10^{-3} = 96,88kN
$$

La condition est vérifiée avec un **r =0,03= 3%.** 

#### **La vérification par le ROBOT :**

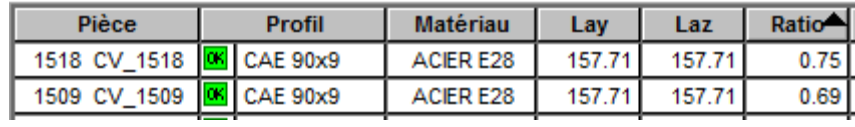

#### **VI.6.2.2.Stabilité en K :**

Contreventement en 2UPN 260 simplement appui donc  $l_f = l_0$  $N_{Sd} \leq N_{rd}$ 

 $N_{Sd} = 29,08kN$ 

Plan y-y :

$$
\lambda_y = \frac{l_{fy}}{i_y} = \frac{2920}{99.9} = 29.23
$$

 $\overline{\lambda_{y}} = \frac{29.23}{86.4}$  $\frac{63,23}{86,4}$  = 0,33 > 0,2donc il ya le risque de flambement.

Le choix de la courbe de flambement :

$$
\frac{h}{b} = \frac{260}{90} = 2,89 > 1,2 \text{etc} \le 40 \, \text{mm}
$$
 donc on a la courbe a et  $\alpha = 0,21$ .  
\n
$$
\phi_y = 0,5. \left[ 1 + 0,21. \left( 0,33 - 0,2 \right) + 0,33^2 \right] = 0,57
$$
\n
$$
\chi_y = \frac{1}{0,57 + \sqrt{0,57^2 - 0,33^2}} = 0,97
$$

Plan z-z :

$$
\lambda_z = \frac{l_{fz}}{i_z} = \frac{2920}{25.6} = 114.06
$$

 $\overline{\lambda_z} = \frac{114,06}{86.4}$  $\frac{14,00}{86,4}$  = 1,32 > 0,2donc il ya le risque de flambement.

Le choix de la courbe de flambement :

$$
\frac{h}{b} = \frac{260}{90} = 2,89 > 1,2 \text{ et } \le 40 mm \text{ done on a la courbe be et } \alpha = 0,34.
$$
  

$$
\phi_z = 0,5. [1 + 0,34. (1,32 - 0,2) + 1,32^2] = 1,56
$$
  

$$
\chi_z = \frac{1}{1,56 + \sqrt{1,56^2 - 1,32^2}} = 0,42
$$
  

$$
N_{pl, Rd} = 2 \times 0,42 \times 1 \times 4830 \times \frac{275}{1,1} \times 10^{-3} = 1014,3kN
$$

La condition est vérifiée avec un **r =0,03= 3%.** 

#### **La vérification par le ROBOT :**

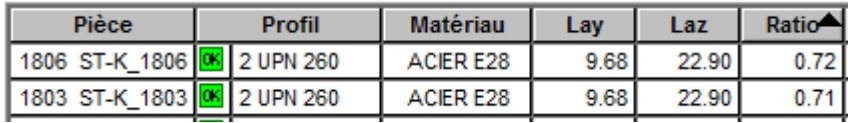

#### **VI.6.2.3.Stabilité en X :**

Contreventement en 2UPN 260 simplement appui donc  $l_f = l_0$ 

 $N_{Sd} \leq N_{rd}$ 

$$
N_{Sd}=18,26kN
$$

Plan y-y :

$$
\lambda_y = \frac{l_{fy}}{i_y} = \frac{3490}{99.9} = 34.93
$$

 $\overline{\lambda_{y}} = \frac{34,93}{86.4}$  $\frac{1}{86,4}$  = 0,40 > 0,2donc il ya le risque de flambement.

Le choix de la courbe de flambement :

$$
\frac{h}{b} = \frac{260}{90} = 2,89 > 1,2 \text{etc} \le 40 \text{mm} \text{ done on a la courbe a et } \alpha = 0,21.
$$
\n
$$
\phi_y = 0.5. [1 + 0.21. (0.40 - 0.2) + 0.40^2] = 0.60
$$
\n
$$
\chi_y = \frac{1}{0.60 + \sqrt{0.60^2 - 0.40^2}} = 0.95
$$

Plan z-z :

ü

$$
\lambda_z = \frac{l_{fz}}{i_z} = \frac{3490}{25.6} = 136.33
$$

 $\overline{\lambda_Z} = \frac{136,33}{86.4}$  $\frac{36,33}{86,4}$  = 1,58 > 0,2donc il ya le risque de flambement.

Le choix de la courbe de flambement :

 $\frac{h}{b} = \frac{260}{90}$  $\frac{200}{90}$  = 2,89 > 1,2ett  $\leq$  40mm donc on a la courbe b et  $\alpha$  = 0,34.  $\phi_z = 0.5$ . [1 + 0,34. (1,58 – 0,2) + 1,58<sup>2</sup>] = 1,98  $\chi_z =$ 1  $1,98 + \sqrt{1,98^2} - 1,58^2$  $= 0,32$  $N_{pl, Rd} = 2 \times 0.32 \times 1 \times 4830 \times$  $\frac{275}{1,1} \times 10^{-3} = 772,8kN$ La condition est vérifiée avec un **r =0,02= 2%.** 

**La vérification par le ROBOT :** 

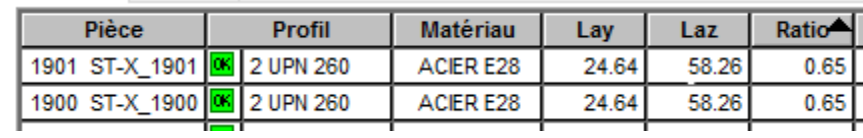

#### **VI.6.2.4.Stabilité en V :**

Contreventement en 2UPN 220 simplement appui donc  $l_f = l_0$ 

$$
N_{Sd} \le N_{rd}
$$

$$
N_{Sd} = 61,93kN
$$

Plan y-y :

$$
\lambda_y = \frac{l_{fy}}{i_y} = \frac{4240}{84.8} = 50
$$

 $\overline{\lambda_{y}} = \frac{50}{86.4}$  $\frac{30}{86,4}$  = 0,58 > 0,2donc il ya le risque de flambement. Le choix de la courbe de flambement :

$$
\frac{h}{b} = \frac{220}{80} = 2,75 > 1,2 \text{ et } \le 40 \text{ mm} \text{ done on a la courbe a et } \alpha = 0,21.
$$
\n
$$
\phi_y = 0,5. \left[1 + 0,21. \left(0,58 - 0,2\right) + 0,58^2\right] = 0,71
$$
\n
$$
\chi_y = \frac{1}{0,71 + \sqrt{0,71^2 - 0,58^2}} = 0,89
$$

Plan z-z :

$$
\lambda_z = \frac{l_{fz}}{i_z} = \frac{4240}{23} = 184,35
$$

 $\overline{\lambda_z} = \frac{184,35}{86.4}$  $\frac{64,33}{86,4}$  = 2,13 > 0,2donc il ya le risque de flambement.

Le choix de la courbe de flambement :

$$
\frac{h}{b} = \frac{260}{90} = 2,89 > 1,2 \text{etc} \le 40 \text{mm} \text{ done on a la courbe b et } \alpha = 0,34.
$$
\n
$$
\phi_Z = 0,5. \left[ 1 + 0,34. \left( 2,13 - 0,2 \right) + 2,13^2 \right] = 3,1
$$
\n
$$
\chi_Z = \frac{1}{3,1 + \sqrt{3,1^2 - 2,13^2}} = 0,19
$$
\n
$$
N_{pl, Rd} = 2 \times 0,19 \times 1 \times 3740 \times \frac{275}{1,1} \times 10^{-3} = 355,3 \text{kN}
$$

La condition est vérifiée avec un **r =0,17= 17%.** 

## **La vérification par le ROBOT :**

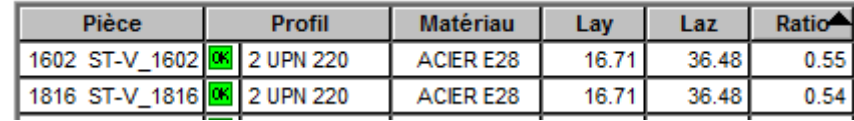

# **VII.Introduction**

 L'escalier est un élément circulation intérieur d'une construction permettant de monter et descendre d'un étage à un autre grâce à une suite de marches. Pour notre cas nous avons réalisé deux types d'escalier en charpente métallique et en béton pour les sous-sols.

L'escalier est composée de :

• **Marche :** surface plane de l'escalier sur laquelle le pied se pose pour utiliser l'escalier et se décompose en :

 **Emmarchement :** largeur praticable de l'escalier qui correspond en général à la grande dimension de la marche.

 **Hauteur de marche :**ou appeler contre marche c'est la distance verticale séparant le dessus de deux marches successives.

Giron: est une largeur d'une marche d'escalier mesurée entre l'aplomb de deux contre marches successives.

- **Palier de repos :** est un espace plat qui marque un étage après une série des marches, dont la fonction est de permettre un repos pendant la montée.
- **Volée :** ensemble de marches successives, compris entre deux paliers (quelle que Soit lanature du palier).
- **Limon :** est un élément incliné supportant les marches, pour les limons on emplois des profiles ou de la tôle, le dispositif le plus simple consiste à utiliser un profile en **U** sur l'âme verticale, situé sur le "côté" de l'escalier, parallèle au mur.

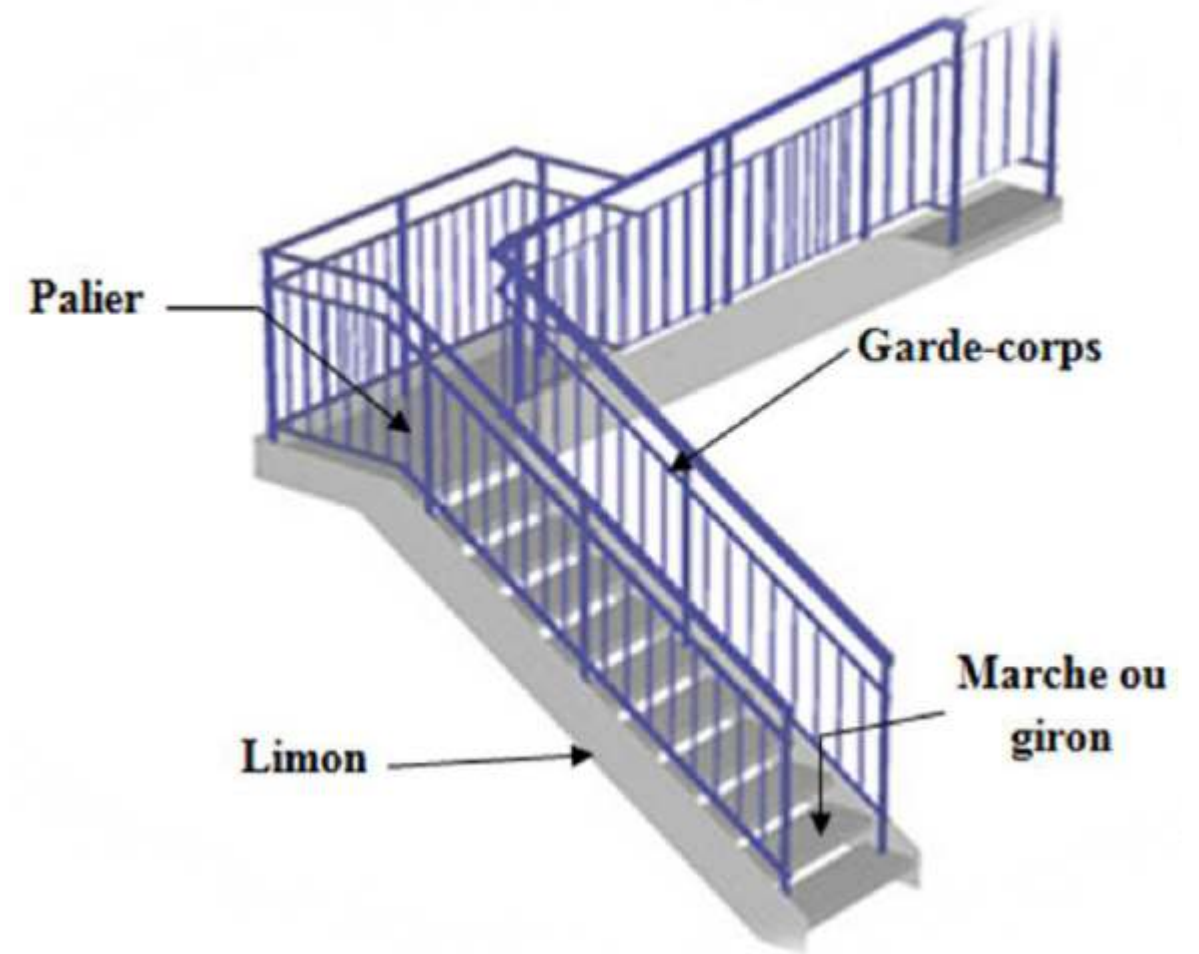

**Figure VII.1 :Présentation de l'escalier** 

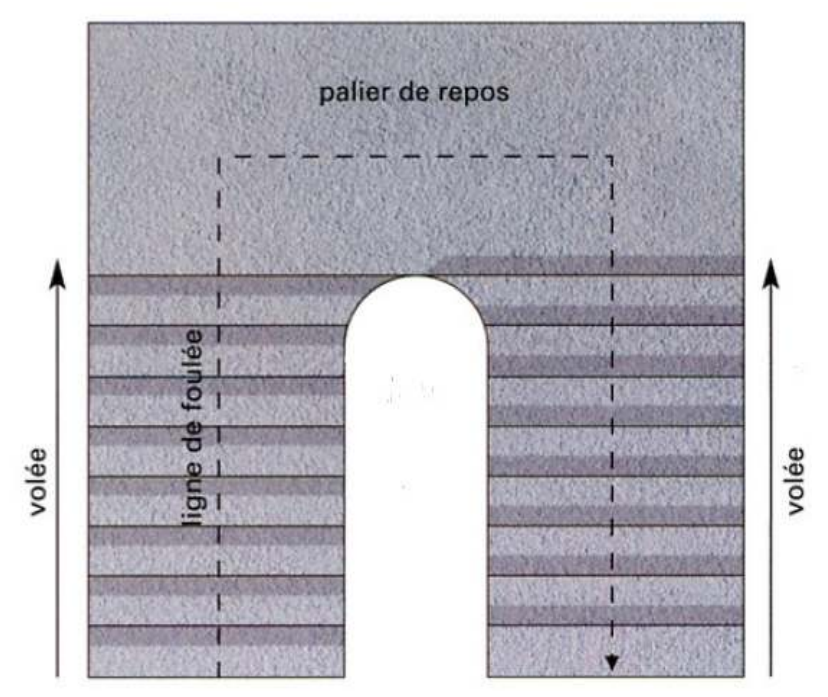

**Figure VII.2 : Vue en plan d'une cage d'escalier** 

# **VII.1.Calcul de l'escalier**

Pour les deux types nous avons les mêmes caractéristiques suivantes.

On utilise la formule de **BLONDEL :** 

{ 59 ≤ 2h + g ≤ 66cm  $27 \leq g \leq 30$ cm  $16,5 \leq h \leq 18,5$ cm Avec: {g: la largeur de la marche<br>Avec: { b: la bautour de la marche h: la hauteur de la marche

Les hauteurs des étages ne sont pas égaux pour cela nous avons étudié les escaliers de 1er étage de la grande hauteur  $H = 4m$ .

Pour la marche nous prenons les dimensions suivantes :  $g = 30$ cm ; h = 17cm.

• Nombre de contre marche :

$$
n = \frac{H/2}{h} = \frac{4/2}{0.17} = 11.76 \Rightarrow n = 12
$$

• Nombre de marche :  $m = n - 1 = 12 - 1 = 11$ 

# **A. La longueur de la ligne de foulée :**

 $L = g \times (n - 1) = 0,30 \times (12 - 1) = 3,3m$ 

**B. L'inclinaison de la paillasse :** 

$$
\tan(\alpha) = \frac{H/2}{L} = \frac{200}{330} = 0.61 \Rightarrow \alpha = 31.38^{\circ}
$$

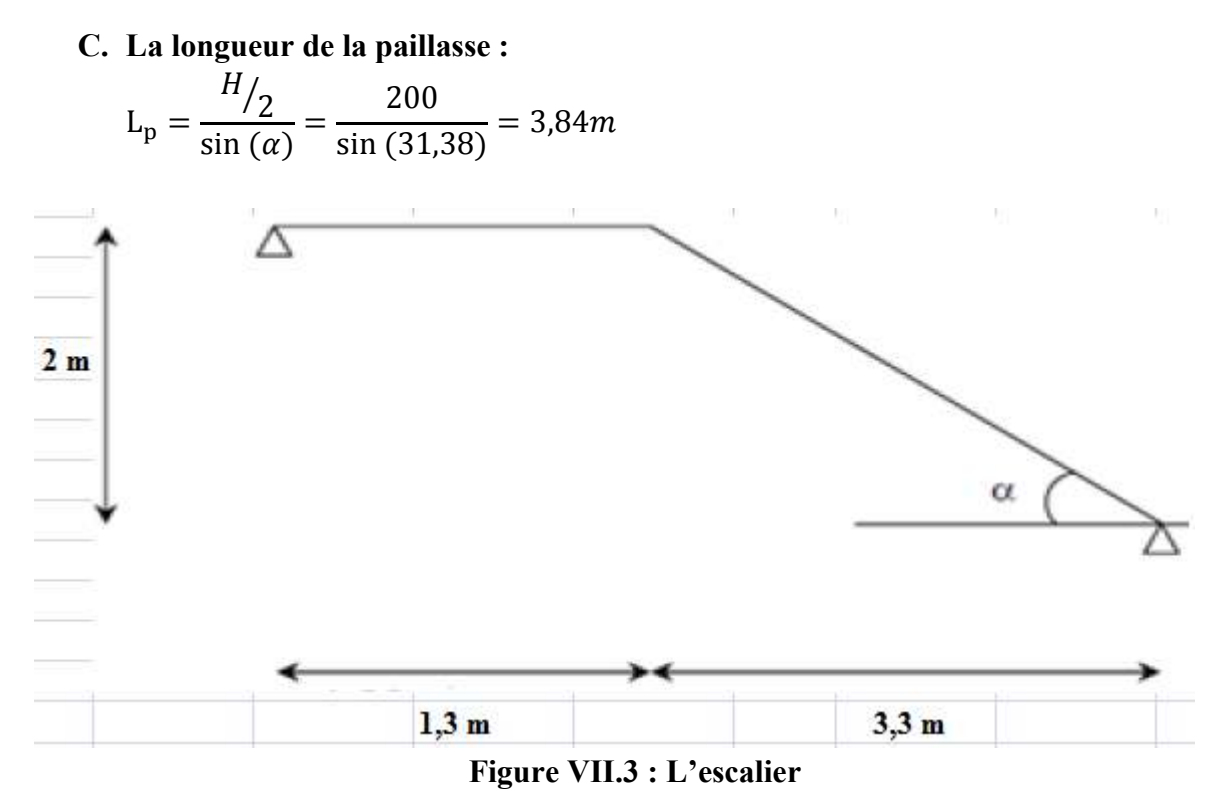

Vérification de la formule de BLONDEL :

 $2h + g = (2 \times 17) + 30 = 64$  cm

La formule de BLONDEL est vérifiée.

# **VII.2.Escalier en charpente métallique**

## **VII.2.1.Dimensionnement de la cornière :**

## **VII.2.1.1.Evaluation des charges et surcharges :**

- **A. La charge permanente :**
- Garde-corps……………………………………….G1= 0,02×78,5 = 1,57kN/m<sup>2</sup>
- Tôle  $(5/7)$ …………………………………………………………………G<sub>2</sub>=0,45kN/m<sup>2</sup>
- **B. La charge d'exploitation :**
- $Q = 2.5kN/m^2$

## **C. Combinaison de charge :**

Chaque cornière reprend la moitié de la charge.

**ELU** :  $q_u = [1,35G_{tot} + 1,5Q] \times (g/2) = [1,35 \times 2,02 + 1,5 \times 2,5] \times 0,15 = 0,97kN/m$ **ELS** : $q_s = [G_{tot} + Q] \times (g/2) = [2, 02 + 2, 5] \times 0, 15 = 0, 68kN/m$ 

Par la condition de la flèche :  $f_{max} \leq f_{adm}$ 

$$
\frac{5}{384} \times \frac{q_s l^4}{E \cdot l_y} \le \frac{l}{250} \Rightarrow l_y \ge \frac{5. q_s l^3 \cdot 250}{384 \cdot E} = \frac{5 \times 0.68 \times 1200^3 \times 250}{384 \times 2.1 \times 10^5} = 1.82 \times 10^4 \, \text{mm}^4
$$

On prend **L35×35×5** 

|                      | <b>Poids</b>     | <b>Section</b>  |                 | <b>Dimensions</b> |                |              |  |  |  |
|----------------------|------------------|-----------------|-----------------|-------------------|----------------|--------------|--|--|--|
| Abrégée              | G                | A               | $\hbar$         | b                 |                | $\mathbf{r}$ |  |  |  |
|                      | (kg/ml)          | $\text{mm}^2$ ) | (mm)            | (mm)              | (mm)           | (mm)         |  |  |  |
|                      | 2,57             | 328             | 35              | 35                | 5              | 5            |  |  |  |
|                      | Caractéristiques |                 |                 |                   |                |              |  |  |  |
|                      | $I_{y}$          | $I_{z}$         | $W_{el-y}$      | $W_{el-z}$        | 1 <sub>y</sub> | $1_{Z}$      |  |  |  |
| $L35\times35\times5$ | $\text{mm}^4$    | $\text{mm}^4$   | $\text{(mm}^3)$ | (mm)              | (mm)           | (mm)         |  |  |  |
|                      | $\times 10^4$    | $\times 10^4$   | $\times 10^3$   | $\times 10^3$     | $\times 10$    | $\times 10$  |  |  |  |
|                      | 3,56             | 3,56            | 1,45            | 1,45              | 1,04           | 1,04         |  |  |  |

**Tableau VII.1 : Dimension caractéristique mécanique du profilé L35×35×5** 

#### **VII.2.1.2.Evaluation des charges :**

## **A. La charge permanente :**

- Garde-corps……………………………………….G1= 0,02×78,5 = 1,57kN/m<sup>2</sup>
- Tôle (5/7)………………………………………….G2=0,45kN/m<sup>2</sup>
- Poids de profilé  $(L35\times35\times5)$ ………………………….. G<sub>3</sub>=0,0257kN/m
- **B. La charge d'exploitation :**   $Q = 2.5kN/m^2$

#### **C. Combinaison de charge :**

Chaque cornière reprend la moitié de la charge.

**ELU** :  $q_u$  = [1,35G<sub>tot</sub> +1,5Q]×(g/2)+G<sub>3</sub>=[1,35×2,02+1,5×2,5]×0,15+0,0257 = 1kN/m **ELS** : $q_s = [G_{tot} + Q] \times (q/2) + G_3 = [2,02 + 2,5] \times 0,15 + 0,0257 = 0,70 \text{kN/m}$ 

## **VII.2.1.3.Les vérifications de la cornière :**

**A. L'effort tranchant :** 

$$
V_{Sd} \leq V_{pl,Rd}
$$

$$
V_{Sd} = \frac{q_u l}{2} = \frac{0.97 \times 1.2}{2} = 0.58kN
$$
  

$$
V_{pl, Rd} = \frac{A_v . f_y}{\gamma_{m0} . \sqrt{3}} = \frac{328 \times 275}{1 \times \sqrt{3}} \times 10^{-3} = 52,08kN
$$

La condition est vérifiée avec un **r = 0,01=1%.** 

#### **B. Le moment fléchissant :**

$$
M_{Sd} \leq M_{c,Rd}
$$

$$
M_{Sd} = \frac{q_u l^2}{8} = \frac{0.97 \times 1.2^2}{8} = 0.17kN.M
$$
  

$$
M_{c, Rd} = \frac{W_{el, y} \cdot f_y}{\gamma_{m0}} = \frac{1.45 \times 10^3 \times 275}{1.1} \times 10^{-6} = 0.36kN.m
$$

La condition est vérifiée avec un **r = 0,49=49%.** 

**C. La rigidité :** 

 $f_{max} \leq f_{adm}$ 

$$
f_{max} = \frac{5 \times 0.68 \times 1200^4}{384 \times 2.1 \times 10^5 \times 3.56 \times 10^4} = 2.46 \text{mm}
$$

$$
f_{adm} = \frac{1200}{250} = 4.8 \text{mm}
$$

La condition est vérifiée avec un **r = 0,7=70%.** 

## **VII.2.2.Dimensionnement de limon :**

#### **VII.2.2.1.Evaluation des charges et surcharges :**

- **A. La charge permanente :**
- Garde-corps……………………………...….G1= 1,57×cos(31,38) = 1,34kN/m<sup>2</sup>
- Tôle (5/7)……………………………………G2=0,45×cos(31,38) = 0,38kN/m<sup>2</sup>
- Poids de cornière……………………………G3=(2×0,0257)×cos(31,38) = 0,04kN/m
- **B. La charge d'exploitation :**

 $Q = 2.5$ kN/m<sup>2</sup>

#### **C. Combinaison de charge :**

Chaque cornière reprend la moitié de la charge.

**ELU** :  $q_u=[1,35G_{tot}+1,5Q]\times (g/2)+G_3=[1,35\times1,72+1,5\times2,5]\times0,15+0,04=0,95kN/m$ **ELS** : $q_s = [G_{tot} + Q] \times (g/2) + G_3 = [1,72 + 2,5] \times 0,15 + 0,04 = 0,67 \text{kN/m}$ 

Par la condition de la flèche :  $f_{max} \leq f_{adm}$ 

$$
\frac{5}{384} \times \frac{q_s l^4}{E \cdot l_y} \le \frac{l}{250} \Rightarrow l_y \ge \frac{5. q_s l^3 \cdot 250}{384 \cdot E} = \frac{5 \times 0.67 \times 3840^3 \times 250}{384 \times 2.1 \times 10^5} = 5.88 \times 10^5 mm^4
$$

On prend **UPN 80**

**Tableau VII.2 : Dimension caractéristique mécanique du profilé UPN 80** 

|               | <b>Poids</b>     | <b>Section</b>  |                   | <b>Dimensions</b> |                |             |  |  |  |
|---------------|------------------|-----------------|-------------------|-------------------|----------------|-------------|--|--|--|
| Abrégée       | G                | A               | $\boldsymbol{h}$  | $\mathbf b$       | $t_f$          | $\rm t_w$   |  |  |  |
|               | (kg/ml)          | $\text{mm}^2$ ) | (mm)              | (mm)              | (mm)           | (mm)        |  |  |  |
|               | 8,65             | 1102            | 80                | 45                | 6              | 8           |  |  |  |
|               | Caractéristiques |                 |                   |                   |                |             |  |  |  |
|               | $I_{y}$          | $I_z$           | $W_{\text{pl-y}}$ | $W_{\text{pl-z}}$ | 1 <sub>y</sub> | $1_{Z}$     |  |  |  |
| <b>UPN 80</b> | $\text{(mm}^4)$  | $\text{(mm}^4)$ | $\text{(mm}^3)$   | (mm)              | (mm)           | (mm)        |  |  |  |
|               | $\times 10^4$    | $\times 10^4$   | $\times 10^3$     | $\times 10^3$     | $\times 10$    | $\times 10$ |  |  |  |
|               | 106              | 19,4            | 32,3              | 11,9              | 3,1            | 1,33        |  |  |  |

## **Classification du profilé :**

• La classe de l'âme  $6 \le 66,24$ 6  $\frac{80 - (2 \times 8) - (2 \times 8)}{6} = 6$ 

Donc l'âme est de **classe 1.**

• La classe de la semelle  $\frac{22,5}{2}$  = 2,81  $\leq$  9.2

$$
\frac{1}{8} = 2,81 \le 9.2
$$

Donc la semelle est de **classe 1.**

Alors le profilé **UPN 80** est de **classe 1.** 

## **VII.2.2.2.Evaluation des charges :**

## **A. La charge permanente :**

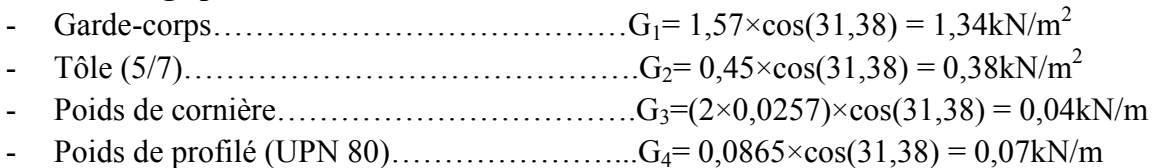

**B. La charge d'exploitation :**   $Q = 2.5kN/m^2$ 

# **C. Combinaison de charge :**

Chaque cornière reprend la moitié de la charge.

**ELU** :  $q_u$  =  $[1,35 \times 1,72 + 1,5 \times 2,5] \times 0,15 + 0,04 + 0,07 = 1,02kN/m$ **ELS** : $q_s = [1,72 + 2,5] \times 0,15 + 0,04 + 0,07 = 0,74 \text{kN/m}$ 

## **VII.2.2.3.Les vérifications de limon :**

**A. L'effort tranchant :** 

$$
V_{Sd} \leq V_{pl,Rd}
$$

$$
V_{Sd} = \frac{1,02 \times 3,84}{2} = 1,96kN
$$
  

$$
V_{pl, Rd} = \frac{490 \times 275}{1 \times \sqrt{3}} \times 10^{-3} = 78kN
$$

La condition est vérifiée avec un **r = 0,03=3%.** 

 $1,96kN \leq 0,5. V_{pl, Rd} = 39kN$ pas d'interaction entre l'effort tranchant et le moment fléchissant.Donc il n'est pas nécessaire de réduire la résistance à la flexion.**(5-4-7 EC3).** 

## **B. Le moment fléchissant :**

$$
M_{Sd} \leq M_{pl, Rd}
$$

$$
M_{Sd} = \frac{1,02 \times 3,84^2}{8} = 1,88kN. M
$$

$$
M_{pl, Rd} = \frac{32.3 \times 10^3 \times 275}{1.1} \times 10^{-6} = 8.08kN.m
$$

La condition est vérifiée avec un **r = 0,31=31%.** 

**C. La rigidité :** 

$$
f_{max} \le f_{adm}
$$
  

$$
f_{max} = \frac{5 \times 0.74 \times 3840^4}{384 \times 2.1 \times 10^5 \times 106 \times 10^4} = 9,41mm
$$
  

$$
f_{adm} = \frac{3840}{250} = 15,36mm
$$

La condition est vérifiée avec un **r = 0,61=61%.** 

**VII.2.3.Dimensionnement de palier de repos :** 

 **VII.2.3.1.Dimensionnement de la poutre palière (01) :** 

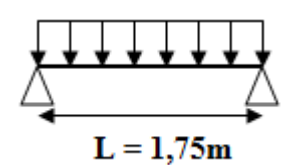

**Figure VII.4 : Schéma statique de la poutre palière (01)** 

#### **V11.2.3.1.1.Evaluation des charges :**

**A. La charge permanente :** 

 $G_{\text{tot}} = 3.85 \text{kN/m}^2$ 

- **B. La charge d'exploitation :**   $Q = 2.5$ kN/m<sup>2</sup>
- **C. Combinaison de charge :**

Chaque cornière reprend la moitié de la charge.

**ELU** :  $q_u = [1,35G_{tot} + 1,5Q] \times 1,5 = [1,35 \times 3,85 + 1,5 \times 2,5] \times 1,5 = 13,42kN/m$ **ELS** : $q_s = [G_{tot} + Q] \times 1, 5 = [3, 85 + 2, 5] \times 1, 5 = 9, 53 \text{kN/m}$ 

Par la condition de la flèche :  $f_{max} \leq f_{adm}$ 

$$
\frac{5}{384} \times \frac{q_s l^4}{E \cdot l_y} \le \frac{l}{250} \Rightarrow l_y \ge \frac{5 \cdot q_s l^3 \cdot 250}{384 \cdot E} = \frac{5 \times 9,53 \times 1750^3 \times 250}{384 \times 2,1 \times 10^5} = 79,17 \times 10^4 mm^4
$$

On prend **IPE 120** 

#### **Tableau VII.3 : Dimension Caractéristique mécanique du profilé IPE 120**

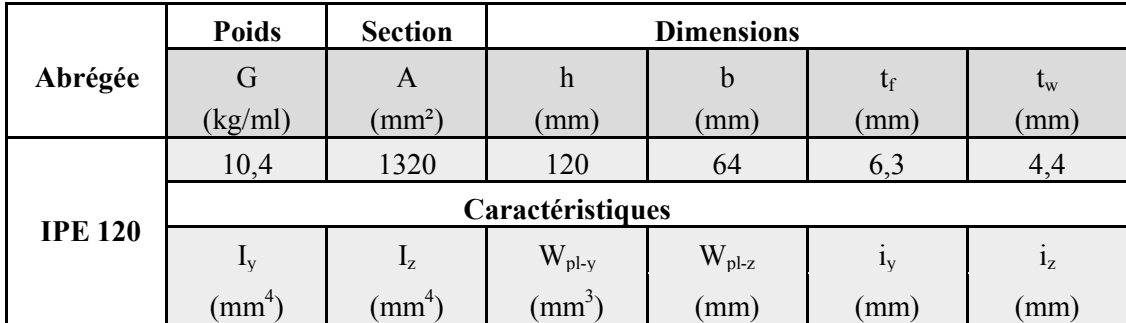

# Chapitre VII Les éléments secondaires

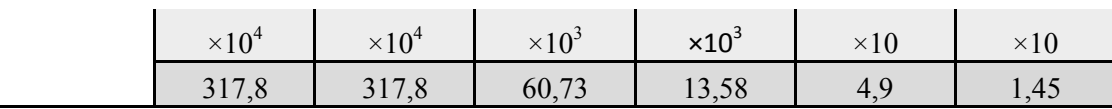

## **Classification du profilé :**

• La classe de l'âme  
\n
$$
\frac{120 - (2 \times 6,3) - (2 \times 7)}{4,4} = 21,23 \le 66,24
$$

Donc l'âme est de **classe 1.**

• La classe de la semelle

$$
\frac{32}{6,3} = 5,08 \le 9.2
$$

Donc la semelle est de **classe 1.**

Alors le profilé **IPE120** est de **classe 1.** 

#### **V11.2.3.1.2.Les vérifications de la poutre palière (01) :**

#### **A. Combinaison de charge :**

Chaque cornière reprend la moitié de la charge. **ELU** :  $q_u = [1,35 \times 3,85 + 1,5 \times 2,5] \times 1,5 + 1,35 \times 0,104 = 13,56 \text{kN/m}$ **ELS** : $q_s = [3,85 + 2,5] \times 1,5 + 0,104 = 9,63 \text{kN/m}$ 

#### **B. L'effort tranchant :**

 $V_{Sd} \leq V_{pl,Rd}$ 

$$
V_{Sd} = \frac{13,56 \times 1,75}{2} = 11,87kN
$$
  

$$
V_{pl, Rd} = \frac{631 \times 275}{1 \times \sqrt{3}} \times 10^{-3} = 100,18kN
$$

La condition est vérifiée avec un **r = 0,15=15%.** 

 $11,87kN \le 0.5$ .  $V_{pl, Rd} = 50.9kN$  pas d'interaction entre l'effort tranchant et le moment fléchissant.Donc il n'est pas nécessaire de réduire la résistance à la flexion.**(5-4-7 EC3).**

## **C. Le moment fléchissant :**

$$
M_{Sd} \le M_{pl, Rd}
$$
  

$$
\frac{13,56 \times 1,75^2}{8} = 5,19kN.m
$$

$$
M_{pl, Rd} = \frac{60, 73 \times 10^3 \times 275}{1,1} \times 10^{-6} = 15,18kN. m
$$

La condition est vérifiée avec un **r = 0,34=34%.** 

#### **D. Le déversement :**

 $M_{Sd} =$ 

 $M_{sd} \leq M_{h, Rd}$ ; **IPE 120** de classe 1 (C<sub>1</sub>=1,132 ; $\beta_w$ =1)

$$
M_{Sd}=5,19kN.m
$$

$$
\lambda_{LT} = \frac{\left(\frac{1750}{14,5}\right)}{\sqrt{1,132} \times \left[1 + \frac{1}{20} \times \left(\frac{(1750/14,5)}{(120/6,3)}\right)^2\right]^{0.25}} = 86,14
$$

 $\overline{\lambda_{LT}} = \frac{86,14}{86,40}$  $\frac{\partial G, \Gamma^4}{\partial G, 40} = 1 \ge 0,4$ donc il ya risque de déversement

$$
\phi_{LT} = 0.5[1 + 0.21 \times (1 - 0.2) + 1^2] = 1.08
$$

$$
\chi_{LT} = \frac{1}{1.08 + \sqrt{(1.08^2 - 1^2)}} = 0.67
$$

$$
M_{b, Rd} = 0.67 \times 1 \times 60.73 \times 10^3 \times \frac{275}{1.1} \times 10^{-6} = 10.17kN.m
$$

La condition est vérifiée avec **r =0,51 = 51%.** 

**E. La rigidité :** 

$$
f_{max} \le f_{adm}
$$

$$
f_{max} = \frac{5 \times 9,63 \times 1750^4}{384 \times 2,1 \times 10^5 \times 317,8 \times 10^4} = 1,76mm
$$
  

$$
f_{adm} = \frac{1750}{250} = 7mm
$$

La condition est vérifiéeavec **r =0,25 = 25%.**

 **VII.2.3.2.Dimensionnement de la poutre palière (02) :** 

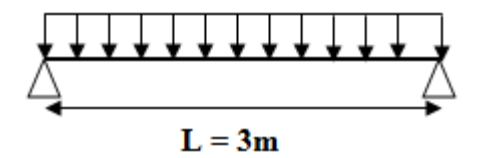

**Figure VII.5 : Schéma statique de la poutre palière (02)** 

#### **V11.2.3.2.1.Evaluation des charges :**

- **A. La charge permanente :**   $G_{\text{tot}} = 3.85 \text{kN/m}^2$
- **B. La charge d'exploitation :**

 $Q = 2,5kN/m^2$ 

#### **C. Combinaison de charge :**

Chaque cornière reprend la moitié de la charge. **ELU** :  $q_u = [1,35G_{tot} + 1,5Q] \times 0,875 = [1,35 \times 3,85 + 1,5 \times 2,5] \times 0,875 = 7,83 \text{kN/m}$ **ELS** : $q_s = [G_{tot} + Q] \times 0.875 = [3.85 + 2.5] \times 0.875 = 5.56$  kN/m

Par la condition de la flèche :  $f_{max} \leq f_{adm}$ 

$$
\frac{5}{384} \times \frac{q_s l^4}{E \cdot l_y} \le \frac{l}{250} \Rightarrow l_y \ge \frac{5 \cdot q_s l^3 \cdot 250}{384 \cdot E} = \frac{5 \times 5,56 \times 3000^3 \times 250}{384 \times 2,1 \times 10^5} = 232.7 \times 10^4 mm^4
$$

On prend **IPE 160** 

|                | <b>Poids</b>     | <b>Section</b> |                   | <b>Dimensions</b> |             |             |  |  |  |
|----------------|------------------|----------------|-------------------|-------------------|-------------|-------------|--|--|--|
| Abrégée        | G                | A              | $\boldsymbol{h}$  | b                 | $t_f$       | $\rm t_w$   |  |  |  |
|                | (kg/ml)          | $\rm (mm^2)$   | (mm)              | (mm)              | (mm)        | (mm)        |  |  |  |
|                | 15,8             | 2010           | 160               | 82                | 7,4         | 5           |  |  |  |
|                | Caractéristiques |                |                   |                   |             |             |  |  |  |
|                | $I_{y}$          | $I_{z}$        | $W_{\text{pl-y}}$ | $W_{\text{pl-z}}$ | $i_{y}$     | $i_{z}$     |  |  |  |
| <b>IPE 160</b> | $\text{mm}^4$    | $\text{mm}^4$  | $\text{(mm}^3)$   | (mm)              | (mm)        | (mm)        |  |  |  |
|                | $\times 10^4$    | $\times 10^4$  | $\times 10^3$     | $\times 10^3$     | $\times 10$ | $\times 10$ |  |  |  |
|                | 869,3            | 68,31          | 123,9             | 26,1              | 6,58        | 1,84        |  |  |  |

**Tableau VII.4 : Dimension Caractéristique mécanique du profilé IPE 160** 

## **Classification du profilé :**

• La classe de l'âme  $\frac{160 - (2 \times 7,4) - (2 \times 5)}{5} = 27,04 \le 66,24$ 5

Donc l'âme est de **classe 1.**

• La classe de la semelle

$$
\frac{41}{7,4} = 5,54 \le 9.2
$$

Donc la semelle est de **classe 1.**

Alors le profilé **IPE160** est de **classe 1.** 

## **V11.2.3.2.2.Les vérifications de la poutre palière (02) :**

## **A. Combinaison de charge :**

Chaque cornière reprend la moitié de la charge. **ELU** :  $q_u$  =  $[1,35\times3,85 + 1,5\times2,5]\times0,875 + 1,35\times0,158 = 8,04kN/m$ **ELS** : $q_s = [3,85 + 2,5] \times 0,875 + 0,158 = 5,71 \text{kN/m}$ 

## **B. L'effort tranchant :**

$$
V_{Sd} \leq V_{pl,Rd}
$$

$$
V_{Sd} = \frac{8,04 \times 3}{2} = 12,06kN
$$
  

$$
V_{pl, Rd} = \frac{966 \times 275}{1 \times \sqrt{3}} \times 10^{-3} = 153,37kN
$$

La condition est vérifiée avec un **r = 0,08=8%.** 

 $12,06kN \le 0.5$ .  $V_{p1, Rd} = 76,69kN$ pas d'interaction entre l'effort tranchant et le moment fléchissant.Donc il n'est pas nécessaire de réduire la résistance à la flexion.**(5-4-7 EC3).**

#### **C. Le moment fléchissant :**

$$
M_{Sd} \le M_{pl, Rd}
$$

$$
M_{Sd} = \frac{8,04 \times 3^2}{8} = 9,05kN.m
$$
  

$$
M_{pl, Rd} = \frac{123,9 \times 10^3 \times 275}{1,1} \times 10^{-6} = 31kN.m
$$

La condition est vérifiée avec un **r = 0,29=29%.** 

#### **D. Le déversement :**

 $M_{sd} \leq M_{b, Rd}$ ; **IPE 160** de classe 1 (C<sub>1</sub>=1,132 ; $\beta_w$ =1)

$$
M_{Sd}=9.05kN.m
$$

$$
\lambda_{LT} = \frac{\left(\frac{3000}{18,4}\right)}{\sqrt{1,132} \times \left[1 + \frac{1}{20} \times \left(\frac{(1750/18,4)}{(160/7,4)}\right)^2\right]^{0,25}} = 109,45
$$

 $\overline{\lambda_{LT}} = \frac{109,45}{86.40}$  $\frac{\partial U_{3,40}}{\partial 6,40}$  = 1,27  $\geq$  0,4donc il ya risque de déversement

$$
\phi_{LT} = 0.5[1 + 0.21 \times (1.27 - 0.2) + 1.27^2] = 1.42
$$

$$
\chi_{LT} = \frac{1}{1.42 + \sqrt{(1.42^2 - 1.27^2)}} = 0.49
$$

$$
M_{b, Rd} = 0.49 \times 1 \times 123.9 \times 10^3 \times \frac{275}{1.1} \times 10^{-6} = 15.18kN.m
$$

La condition est vérifiée avec **r =0,60 = 60%.** 

**E. La rigidité :** 

$$
f_{max} \le f_{adm}
$$

$$
f_{max} = \frac{5 \times 5.71 \times 3000^4}{384 \times 2.1 \times 10^5 \times 869.3 \times 10^4} = 3.3 mm
$$
  

$$
f_{adm} = \frac{3000}{250} = 12 mm
$$

La condition est vérifiéeavec **r =0,27 = 27%.**

#### **VII.3.Escalier en béton**

- se sont des escaliers droits( palier / volée ).
	- **Epaisseur de la volée :**

```
\overline{L}\frac{1}{30} \le e \le\overline{L}20
Avec : L = 330 + 130 = 460 cm \Rightarrow 15,3 \le e \le 2cmDonc on prend e = 15 cm
```
Et pour l'épaisseur du palier de repos on prend la même épaisseur que la paillasse e = 15cm.

## **VII.3.1.Evaluation des charges et surcharges :**

- **Palier**
- **A. La charge permanente :**
- G=  $5,15kN/m^2$  (voir détaille chapitre 1)
- **B. La charge d'exploitation :**
- $Q = 2.5kN/m^2$
- **C. Combinaison de charge :**

Chaque cornière reprend la moitié de la charge. **ELU :** qu=[1,35×5,15+1,5×2,5]×1,3= 13,91kN/m **ELS** : $q_s = [5, 15 + 2, 5] \times 1, 3 = 9,95 \text{kN/m}$ 

- **Paillasse**
- **A. La charge permanente :**
- G=  $5,15-3,75 = 1,4kN/m^2$
- Poids propre de la paillasse  $25 \times 0,15/\cos(31,38) = 4,39 \text{kN/m}^2$
- Poids de la marche  $0,17 \times 25/2 = 2,13 \text{kN/m}^2$
- Garde corps en maçonnerie  $1kN/m^2$
- **B. La charge d'exploitation :**
- $Q = 2.5kN/m^2$

## **C. Combinaison de charge :**

Chaque cornière reprend la moitié de la charge. **ELU** :  $q_u$  =  $[1,35 \times 8,92 + 1,5 \times 2,5] \times 3,84 = 60,64 \text{kN/m}$ **ELS** : $q_s = [8, 92 + 2, 5] \times 3,84 = 43,85$  kN/m

## **VII.3.2.Détermination du moment et effort tranchant :**

- Le chargement est donné pour une bande de 1m de largeur.

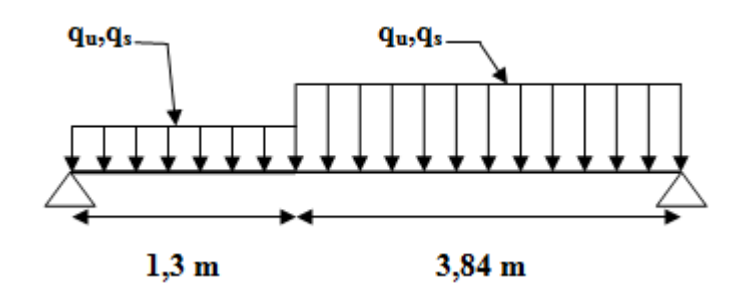

**Figure VII.6 : Schéma statique** 

## **Moment de calcul :**

Le règlement « **BAEL 99 modifié 2003**» préconise une réduction partielle du moment  $M_0 = M^{max}$ 

- Moment sur appui :  $M_a = 0.5 M_0$
- Moment en travée :  $M_t = 0.85 M_0$

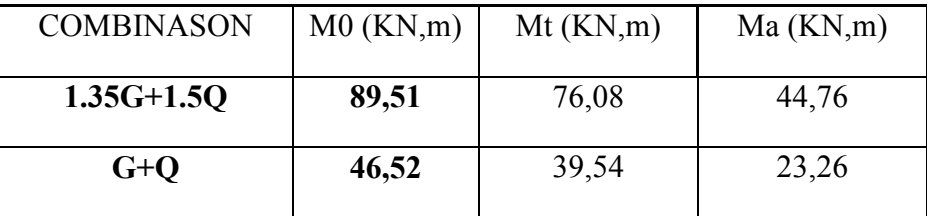

## **VII.3.3.Détermination du ferraillage :**

- Le calcul du ferraillage se fait suivant la méthode de la flexion simple

 $b = 100$ cm;  $h = 15$ cm;  $f e = 500$ MPa;  $d = 0.9$  h = 13,5cm;  $f_{c28} = 25$ MPa;  $f_{bc} = 14,17$ MPa.

**TableauVII.6 : Calcul du ferraillage** 

|        | $M_u(kN,m)$ | u     | α     | $z$ (cm)                | $A'_{s}(cm^{2})$ | $A_s$ (cm <sup>2</sup> ) | choisit<br>$A_{s}$ | esp (cm) |
|--------|-------------|-------|-------|-------------------------|------------------|--------------------------|--------------------|----------|
| travée | 76,08       | 0,295 | 0.45  |                         |                  | 15,80                    | 6T20               |          |
| appuı  | 44,76       |       | 0,239 | $\perp$ $\perp$ $\perp$ |                  | 8,43                     | 6T12               |          |

# - **Armatures de répartition :**

- Travée  $:\frac{A_s}{4} \leq A_r \leq \frac{A_s}{2} \Rightarrow 4,71 \leq A_r \leq 5,43$ On prend 5T12 avec  $A_r = 5{,}65 \text{cm}^2$
- **Appui**:  $3.02 \le A_r \le 6.03$

On prend 5T12 avec  $A_r = 5{,}65 \text{cm}^2$ 

## **VII.3.4.Les vérifications du ferraillage :**

# **A. Condition de non fragilité :**

$$
A_s \ge A_{smin} \, avec \, A_{smin} = 0.23. \, b. \, d. \frac{f_{t28}}{f_e} \, et \, f_{t28} = 0.6 + 0.06 f_{c28}
$$

- **Travée :**  $A_s = 18,85 \ge 1,30$ cm<sup>2</sup> vérifié
- **Appui** :  $A_s = 12,06 \ge 1,30$ cm<sup>2</sup> vérifié

## **B. L'effort tranchant :**

Pour des fissurations préjudiciables on doit vérifier que :  $\tau_u = \frac{T_u}{b_c}$  $\frac{u}{b \cdot d} \leq \overline{\tau_u}$ 

$$
\overline{\tau_u} = \min\left\{\frac{0, 15. f_{c28}}{\gamma_b}; 4MPa\right\} = \min\{2, 5; 4\} = 2, 5MPa
$$

$$
\tau_u = \frac{146, 80 \times 10^3}{1000 \times 135} = 1,09MPa
$$

La condition est vérifiée.

## C. Les contraintes :

- Position de l'axe neutre  $:\frac{b}{2} \cdot y^2 n \cdot A_s(d-y) = 0$  $\bullet$
- **Moment d'inertie :**  $I = \frac{b \cdot y^3}{3} + n \cdot A_s (d y)^2$  $\bullet$
- Vérification de la contrainte du béton :  $\sigma_b = \frac{M_{ser}}{I}$ .  $y \le \overline{\sigma_b} = 0.6$ .  $f_{c28} = 15 MPa$
- Vérification de la contrainte de l'acier :

$$
\sigma_s = nM_{ser} \frac{d-y}{l} \le \overline{\sigma}_s = min\left\{\frac{2f_e}{3}; 201, 6\right\} = 201, 6MPa
$$

Tous les résultats sont regroupés dans le tableau suivant :

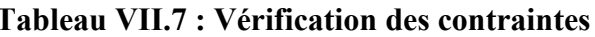

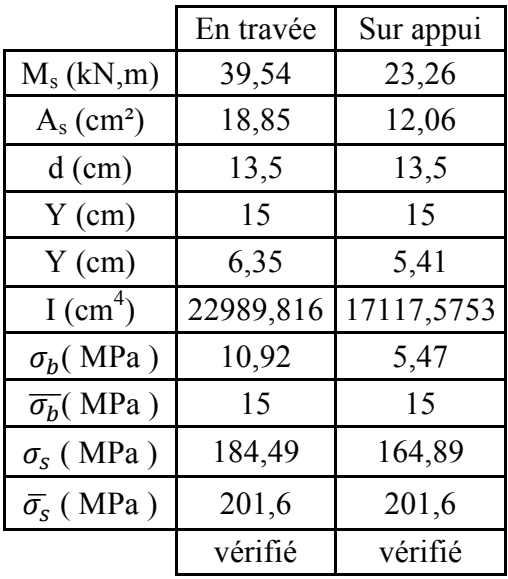

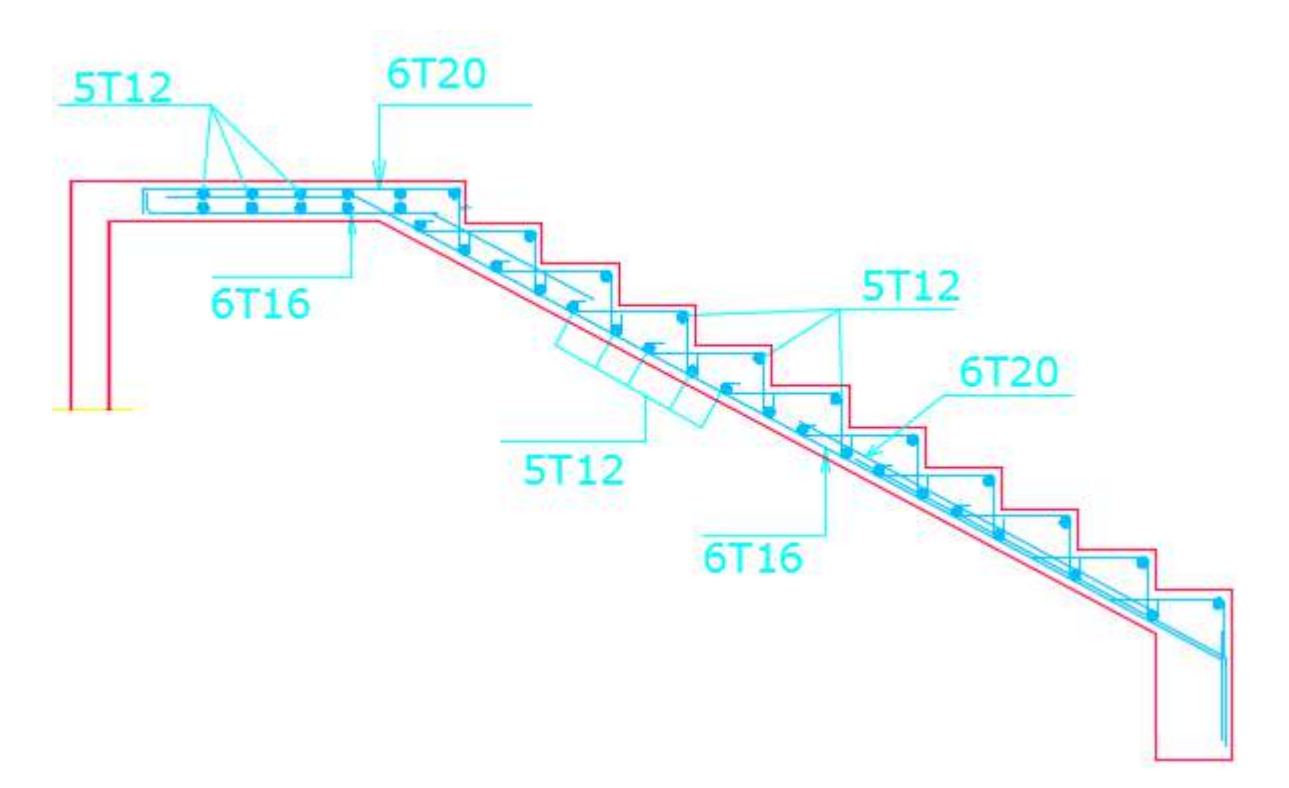

Figure VII.7 : Schéma de ferraillage d'escalier

D. La flèche :

$$
F\text{lèche totale}: \Delta F_T = Fv - f\text{i} \leq \overline{F} \text{ Avec};
$$
\n
$$
f_v = \frac{M_{ser} \cdot L^2}{10 \cdot E_v \cdot I_{fv}} \quad \text{avec. } L \succ 5m
$$
\n
$$
\bar{f} = \frac{L}{1000} + 0.5 \text{(cm)}
$$

$$
Tels que: \begin{cases} I_{\hat{n}} = \frac{1,1 I_0}{1 + \lambda_{\hat{n}} \mu} \\ I_{\hat{n}} = \frac{I_0}{1 + \lambda_{\hat{n}} \mu} \end{cases}
$$
  
Et:  $I_0 = \frac{b \cdot y^3}{3} + n \cdot A_s (d - y)^2$ 

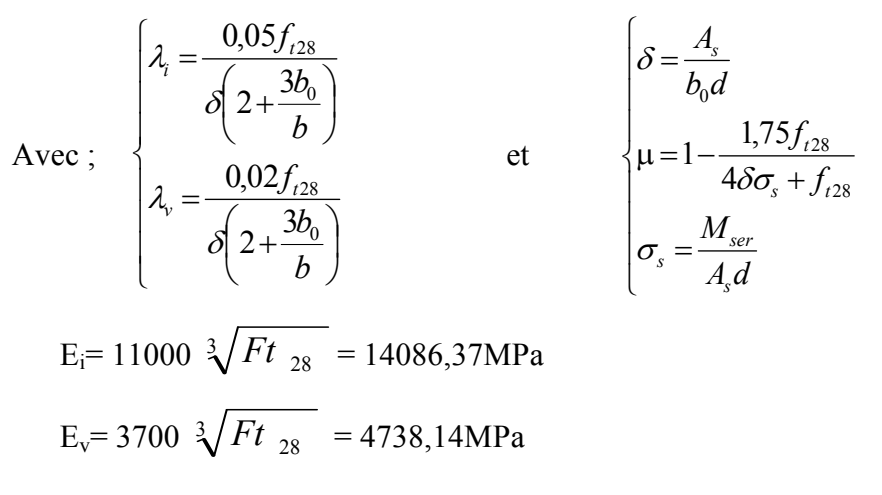

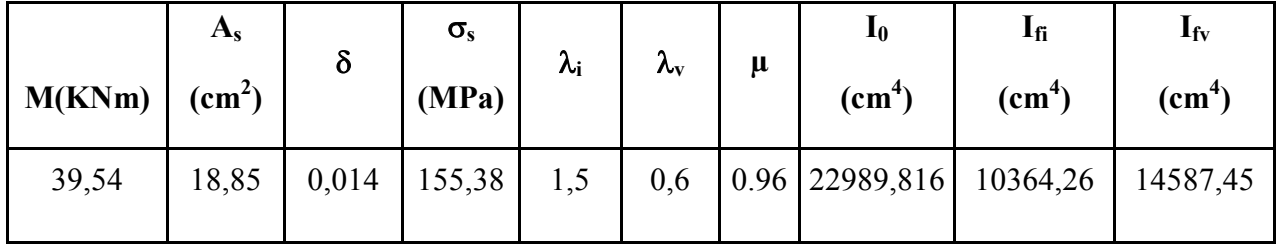

 $\mathbf{D}'\mathbf{0}\grave{\mathbf{u}}$  :

$$
f_i = 71,55 \, mm
$$
\n
$$
f_v = 76,99 \, mm
$$
\n
$$
\Rightarrow \Delta f_T = f_v - f_i = 5,44 \, mm
$$
\n
$$
\Rightarrow \Delta f_T = 5,44 \, mm \prec \bar{f} = 5,64 \, mm \dots \dots \dots \dots \, v \, \text{erifi} \, \text{etc.}
$$

# **VIII.Introduction**

La liaison entre les éléments des structures métalliques est assurer par la réalisation des différent types d'assemblage qui servent à rigidifiées l'ouvrage, assure la transmission des efforts ainsi que la sécurité finale de ce dernier .

# **VIII.1.L'assemblage boulonné**

le boulonnage est l'assemblage le plus utilisé en charpente métallique a cause de sa grande résistance aux efforts appliquant ses boulons sont constitués d'une barre ronde,les moyens d'assemblage boulonné sont de trois types :

- Le rivetage et le boulonnage par boulons ordinaires.
- Le boulonnage par boulons à haute résistance H.R.
- Les assemblage par rivelons.

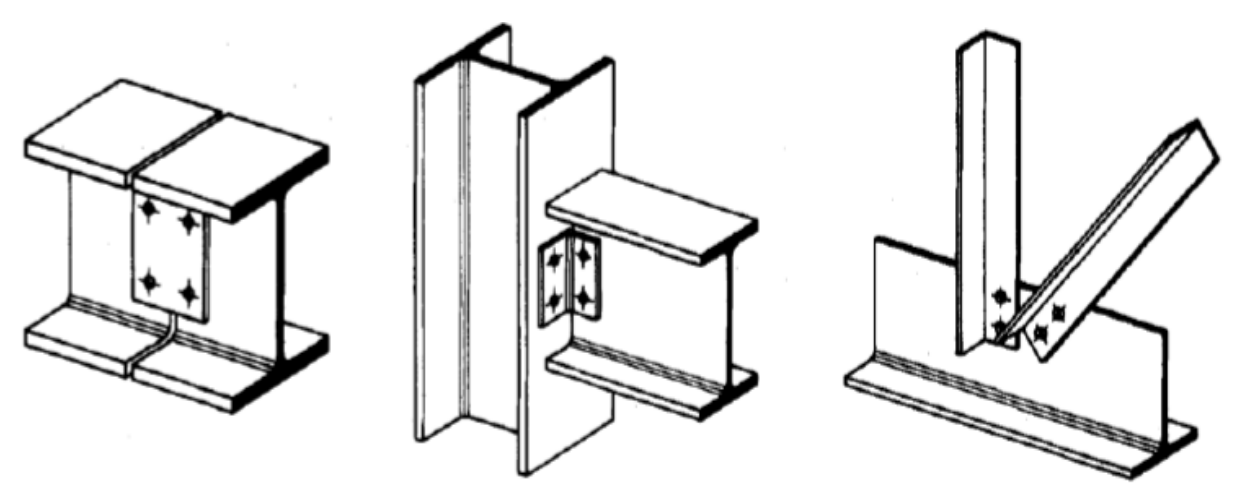

**Figure VIII.1 : Exemples des assemblages boulonnés** 

 **Caractéristiques mécaniques des boulons :** les boulons sont produits en huit nuances d'aciers appelées classe et chaque classe a une résistance à la limite élastique **fyb** et une résistance ultime à la traction **fub**.Pour les classe 8.8 et 9.10 sont des boulons H.R.

| classes        | 4.6 | 4.6 | 5.6 | 5.6 | 6.6 | 6.8 | 8.8 | 9.10 |
|----------------|-----|-----|-----|-----|-----|-----|-----|------|
| $f_{vb}$ (MPa) | 240 | 320 | 300 | 400 | 360 | 480 | 640 | 900  |
| $f_{ub}$ (MPa) | 400 | 400 | 500 | 500 | 600 | 600 | 800 | .000 |

**Tableau VIII.1 : Classes de boulons et valeurs de fyb et fub**
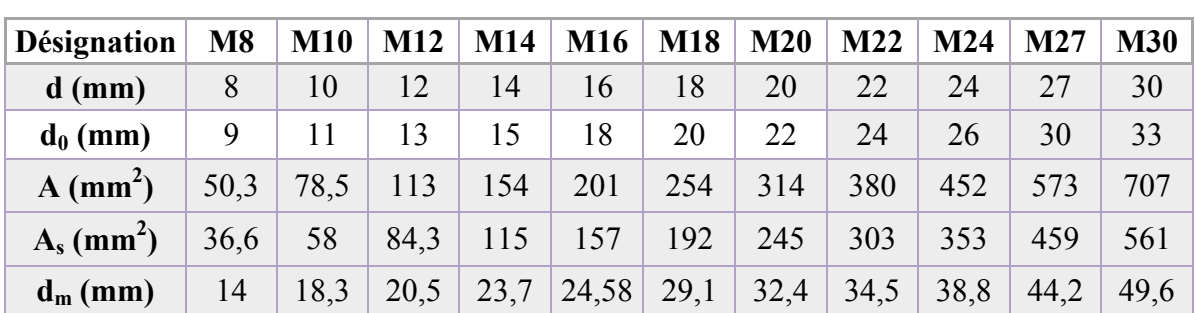

# **Caractéristique géométriques des boulons : Tableau VIII.2 : Les caractéristiques géométriques d'un boulon**

**d :** diamètre de la partie non filetée de la tige

**d0 :** diamètre nomina du trou

**A :** la section nominale du boulon (la partie non filetée)

**As :** la section résistance de la partie filetée du boulon

**dm :** diamètre moyen entre le cercle circonscrit et le cercle inscrit de la tête du boulon

# **Disposition des boulons :**

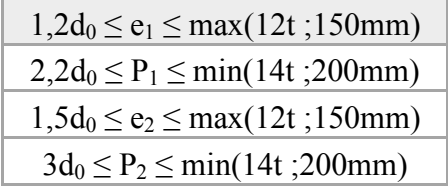

# **Coefficient partiels de sécurité :**

-Résistance des boulons au cisaillement  $\gamma_{Mb} = 1.25$ . -Résistance des boulons à la traction  $\gamma_{Mb} = 1.5$ .

# **Coefficient de frottement :**

Un bon assemblage par boulon H.R exige que des précautions élémentaires soient prises notamment :

-Le coefficient de frottement doit correspondre à sa valeur de calcul.Cela nécessite une préparation des surfaces par brossage ou grenaillage pour éliminer toute trace de rouille.

 **Tableau VIII.3 : Valeur du coefficient du frottement par surface**

| Surface de classe A | $\mu = 0.5$ | Pour surfaces grenaillées ou sablées                      |
|---------------------|-------------|-----------------------------------------------------------|
| Surface de claase B |             | $\mu$ =0,4 Pour surfaces grenaillées, sablées et peintes. |
| Surface de claase C |             | $\mu$ =0,3 Pour surfaces brossées                         |
| Surface de claase D |             | $\mu=0.2$ Pour surfaces non traitées                      |

# **VIII.2.L'assemblage soudé**

L'assemblage soudé sert a à créer une continuité entre deus pièces différentes et sa continuité est obtenue par la création d'un cordon de soudure.

Il existe trois types des cordons de soudure qui reliant les pièces on cité :

- -Cordons latéraux : parallèle à la direction de l'effort.
- -Cordons frontaux :perpendiculaire à le direction de l'effort.
- -Cordons obliques :faisant un angle avec la direction de l'effort.

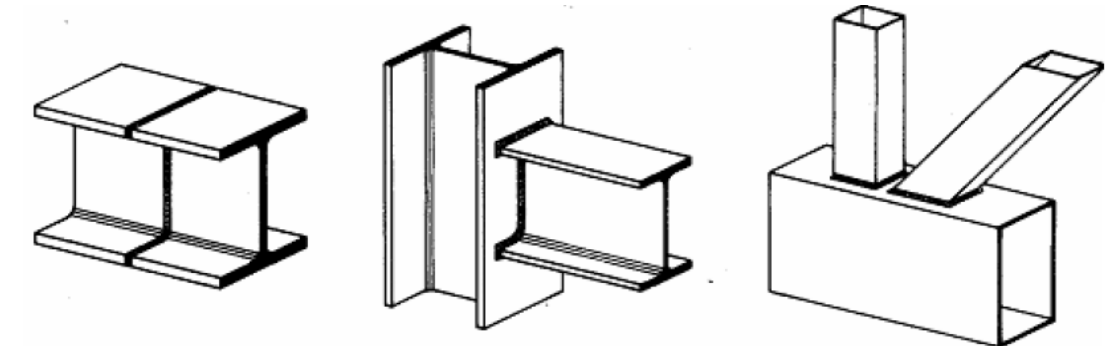

**Figure VIII.2 : Exemples des assemblages soudés** 

# **VIII.3.Calcul d'assemblages**

# **VIII.3.1.Assemblage poteau HEM 300 – traverse IPE 400 :**

- L'assemblage poteau-traverse est réalisé à l'aide d'une platine boulonnée au poteau et soudée à la traverse.

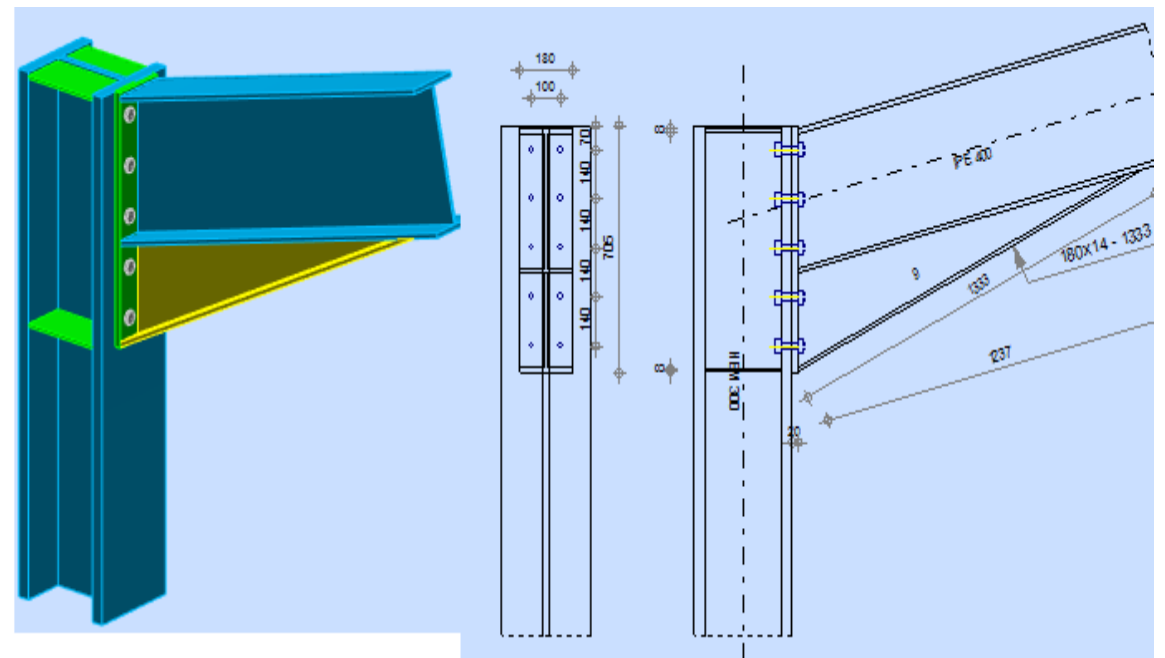

**Figure VIII.3 : Représentation de l'assemblage poteau – traverse** 

**Les efforts de calcul :** 

 $M_{\text{Sd}} = 45,25 \text{kN} \cdot \text{m}$   $V_{\text{Sd}} = 44,19 \text{kN}$   $N_{\text{Sd}} = 23,93 \text{kN}$ 

#### **VIII.3.1.1.Assemblage poteau-platine :**

#### **A. Dimensionnement des boulons :**

#### **A.1.Le choix de diamètre des boulons :**

On a choisi des boulons M20 de diamètre d = 20mm et classe H.R8.8.

#### **A.2.Disposition des boulons :**

 $26,4mm \leq e_1 \leq 468mm \rightarrow e_1 = 70mm$  $48,4mm \leq P_1 \leq 200mm \rightarrow P_1 = 140mm$  $33mm \le e_2 \le 468mm \rightarrow e_2 = 100mm$  $66 mm \le P_2 \le 200 mm \rightarrow P_2 = 140 mm$ 

#### **B. Vérification de la résistance des assemblages :**

$$
M_{Sd} \le M_{Rd}
$$

$$
M_{Sd} = 45,25kN.m
$$

 $M_{Rd} = \frac{n F_p \sum d_i^2}{d_i}$  $a_1$ avec : n est le nombre de boulons dans une rangée horizontale. d est la distance des boulons par rapport au centre de rotation.

Pour un boulon de d = 20mm on a :  $A_s = 245$ mm<sup>2</sup>, f<sub>ub</sub> = 800N/mm<sup>2</sup>

 $F_p = 0.7$ .  $f_{ub}$ .  $A_s = 0.7 \times 800 \times 245 \times 10^{-3} = 137,2kN$  pour un boulon

 $\sum d_i^2$  nous considérons uniquement les boulons tendus,c'est-à-dire les trois rangées supérieures des boulons.

$$
d_1 = 350 \text{mm}
$$
,  $d_2 = 210 \text{mm}$ ,  $d_3 = 70 \text{mm}$ .

$$
\sum d_i^2 = (350^2 + 210^2 + 70^2) \times 10^{-6} = 0.17m^2
$$

 $M_{Rd} = \frac{2 \times 137,2 \times 0,17}{0.35}$ 0,35 = 133.57kN.m

 $45.25kN$ ,  $m \leq 133.57kN$ , mla condition est vérifiée.

#### **C. Vérification de l'effort tranchant :**

$$
\frac{V_{Sd}}{n} \le V_{Rd}
$$

$$
\frac{44.13}{10} = 4.41kN
$$

 $V_{Rd} = \frac{K_S.m.\mu.F_p}{v_{ms}}$  $\frac{m.\mu.r_p}{\gamma_{ms}} = \frac{1 \times 1 \times 0, 3 \times 137, 2}{1,25}$  $\frac{6,3\times137,2}{1,25}$  = 32,93kNavec : K<sub>s</sub> trou normal

m nombre de plan du frottement

 $4,41kN \leq 32,93kN$ la condition est vérifiée.

#### **D. Vérification de la résistance d'un boulon à l'interaction cisaillement+traction :**

$$
F_{v,Sd} \leq F_{v,Rd}
$$

$$
F_{v, Sd} = \frac{V_{Sd}}{n.n_p} = \frac{44,13}{10 \times 1} = 4,41kN
$$

 $F_{v, Rd} = \frac{K_s. \mu.n(F_p - 0.8.F_{t, Sd})}{V_{rms}}$  $\gamma_{ms}$ avec : n nombre d'interfaces de frottement

$$
F_{t, Sd} = \frac{N_{Sd}}{10} = \frac{23,93}{10} = 2,39kN
$$

$$
F_{v, Rd} = \frac{1 \times 0.3 \times 1 \times (137,2 - 0.8 \times 2,39)}{1,25} = 32,47kN
$$

 $4,41kN \leq 30,63kN$ la condition est vérifiée.

#### **E. Vérification la résistance au poinçonnement :**

$$
F_{t, Sd} \le B_{p, Rd}
$$

$$
F_{t, Sd} = 2,39kN
$$

 $B_{p, Rd} = 0, 6, \pi, d_m, t_p, \frac{f_u}{v_m}$  $\frac{Ju}{\gamma_{mb}}$ avec : t<sub>p</sub> est l'épaisseur de la platine

$$
B_{p, Rd} = 0.6. \pi \times 32.4 \times 20 \times \frac{430}{1.25} \times 10^{-3} = 420.18kN
$$

 $2,39kN \leq 420,18kN$ la condition est vérifiée.

# **F. Vérification de la pression diamétrale :**

$$
F_{v, Sd} \le F_{b, Rd}
$$
\n
$$
F_{v, Sd} = 4,41kN
$$
\n
$$
F_{b, Rd} = 2,5. \alpha. d. t_p. \frac{f_u}{\gamma_{mb}}
$$
\n
$$
\alpha = \min \left\{ \frac{e_1}{3. d_0}; \frac{P_1}{3. d_0} - \frac{1}{4}; \frac{f_{ub}}{f_u}; 1 \right\} = \min \left\{ \frac{70}{3 \times 22}; \frac{140}{3 \times 22} - \frac{1}{4}; \frac{800}{430}; 1 \right\} = \min \{ 1,06; 1,87; 1,86; 1 \} \Rightarrow \alpha = 1
$$
\n
$$
F_{b, Rd} = 2,5 \times 1 \times 20 \times 20 \times \frac{430}{1,25} \times 10^{-3} = 344kN
$$

 $4,41kN \leq 344kN$ la condition est vérifiée.

#### **G. Vérification de la résistance de l'âmedu poteau dans la zone tendue :**

$$
F_v \le F_{t, Rd}
$$
  

$$
F_v = \frac{M_{Sd}}{h - t_f} = \frac{45,25}{0,34 - 0.039} = 150,33kN
$$
  

$$
F_{t, Rd} = t_{wc} \cdot b_{eff} \cdot \frac{f_y}{\gamma_{m0}}
$$

Avec : F<sub>t,Rd</sub> résistance de l'âme du poteau à la traction twe l'épaisseur de l'âme du poteau b<sub>eff</sub> entraxe des rangées de boulon P<sub>2</sub>

$$
F_{t, Rd} = 21 \times 140 \times \frac{275}{1} \times 10^{-3} = 808, 5kN
$$

 $150,33kN \leq 808,5kN$ la condition est vérifiée.

#### **H. Vérification de la résistance de l'ame du poteau dans la zone comprimée :**

$$
F_v \le F_{c, Rd}
$$
  
\n
$$
F_v = 150, 33kN
$$
  
\n
$$
F_{c, Rd} = t_w \cdot b_{eff} \cdot \frac{f_y}{\gamma_{m0}}
$$
  
\n
$$
b_{eff} = t_f + 2 \cdot t_p + 5 \cdot (t + r)
$$

Avec :  $t_f$  l'épaisseur de la traverse

t<sub>p</sub> l'épaisseur de la platine

t l'épaisseur de la semelle de poteau

$$
b_{eff} = 13.5 + 2 \times 20 + 5 \times (39 + 27) = 383,5 \, mm
$$
\n
$$
F_{c, Rd} = 21 \times 383,5 \times \frac{275}{1} \times 10^{-3} = 2214,71 \, kW
$$

 $150,33kN \leq 2214,71kN$ la condition est vérifiée.

#### **I. Vérification de la résistance de l'âme du poteau dans la zone cisaillée :**

$$
F_v \le V_{Rd}
$$

$$
F_v = 150,33kN
$$

$$
V_{Rd} = 0.58 \tcdot t_w \cdot h \cdot \frac{f_y}{\gamma_{m0}} = 0.58 \times 21 \times 430 \times \frac{275}{1,1} \times 10^{-3} = 1309,35kN
$$

 $150,33kN \le 1309,35kN$ la condition est vérifiée.

 **VIII.3.1.2.Assemblage platine-traverse :** 

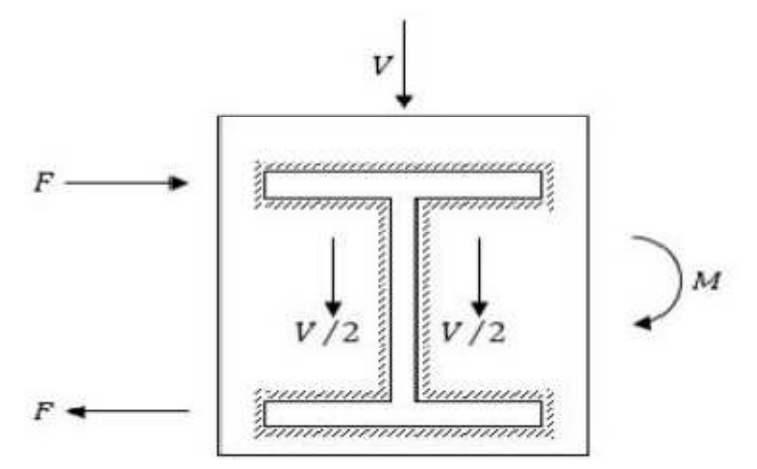

**Figure VIII.4 : Représentation assemblage platine poutre** 

**A. Epaisseur de la platine :**  Soit  $t_p = 20$ mm

### **B. Gorge reliant l'âme et semelle :**

Soit  $a = 7mm$ 

### **C. Distribution des efforts sur les différents cordons :**

### **C.1. Cordon âme platine :**

Chaque cordon reprend :  $\frac{V}{2} = \frac{44.19}{2}$  $\frac{1}{2}$  = 22,1kN

### **C.2. Cordon semelle :**

$$
L_1 = 2b - t_w = 2 \times 180 - 8,6 = 351,4mm
$$

$$
N = \frac{M_{Sd}}{L_1} = \frac{45,25}{0,3514} = 128,77kN
$$

### **D. La vérification :**

$$
L_2 \le L_1
$$

$$
L_2 = \frac{N.\sqrt{3}.\beta_w.\gamma_{Mw}}{a.f_u}
$$

Avec :  $\beta_w = 0.85$  coefficient de corrélation

 $\gamma_{Mw} = 1,30$ coefficient de sécurité

$$
L_2 = \frac{128,77 \times \sqrt{3} \times 0,85 \times 1,30}{7 \times 430} = 81,78 \, \text{mm}
$$

81,78 $mm \leq 351,4mm$ la condition est vérifiée.

#### **VIII.3.2.Assemblage traverse IPE 400 – traverse IPE 400 :**

- L'assemblage traverse-traverse est réalisé à l'aide de deux platines boulonnées l'une aux autre et soudée au deux traverses.

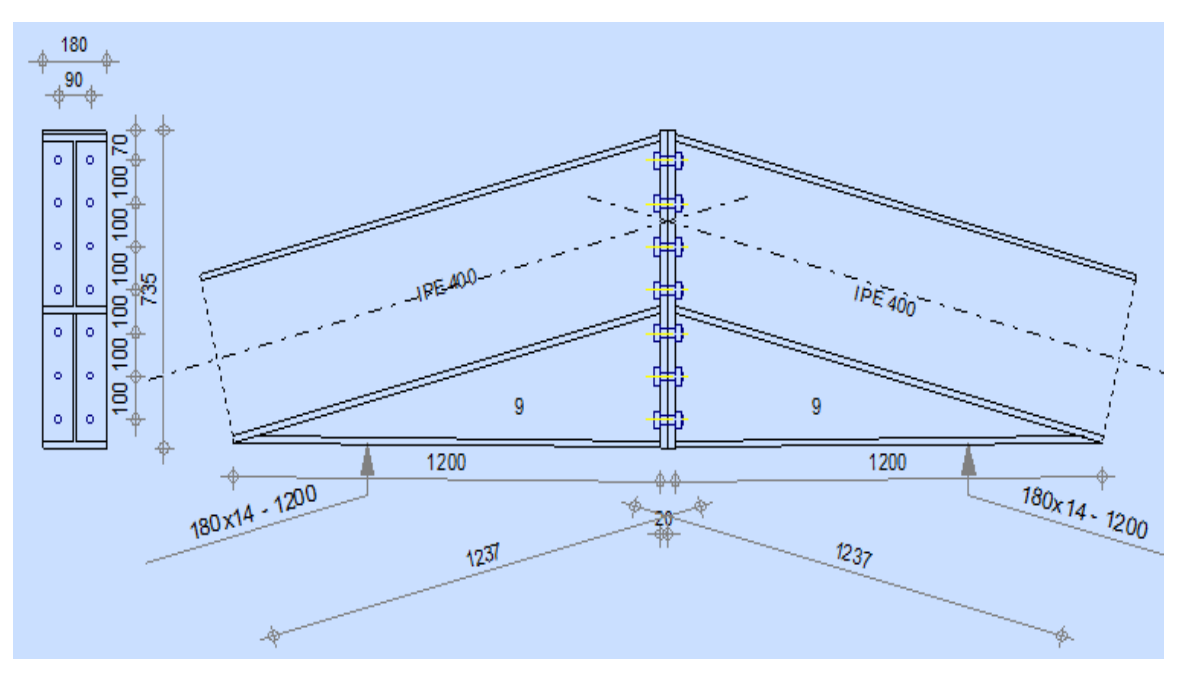

#### **Figure VIII.5 : Représentation de l'assemblage traverse – traverse**

 **Les efforts de calcul :**   $M_{\text{Sd}} = 51.43 \text{kN} \cdot \text{m}$   $V_{\text{Sd}} = 0.06 \text{kN}$   $N_{\text{Sd}} = 77.57 \text{kN}$ 

#### **VIII.3.2.1.Assemblage platine-platine :**

### **A. Dimensionnement des boulons :**

#### **A.1.Le choix de diamètre des boulons :**

On a choisi des boulons M20 de diamètre d = 20mm et classe H.R10.9.

#### **A.2.Disposition des boulons :**

 $26,4mm \leq e_1 \leq 468mm \rightarrow e_1 = 70mm$  $48,4mm \leq P_1 \leq 200mm \rightarrow P_1 = 100mm$  $33mm \le e_2 \le 468mm \to e_2 = 90mm$  $66 mm \le P_2 \le 200 mm \to P_2 = 100 mm$ 

#### **B. Vérification de la résistance des assemblages :**

$$
M_{Sd} \leq M_{Rd}
$$

$$
M_{Sd} = 51,43kN
$$

Pour un boulon de d = 20mm on a :  $A_s = 245$ mm<sup>2</sup>, f<sub>ub</sub> = 1000N/mm<sup>2</sup>

 $F_p = 0.7$ .  $f_{ub}$ .  $A_s = 0.7 \times 1000 \times 245 \times 10^{-3} = 171.5 kN$  pour un boulon

 $\sum d_i^2$  nous considérons uniquement les boulons tendus,c'est-à-dire les quatres rangées supérieures des boulons.

$$
d_1 = 343,25 \text{mm}; d_2 = 243,25 \text{mm}; d_3 = 143,25 \text{mm}; d_4 = 43,25 \text{mm}.
$$
  

$$
\sum d_i^2 = (343,25^2 + 243,25^2 + 143,25^2 + 43,25^2) \times 10^{-6} = 0,20m^2
$$
  

$$
M_{Rd} = \frac{2 \times 171,5 \times 0,20}{0,34325} = 199,85kN.m
$$

51,43 $kN$ .  $m \le 199,85kN$ . mla condition est vérifiée.

#### **C. Vérification de l'effort tranchant :**

$$
\frac{V_{Sd}}{n} \le V_{Rd}
$$

$$
\frac{0.06}{14} = 0.004kN
$$

$$
V_{Rd} = \frac{1 \times 1 \times 0.3 \times 171.5}{1.25} = 41.16kN
$$

 $0.004kN \leq 41.16kN$ la condition est vérifiée.

### **D. Vérification de la résistance d'un boulon à l'interaction cisaillement+traction :**   $F_{\nu S d} \leq F_{\nu R d}$

$$
F_{v, Sd} = \frac{0.06}{14 \times 1} = 0.004kN
$$

$$
F_{t, Sd} = \frac{77,57}{14} = 5,54kN
$$

$$
F_{v, Rd} = \frac{1 \times 0.3 \times 1 \times (171,5 - 0.8 \times 5,54)}{1,25} = 40,1kN
$$

 $0.004kN \leq 40.1kN$ la condition est vérifiée.

### **E. Vérification au poinçonnement :**

$$
F_{t, Sd} \le B_{p, Rd}
$$

$$
F_{t, Sd} = 5,54kN
$$

$$
B_{p, Rd} = 0,6. \pi \times 32,4 \times 20 \times \frac{430}{1,25} \times 10^{-3} = 420,18kN
$$

 $5,54kN \leq 420,18kN$ la condition est vérifiée.

### **F. Vérification de la pression diamétrale :**

$$
F_{v, Sd} \le F_{b, Rd}
$$
  
\n
$$
F_{v, Sd} = 0,004kN
$$
  
\n
$$
\alpha = min \left\{ \frac{70}{3 \times 22}; \frac{100}{3 \times 22} - \frac{1}{4}; \frac{1000}{430}; 1 \right\} = min \{ 1,06; 1,27; 2,33; 1 \} \Rightarrow \alpha = 1
$$
  
\n
$$
F_{b, Rd} = 2,5 \times 1 \times 20 \times 20 \times \frac{430}{1,25} \times 10^{-3} = 344kN
$$

 $0,004kN \leq 344kN$ la condition est vérifiée.

#### **VIII.3.2.2.Assemblage platine-traverse :**

#### **A. Vérification de l'effort tranchant :**

$$
V_{Sd} \le V_{adm}
$$
  
\n
$$
V_{Sd} = 0,06kN
$$
  
\n
$$
V_{adm} = \frac{\sqrt{2}.l_3.f_u.a}{\sqrt{3}. \beta_w.\gamma_{Mw}}
$$
  
\n
$$
l_3 = h - 2t_f = 400 - 2 \times 13,5 = 373mm
$$
  
\n
$$
V_{adm} = \frac{\sqrt{2} \times 373 \times 430 \times 7}{\sqrt{3} \times 0,85 \times 1,30} \times 10^{-3} = 829,6kN
$$

 $0,06kN \leq 829,6kN$ la condition est vérifiée.

### **B. Vérification du moment :**

$$
M_{Sd} \le M_{adm}
$$
  

$$
M_{Sd} = 51,43kN.m
$$

 $M_{adm} = \frac{\sqrt{2}J_{ys}J_u}{\beta_{w} \gamma_{Mw}J_u}$  $\frac{\sqrt{2} \cdot \sqrt{y_s} \cdot \sqrt{u_s}}{\beta w \cdot \gamma_{Mw} h}$ avec : I<sub>ys</sub> moment d'inertie de la souture

$$
I_{ys} = 2l_1 \cdot a \cdot d_1^2 + 4l_2 \cdot a \cdot d_2^2
$$
\n
$$
l_1 = b = 180 \text{mm}
$$
\n
$$
l_2 = \frac{b - t_w}{2} = \frac{180 - 8.6}{2} = 85.7 \text{mm}
$$
\n
$$
d_1 = \frac{h + a}{2} = \frac{400 + 7}{2} = 203.5 \text{mm}
$$
\n
$$
d_2 = \frac{h - a}{2} - t_f = \frac{400 - 7}{2} - 13.5 = 183 \text{mm}
$$
\n
$$
I_{ys} = 2 \times 180 \times 7 \times 203.5^2 + 4 \times 85.7 \times 7 \times 183^2 = 9.5 \times 10^7 \text{mm}^4
$$
\n
$$
\sqrt{2} \times 9.5 \times 10^7 \times 430
$$

$$
M_{adm} = \frac{\sqrt{2 \times 9.5 \times 10^7 \times 430}}{0.85 \times 1.3 \times 400} \times 10^{-6} = 130,70kN.m
$$

51,43 $kN$ .  $m \le 130,70kN$ . mla condition est vérifiée

### **VIII.3.3.Assemblage de l'échantignole :**

### **VIII.3.3.1.Assemblage de l'échantignole sur la panne :**

- Les pannes sont boulonnées aux traverses inclinées qui produit un glissement et pour éviter ce mouvement les pannes sont fixées à l'aided'échantignolles. On dimensionnera le boulon au cisaillement avec R<sub>vZ</sub>(chaque boulon reprend une seul panne).

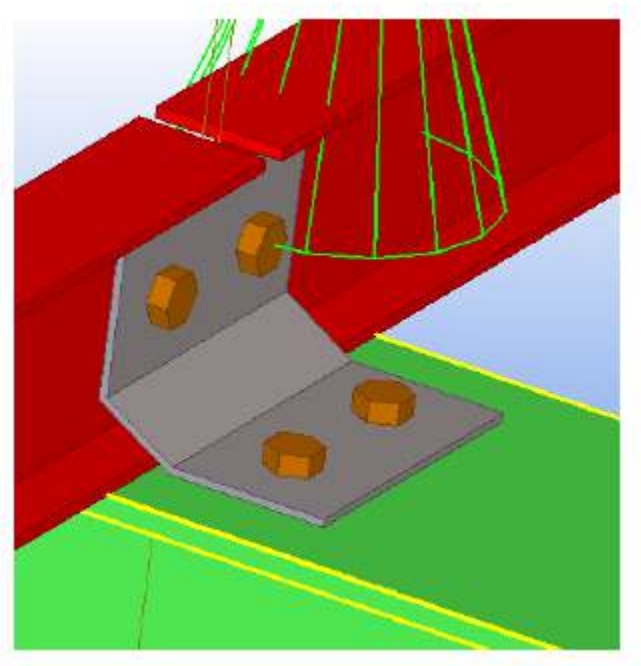

 **Figure VIII.6 : Vue en 3D de l'assemblage d'échantignole** 

**A. Dimensionnement des boulons :** 

On vérifiera l'assemblage pour un boulon ordinaire afin de réaliser une articulation.

Soit un boulon ordinaire M de classe 6.8.

 $R_z$  la réaction de la panne sous la combinaison  $G - 1,5W$ .

$$
Q_{z, Sd} = G \cdot \cos(\alpha) - 1,5W = 0,28 \times \cos(14) - 1,5 \times (-1,02) = 1,80kN/m
$$

$$
R_z = \left(\frac{Q_{z, Sd} \cdot l}{2}\right) \cdot 2 = 1,80 \times 6 = 10,8kN
$$

$$
F_{v, Sd} \le F_{v, Rd}
$$

$$
\frac{R_z}{n} \le 0, 6. A. \frac{f_{ub}}{\gamma_{mb}} \to \frac{10,80}{2} \le 0, 6. A. \frac{600}{1,25} \to A \ge \frac{1,25 \times 5,40 \times 10^3}{0,6 \times 600} = 18,75 mm^2
$$

On adopte des boulons M8 avec  $A = 50,3$ mm<sup>2</sup> et d<sub>0</sub>=9mm.

Et pour la vérification :  $F_{\nu, Sd} \leq F_{\nu, Rd}$ 

 $5.40kN \leq 14.49kN$ la condition est vérifiée.

#### **VIII.3.3.2.Assemblage de l'échantignole sur la traverse :**

- Dans ce cas, le boulon est soumis simultanément un effort de cisaillement et de traction.

$$
R_z = F_{v, sd} = 10,80kN
$$
  

$$
R_y = F_{t, sd} = 0,54kN
$$

Soit un boulon ordinaire M8 de classe 6.8.

$$
\frac{F_{v, Sd}}{F_{v, Rd}} + \frac{F_{t, Sd}}{1, 4. F_{v, Rd}} \le 1
$$
  

$$
F_{t, Rd} = 0.9. f_{ub} \cdot \frac{A_s}{\gamma_{mb}} = 0.9 \times 600 \times \frac{36.6}{1,25} \times 10^{-3} = 15,81kN
$$
  

$$
F_{v, Rd} = 10,54kN
$$

<u>5,40</u>  $\frac{5,40}{10,54} + \frac{0,27}{1,4 \times 15}$  $\frac{0.27}{1.4 \times 15.81}$  = 0.52  $\leq$  1la condition est vérifiée.

#### **VIII.3.4.Assemblage poutre – solive par gousset :**

- L'assemblage poteau-traverse est réalisé à l'aide d'un gousset boulonné au solive et soudée à la poutre.

#### **VIII.3.4.1.Assemblage poutre IPE 600 – solive IPE 330 :**

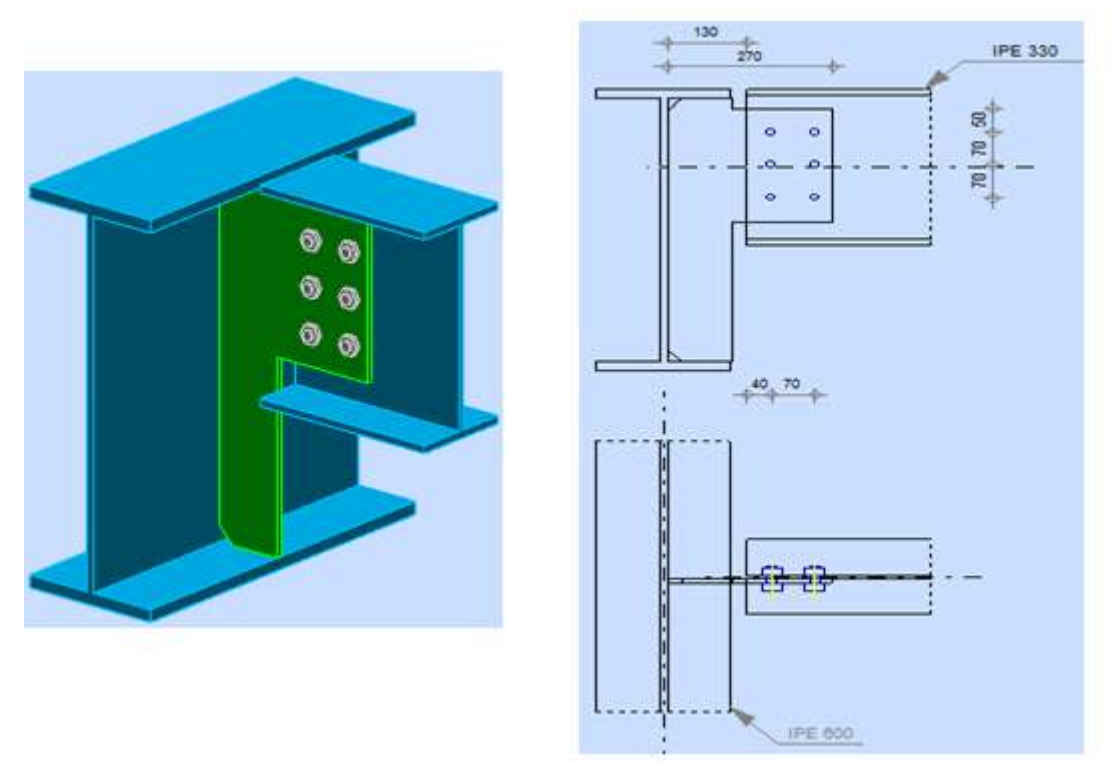

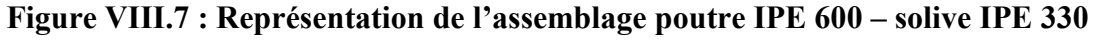

 **L'effort de calcul :**   $V_{\rm Sd} = 10,49kN$ 

 **VIII.3.4.1.1.Assemblage solive-gousset :** 

**A. Dimensionnement des boulons :** 

 **A.1.Le choix de diamètre des boulons :** 

On a choisi des boulons ordinaires M16 de diamètre d = 16mm et classe 8.8.

### **A.2.Disposition des boulons :**

 $21,6mm \leq e_1 \leq 150mm \rightarrow e_1 = 50mm$  $39,6 mm \le P_1 \le 105 mm \to P_1 = 70 mm$  $27mm \leq e_2 \leq 150mm \rightarrow e_2 = 40mm$  $54mm \leq P_2 \leq 105mm \rightarrow P_2 = 70mm$ 

### **B. Vérification de boulon au cisaillement :**

$$
F_{v,Sd} \leq F_{v,Rd}
$$

Fv,Sd est déterminé par la formule suivante [2]

Calcul l'excentricité e :

$$
e = S_b + \frac{t_w}{2} + \frac{P_2}{2} + e_2 = 130 + \frac{12}{2} + \frac{70}{2} + 40 = 211mm
$$

$$
F_{v, Sd} = \frac{\sqrt{\left[\frac{211 \times (3-1) \times 70}{70^2 + 1/3 \times (3^2 - 1) \times 70^2}\right]^2 + \left[\frac{70 \times 211}{70^2 + 1/3 \times (3^2 - 1) \times 70^2} + \frac{1}{2}\right]^2} \times 10,49 = 10,37kN
$$
  
\n
$$
F_{v, Rd} = 0,6. A. \frac{f_{ub}}{\gamma_{mb}} = 0,6 \times 201 \times \frac{800}{1,25} \times 10^{-3} = 77,18kN
$$

 $10,37kN \leq 77,18kN$ la condition est vérifiée.

#### **C. Vérification de la pression diamétrale :**

$$
F_{v, Sd} \le F_{b, Rd}
$$
  
\n
$$
F_{v, Sd} = 10,37kN
$$
  
\n
$$
\alpha = min \left\{ \frac{50}{3 \times 18}, \frac{70}{3 \times 18} - \frac{1}{4}, \frac{800}{430}, 1 \right\} = min \{0,93; 1,05; 1,86; 1 \} \Rightarrow \alpha = 0,93
$$
  
\n
$$
F_{b, Rd} = 2,5 \times 0,93 \times 16 \times 10 \times \frac{430}{1,25} \times 10^{-3} = 127,97kN
$$

 $10,37kN \le 127,97kN$ la condition est vérifiée.

### **VIII.3.4.1.2.Assemblage gousset-poutre :**

### **A. Vérification de l'effort tranchant :**

$$
V_{Sd} \le V_{adm}
$$
  
\n
$$
V_{Sd} = 10,49kN
$$
  
\n
$$
l_3 = h - 2t_f - 2h_{1s} = 600 - 2 \times 19 - 2 \times 21 = 520mn
$$
  
\n
$$
V_{adm} = \frac{\sqrt{2} \times 520 \times 430 \times 10}{\sqrt{3} \times 0,85 \times 1,30} \times 10^{-3} = 1652,20kN
$$

 $10,49kN \le 1652,20kN$ la condition est vérifiée

#### **VIII.3.4.2.Assemblage poutre IPE 360 – solive IPE 330 :**

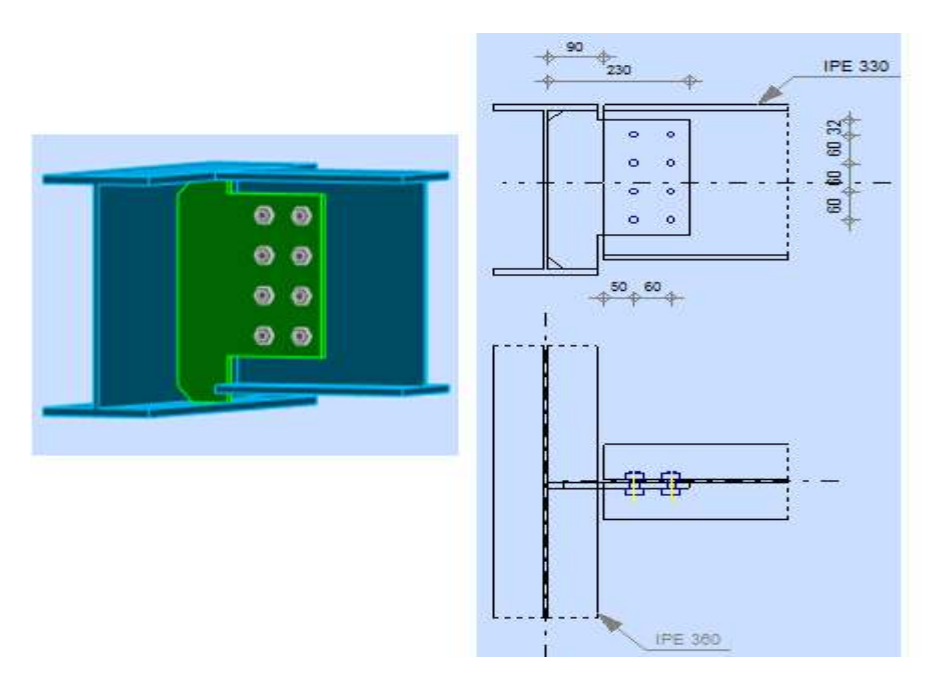

 **Figure VIII.8 : Représentation de l'assemblage poutre IPE 360 – solive IPE 330** 

**L'effort de calcul :** 

 $V_{Sd} = 38,38kN$ 

### **VIII.3.4.2.1.Assemblage solive-gousset :**

### **A. Dimensionnement des boulons :**

#### **A.1.Le choix de diamètre des boulons :**

On a choisi des boulons ordinaires M14 de diamètre  $d = 14$ mm et classe 8.8.

### **A.2.Disposition des boulons :**

 $19,2mm \leq e_1 \leq 150mm \rightarrow e_1 = 32mm$  $35,2mm \le P_1 \le 105mm \rightarrow P_1 = 60mm$  $24mm \le e_2 \le 150mm \rightarrow e_2 = 50mm$  $48mm \le P_2 \le 105mm \rightarrow P_2 = 60mm$ 

#### **B. Vérification de boulon au cisaillement :**

$$
F_{v, Sd} \leq F_{v, Rd}
$$

Calcul l'excentricité e :

$$
e = 90 + \frac{7.5}{2} + \frac{60}{2} + 50 = 173,75 \, mm
$$

$$
F_{v, Sd} = \frac{\sqrt{\left[\frac{173,75 \times (4-1) \times 60}{60^2 + 1/3 \times (4^2 - 1) \times 60^2}\right]^2 + \left[\frac{60 \times 173,75}{60^2 + 1/3 \times (4^2 - 1) \times 60^2} + \frac{1}{2}\right]^2} \times 38,38 = 16,79kN
$$
  
\n
$$
F_{v, Rd} = 0,6 \times 154 \times \frac{800}{1,25} \times 10^{-3} = 59,14kN
$$

 $16,79kN \leq 59,14kN$ la condition est vérifiée.

### **C. Vérification de la pression diamétrale :**

$$
F_{v, Sd} \le F_{b, Rd}
$$
  
\n
$$
F_{v, Sd} = 16,79kN
$$
  
\n
$$
\alpha = min \left\{ \frac{32}{3 \times 16}; \frac{60}{3 \times 16} - \frac{1}{4}; \frac{800}{430}; 1 \right\} = min \{ 0,67; 1,25; 1,86; 1 \} \Rightarrow \alpha = 0,67
$$
  
\n
$$
F_{b, Rd} = 2,5 \times 0,67 \times 14 \times 10 \times \frac{430}{1,25} \times 10^{-3} = 80,67kN
$$

 $16,79kN \leq 80,67kN$ la condition est vérifiée.

### **VIII.3.4.2.2.Assemblage gousset-poutre :**

**A. Vérification de l'effort tranchant :** 

$$
V_{Sd} \le V_{adm}
$$
  
\n
$$
V_{Sd} = 38,38kN
$$
  
\n
$$
l_3 = 360 - 2 \times 12,5 - 2 \times 21 = 292,6mm
$$
  
\n
$$
V_{adm} = \frac{\sqrt{2} \times 292,6 \times 430 \times 10}{\sqrt{3} \times 0,85 \times 1,30} \times 10^{-3} = 929,68kN
$$

38,38 $kN \leq 929,68kN$ la condition est vérifiée.

#### **VIII.3.5.Assemblage poteau – poutre :**

- L'assemblage poteau-poutre est réalisé à l'aide d'une platine boulonnée au poteau et soudée à la poutre.

### **VIII.3.5.1.Assemblage poteau HEM 300 – poutre IPE 600 :**

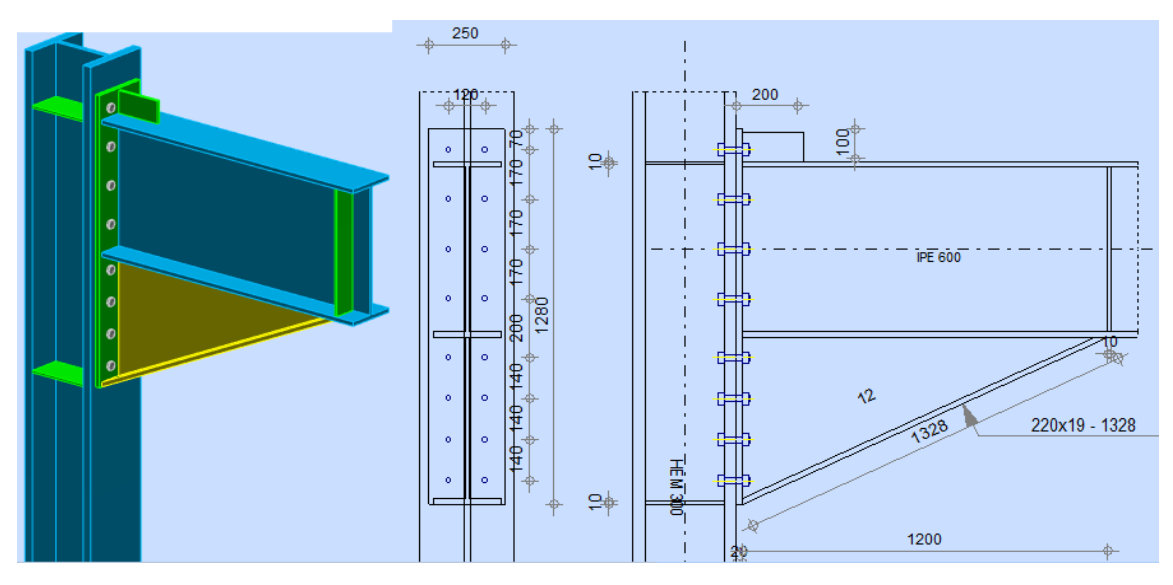

**Figure VII.9 : Représentation de l'assemblage poteau HEM 300 – poutre IPE 600** 

# **Les efforts de calcul :**

 $M_{\text{Sd}}$  = 385,45kN.mV<sub>Sd</sub> = 463,83kN

#### **VIII.3.5.1.1.Assemblage poteau-platine :**

#### **A. Dimensionnement des boulons :**

#### **A.1.Le choix de diamètre des boulons :**

On a choisi des boulons M20 de diamètre d = 20mm et classe H.R10.9.

#### **A.2.Disposition des boulons :**

 $26,4mm ≤ e_1 ≤ 468mm → e_1 = 70mm$  $48,4mm \leq P_1 \leq 200mm \rightarrow P_1 = 170mm$  $33mm \le e_2 \le 468mm \rightarrow e_2 = 120mm$  $66 mm \le P_2 \le 200 mm \rightarrow P_2 = 170 mm$ 

**B. Vérification de la résistance :** 

$$
F_{v, Sd} \le F_{v, Rd}
$$

$$
F_{v, Sd} = \frac{463,83}{16 \times 1} = 28,99kN
$$

$$
F_{v, Rd} = \frac{K_s \cdot \mu \cdot n(F_p - 0,8.F_{t, Sd})}{\gamma_{ms}}
$$

**Remarque :**on peut considérer que le moment appliqués M se traduit par un effort de traction dans la semelle supérieure et effort de compression dans la semelle inferieure.

#### Détermination de l'effort max  $F_{M1}$  dans les boulons :

Nous considérons uniquement les boulons tendus :

$$
F_{t,Sd} = F_{M1} = \frac{M_{Sd} \cdot d_1}{n_f \cdot \sum d_i^2}
$$

 $d_1$ = 640,5mm;  $d_2$ = 470,5mm;  $d_3$ = 300,5mm;  $d_4$ = 130,5mm.

$$
\sum d_i^2 = (640.5^2 + 470.5^2 + 300.5^2 + 130.5^2) \times 10^{-6} = 0.74m^2
$$
  
\n
$$
F_{t, sd} = F_{M1} = \frac{936.45 \times 640.5 \times 10^{-3}}{8 \times 0.74} = 101.32kN
$$
  
\n
$$
F_p = 0.7 \times 1000 \times 245 \times 10^{-3} = 171.5kN
$$
  
\n
$$
F_{v, Rd} = \frac{1 \times 0.3 \times 1 \times (171.5 - 0.8 \times (101.32 \div 2))}{1.25} = 29kN
$$

 $28,99kN \leq 29kN$ la condition est vérifiée.

#### **C. Vérification le moment résistant effectif de l'assemblage :**

$$
M_{Sd} \le M_{Rd}
$$

$$
M_{Sd} = 385,45kN.m
$$

$$
M_{Rd} = \frac{2 \times 171,5 \times 0,74}{0,64} = 396,59kN \cdot m
$$

385,45 $kN$ .  $m \leq 396$ ,59 $kN$ . mla condition est vérifiée.

### **VIII.3.5.1.2.Assemblage platine-poutre :**

**A. Vérification de l'effort tranchant :** 

$$
V_{Sd} \le V_{adm}
$$
  
\n
$$
V_{Sd} = 463,83kN
$$
  
\n
$$
l_3 = 600 - 2 \times 19 = 562mm
$$
  
\n
$$
V_{adm} = \frac{\sqrt{2} \times 562 \times 430 \times 7}{\sqrt{3} \times 0,85 \times 1,30} \times 10^{-3} = 1249,96kN
$$

 $463,83kN \leq 1249,96kN$ la condition est vérifiée

**B. Vérification du moment :** 

$$
M_{Sd} \le M_{adm}
$$
  
\n
$$
M_{Sd} = 385,45kN.m
$$
  
\n
$$
I_{ys} = 2l_1.a.d_1^2 + 4l_2.a.d_2^2
$$
  
\n
$$
l_1 = b = 220mm
$$
  
\n
$$
l_2 = \frac{b - t_w}{2} = \frac{220 - 12}{2} = 104mm
$$
  
\n
$$
d_1 = \frac{h + a}{2} = \frac{600 + 7}{2} = 303,5mm
$$
  
\n
$$
d_2 = \frac{h - a}{2} - t_f = \frac{600 - 7}{2} - 19 = 277,5mm
$$
  
\n
$$
I_{ys} = 2 \times 220 \times 7 \times 303,5^2 + 4 \times 104 \times 7 \times 277,5^2 = 5,08 \times 10^8 mm^4
$$

$$
M_{adm} = \frac{\sqrt{2 \times 5,08 \times 10^8 \times 430}}{0,85 \times 1,3 \times 600} \times 10^{-6} = 465,94kN.m
$$

385,45 $kN$ .  $m \leq 465,94kN$ . mla condition est vérifiée.

### **VIII.3.5.2.Assemblage poteau HEM 300 – poutre IPE 360 :**

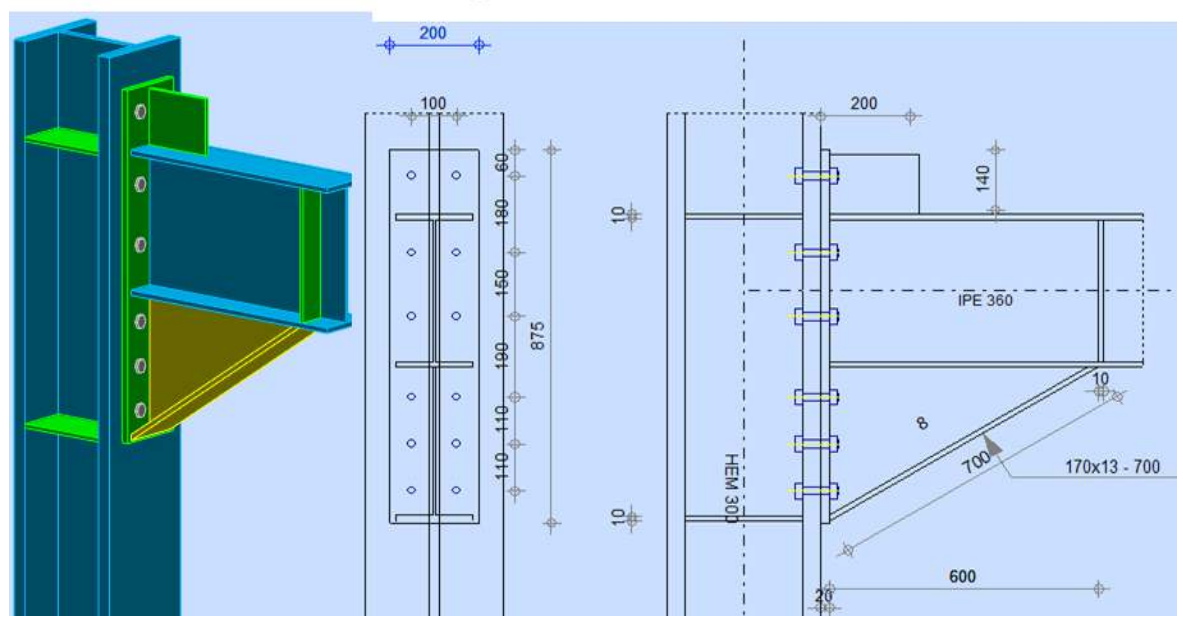

**Figure VII.10 : Représentation de l'assemblage poteau HEM 300 – poutre IPE 360** 

 **Les efforts de calcul :**   $M_{Sd} = 179,03kN$ .m $V_{Sd} = 252,33kN$ 

### **VIII.3.5.2.1.Assemblage poteau-platine :**

#### **A. Dimensionnement des boulons :**

#### **A.1.Le choix de diamètre des boulons :**

On a choisi des boulons M18 de diamètre d = 18mm et classe H.R10.9.

### **A.2.Disposition des boulons :**

- $24mm \leq e_1 \leq 468mm \rightarrow e_1 = 60mm$  $44mm \le P_1 \le 200mm \rightarrow P_1 = 170mm$  $30mm \le e_2 \le 468mm \to e_2 = 100mm$  $60 mm \le P_2 \le 200 mm \to P_2 = 170 mm$
- **B. Vérification de la résistance :**

$$
F_{v, Sd} \leq F_{v, Rd}
$$

$$
F_{v, Sd} = \frac{252,33}{12 \times 1} = 21,03kN
$$

#### Détermination de l'effort max  $F_{M1}$  dans les boulons :

Nous considérons uniquement les boulons tendus :

 $d_1$ = 463,65mm;  $d_2$ = 283,65mm;  $d_3$ = 133,65mm.

$$
\sum d_i^2 = (463,65^2 + 283,65^2 + 133,65^2) \times 10^{-6} = 0,31m^2
$$
  

$$
F_{t,sd} = F_{M1} = \frac{179,03 \times 463,65 \times 10^{-3}}{6 \times 0,31} = 44,63kN
$$
  

$$
F_p = 0,7 \times 1000 \times 192 \times 10^{-3} = 134,4kN
$$

$$
F_{\nu, Rd} = \frac{1 \times 0.3 \times 1 \times (134.4 - 0.8 \times (44.63 \div 2))}{1.25} = 27.97kN
$$

 $21,03kN \leq 24,64kN$ la condition est vérifiée.

### **C. Vérification le moment résistant effectif de l'assemblage :**

$$
M_{Sd} \le M_{Rd}
$$
  

$$
M_{Sd} = 179,03kN \cdot m
$$
  

$$
M_{Rd} = \frac{2 \times 134,4 \times 0,31}{0,46} = 181,15kN \cdot m
$$

179,03 $kN$ .  $m \le 181,15kN$ . mla condition est vérifiée.

#### **VIII.3.5.2.2.Assemblage platine-poutre :**

#### **A. Vérification de l'effort tranchant :**

$$
V_{Sd} \leq V_{adm}
$$

$$
V_{Sd}=252,33kN
$$

$$
l_3 = 360 - 2 \times 12,7 = 334,6 \, \text{mm}
$$
\n
$$
V_{adm} = \frac{\sqrt{2} \times 334,6 \times 430 \times 7}{\sqrt{3} \times 0,85 \times 1,30} \times 10^{-3} = 744,19 \, \text{kN}
$$

252,33 $kN \leq 744$ ,19 $kN$ la condition est vérifiée

### **B. Vérification du moment :**

$$
M_{Sd} \le M_{adm}
$$
  
\n
$$
M_{Sd} = 179,03kN.m
$$
  
\n
$$
I_{ys} = 2l_1.a.d_1^2 + 4l_2.a.d_2^2
$$
  
\n
$$
l_1 = b = 170mm
$$
  
\n
$$
l_2 = \frac{b - t_w}{2} = \frac{170 - 8}{2} = 81mm
$$
  
\n
$$
d_1 = \frac{h + a}{2} = \frac{360 + 7}{2} = 183,5mm
$$
  
\n
$$
d_2 = \frac{h - a}{2} - t_f = \frac{360 - 7}{2} - 12,7 = 163,8mm
$$

 $l_{ys} = 2 \times 170 \times 7 \times 183{,}5^2 + 4 \times 81 \times 7 \times 163{,}8^2 = 1{,}41 \times 10^8 mm^4$ 

$$
M_{adm} = \frac{\sqrt{2} \times 1.41 \times 10^8 \times 430}{0.85 \times 1.3 \times 360} \times 10^{-6} = 215,54kN.m
$$

 $179,03kN$ .  $m \le 215,54kN$ . mla condition est vérifiée.

#### **VIII.3.5.3.Assemblage poteau HEM 300 – poutre IPE 330 :**

- L'assemblage poteau-poutre est réalisé à l'aide d'une platine boulonnée à la poutre et soudée au poteau.

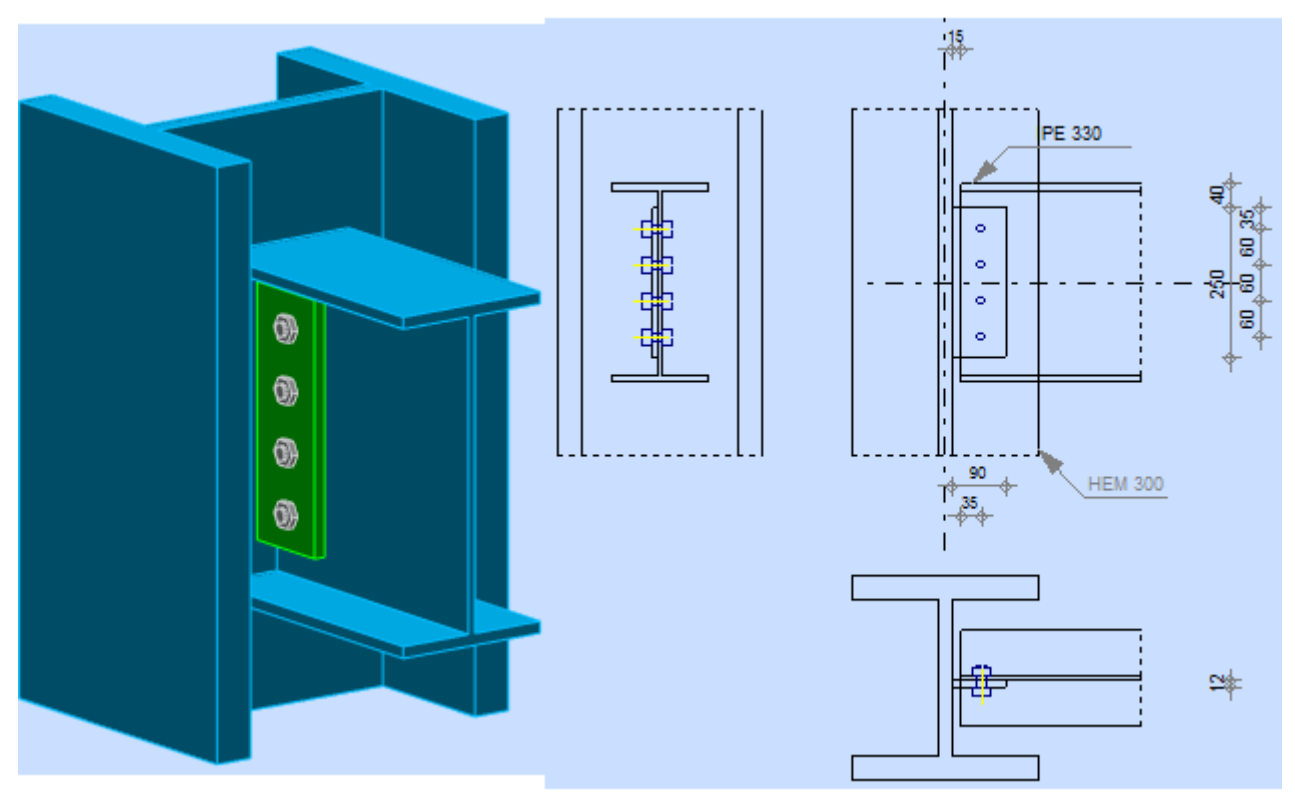

**Figure VII.11 : Représentation de l'assemblage poteau HEM 300 – poutre IPE 330** 

 **L'effort de calcul :**   $V_{Sd} = 35,82kN$ 

### **VIII.3.5.3.1.Assemblage poutre-platine :**

### **A. Dimensionnement des boulons :**

### **A.1.Le choix de diamètre des boulons :**

On a choisi des boulons ordinaires M14 de diamètre  $d = 14$ mm et classe 8.8.

### **A.2.Disposition des boulons :**

$$
19,2mm \le e_1 \le 150mm \to e_1 = 35mm
$$
  
\n $35,2mm \le P_1 \le 105mm \to P_1 = 60mm$   
\n $24mm \le e_2 \le 150mm \to e_2 = 35mm$ 

### **B. Vérification de boulon au cisaillement :**

 $F_{\nu S d} \leq F_{\nu R d}$ 

Fv,Sd est déterminé par la formule suivante [2]:

Calcul l'excentricité e :

$$
e = S_b + \frac{t_w}{2} + e_2 = 15 + \frac{21}{2} + 35 = 60,5 \, mm
$$

$$
F_{v, Sd} = \frac{\sqrt{\left[\frac{6 \times 60.5}{(4+1) \times 60}\right]^2 + 1}}{4} \times 35.82 = 14,06kN
$$
  

$$
F_{v, Rd} = 0.6. A. \frac{f_{ub}}{\gamma_{mb}} = 0.6 \times 154 \times \frac{800}{1.25} \times 10^{-3} = 59,14kN
$$

 $14,06kN \leq 59,14kN$ la condition est vérifiée.

#### **C. Vérification de la pression diamétrale :**

$$
F_{v, Sd} \le F_{b, Rd}
$$
  
\n
$$
F_{v, Sd} = \frac{35,82}{4} = 8,96kN
$$
  
\n
$$
\alpha = min \left\{ \frac{35}{3 \times 16}, \frac{60}{3 \times 16} - \frac{1}{4}, \frac{800}{430}; 1 \right\} = min \{0,73; 1; 1,86; 1 \} \Rightarrow \alpha = 0,73
$$
  
\n
$$
F_{b, Rd} = 2,5 \times 0,73 \times 14 \times 12 \times \frac{430}{1,25} \times 10^{-3} = 105,47kN
$$

 $8,96kN \le 105,47kN$ la condition est vérifiée.

#### **VIII.3.5.3.2.Assemblage platine-poteau :**

**A. Vérification de l'effort tranchant :** 

$$
V_{Sd} \le V_{adm}
$$

$$
V_{Sd} = 35,82kN
$$

$$
l_3 = 250mm
$$

$$
V_{adm} = \frac{\sqrt{2} \times 250 \times 430 \times 7}{\sqrt{3} \times 0,85 \times 1,30} \times 10^{-3} = 556,03kN
$$

 $35,82 kN \leq 556,03 kN$ la condition est vérifiée.

#### **VIII.3.5.4.Assemblage poteau HEM 300 – sablière HEA 140 :**

- L'assemblage poteau-poutre est réalisé à l'aide d'une cornière CAE 100×10 boulonnée à la poutre au poteau.

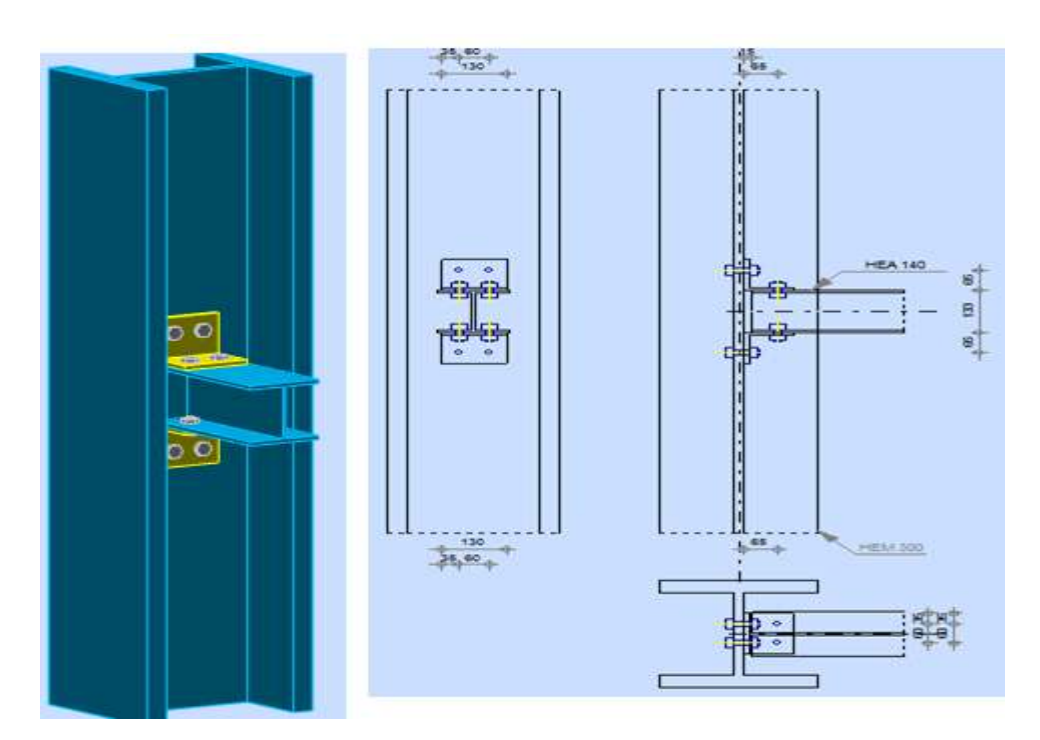

**Figure VII.12 : Représentation de l'assemblage poteau HEM 300 – sablière HEA 140** 

**L'effort de calcul :** 

 $V_{\text{Sd}} = 1,02kN$   $N_{\text{Sd}} = 124,34kN$ 

### **A. Dimensionnement des boulons :**

### **A.1.Le choix de diamètre des boulons :**

On a choisi des boulons ordinaires M16 de diamètre d = 16mm et classe 8.8.

### **A.2.Disposition des boulons :**

$$
21,6mm \le e_1 \le 150mm \rightarrow e_1 = 65mm
$$
  

$$
27mm \le e_2 \le 150mm \rightarrow e_2 = 35mm
$$
  

$$
54mm \le P_2 \le 140mm \rightarrow P_2 = 60mm
$$

**B. Vérification de la résistance des boulons à la traction :** 

$$
F_{t, Sd} \le F_{t, Rd}
$$

$$
F_{t, Sd} = \frac{N_{Sd}}{n_b} = \frac{124.34}{8} = 15,54kN
$$

$$
F_{t, Rd} = 0.9 \times 800 \times \frac{157}{1,25} \times 10^{-3} = 90,43kN
$$

 $15,54kN \leq 90,43kN$ la condition est vérifiée.

**C. Vérification de la résistance des boulons au cisaillement :** 

$$
F_{v,Sd} \leq F_{v,Rd}
$$

$$
F_{v, Sd} = \frac{1,02}{8 \times 1} = 0,13kN
$$

$$
F_{v, Rd} = 0.6 \times 800 \times \frac{201}{1.25} \times 10^{-3} = 77,18kN
$$

 $0.13kN \leq 77,18kN$ la condition est vérifiée.

#### **D. Vérification la résistance des boulons au cisaillement+traction :**

$$
\frac{F_{v,Sd}}{F_{v,Rd}} + \frac{F_{t,Sd}}{1,4. F_{t,Rd}} \le 1
$$

 $_{0,13}$  $\frac{0,13}{77,18} + \frac{15,54}{1,4 \times 90}$  $\frac{13,34}{1,4\times90,43}$  = 0,12  $\leq$  1la condition est vérifiée.

### **E. Vérification au poinçonnement :**

$$
F_{t, Sd} \le B_{p, Rd}
$$

$$
F_{t, Sd} = 15,54kN
$$

$$
B_{p, Rd} = 0,6 \times \pi \times 24,58 \times 10 \times \frac{430}{1,25} \times 10^{-3} = 159,38kN
$$

 $15,54kN \le 159,38kN$ la condition est vérifiée.

#### **F. Vérification de la pression diamétrale :**

$$
F_{v, Sd} \le F_{b, Rd}
$$

$$
F_{v, Sd} = 0.13kN
$$

$$
\alpha = \min\left\{\frac{65}{3 \times 18}, \frac{800}{430}, 1\right\} = \min\{1, 20, 1, 86, 1\} \Rightarrow \alpha = 1
$$

$$
F_{b, Rd} = 2.5 \times 1 \times 16 \times 10 \times \frac{430}{1,25} \times 10^{-3} = 137, 6kN
$$

 $0.13kN \le 137.6kN$ la condition est vérifiée.

### **VIII.3.6.Assemblage du contreventement :**

- L'assemblage du contreventement est réalisé à l'aide d'un gousset boulonné avec les profilés de contreventement.

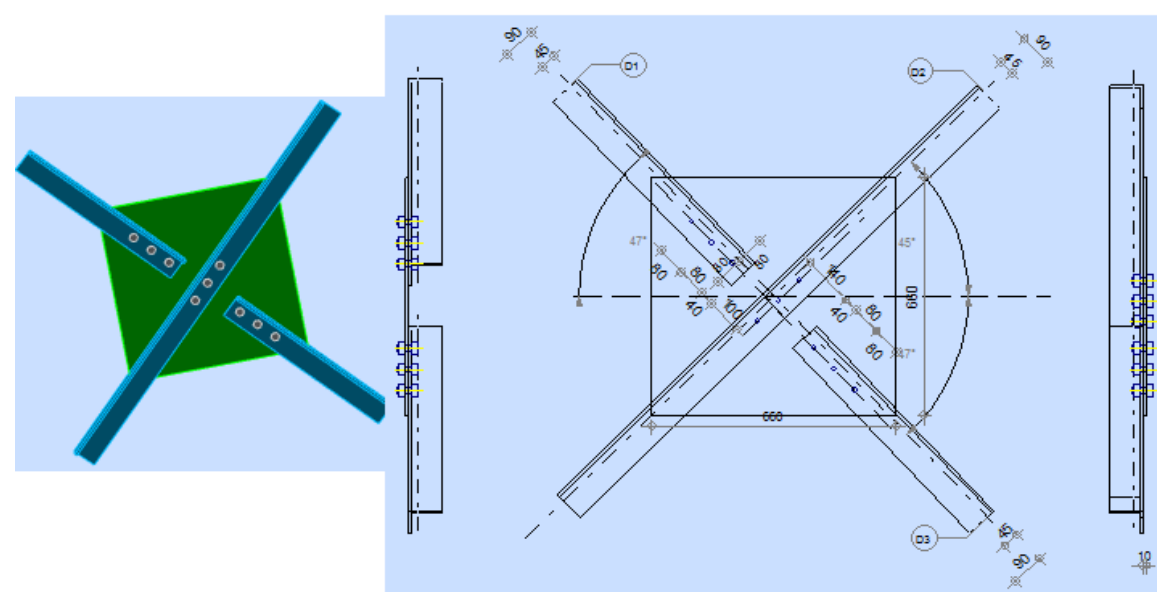

**Figure VII.13 : Représentation de l'assemblage du contreventement** 

**L'effort de calcul :**

 $N_{Sd} = 64,77kN$ 

**A. Dimensionnement des boulons :** 

### **A.1.Le choix de diamètre des boulons :**

On a choisi des boulons M16 de diamètre d = 16mm et classe H.R10.9.

### **A.2.Disposition des boulons :**

$$
21,6mm \le e_1 \le 150mm \rightarrow e_1 = 40mm
$$
  

$$
39,6mm \le P_1 \le 126mm \rightarrow P_1 = 80mm
$$
  

$$
27mm \le e_2 \le 150mm \rightarrow e_2 = 45mm
$$

**B. Vérification de la résistance des boulons au cisaillement :** 

$$
F_{v,Sd} \leq F_{v,Rd}
$$

$$
F_{v, Sd} = \frac{64,77}{3 \times 1} = 21,59kN
$$

$$
F_{\nu, Rd} = 0.6 \times 1000 \times \frac{201}{1.25} \times 10^{-3} = 96,48kN
$$

 $21,59kN \leq 96,48kN$ la condition est vérifiée.

$$
F_{v, Sd} \le F_{b, Rd}
$$

$$
F_{v, Sd} = 21,59kN
$$

$$
\alpha = \min\left\{\frac{40}{3 \times 18}, \frac{80}{3 \times 18} - \frac{1}{4}, \frac{1000}{430}; 1\right\} = \min\{0.74; 1.23; 2.33; 1\} \Rightarrow \alpha = 0.74
$$
  

$$
F_{b, Rd} = 2.5 \times 0.74 \times 16 \times 10 \times \frac{430}{1.25} \times 10^{-3} = 101.82kN
$$

 $21,59kN \le 101,82kN$ la condition est vérifiée.

#### **VIII.3.7.Assemblage de stabilité :**

- L'assemblage de stabilité est réalisé à l'aide d'un gousset boulonné avec les profilés de stabilité.
- **VIII.3.7.1.Assemblage de stabilité en (X) :**

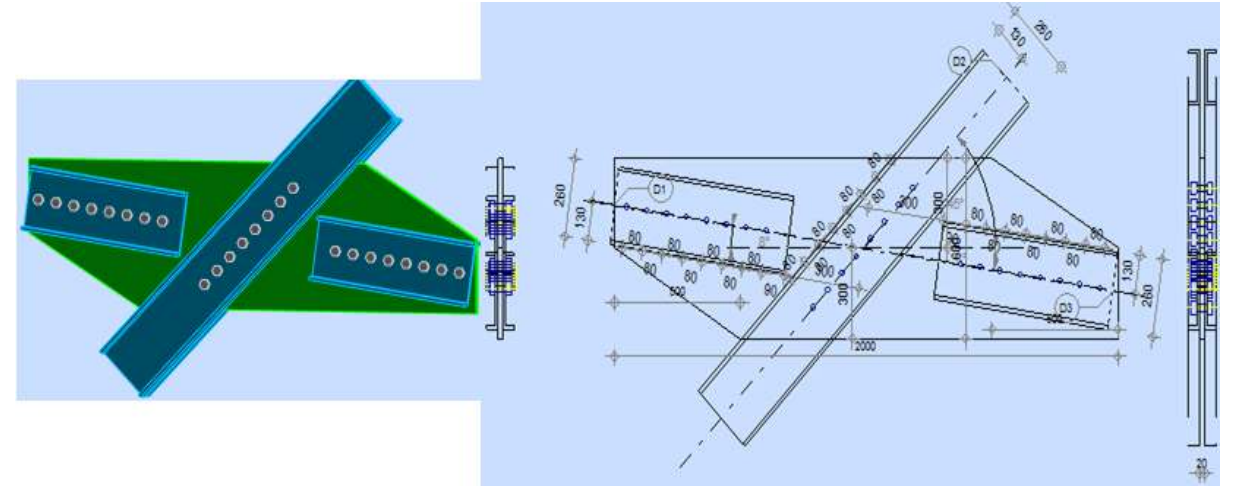

**Figure VII.14 : Représentation de l'assemblage de stabilité en (X)** 

**L'effort de calcul :** 

 $N_{Sd} = 1453,91kN$ 

**A. Dimensionnement des boulons :** 

### **A.1.Le choix de diamètre des boulons :**

On a choisi des boulons M22 de diamètre d = 22mm et classe H.R10.9.

#### **A.2.Disposition des boulons :**

 $28,8mm \leq e_1 \leq 150mm \rightarrow e_1 = 90mm$  $52,8mm \le P_1 \le 140mm \to P_1 = 90mm$  $36mm \le e_2 \le 150mm \to e_2 = 130mm$  $72mm \le P_1 \le 140mm \to P_1 = 90mm$ 

**B. Vérification de la résistance des boulons au cisaillement :** 

$$
F_{v,Sd} \leq F_{v,Rd}
$$

$$
F_{v, Sd} = \frac{1453,91}{8 \times 2} = 90,87kN
$$

$$
F_{v, Rd} = 0.6 \times 1000 \times \frac{380}{1.25} \times 10^{-3} = 182, 4kN
$$

90,87 $kN \le 182,4kN$ la condition est vérifiée.

$$
F_{v, Sd} \le F_{b, Rd}
$$

$$
F_{v, Sd} = 90,87kN
$$

$$
\alpha = \min\left\{\frac{90}{3 \times 24}, \frac{90}{3 \times 24} - \frac{1}{4}, \frac{1000}{430}; 1\right\} = \min\{1, 25; 1; 2, 32; 1\} \Rightarrow \alpha = 1
$$

$$
F_{b, Rd} = 2, 5 \times 1 \times 22 \times 20 \times \frac{430}{1,25} \times 10^{-3} = 378, 4kN
$$

 $181,74kN \leq 378,4kN$ la condition est vérifiée.

### **VIII.3.7.2.Assemblage de stabilité en (K) :**

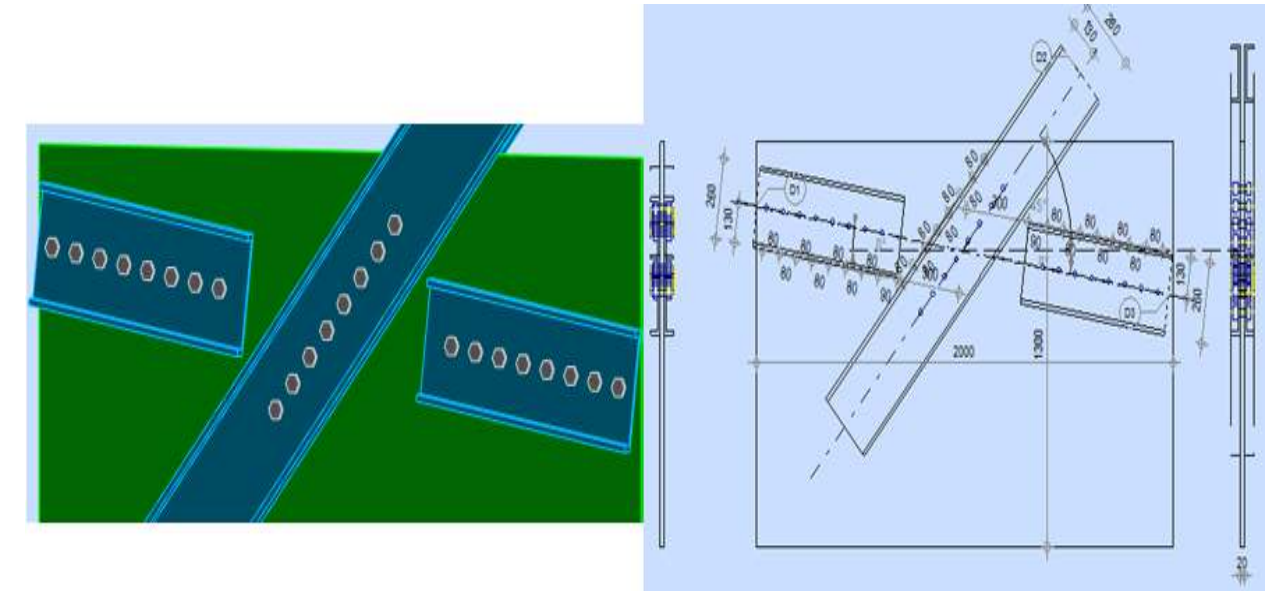

**Figure VII.15 : Représentation de l'assemblage de stabilité en (K)** 

- **L'effort de calcul :**   $N_{Sd} = 841,29kN$
- **A. Dimensionnement des boulons :**

### **A.1.Le choix de diamètre des boulons :**

On a choisi des boulons M20 de diamètre d = 20mm et classe H.R10.9.

# **A.2.Disposition des boulons :**

 $26,5mm \leq e_1 \leq 150mm \rightarrow e_1 = 90mm$  $48,4mm \leq P_1 \leq 140mm \rightarrow P_1 = 90mm$  $33mm \le e_2 \le 150mm \rightarrow e_2 = 130mm$  $66mm \leq P_1 \leq 140mm \rightarrow P_1 = 90mm$ 

**B. Vérification de la résistance des boulons au cisaillement :** 

$$
F_{v,Sd} \leq F_{v,Rd}
$$

$$
F_{v, Sd} = \frac{841,29}{6 \times 2} = 70,11kN
$$
  

$$
F = 0.6 \times 10
$$

$$
F_{v, Rd} = 0.6 \times 1000 \times \frac{314}{1,25} \times 10^{-3} = 150,72kN
$$

70,11 $kN \leq 150,72kN$ la condition est vérifiée.

$$
F_{v, Sd} \le F_{b, Rd}
$$
  
\n
$$
F_{v, Sd} = 70,11kN
$$
  
\n
$$
\alpha = min \left\{ \frac{90}{3 \times 22}; \frac{90}{3 \times 22} - \frac{1}{4}; \frac{1000}{430}; 1 \right\} = min \{ 1,36; 1,11; 2,32; 1 \} \Rightarrow \alpha = 1
$$
  
\n
$$
F_{b, Rd} = 2,5 \times 1 \times 20 \times 20 \times \frac{430}{1,25} \times 10^{-3} = 344kN
$$

 $140,22 kN \leq 344 kN$ la condition est vérifiée.

 **VIII.3.7.3.Assemblage de stabilité en (V) :** 

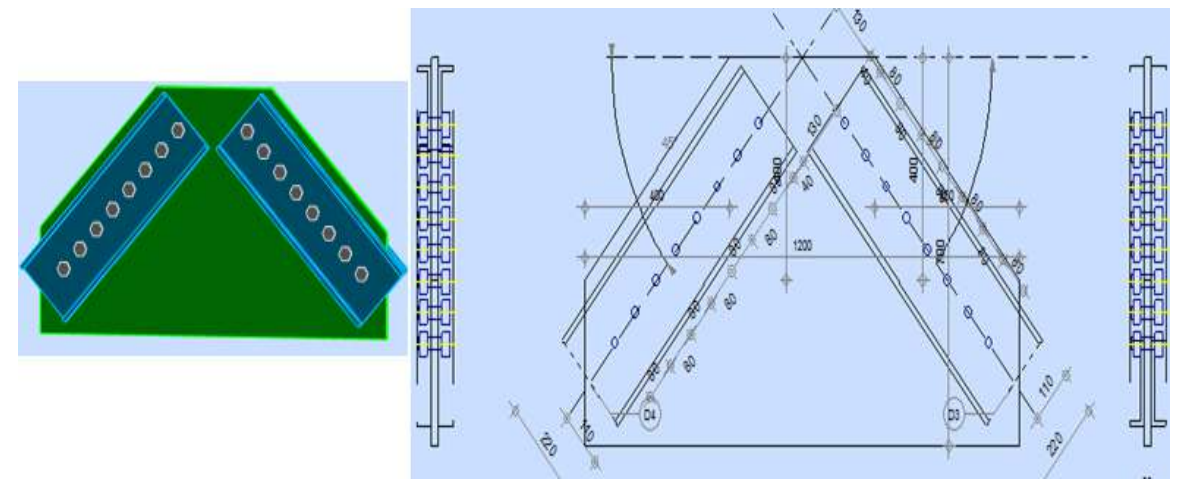

**Figure VII.16 : Représentation de l'assemblage de stabilité en (V)** 

**L'effort de calcul :** 

 $N_{Sd} = 684,58kN$ 

**A. Dimensionnement des boulons :** 

### **A.1.Le choix de diamètre des boulons :**

On a choisi des boulons M22 de diamètre d = 22mm et classe H.R10.9.

### **A.2.Disposition des boulons :**

 $28,8mm \leq e_1 \leq 150mm \rightarrow e_1 = 40mm$  $52,8mm \le P_1 \le 140mm \to P_1 = 80mm$  $36mm \le e_2 \le 150mm \rightarrow e_2 = 110mm$  $72mm \leq P_1 \leq 140mm \rightarrow P_1 = 80mm$ 

**B. Vérification de la résistance des boulons au cisaillement :** 

$$
F_{v, Sd} \leq F_{v, Rd}
$$

$$
F_{v, Sd} = \frac{684,58}{8 \times 2} = 42,79kN
$$

$$
F_{\nu, Rd} = 0.6 \times 1000 \times \frac{380}{1.25} \times 10^{-3} = 182,4kN
$$

 $42,79kN \le 182,4kN$ la condition est vérifiée.

$$
F_{v, Sd} \le F_{b, Rd}
$$
  
\n
$$
F_{v, Sd} = 42,78kN
$$
  
\n
$$
\alpha = min \left\{ \frac{40}{3 \times 24}, \frac{80}{3 \times 24} - \frac{1}{4}, \frac{1000}{430}; 1 \right\} = min \{0,56; 0,86; 2,32; 1 \} \Rightarrow \alpha = 0,56
$$
  
\n
$$
F_{b, Rd} = 2,5 \times 0,56 \times 22 \times 20 \times \frac{430}{1,25} \times 10^{-3} = 211,90kN
$$

 $85,57kN \leq 211,90kN$ la condition est vérifiée.

### **VIII.3.8.Assemblage des diagonales de stabilité :**

- Pour notre cas, les diagonales les plus sollicitées sont formées par des UPN260 . Ce qui fait que les boulons de l'assemblage diagonale – gousset seront bien attachés.

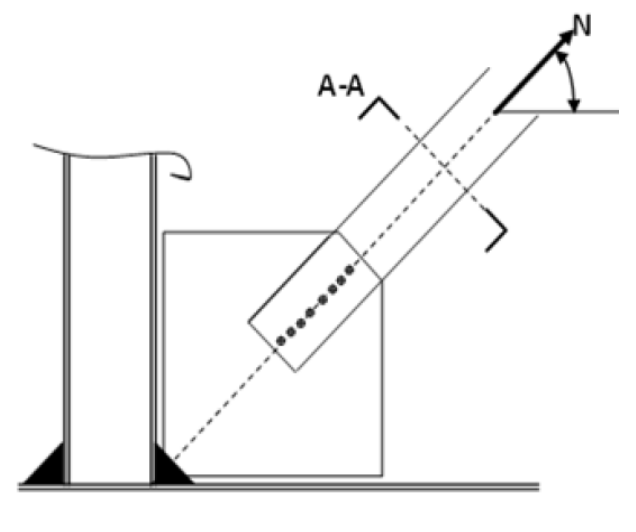

**Figure VIII.17 : L'attache de la diagonale UPN (260) avec le poteau HEM 300**

### **L'effort de calcul :**   $N_{\rm Sd} = 1453,91kN$

**A. Dimensionnement des boulons :** 

### **A.1.Le choix de diamètre des boulons :**

- Section brute 2UPN 260 : A =  $9660$ mm<sup>2</sup>
- Section nette minimale :  $A_n = \frac{N_{sd}}{f_n}$  $\frac{N_{Sd}}{f_y} = \frac{1453,91 \times 10^3}{275}$  $\frac{5,91\times10}{275}$  = 5286,95mm<sup>2</sup>
- Section de perçage :  $\Omega = A A_n = 9660 5286.95 = 4373.05$ mm<sup>2</sup>
- $\checkmark$  Diamètre maximale de perçage :  $d_0 = \frac{\Omega}{t}$  $\frac{\Omega}{t} = \frac{4373,05}{20}$  $\frac{1}{20}$  = 218,65mm

Soit  $d_0 = 22$ mm ce correspond à des boulons de diamètre d = 20mm et de classeH.R10.9.

### **A.2.Disposition des boulons :**

 $28,8mm \leq e_1 \leq 150mm \rightarrow e_1 = 90mm$  $52,8mm \le P_1 \le 140mm \rightarrow P_1 = 90mm$  $36mm \leq e_2 \leq 150mm \rightarrow e_2 = 130mm$ 

### **A.3.Nombre des boulons :**

$$
F_{v, Sd} \leq F_{v, Rd}
$$

$$
\frac{N_{Sd}}{n_b \cdot n_p} \le 0, 6. A. \frac{f_{ub}}{\gamma_{mb}} \to \frac{1453,91}{n_b \times 2} \le 0, 6 \times 314 \times \frac{1000}{1,25} \to n_b \ge \frac{1453,91 \times 10^3}{301440} = 4,82
$$

Soit 4 boulons de  $d = 20$ mm et classe H.R10.9.

### **B. Vérification de la résistance des boulons au cisaillement :**

$$
F_{v, Sd} \le F_{v, Rd}
$$

$$
F_{\nu, Sd} = \frac{1453,91}{8 \times 2} = 90,87kN
$$

$$
F_{\nu, Rd} = 0.6 \times 1000 \times \frac{380}{1.25} \times 10^{-3} = 182,4kN
$$

90,87 $kN \le 182,4kN$ la condition est vérifiée.

### **C. Vérification de la pression diamétrale :**

$$
F_{v, Sd} \le F_{b, Rd}
$$
  
\n
$$
F_{v, Sd} = 90,87kN
$$
  
\n
$$
\alpha = min \left\{ \frac{90}{3 \times 24}; \frac{90}{3 \times 24} - \frac{1}{4}; \frac{1000}{430}; 1 \right\} = min \{ 1,25; 1; 2,32; 1 \} \Rightarrow \alpha = 1
$$
  
\n
$$
F_{b, Rd} = 2,5 \times 1 \times 22 \times 20 \times \frac{430}{1,25} \times 10^{-3} = 378,4kN
$$

#### **VIII.3.9.Assemblage de continuité ( couvre joint ) :**

- L'assemblage de continuité est réalisé à l'aide des platines boulonnées au semelle et l'âme.

### **VIII.3.9.1.Assemblage de continuité de traverse :**

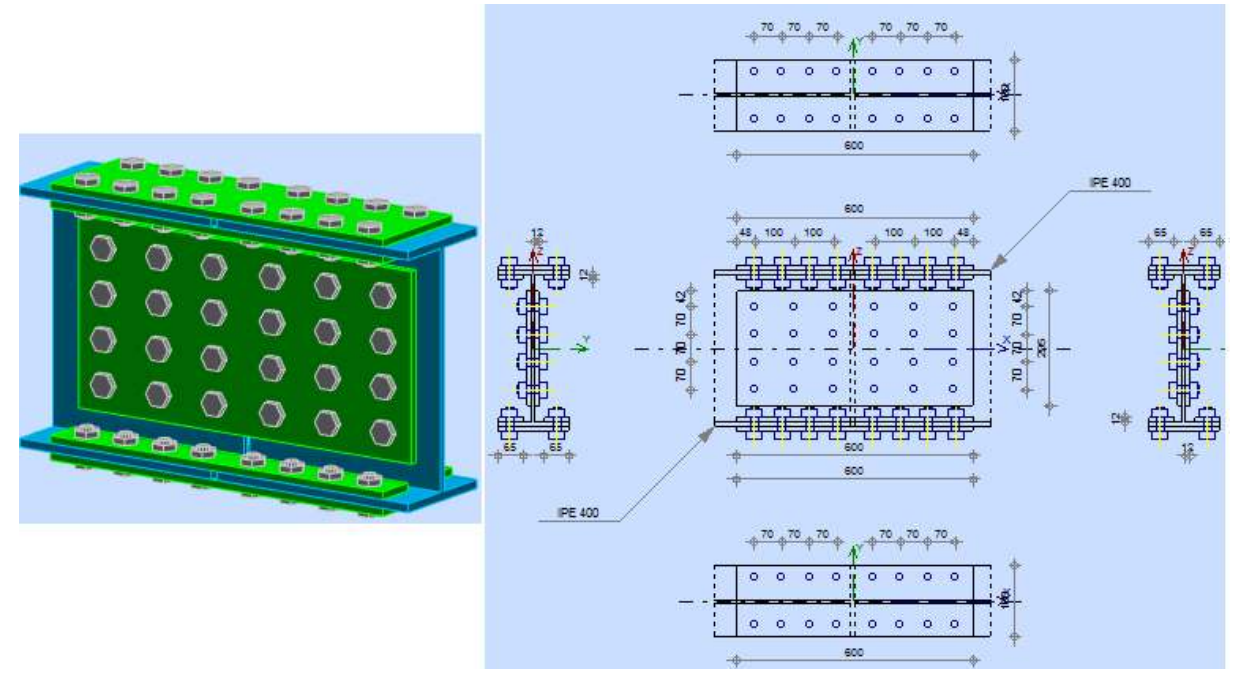

**Figure VII.18 : Représentation de l'assemblage de continuité ( traverse )** 

 **Les efforts de calcul :**   $M_{\text{Sd}} = 41,09 \text{kN}$ .m  $V_{\text{Sd}} = 23,05 \text{kN}$   $N_{\text{Sd}} = 92,55 \text{kN}$ 

#### **VIII.3.9.1.1.Eclisse de semelle :**

Pour la semelle nous avons  $N_{Sd}$  et $M_{Sd}$ .

### **A. Dimensionnement des boulons :**

#### **A.1.Le choix de diamètre des boulons :**

On a choisi des boulons M20 de diamètre d = 20mm et classe H.R10.9.

#### **A.2.Disposition des boulons :**

 $26,4mm \leq e_1 \leq 162mm \rightarrow e_1 = 40mm$  $48,4mm \leq P_1 \leq 189mm \rightarrow P_1 = 70mm$  $33mm \le e_2 \le 162mm \rightarrow e_2 = 120mm$ 

### **B. Les efforts soumettent au semelle :**

#### **B.1.L'effort normale du à M :**

$$
N_M = \frac{M_{Sd}}{h - t_f} = \frac{41,09 \times 10^3}{400 - 13,5} = 106,31kN
$$

#### **B.2.L'effort normale du à N :**

$$
N_N = \frac{b \cdot t_f}{A_{tot}} \times 2 \times N_{Sd} = \frac{180 \times 13,5}{8450} \times 2 \times 92,55 = 53,23kN
$$
  

$$
N_{tot} = N_M + N_N = 106,31 + 53,23 = 159,54kN
$$

**C. Vérification de la résistance des boulons au cisaillement :** 

$$
F_{v, Sd} \leq F_{v, Rd}
$$

$$
F_{v, Sd} = \frac{159,54}{8 \times 2} = 9,97kN
$$
  

$$
F_{v, Rd} = 0,6 \times 1000 \times \frac{314}{1,25} \times 10^{-3} = 150,72kN
$$

 $9.97 kN \le 150.72 kN$ la condition est vérifiée.

$$
F_{v, Sd} \le F_{b, Rd}
$$
  
\n
$$
F_{v, Sd} = 9,97kN
$$
  
\n
$$
\alpha = min \left\{ \frac{40}{3 \times 22}; \frac{70}{3 \times 22} - \frac{1}{4}; \frac{1000}{430}; 1 \right\} = min \{0,61; 1,06; 2,32; 1 \} \Rightarrow \alpha = 0,61
$$
  
\n
$$
F_{b, Rd} = 2,5 \times 0,61 \times 20 \times 12 \times \frac{430}{1,25} \times 10^{-3} = 125,90kN
$$

 $9.97kN \le 125.90kN$ la condition est vérifiée.

#### **VIII.3.9.1.2.Eclisse de l'âme :**

Pour l'âme nous avons  $N_{Sd}$  et  $V_{Sd}$  et un moment de torsion du à  $V_{Sd}$ .

 $M_t = V_{Sd} \times e = 23.05 \times (48+100) = 3.4$ kN.m

#### **A. Dimensionnement des boulons :**

#### **A.1.Le choix de diamètre des boulons :**

On a choisi des boulons M20 de diamètre d = 20mm et classe H.R10.9.

#### **A.2.Disposition des boulons :**

 $26,4mm \leq e_1 \leq 150mm \rightarrow e_1 = 42mm$  $48,4mm \leq P_1 \leq 120,4mm \rightarrow P_1 = 70mm$  $33mm \le e_2 \le 150mm \rightarrow e_2 = 48mm$  $66 mm \le P_2 \le 120,4 mm \to P_2 = 100 mm$ 

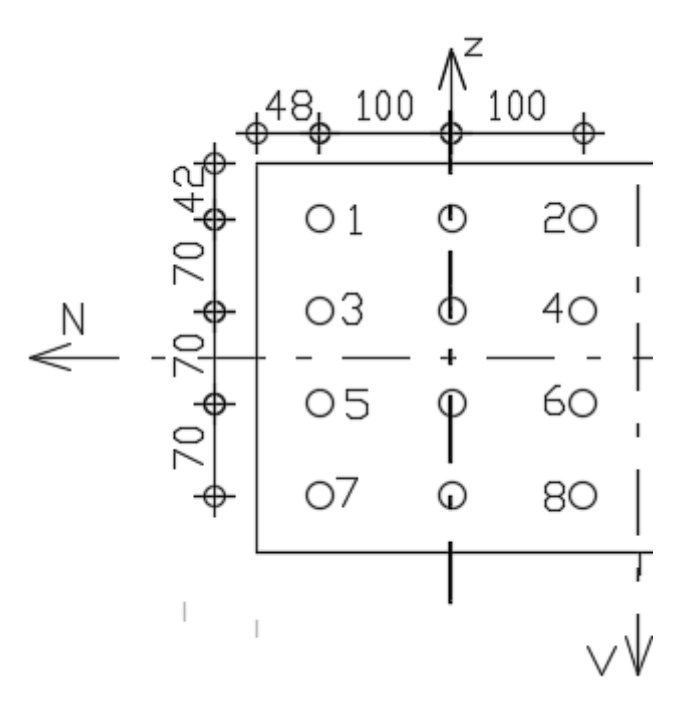

**Figure VII.19 : Composantes des boulons( traverse )**

#### **B. Effort du chaque boulon :**

Pour les boulons 1,2,3,4,5,6,7,8.

$$
V_{iz} = \frac{M_t \cdot x_i}{\sum (x^2 + z^2)} \; ; \; V_{ix} = \frac{M_t \cdot z_i}{\sum (x^2 + z^2)}
$$

$$
V_z = \frac{3.4 \times 100}{4 \times (100^2 + 35^2) + 4 \times (100^2 + 105^2) + 2 \times (0 + 35^2) + 2 \times (0 + 105^2)}
$$
  
× 10<sup>-3</sup> = 2.21 × 10<sup>-6</sup> kN

$$
V_x = \frac{3.4 \times 35}{4 \times (100^2 + 35^2) + 4 \times (100^2 + 105^2) + 2 \times (0 + 35^2) + 2 \times (0 + 105^2)}
$$
  
 
$$
\times 10^{-3} = 7,75 \times 10^{-7} kN
$$
  

$$
V_x = \frac{3.4 \times 105}{4 \times (100^2 + 35^2) + 4 \times (100^2 + 105^2) + 2 \times (0 + 35^2) + 2 \times (0 + 105^2)}
$$
  

$$
\times 10^{-3} = 2,33 \times 10^{-6} kN
$$

L'effort du boulon le plus sollicité :

$$
V_x = 2,33 \times 10^{-6} + \frac{92,55}{12} = 7,71kN
$$

$$
V_z = 2,21 \times 10^{-6} + \frac{23,05}{12} = 1,92kN
$$

$$
R = \sqrt{V_x^2 + V_z^2} = \sqrt{7,71^2 + 1,92^2} = 7,94kN
$$

### **C. Vérification de la résistance des boulons au cisaillement :**

$$
F_{v, Sd} \leq F_{v, Rd}
$$

 $F_{v, Sd} = 7,94kN$ 

$$
F_{v, Rd} = 0.6 \times 1000 \times \frac{314}{1,25} \times 10^{-3} = 150,72kN
$$

7,94 $kN \leq 150,72kN$ la condition est vérifiée.

### **D. Vérification de la pression diamétrale :**

$$
F_{v, Sd} \le F_{b, Rd}
$$
  
\n
$$
F_{v, Sd} = 7,94kN
$$
  
\n
$$
\alpha = min \left\{ \frac{42}{3 \times 22}; \frac{70}{3 \times 22} - \frac{1}{4}; \frac{1000}{430}; 1 \right\} = min \{0,64; 1,06; 2,32; 1 \} \Rightarrow \alpha = 0,64
$$
  
\n
$$
F_{b, Rd} = 2,5 \times 0,64 \times 20 \times 12 \times \frac{430}{1,25} \times 10^{-3} = 132,1kN
$$

7,94 $kN \leq 132,1$  $kN$ la condition est vérifiée.

**VIII.3.9.2.Assemblage de continuité du poteau :** 

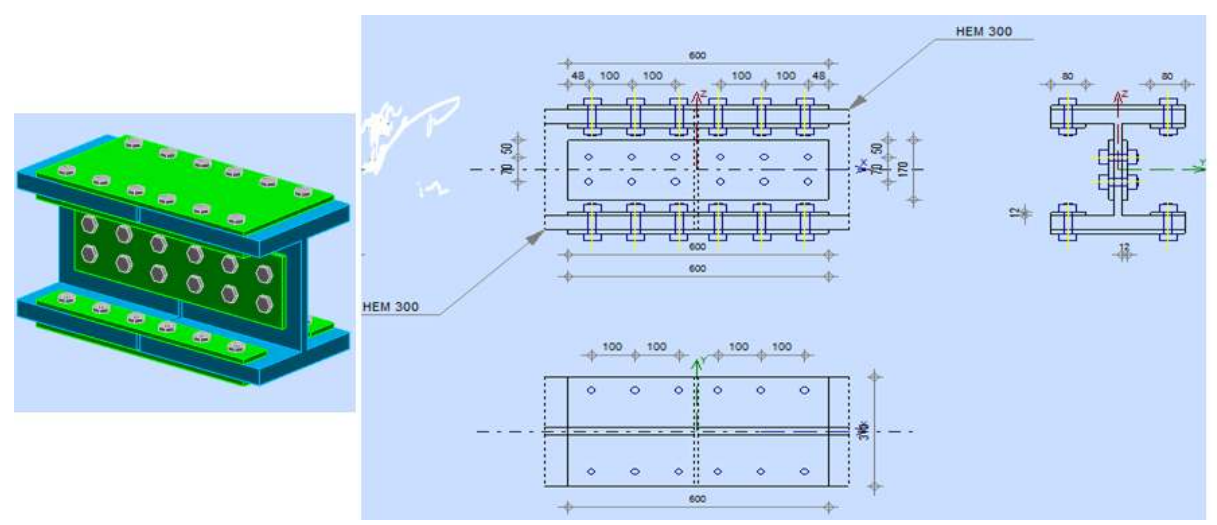

**Figure VII.20 : Représentation de l'assemblage de continuité ( poteau )** 

**Les efforts de calcul :** 

 $M_{Sd} = 21,19kN.m$   $V_{Sd} = 31,98kN$   $N_{Sd} = 34,98Kn$ 

### **VIII.3.9.2.1.Eclisse de semelle :**

Pour la semelle nous avons N<sub>Sd</sub> et M<sub>Sd</sub>.

### **A. Dimensionnement des boulons :**

### **A.1.Le choix de diamètre des boulons :**

On a choisi des boulons M20 de diamètre d = 20mm et classe H.R8.8.

### **A.2.Disposition des boulons :**

$$
26,4mm \le e_1 \le 468mm \to e_1 = 40mm
$$
  

$$
48,4mm \le P_1 \le 200mm \to P_1 = 100mm
$$
  

$$
33mm \le e_2 \le 468mm \to e_2 = 230mm
$$

### **B. Les efforts soumettent au semelle :**

#### **B.1.L'effort normale du à M :**

$$
N_M = \frac{21,19 \times 10^3}{340 - 39} = 70,4kN
$$

### **B.2.L'effort normale du à N :**

$$
N_N = \frac{310 \times 39}{30310} \times 2 \times 34,98 = 27,91kN
$$
  

$$
N_{tot} = 70,4 + 27,91 = 98,31kN
$$

**C. Vérification de la résistance des boulons au cisaillement :** 

$$
F_{v, Sd} \le F_{v, Rd}
$$

 $F_{v, Sd} =$ 98,31  $\frac{1}{6 \times 2} = 8,19kN$ 

$$
F_{v, Rd} = 0.6 \times 800 \times \frac{314}{1,25} \times 10^{-3} = 120,58kN
$$

#### $8,19kN \le 120,58kN$ la condition est vérifiée.

### **D. Vérification de la pression diamétrale :**

$$
F_{v, Sd} \le F_{b, Rd}
$$
  
\n
$$
F_{v, Sd} = 8,19kN
$$
  
\n
$$
\alpha = min \left\{ \frac{40}{3 \times 22}, \frac{100}{3 \times 22} - \frac{1}{4}, \frac{1000}{430}; 1 \right\} = min \{0,61; 1,51; 2,32; 1 \} \Rightarrow \alpha = 0,61
$$
  
\n
$$
F_{b, Rd} = 2,5 \times 0,61 \times 20 \times 12 \times \frac{430}{1,25} \times 10^{-3} = 125,90kN
$$

 $8,19kN \le 125,90kN$ la condition est vérifiée.

#### **VIII.3.9.1.2.Eclisse de l'âme :**

Pour l'âme nous avons  $N_{Sd}$  et  $V_{Sd}$  et un moment de torsion du à  $V_{Sd}$ .

 $M_t = 31,98 \times (48+100) = 4,73kN.m$ 

#### **A. Dimensionnement des boulons :**

#### **A.1.Le choix de diamètre des boulons :**

On a choisi des boulons M20 de diamètre d = 20mm et classe H.R8.8.

#### **A.2.Disposition des boulons :**

$$
26,4mm \le e_1 \le 252mm \to e_1 = 50mm
$$
  

$$
48,4mm \le P_1 \le 200mm \to P_1 = 70mm
$$
  

$$
33mm \le e_2 \le 252mm \to e_2 = 48mm
$$
  

$$
66mm \le P_2 \le 200mm \to P_2 = 100mm
$$

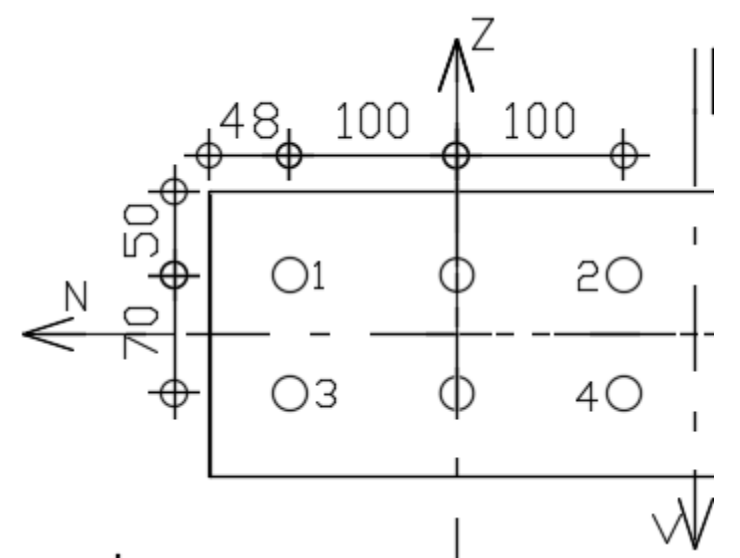

 **Figure VII.21 : Composantes des boulons( poteau )** 

**B. Effort du chaque boulon :** 

Pour les boulons 1,2,3,4.

$$
V_z = \frac{4,73 \times 100}{4 \times (100^2 + 35^2) + 2 \times (0 + 35^2)} \times 10^{-3} = 9,99 \times 10^{-6} kN
$$
  

$$
V_x = \frac{4,73 \times 35}{4 \times (100^2 + 35^2) + 2 \times (0 + 35^2)} \times 10^{-3} = 3,5 \times 10^{-6} kN
$$

L'effort du boulon le plus sollicité :

$$
V_x = 9.99 \times 10^{-6} + \frac{34.98}{6} = 5.83kN
$$

$$
V_z = 3.5 \times 10^{-6} + \frac{31.98}{6} = 5.33kN
$$

$$
R = \sqrt{5.83^2 + 5.33^2} = 8kN
$$

**C. Vérification de la résistance des boulons au cisaillement :** 

$$
F_{v, Sd} \leq F_{v, Rd}
$$

 $F_{v, Sd} = 8kN$ 

$$
F_{v, Rd} = 0.6 \times 800 \times \frac{314}{1,25} \times 10^{-3} = 120,58kN
$$

 $8kN \le 120,58kN$ la condition est vérifiée.

#### **D. Vérification de la pression diamétrale :**

$$
F_{v, Sd} \le F_{b, Rd}
$$

$$
F_{v, Sd} = 8kN
$$

$$
\alpha = \min\left\{\frac{50}{3 \times 22}; \frac{70}{3 \times 22} - \frac{1}{4}; \frac{1000}{430}; 1\right\} = \min\{0.76; 1.06; 2.32; 1\} \Rightarrow \alpha = 0.76
$$
  

$$
F_{b, Rd} = 2.5 \times 0.76 \times 20 \times 12 \times \frac{430}{1.25} \times 10^{-3} = 156,86kN
$$

 $8kN \le 156,86kN$ la condition est vérifiée.

### **VIII.3.10.Assemblage pieds du poteau :**

- L'assemblage pieds du poteau se fait à l'aide du logiciel **IDEA STATICA**.

#### **A. Matériau :**

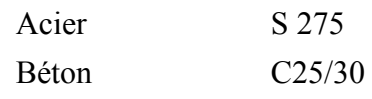

Elément du projet CON1 :

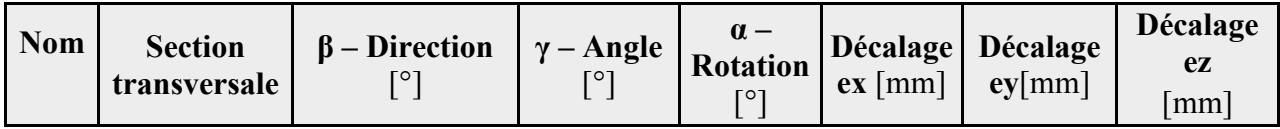

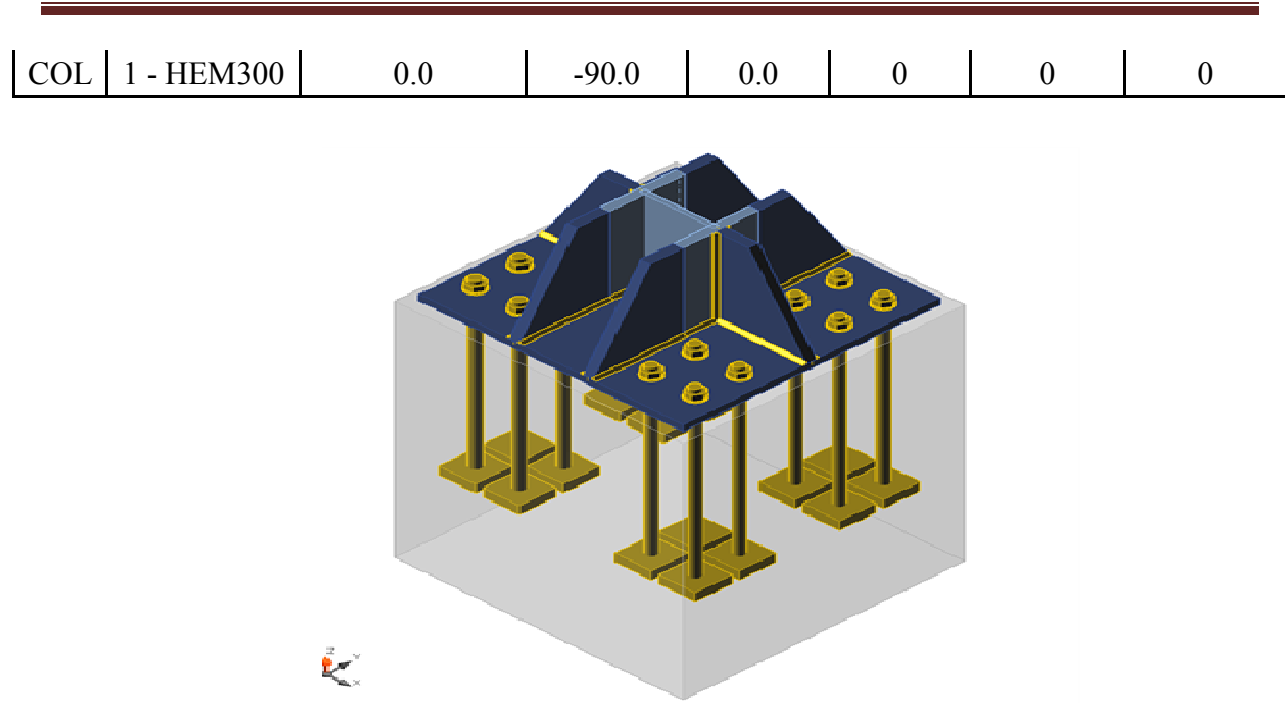

# Chapitre VIII Etude des assemblages

# **Figure VII.22 : Représentation de l'assemblage pieds du poteau**

### **B. Sections transversales transversales :**

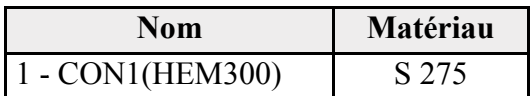

**C. Les tiges :** 

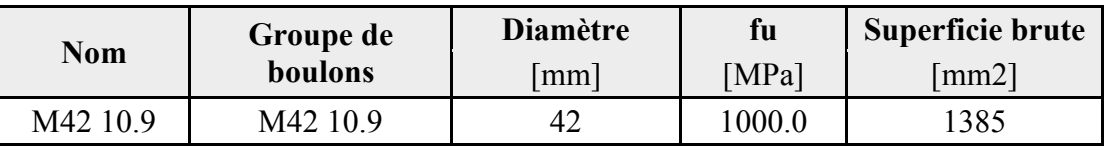

### **D. Chargements ( équilibre n'est pas exigé ) ) :**

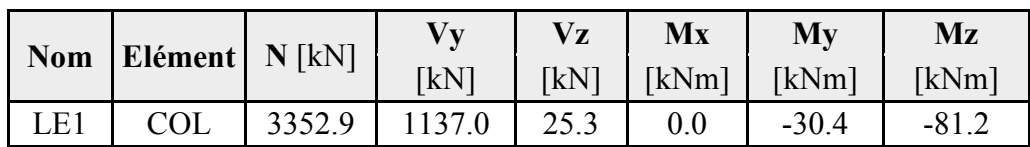

### **E. Fondation :**

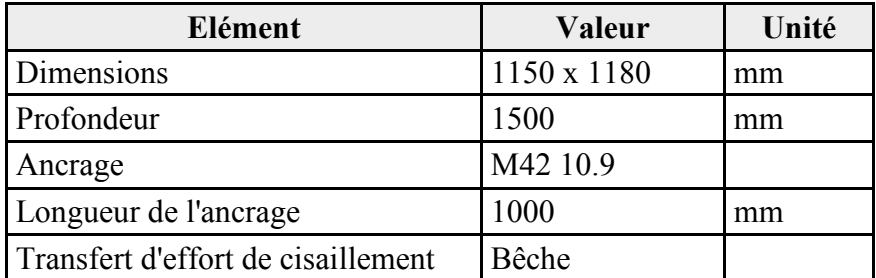

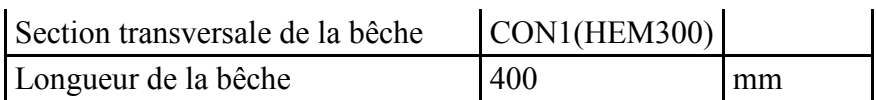

# **F. Les vérifications :**

• **Sommaire :** 

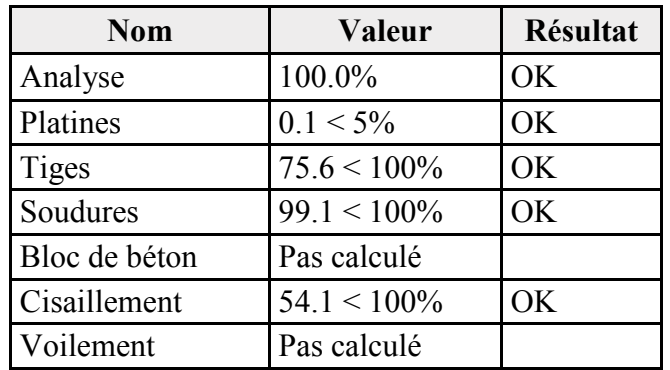

# **F.1.Platine :**

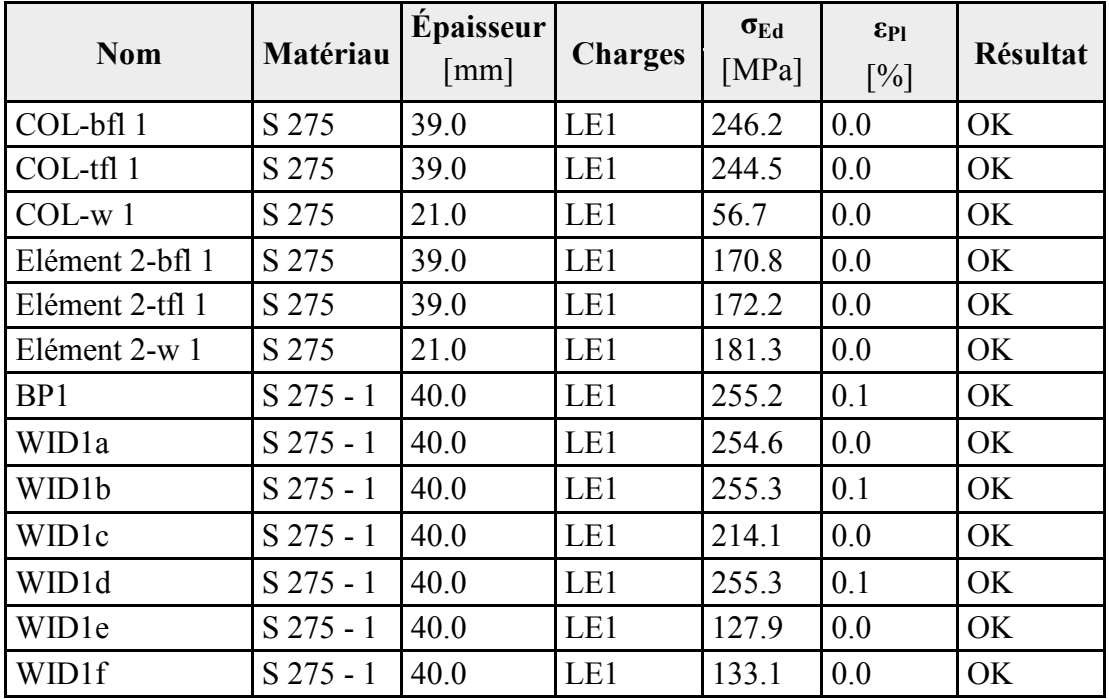

• **Données de conception :** 

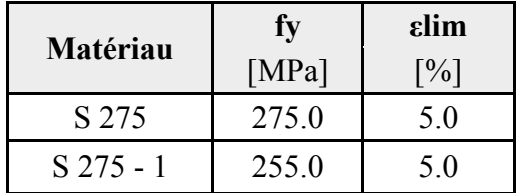
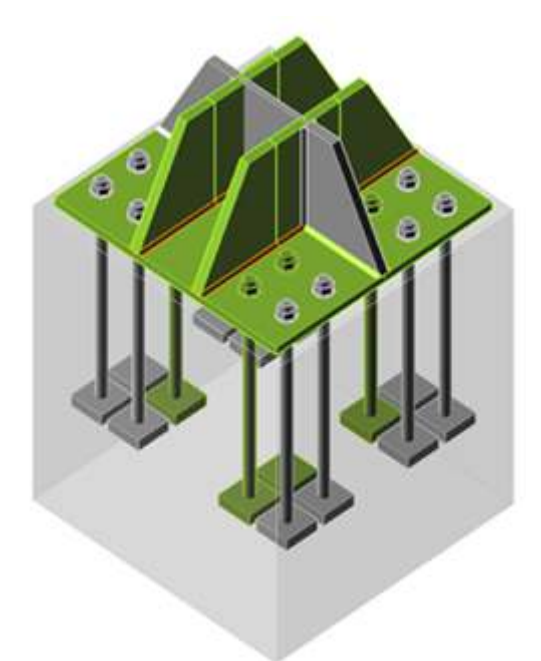

**Figure VII.23 VII.23 : Vérification globale LE1** 

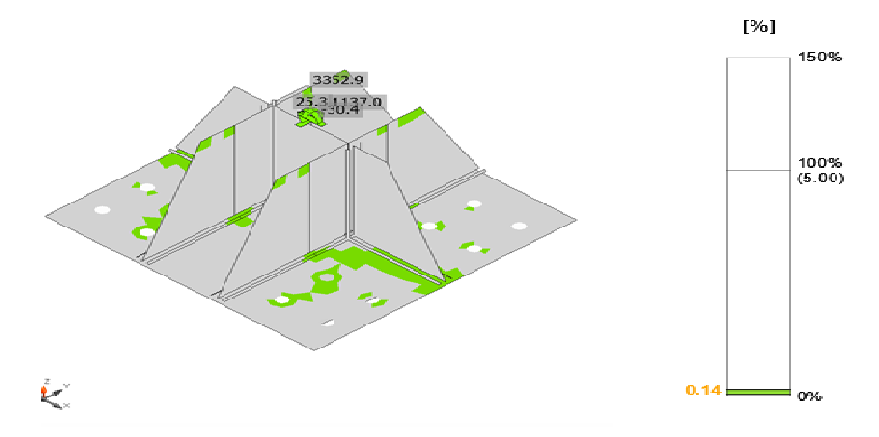

 **Figure VII.24 : Vérification de déformation LE1**

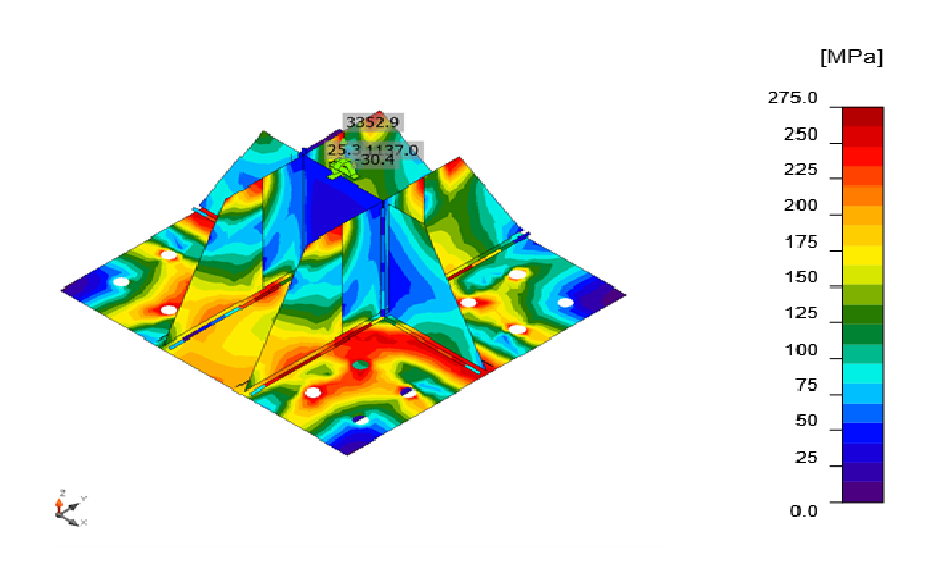

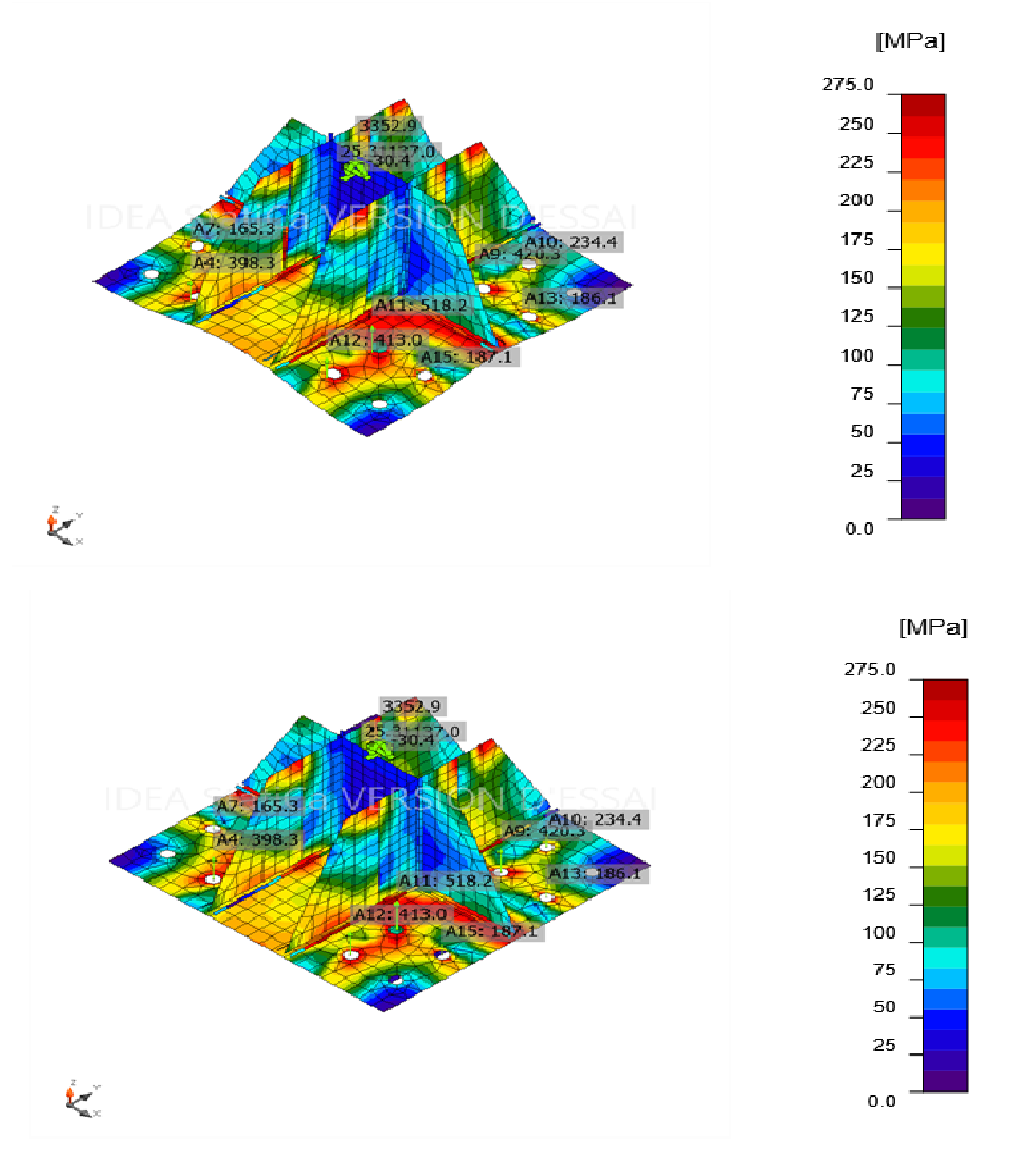

 **Figure VII.25 VII.25 : Contrainte équivalente LE1** 

**F.2.Les tiges :** 

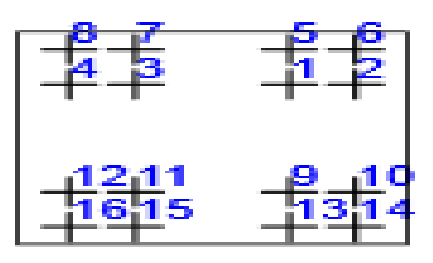

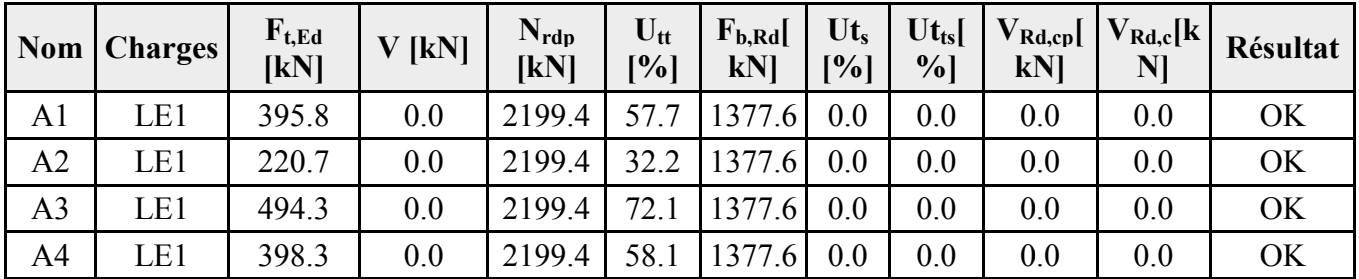

A5 LE1 164.5 0.0 2199.4 24.0 1377.6 0.0 0.0 0.0 0.0 0.0 A6 | LE1 | 0.0 | 0.0 | 0.0 | 0.0 | 0.0 | 0.0 | 0.0 | 0.0 | OK A7 | LE1 | 165.3 | 0.0 | 2199.4 | 24.1 | 1377.6 | 0.0 | 0.0 | 0.0 | 0.0 | OK A8 | LE1 | 0.0 | 0.0 | 0.0 | 0.0 | 0.0 | 0.0 | 0.0 | 0.0 | OK A9 | LE1 | 420.3 | 0.0 | 2199.4 | 61.3 | 1377.6 | 0.0 | 0.0 | 0.0 | 0.0 | OK A10 | LE1 | 234.4 | 0.0 | 2199.4 | 34.2 | 1377.6 | 0.0 | 0.0 | 0.0 | 0.0 | OK A11 | LE1 | 518.2 | 0.0 | 2199.4 | 75.6 | 1377.6 | 0.0 | 0.0 | 0.0 | OK A12 | LE1 | 413.0 | 0.0 | 2199.4 | 60.2 | 1377.6 | 0.0 | 0.0 | 0.0 | 0.0 | OK A13 | LE1 | 186.1 | 0.0 | 2199.4 | 27.1 | 1377.6 | 0.0 | 0.0 | 0.0 | 0.0 | OK A14 LE1 0.0 0.0 0.0 0.0 0.0 0.0 0.0 0.0 0.0 OK A15 | LE1 | 187.1 | 0.0 | 2199.4 | 27.3 | 1377.6 | 0.0 | 0.0 | 0.0 | 0.0 | OK A16 LE1 0.0 0.0 0.0 0.0 0.0 0.0 0.0 0.0 0.0 OK

Chapitre VIII Etude des assemblages

#### • **Données de conception :**

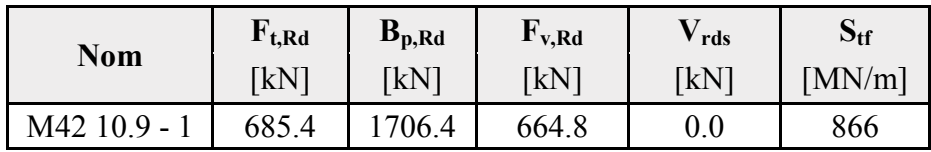

#### • **Résultat détaillé pour A1 :**

- **Vérification de la résistance à la tension (EN 1993-1-8 Table 3.4) :**

$$
F_{t, Rd} = \frac{c. k_2. f_{ub}. A_s}{\gamma_{M2}} = 685, 4kN
$$

Où :

 $c = 0.85$  coefficient  $k_2 = 0.90$  coefficient  $f_{ub} = 1000,0MPa$  résistance à la traction ultime du boulon  $A_s = 1120$ mm<sup>2</sup> zone d'effort de traction du boulon  $\gamma_{M2} = 1.25$ facteur de sécurité

- **Résistance à l'éclatement de béton de la tige en tension (ETAG 001 Annex C5.2.4) :**

$$
N_{Rk,c} = N_{Rk,c}^0 \times \frac{A_{c,N}}{A_{c,N}^0} \times \psi_{S,N} \times \psi_{re,N} \times \psi_{c,N} + 0.0K
$$
  
Od :

 $\gamma_c = 1.50$  Facteur de sécurité

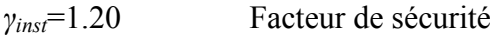

 $A_{c,N} = 0mm^2$ Superficie réelle de cône de béton

 $A_{c,N}^0 = 0$ mm<sup>2</sup>Superficie de béton d'une tige individuelle avec un grand entraxe

 $N_{Rk,c}^0 = 1247,1k$ NRésistance caractéristique de tige

 $\psi_{S,N} = 1$ Facteur de la distribution des contraintes dans le béton

 $\psi_{re,N} = 1$ Facteur d'exfoliation ou écaillage

 $\psi_{C,N} = 1$ Facteur d'effet de groupe

 $h_{\text{ef}} = 127$ mm Profondeurd'ancrage

- **Vérification de la résistance à l'arrachement (FIB 58-CI. 19.1.1.3) :**

 $N_{Rd,p} =$  $k_2 \times A_h \times f_{ck}$  $\gamma_M$  $+ 2199,4kN$ Où :

 $k_2$  = 7,50 Béton fissuré

 $A_h = 21115$ mm<sup>2</sup>Surface d'appui

 $f_{ck} = 25MPa$  Effort de compression caractéristique de béton

 $\gamma_M = 1,80$ Facteur de sécurité

#### - **Vérification de la résistance par poinçonnement (EN 1993-1-8 Table 3 .4) :**

$$
B_{p, Rd} = \frac{0.6\pi d_m t_p f_u}{\gamma_{M2}} = 1706.4kN
$$
  
On :

 $d_m = 69$ mm Le moyen des diamètres des cercles inscrit et circonscrit de la tête de boulon ou écrou, la plus petite de ces valeurs étant retenue.

 $t_p = 40$ mm Épaisseur

 $f<sub>u</sub> = 410 MPa$  Effort ultime

 $\gamma_{M2} = 1.25$ Facteur de sécurité

- **Utilisation en tension :**

$$
U_{tt} = \frac{F_{t, Ed}}{\min(F_{t, Rd; B_{p, Rd}; N_{Rd, c})}} = 57,7\%
$$

- **Soudures ( Redistribution plastique) :**

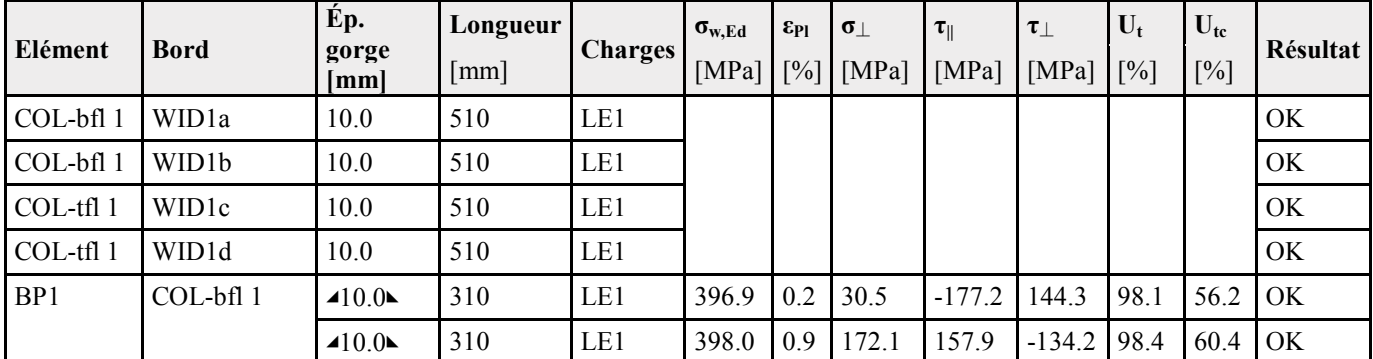

Chapitre VIII Etude des assemblages

| BP1       | COL-tfl 1        | $-10.0$ | 310 | LE1 | 397.9 |     | 0.8 170.4 | $-159.3$ 133.1 |          | 98.3 | 58.7 | OK |
|-----------|------------------|---------|-----|-----|-------|-----|-----------|----------------|----------|------|------|----|
|           |                  | $-10.0$ | 310 | LE1 | 396.8 | 0.1 | 28.0      | 178.7          | $-142.4$ | 98.1 | 55.8 | OK |
| BP1       | $COL-w1$         | $-10.0$ | 301 | LE1 | 37.6  | 0.0 | $-16.5$   | 4.3            | $-19.0$  | 9.3  | 5.5  | OK |
|           |                  | $-10.0$ | 301 | LE1 | 68.9  | 0.0 | $-34.5$   | 4.2            | 34.2     | 17.0 | 8.3  | OK |
| BP1       | Elément 2-bfl    | $-10.0$ | 310 | LE1 | 398.9 | 1.4 | $-147.1$  | 119.8          | $-177.4$ | 98.6 | 75.5 | OK |
|           |                  | $-10.0$ | 310 | LE1 | 400.9 | 2.7 | $-196.5$  | $-92.8$        | 179.1    | 99.1 | 79.0 | OK |
| BP1       | Elément 2-tfl    | $-10.0$ | 310 | LE1 | 401.2 | 2.8 | $-197.5$  | 91.6           | $-179.6$ | 99.1 | 78.9 | OK |
|           |                  | $-10.0$ | 310 | LE1 | 399.1 | 1.5 | $-145.6$  | $-120.6$       | 177.4    | 98.6 | 76.2 | OK |
| BP1       | Elément 2-w<br>1 | $-10.0$ | 301 | LE1 | 55.1  | 0.0 | $-49.4$   | $-3.4$         | $-13.6$  | 16.0 | 11.0 | OK |
|           |                  | $-10.0$ | 301 | LE1 | 119.2 | 0.0 | 80.3      | 9.8            | $-49.9$  | 29.5 | 22.0 | OK |
| BP1       | WID1a            | $-10.0$ | 370 | LE1 | 397.7 | 0.6 | $-139.0$  | $-108.6$       | $-185.7$ | 98.3 | 31.8 | OK |
|           |                  | $-10.0$ | 370 | LE1 | 397.3 | 0.4 | $-183.0$  | 165.1          | 119.1    | 98.2 | 68.6 | OK |
| BP1       | WID1b            | $-10.0$ | 370 | LE1 | 397.5 | 0.6 | 165.5     | 62.2           | 199.2    | 98.2 | 56.4 | OK |
|           |                  | $-10.0$ | 370 | LE1 | 397.0 | 0.2 | 210.0     | $-121.1$       | $-152.2$ | 98.1 | 32.5 | OK |
| BP1       | WID1c            | $-10.0$ | 370 | LE1 | 397.3 | 0.4 | $-182.1$  | $-164.2$       | $-120.7$ | 98.2 | 65.6 | OK |
|           |                  | $-10.0$ | 370 | LE1 | 397.6 | 0.6 | $-139.7$  | 109.4          | 185.0    | 98.3 | 31.6 | OK |
| BP1       | WID1d            | $-10.0$ | 370 | LE1 | 397.0 | 0.3 | 206.2     | 121.7          | 153.5    | 98.1 | 31.8 | OK |
|           |                  | $-10.0$ | 370 | LE1 | 397.5 | 0.5 | 164.9     | $-67.9$        | $-197.5$ | 98.2 | 53.7 | OK |
| BP1       | WID1e            | $-10.0$ | 370 | LE1 | 144.2 | 0.0 | 56.9      | $-34.3$        | 68.3     | 35.6 | 21.2 | OK |
|           |                  | $-10.0$ | 370 | LE1 | 230.3 | 0.0 | 116.8     | 62.0           | $-96.4$  | 56.9 | 44.6 | OK |
| COL-tfl 1 | WIDle            | $-10.0$ | 510 | LE1 | 94.9  | 0.0 | 20.9      | 46.5           | 26.4     | 23.4 | 16.6 | OK |
|           |                  | $-10.0$ | 510 | LE1 | 74.1  | 0.0 | $-16.7$   | $-41.1$        | 7.1      | 18.3 | 13.2 | OK |
| BP1       | WID1f            | $-10.0$ | 370 | LE1 | 251.9 | 0.0 | 115.9     | $-70.3$        | 108.3    | 62.2 | 47.3 | OK |
|           |                  | $-10.0$ | 370 | LE1 | 162.4 | 0.0 | 68.1      | 38.9           | $-75.7$  | 40.1 | 23.2 | OK |
| COL-bfl 1 | WID1f            | $-10.0$ | 510 | LE1 | 75.4  | 0.0 | $-16.1$   | 42.0           | $-6.6$   | 18.6 | 14.1 | OK |
|           |                  | $-10.0$ | 510 | LE1 | 103.3 | 0.0 | 22.4      | $-51.1$        | $-27.8$  | 25.5 | 17.8 | OK |

• **Données de conception :**

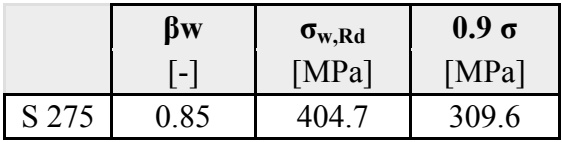

- **Résultat détaillé pour BP1 COL-bfl 1 :**
- **Vérification de la résistance de la soudure (EN 1993-1-84.5.3.2) :**

$$
\sigma_{w, Rd} = \frac{f_u}{\beta_w \times \gamma_{M2}} = 404,7MPa \ge \sigma_{w, Ed} = \left[\sigma_{\perp}^2 + 3(\tau_{\perp}^2 + \tau_{\parallel}^2)\right]^{0.5} = 396,9MPa
$$

$$
\sigma_{\perp, Rd} = \frac{0.9f_u}{\gamma_{M2}} = 309, 6MPa \ge |\sigma_{\perp}| = 30, 5MPa
$$
  
Out :

 $f_u = 430MPa$ Effort ultime

 $\beta_w = 0.85$ Facteur de corrélation approprié selon la Table 4.1

 $\gamma_{M2} = 1.25$ Facteur de sécurité

- Vérification de la résistance de la soudure (EN 1993-1-8 4.5.3.2) :  $\sigma_{w, Rd} = 404, 7MPa \ge \sigma_{w, Ed} = [\sigma_{\perp}^2 + 3(\tau_{\perp}^2 + \tau_{\parallel}^2)]^{0.5} = 398MPa$ 

$$
\sigma_{\perp, Rd} = \frac{0.9 f_u}{\gamma_{M2}} = 309, 6MPa \ge |\sigma_{\perp}| = 171, 1MPa
$$

#### **contact :** Cisaillement dans le plan de contact :

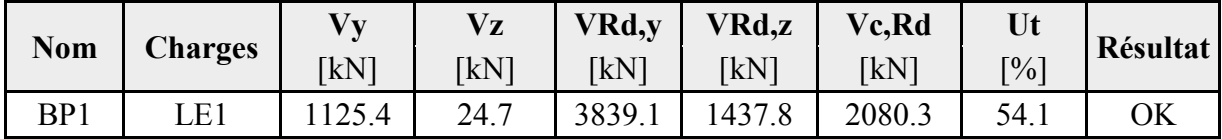

#### - **Voilement :**

Analyse de flambement n'a pas été calculée.

#### **G. Nomenclature :**

#### • **Opérations :**

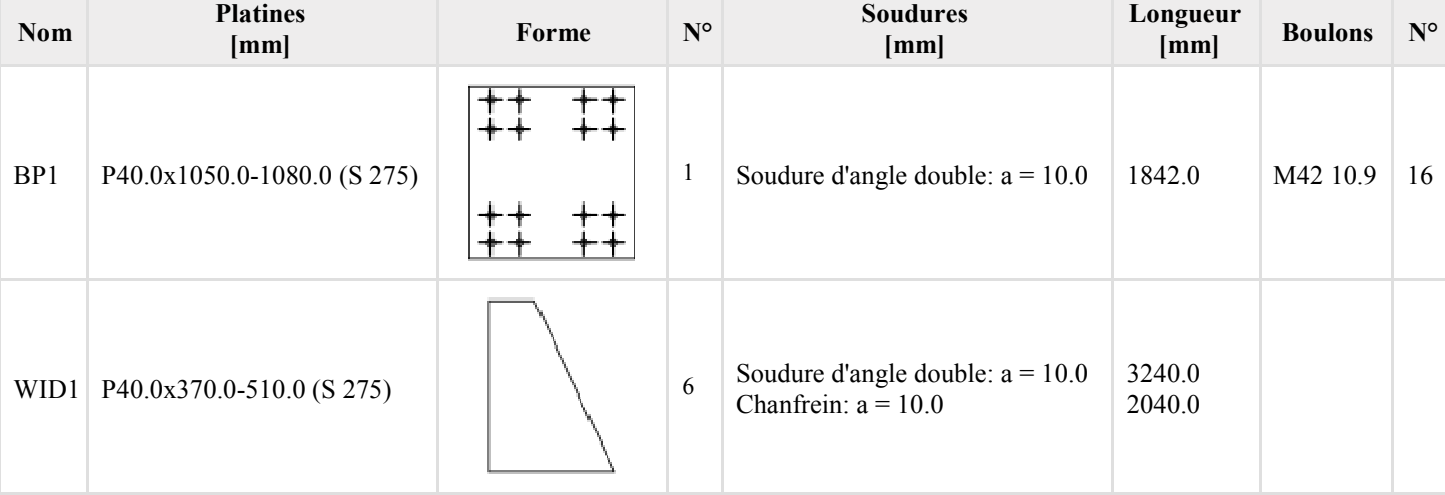

• **Soudures :** 

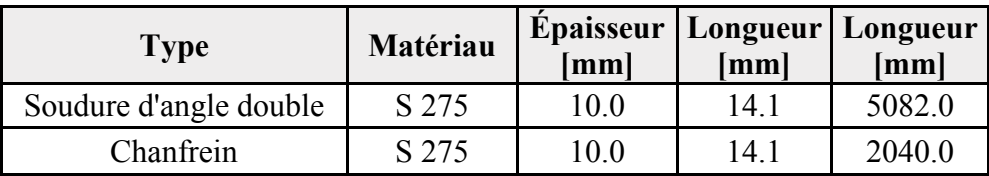

• **Tiges :** 

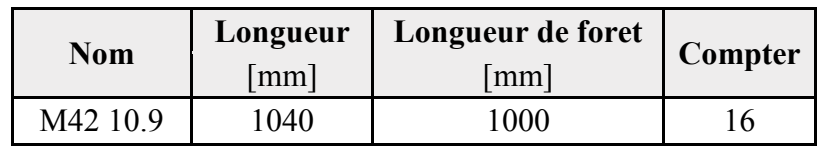

### • **Dessin BP1 :**

P40×1080-1050 (S 275)

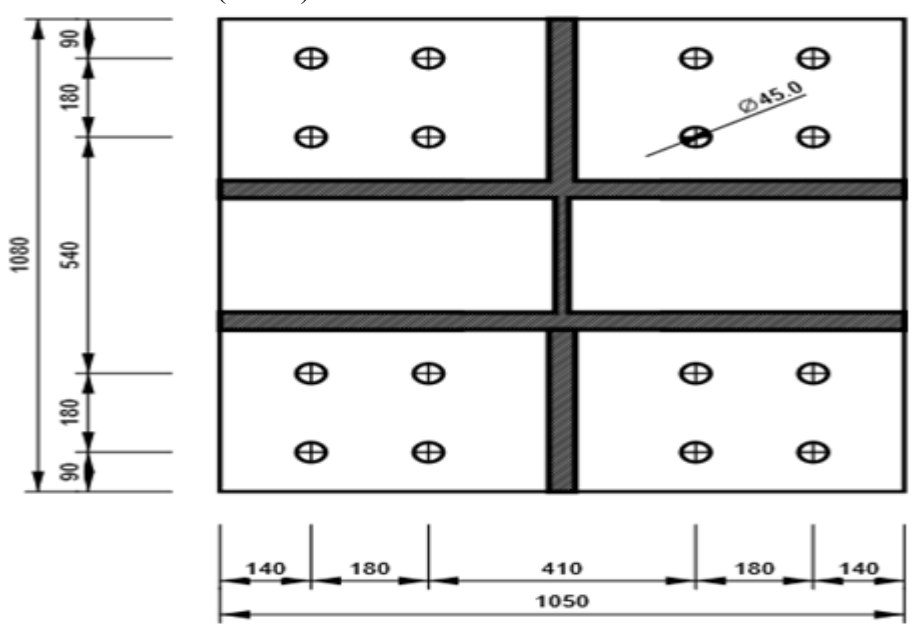

• **Dessin WID1 :** P40×510-370 (S 275)

Chapitre VIII Etude des assemblages

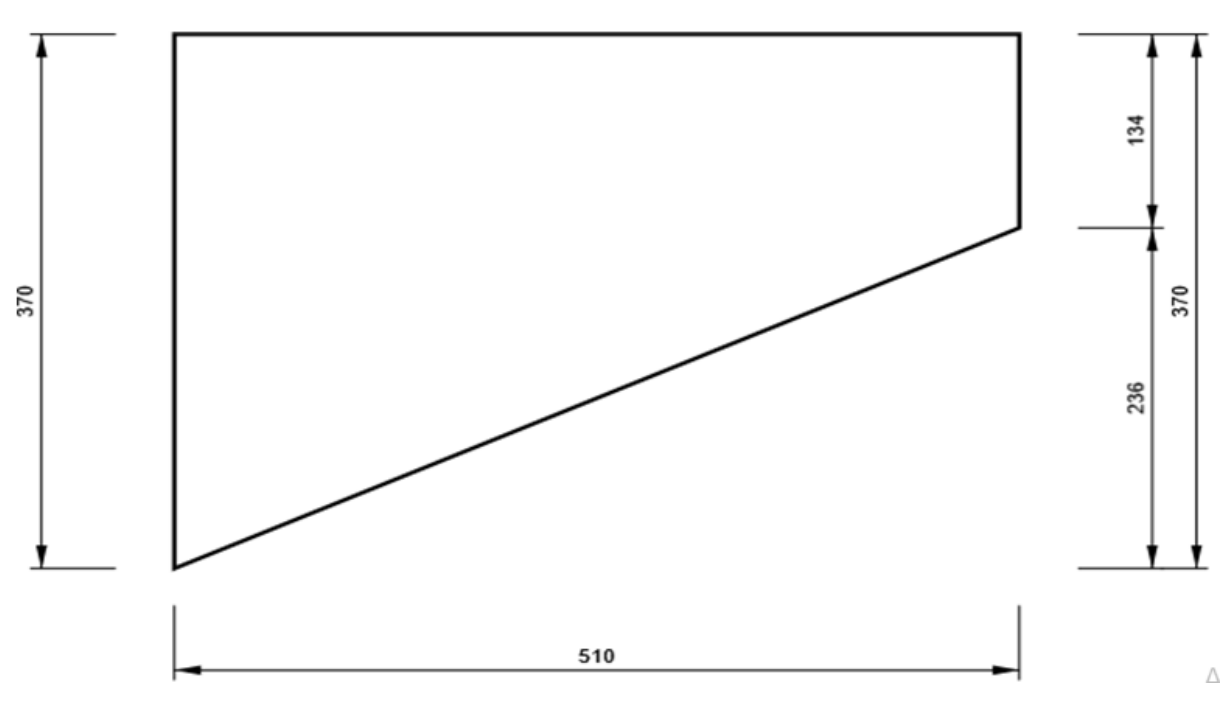

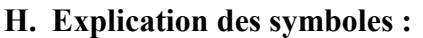

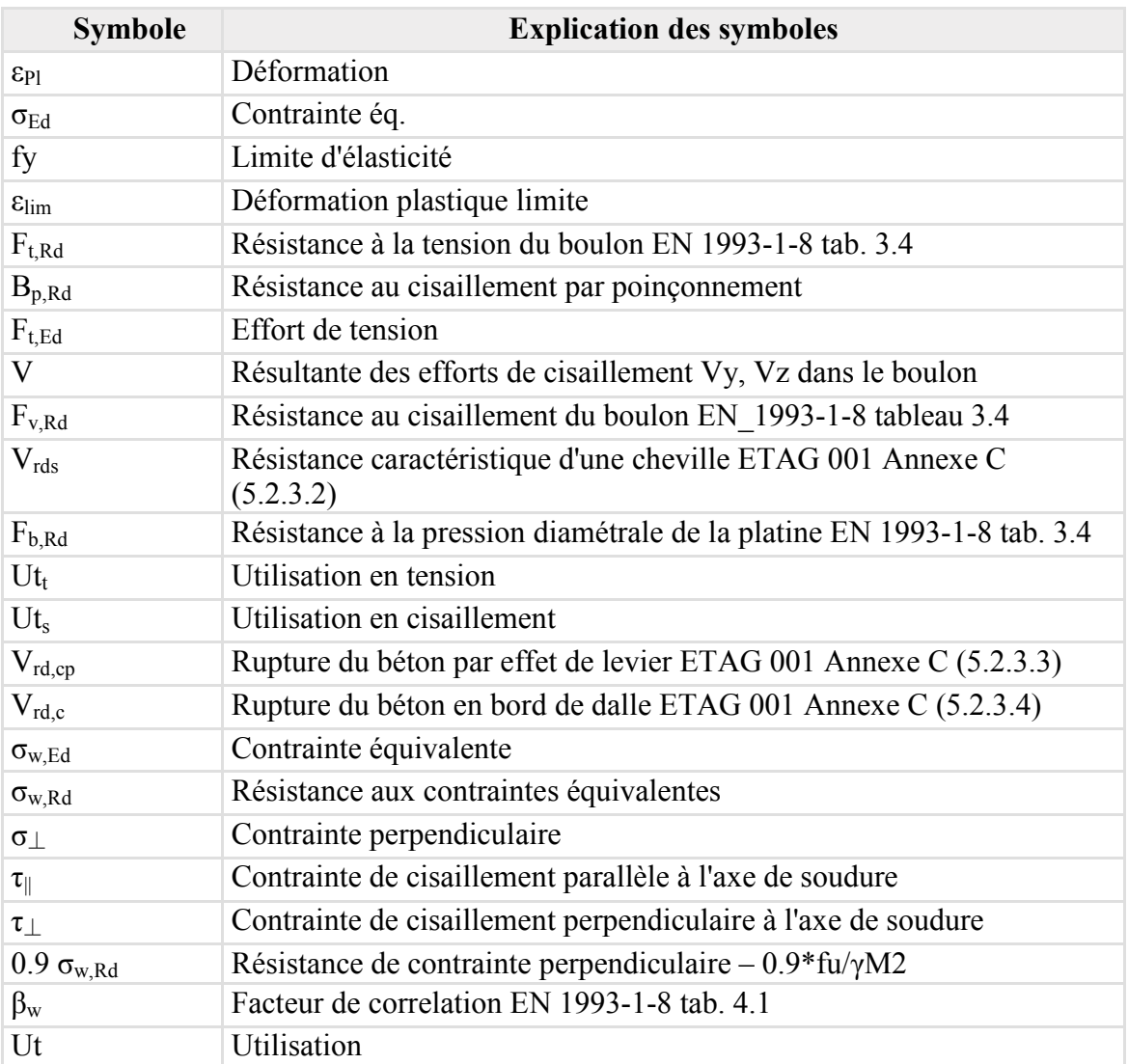

# Chapitre VIII Etude des assemblages

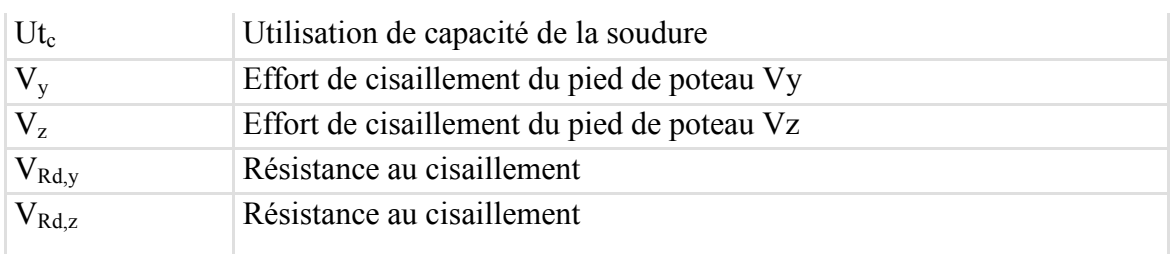

## **I. Paramétrage de norme :**

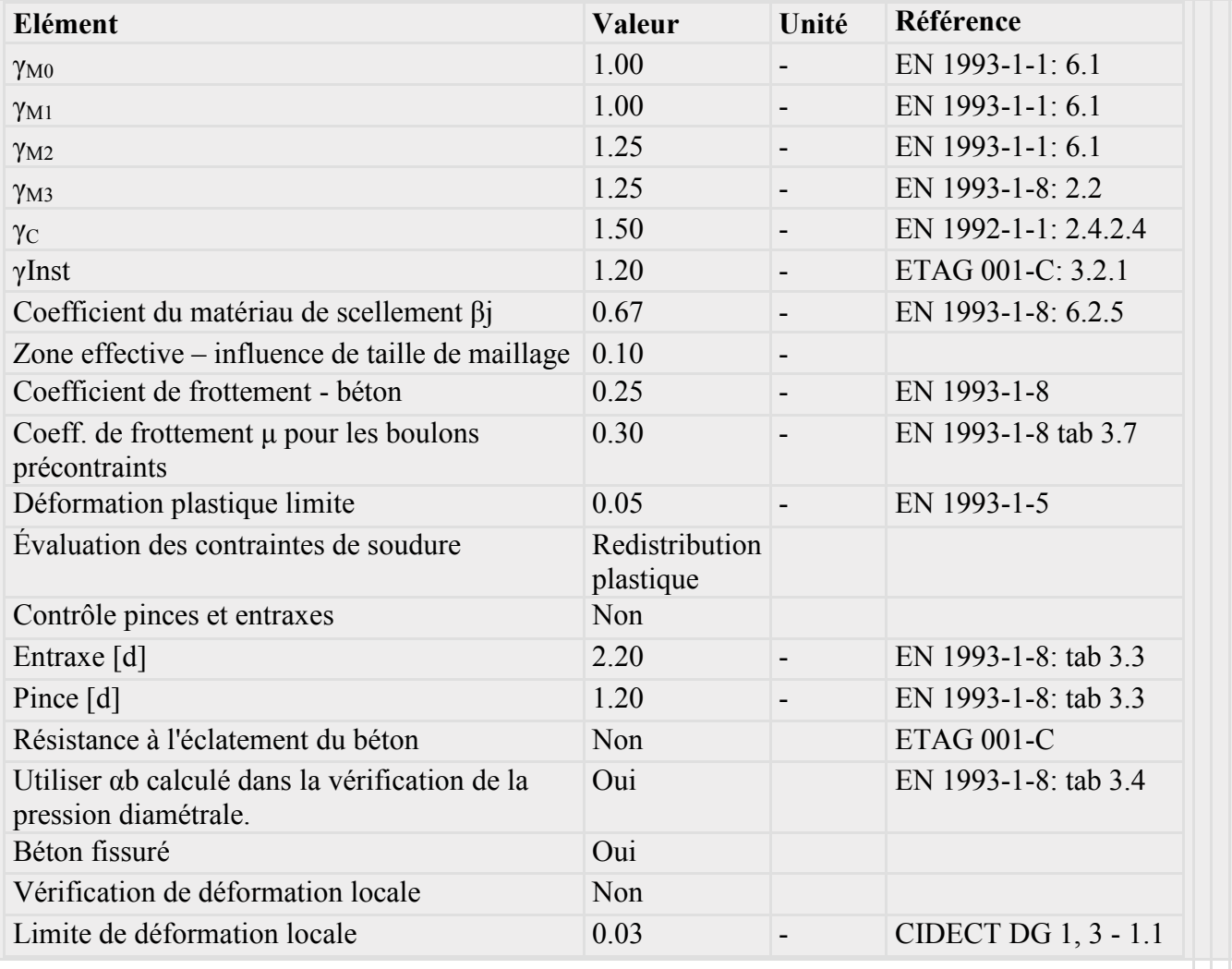

### IX.1. Pré dimensionnement des éléments des sous-sols

#### **IX.1.1. Dalle pleine :**

C'est un élément porteur horizontal qui se repose sur deux ou quatre appuis, elle reprend des différent charges (d'exploitation, permanente) et les transmettre aux éléments porteurs verticaux.

Le choix de l'épaisseur de la dalle pleine dépend des 3 critères suivants :

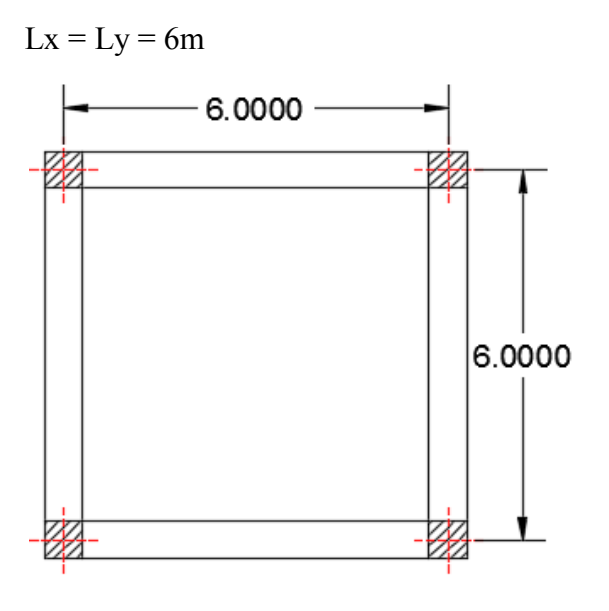

#### **Figure IX.1: Le panneau le plus sollicité de la dalle pleine**

# gure IX.1: Le panneau le pl**)**<br>- Résistance à la flexion :

La dalle repose sur 4 appuis :  $rac{Lx}{50} \le e \le \frac{Lx}{45}$ 600  $\frac{600}{50} \le e \le \frac{600}{45}$ 

On prend :  $e_1 = 15$  cm

#### - **Sécurité en matière d'incendie d'incendie :**

 $e = 7$  cm (1h de coup de feu)

 $e = 11$  cm (2h de coup de feu)

 $e = 17.5$  cm (4h de coup de feu)

On prend :  $e^2 = 11$  cm (2h de coup de feu)

- **Isolation phonique :**

Selon CBA93 pour une bonne isolation phonique l'épaisseur doit être supérieure ou égale 13 cm.

#### - **Choix de l'épaisseur de la dalle peine peine :**

 $e = max \{e1 ; e2 ; e3\} = max \{15cm ; 11cm ; 13cm\}$  **e** = 15 cm

$$
e = 15 \text{ cm}
$$

#### **IX.1.2. Poutre principale (porteuse) (porteuse) :**

Selon le BAEL91 et à partir de la condition de la flèche on a a : $\frac{Lmax}{15} \leq h \leq \frac{Lmax}{10}$  $0.3 h \leq b$ 10 ≤ 0.7 h

Avec : L max =  $6m$ 

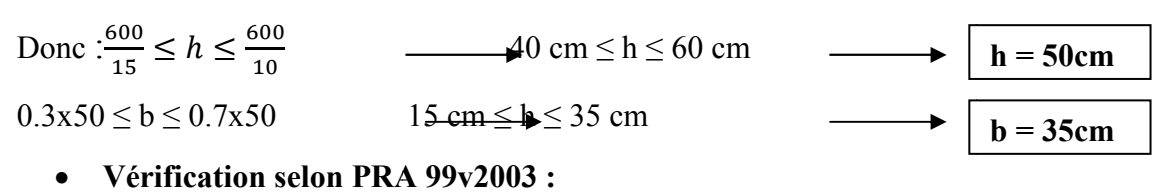

b≥20 cm h  $\geq$ 30 cm h = 50 cm  $h / b \leq 4.00$ cm  $h / b = 50$  $b = 35$  cm  $>20$  $>30$  cm  $50/35 = 1.43 \times 4$ 

#### **IX.1.3. Poutre secondaire :**

La poutre secondaire a les mêmes résultats avec la poutre porteuse car elles ont les mêmes longueurs $L_{\text{max}} = 6$  m.

#### **IX.1.4. Poteaux :**

Le calcul s'effectue pour le poteau le plus sollicité qui est généralement de centre en compression centré ( $\lambda = 35$ ), il doit satisfaire les critères suivant :

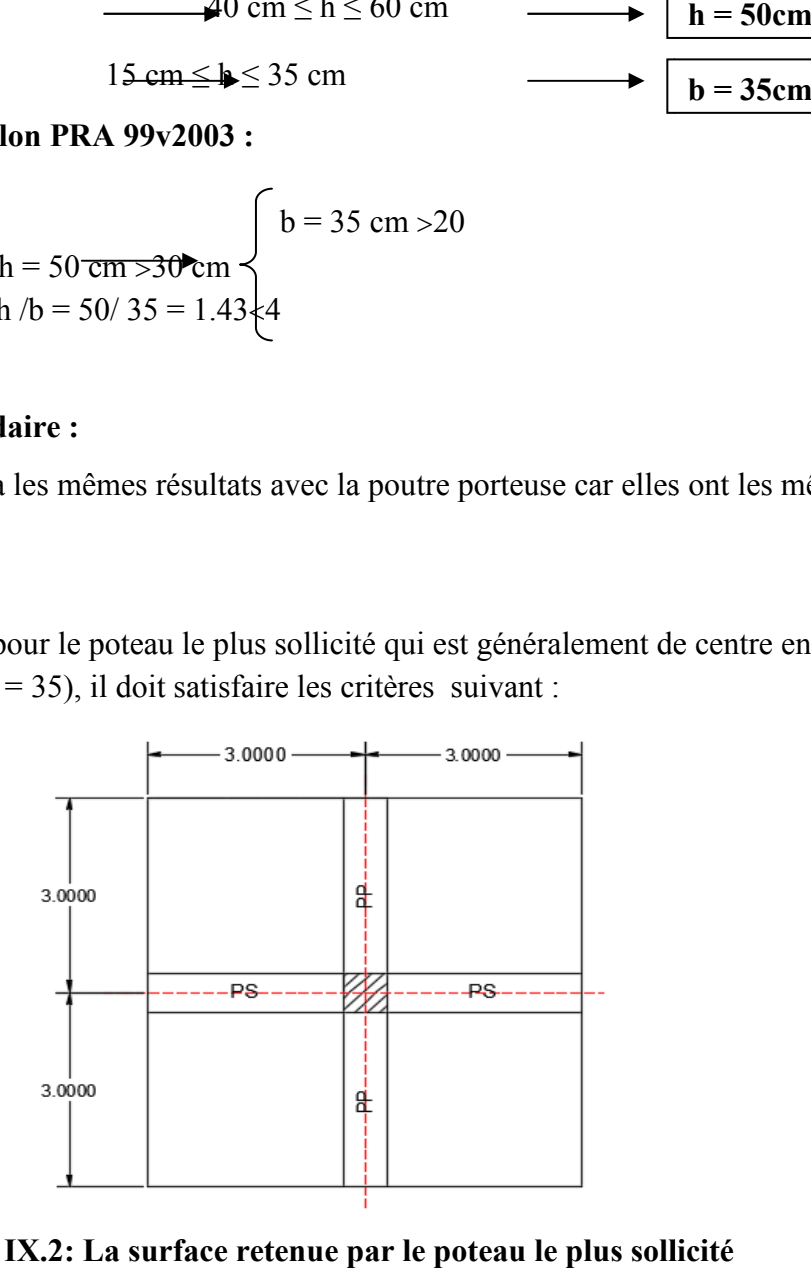

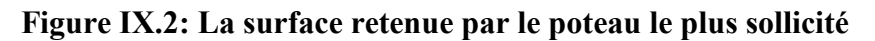

- **Critères de Résistance Résistance :**d'après le BAEL91 on a :

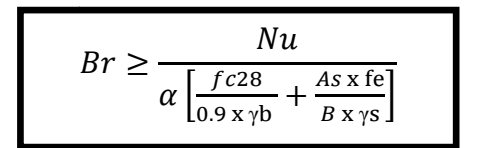

Avec :

 $Nu = N_{CM} + 2 \times [1.35 \times N_G + 1.5 \times N_Q]$  $S = 6x6 = 36$  m<sup>2</sup>  $L_{\text{max}} = 6 \text{ m}$  $N_G = G_{DP} + G_{PP} + G_{PS} = (5.15x36) + 2 x(0.35<sup>2</sup> x6 x25) = 222.15$  KN  $N_Q = Q \times S = 5 \times 36 = 180$  KN  $N_{CM}$  = 1873.15 KN (valeur extraite de logiciel) **Nu = 3012.96 KN** 

 $\lambda \ge 50$  :  $\alpha = \frac{0.85}{[4.1)^{\lambda}}$  $\left[1+\left(\frac{\lambda}{35}\right)^2\right]$  $= 0.708$ As  $\frac{12}{\text{Br}}$  = 0.9% (zone sismique III)

fe = 500 MPa ; 
$$
\gamma_b
$$
 = 1.5 ;  $\gamma_s$  = 1.15

Donc :

$$
Br \ge \frac{3012.96 \times 10^3}{0.708 \left[\frac{25}{0.9 \times 1.5} + 0.009 \times \frac{500}{1.15}\right]} \times 10^{-2} = 1897.02 \text{ cm}^2
$$

On réalise des poteaux carrés, donc :

$$
Br = (a - 2)^2 \ge 1897.02
$$

 $a = b \ge 45.55$  cm.

#### **Conclusion :**

 Pour notre cas d'études le choix des dimensions des poteaux est lié par les dimensions de la platine afin de réaliser l'assemblage de pied de poteaux.

Donc on adopte pour tous les poteaux des deux sous-sols une section de (120 x120) cm².

#### - **Vérification selon RPA99 v 2003 :**

On est dans une zone de forte sismicité (ZONE III), donc il faut vérifier que :

Min (a,b) 
$$
\ge \frac{he}{20}
$$
Min (120,120cm)  $\ge \frac{400}{20} \le 20$   
\nMin (a,b)  $\ge 25$ Min(120,120cm)  $\ge 30$   
\n $\frac{1}{4} \le \frac{h}{b} \le 4\frac{1}{4} \le \frac{120}{120} = 1 \le 4$ 

**L'effort normal réduit :** 

$$
V = \frac{Nd}{Bc \times fc28} \leq 0.3
$$

Pour éviter ou limiter le risque de rupture fragile, sous sollicitations d'ensemble due au séisme, l'effort normal de compression est limité par la condition ci-dessus :

Avec :

 $Nd = 2099.66$  KN

$$
V = \frac{2099.66 \times 10^3}{1200^2 \times 500} = 0.003 \le 0.3
$$

**Conclusion :**L'effort normal réduit est vérifié.

#### - **Vérification au flambement :**

Le calcul des poteaux au flambement consiste à vérifier : $\lambda = \frac{If}{i} \leq 35$ 

Avec :

lf =  $0.5x l_0$  =  $0.5 x 400$  =  $200 cm$  (la longueur de flambement poteau bi-encastré)  $I_x = I_y = \frac{b \times a^3}{12}$  $\frac{1 \times a^3}{12} = \frac{120^4}{12}$  $\frac{20}{12}$  = 17280000  $cm^2$ (moment d'inertie de poteau)  $S = a \times b = a^2 = 120^2 = 14400 \text{ cm}^2$ (Surface brute de poteau)  $i_{x} = i_{y} = \sqrt{\frac{l}{s}}$  $\frac{V}{S}$  = 34.64 *cm*(Rayon de giration) Donc :  $\lambda = 5.77 \leq 35$  (le flambement est vérifié).

#### **IX.1.5. Les voiles périphériques :**

Le RPA 99v 2003 exige que tous ce qui est inférieur de niveau de la base de la structure doit comporter un voile périphérique pour assurer un bon chainage entre la superstructure, les sous-sols et les fondations.

Selon ce DTR, il est obligatoire de satisfaire les conditions suivantes :

- L'épaisseur minimale est de 15cm.
- Les armatures sont constituées de deux nappes.
- Le pourcentage minimum des armatures est de 0.1% dans les deux sens (horizontal et vertical).
- Les armatures de ce voile ne doit pas réduire sa rigidité d'une manière importante.

L'épaisseur d'un voile périphérique est déterminée en fonction de la hauteur d'étage

libre h<sub>e</sub>, telle que :e = m
$$
\left\{\frac{he}{20}, 15cm\right\}
$$
  
h<sub>e</sub>  $\frac{4}{3}$ 4m

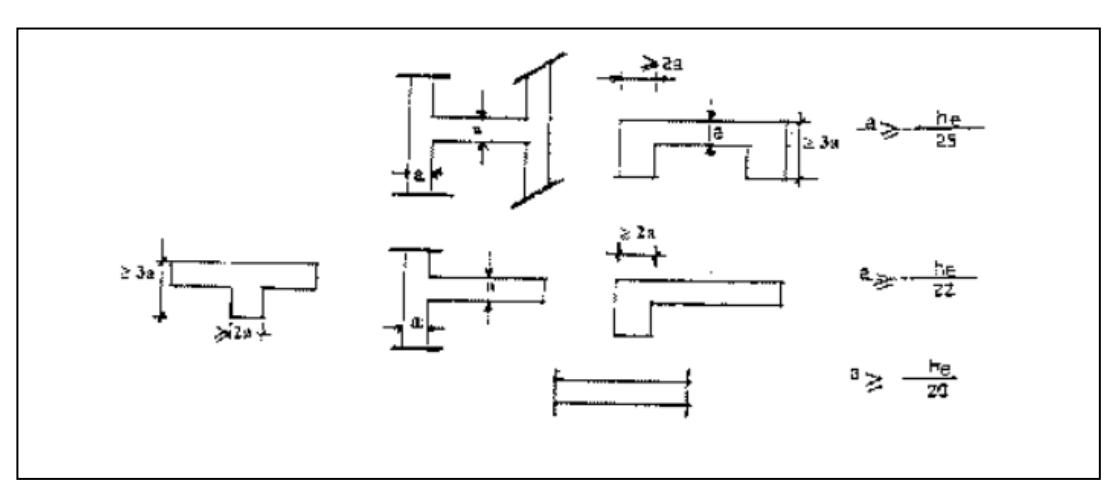

**Figure IX.3 :Coupe de voile en plan** 

 $e = max \{ \frac{400}{20}, 15cm \} = max \{ 20 ; 15 cm \} = 20 cm$ 

Donc, on adopte pour les voiles périphériques une épaisseur de **20 cm.** 

#### **IX.2.Ferraillage des éléments des sous-sols**

 Notre infrastructure est composée de deux sous sols qui sont constitués des poteaux, poutres et voiles périphériques en béton armé, leurs ferraillages est déterminé en considérant le cas le plus défavorable entre les différentes combinaisons qui sont exigé par la réglementation (BAEL91 et RPA99V2003) tel que :

**Selon BAEL91***:* 1,35 G + 1,5 Q (ELU)

 $G + Q$  (ELS)

#### *Selon RPA 99* (situation accidentelle) :  $G + Q \pm E$

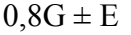

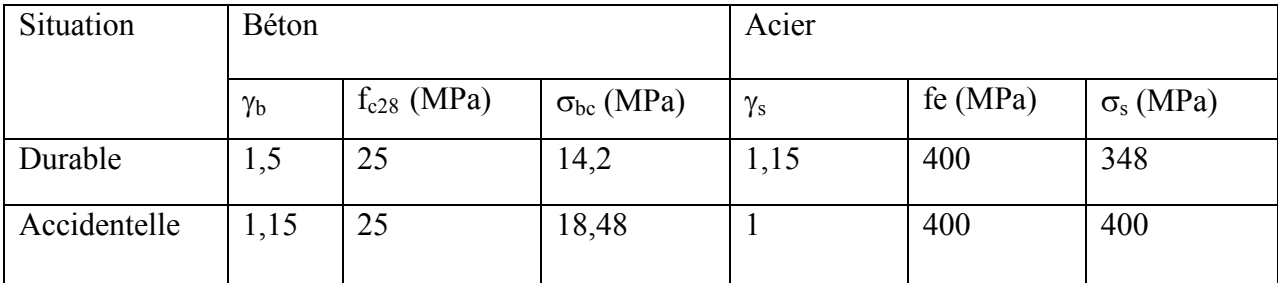

#### **IX.2.1. Les poteaux :**

 Les poteaux sont des éléments structuraux qui servent à transmettre les efforts vers les fondations. Ils sont soumis à un effort normal et un moment de flexion donc ils sont sollicités en flexion composée.

 Le ferraillage est calculé pour le poteau le plus sollicité après les résultats seront généralisée pour tous les poteaux.

#### • **Les données de poteau le plus sollicité :**

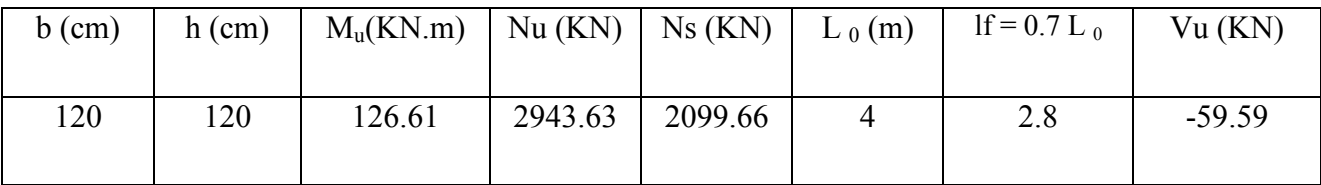

• **Calcul de l'excentricité:**

 $e_1 = e_1 + e_2 + e_a$ 

Avec :

$$
e_a
$$
= max { 2 cm ,  $\frac{L_0}{250}$ } = max { 2 cm ,  $\frac{400}{250}$  = 1.6 cm} = 2 cm

$$
e_1 = \frac{Mu}{Nu} = \frac{126.61}{2943.63} = 0.04 \ m = 4 \ cm
$$

$$
a = \frac{Nu}{Ns} = \frac{2943.63}{2099.66} = 1.4
$$

 $M_{\text{ser}}$  = Mu  $\times$  a = 126.61  $\times$ 1.4 = 177.25 KN.m

$$
\alpha = 10 \left(1 - \frac{Mu}{1.5 \text{ Mser}}\right) = 5.24
$$

 $\varphi = 2$ 

$$
e_2 = \frac{3Lf^2}{10000 h} (2 + \alpha \varphi) = 2.45 cm
$$

donc :  $e_T = 2 + 4 + 2.45 = 8.45$  cm

#### • **calcul de ferraillage : (voir Annexe D)**

 $N_{b max} = b \times h \times f_{bc}$ 

$$
f_{bc} = \frac{0.85 \, fc28}{\gamma b}
$$

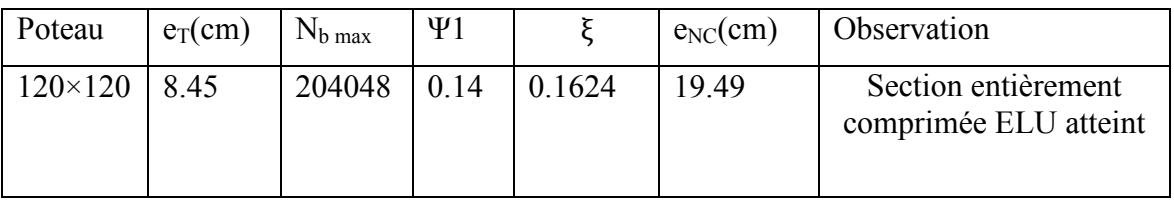

#### • **les armatures longitudinales pour la section entièrement comprimé :**

Selon le règlement BAEL 91/99 on a : $As \geq \frac{Nu-\Psi\times b\times h\times fbu}{fe}$  $\gamma$ s

#### **Tableau IX.1 : ferraillage de poteau**

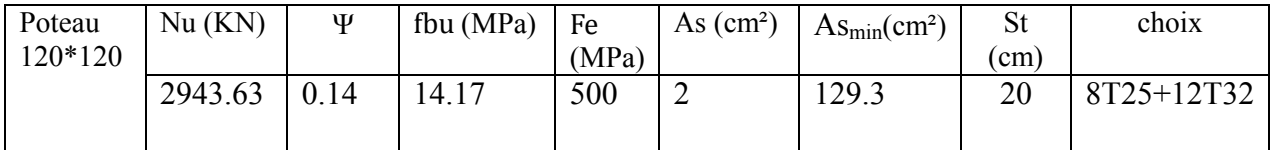

#### • **condition de non fragilité :**

Selon le RPA  $99v 2003$ : As min =  $0.9\%$  B (zone sismique III).

#### • **vérification à l'ELS :**

La vérification des contraintes à l'ELS est faite sous les sollicitations  $M_{ser}$ ,  $N_{ser}$ .

On doit vérifier les contraintes du béton et d'acier avec les contraintes admissible données

par:**Béton :**  $\sigma_{bc} = 0.6 f_{c28} = 15 MPa$ 

**Acier**: Fissuration préjudiciable.... 
$$
\overline{\sigma}_s = \zeta_s = Min \left( \frac{2}{3} f_e, \max \left( 0, 5 f_e; 110 \sqrt{n f_y} \right) \right)
$$

Avec : η=1,6 pour les aciers H.A

**Tableau IX.2 : Vérification à l'état limite de service**

|        | Sections<br>$\rm\thinspace cm^{-1}$ | $\rm N_{ser}$<br>(kN) | $M_{\rm ser}$<br>(kN.m) | $\sigma_{\rm s}$<br>(MPa) | $\bar{\sigma}$<br>(MPa) | $\sigma_{bc}$<br>(MPa) | $\bar{\sigma}_{bc}$ | Obs     |
|--------|-------------------------------------|-----------------------|-------------------------|---------------------------|-------------------------|------------------------|---------------------|---------|
| poteau | 120x120                             | 2099.66               | 93.21                   | 0.05                      | 201.6                   | 0.0007                 |                     | vérifié |

• **Vérification de l'effort tranchant :** 

Il faut vérifier que :  $\tau_u = \frac{I_u}{I_u} \leq \overline{\tau}_u$ *u bd*  $\tau_u = \frac{T_u}{1} \leq \overline{\tau}$ 

Avec :

Tu : l'effort tranchant maximum.

b: Largeur de la section du poteau.

d: Hauteur utile de la section du poteau.

 $\tau_u$ : Contrainte de cisaillement.

 $\bar{\tau}_u$ : Contrainte limite de cisaillement du béton.

La valeur de la contrainte  $\bar{\tau}_u$  doit être limitée aux valeurs suivantes :

#### **Selon le BAEL 91 modifie 99:**

*Min*( *f MPa*) *<sup>u</sup> <sup>c</sup>* 10,0 4, = <sup>28</sup> <sup>τ</sup> ……………………Fissuration préjudiciable et très préjudiciable.

#### **Selon le RPA 99 version 2003:**

 $\bar{\tau}_u = \rho_d f_{\text{av}}$ 

 $\rho_d=0.075$ ………………si l'élancement  $\lambda \ge 5$ 

 $p_d=0.040$ ………………si l'élancement  $\lambda$  <5

Avec :λ: L'élancement du poteau *i*  $\lambda = \frac{L_f}{l}$ 

L<sub>f</sub>: Longueur de flambement.

i: Rayon de giration  $i = \sqrt{\frac{I}{R}}$ J  $\setminus$  $\overline{\phantom{a}}$  $\setminus$ ſ = *B*  $i = \sqrt{\frac{I}{I}}$ 

I : Moment d'inertie de la section du poteau dans la direction considérée.

B : Section du poteau.

**Tableau IX.3 : Vérification de la contrainte de cisaillement**

|        | Section<br>.cm <sup>-</sup> | m<br>⊥ ս<br>(kN) | $\mathbf{u}_u$<br>(MPa) | $\sim$ | $\rho_d$ | $\iota_u$ RPA<br>(MPa) | $\mathcal{U}_u$ BAEL<br>(MPa) | Obs     |
|--------|-----------------------------|------------------|-------------------------|--------|----------|------------------------|-------------------------------|---------|
| Poteau | 120x120                     | $-42.97$         | 0.033                   | 8.08   | 0,075    | 1,875                  | $\cap$ $\subset$<br>ب ک       | vérifié |

### • **Les armatures transversales:**

Les armatures transversales sont déterminées à partir de la formulesuivante :

$$
\text{Selon le RPA99 version } 2003 : \frac{A_t}{S_t} = \frac{\rho_a T_u}{h f_e}
$$

Avec :

At : Section d'armatures transversales.

 $S_t$ : Espacement des armatures transversales.

- Tu : Effort tranchant à l'ELU.
- fe : Contrainte limite élastique de l'acier d'armatures transversales.
- h: Hauteur totale de la section brute.
- ρa : Coefficient correcteur qui tient compte du mode fragile de la rupture par l'effort tranchant.

 $p_a=2,5$ ………………si  $\lambda_2 \geq 5$ 

 $p_a=3,75$ ………………si  $\lambda_g \leq 5$ 

 $\lambda_{g}$ : Espacement géométrique.

•**L'espacement des armatures transversales** : pour la zone III

 $S<sub>t</sub> \leq 10$  cm Zone nodale

St≤Min (b1/2, h1/2, 10 ∅1)Zone courante

 $\mathcal{O}_1$ : Diamètre minimal des armatures longitudinales du poteau.

$$
\lambda_{\text{g}}
$$
: L'élancement géométrique du poteau  $\left(\lambda_{\text{g}} = \frac{L_f}{a}\right)$ 

a : Dimension de la section droite du poteau.

Lf : Longueur du flambement du poteau.

Pour les armatures transversales  $f_e = 500 MPa$ .

#### **Tableau IX.4 : Espacements maximums selon R.P.A.99**

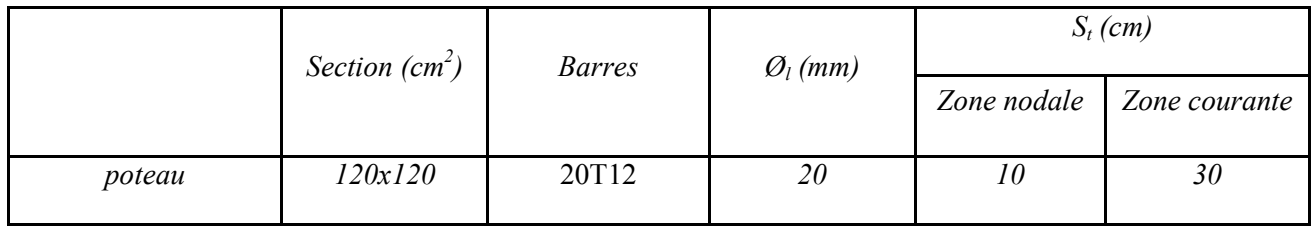

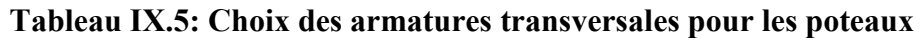

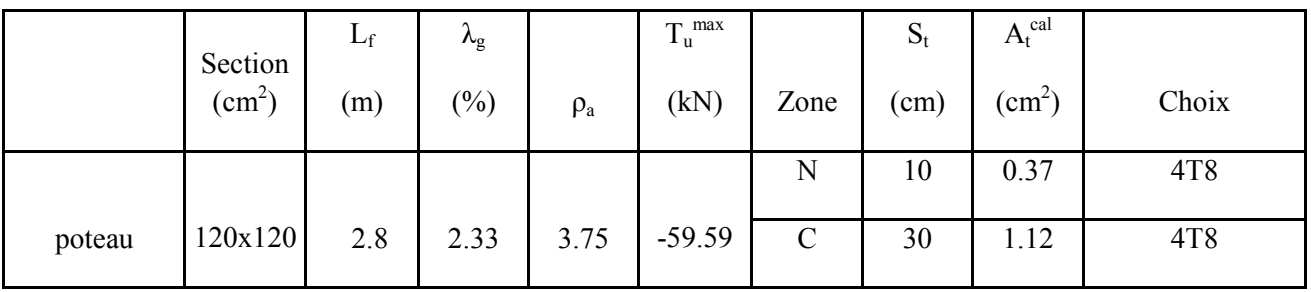

• **Longueur de recouvrement** 

La longueur minimale de recouvrement est de : $L_r = 50\Omega_1$  (zone III).

L  $r = 50 \times 2.5 = 125$  cm.

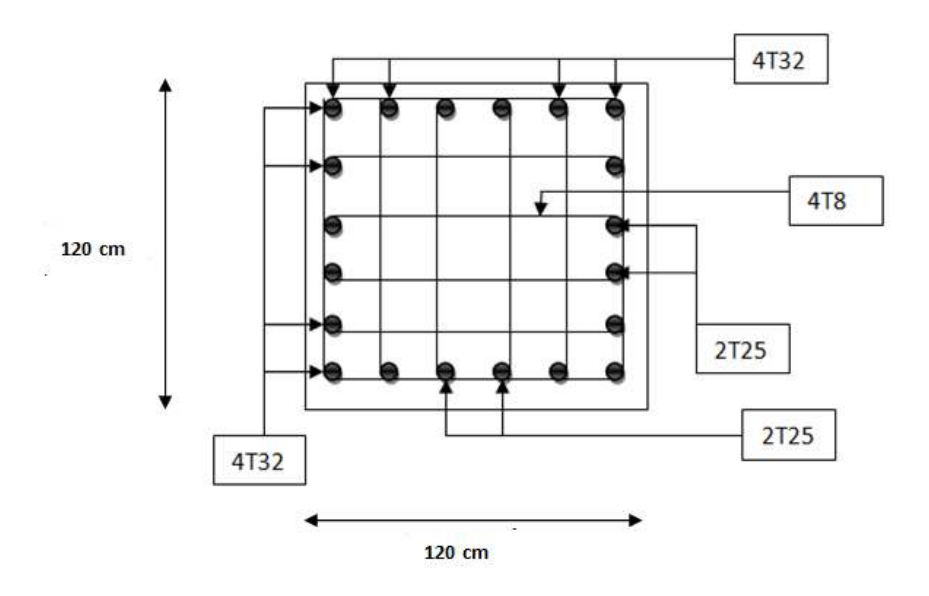

**FigureIX.4 : Schéma de ferraillage du poteau**

#### **IX.2.2. Les poutres :**

Les poutres sont des éléments structuraux horizontaux qui permettent de transférer les charges aux poteaux, elles sont sollicitées par des moments de flexion et des efforts tranchants, Le ferraillage des poutres est donné par l'organigramme de la flexion simple (voir Annexe C). Selon RPA 99 v 2003 :

- − Le pourcentage total minimum des aciers longitudinaux sur toute la longueur de la poutre est de *0,5%* en toute section.
- − Le pourcentage total maximum des aciers longitudinaux est de :
	- − *4%* en zone courante.
	- − *6%* en zone de recouvrement.
- − La longueur minimale de recouvrement est de *50Ø* en zone III.
- − L'ancrage des armatures longitudinales supérieures et inférieures dans les poteaux de rive et d'angle doit être effectué avec des crochets à *90°*.

#### • **Calcul du ferraillage**

 Pour le calcul des armatures nécessaires dans les poutres, nous avons considéré les portiques suivants les deux sens **(Voir détail Annexe C)**:

Sens porteur (poutre porteuse).

Sens non porteur (poutre secondaire).

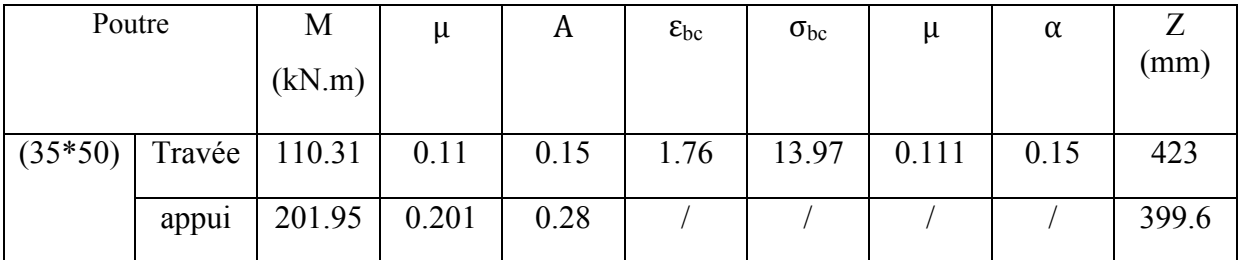

#### **Tableau IX.6: Choix de ferraillage des poutres**

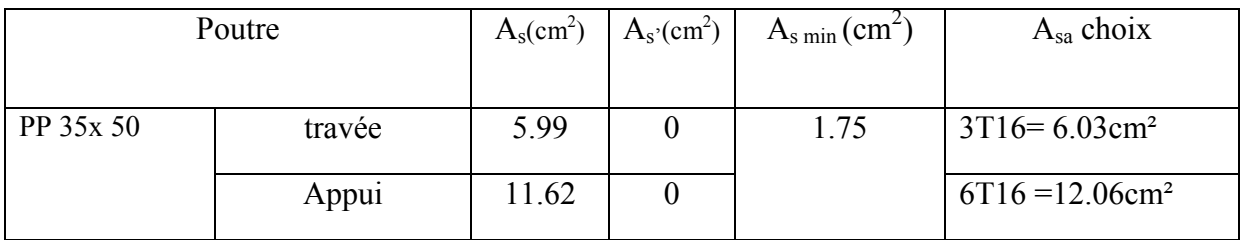

#### • **Vérification vis-à-vis de l'état limite de service :**

Les contraintes sont calculées à l'état limite de service sous *(Mser, Nser)(voir Annexe C)*, puis elles sont comparées aux contraintes admissible données par :

**Béton :**  $\sigma_{bc}^-$  = 0,6 $f_{c28}$  = 15*MPa* **Acier** :  $\overline{\sigma}_s = Min \left| \frac{1}{2} f_e, 99 \sqrt{\eta f} 28 \right|$ J  $\left(\frac{1}{2}f_e,99\sqrt{\eta f t 28}\right)$  $\setminus$  $= Min \left( \frac{1}{2} f_e, 99 \sqrt{\eta \pi 28} \right)$ 2  $\overline{\sigma}_s = Min\left(\frac{1}{2}f_e, 99\sqrt{\eta f}t 28\right) = 164.97 MPa$  (Fissuration très préjudiciable) Avec :*η=1,6* pour les aciers *H.A* 

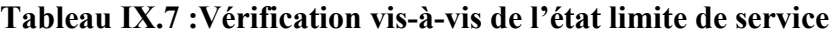

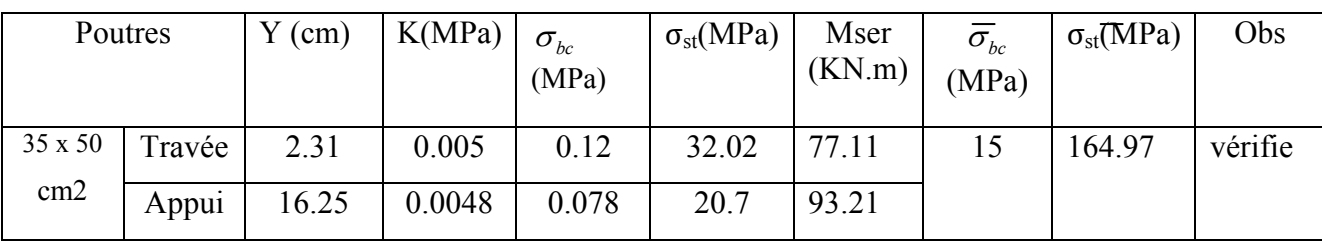

#### • **L'espacement :**

St = min (h/4, 12
$$
\phi_t
$$
) = 12.5 cm Avec :  $\phi_t \le Min\left(\frac{h}{35}; \phi_t; \frac{b}{10}\right)$  (zone nodale)

 $St = h/2 = 25$  cm (zone courante)

Donc on prend :  $St = 10$  cm(zone nodale)

 $St = 20$  cm(zone courante)

#### • **Armatures transversales :**

Choix de  $A_t$ :  $A_t = 0.003 \times St \times b$ 

Donc on prend :  $A_t = 1.5$  cm<sup>2</sup> (zone nodale) $A_t = -3T8$  $A_t = 3$  cm<sup>2</sup> (zone courante) $A_t = 6T8$ 

#### • **Vérification de la contrainte de cisaillement :**

Il faut vérifier que :  $\tau_u = \frac{I_u}{bd} \leq \overline{\tau}_u$  $\tau_u = \frac{T_u}{1} \leq \overline{\tau}$ 

Avec :Tu : L'effort tranchant pour l'état limite ultime.

b: Largeur de la section du poteau.

d: Hauteur utile de la section du poteau.

 $\tau_u$ : Contrainte de cisaillement.

 $\bar{\tau}_u$ : Contrainte limite de cisaillement du béton.

La valeur de la contrainte  $\bar{\tau}_u$  doit être limitée aux valeurs suivantes :

#### *Selon le BAEL 91 modifie 99***:**

*Min*( *f MPa*) *<sup>u</sup> <sup>c</sup>* 10,0 4, = <sup>28</sup> <sup>τ</sup> ……………………Fissuration préjudiciable et très préjudiciable.

*Selon le RPA 99 version 2003***:** 

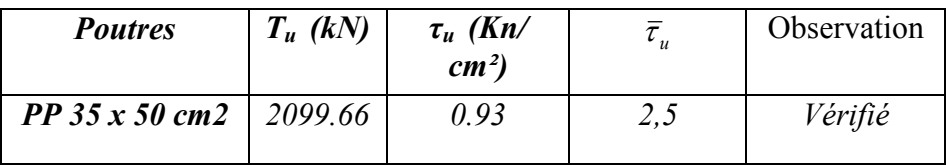

#### • **Vérification de la flèche :**

Le choix final des sections des poutres dépend de la vérification de la flèche qui se traduit

par :  $f_{\text{max}} \leq \overline{f}$ 

tel que :

$$
\overline{f} = 0(5 + \frac{L_{(cm)}}{1000}) \quad \text{Si} \quad L > 5 \text{ m}
$$
\n
$$
\overline{f} = \frac{L_{(cm)}}{500} \quad \text{Si} \quad L < 5 \text{ m}
$$

Et :  
\n
$$
f_{\text{max}} = \frac{5 \text{xL}^4 \text{xq}}{384 \text{xEb} \text{vxIV}} \text{(charge répartie)}
$$
\n
$$
f_{\text{max}} = \frac{q \text{xL}^3}{48 \text{xEb} \text{vxIV}} \text{(charge concentrée au milieu)}
$$

| Longueur de la poutre                | $L^{max} = 6m$                                                        |
|--------------------------------------|-----------------------------------------------------------------------|
| Le moment d'inertie                  | $I_Y = \frac{(bxi)^3}{12} = 3.65x10^9$ mm <sup>4</sup>                |
| $E_{\rm bv28}$                       | 10818.87 MPa                                                          |
| La charge                            | $q_s = G_{\text{dalle}} + G_{\text{pouter}} + Q = 63.48 \text{ KN/m}$ |
| La flèche maximale (charge repartie) | $f_{\text{max}} = 2.71 \text{ mm}^4$                                  |
| La flèche admissible                 | $f = 6.5$ mm <sup>4</sup>                                             |
| Remarque                             | La flèche est vérifiée                                                |
| Le ratio                             | $r = 0.42$                                                            |

**Tableau IX.8: Vérification de la flèche de la poutre principale**

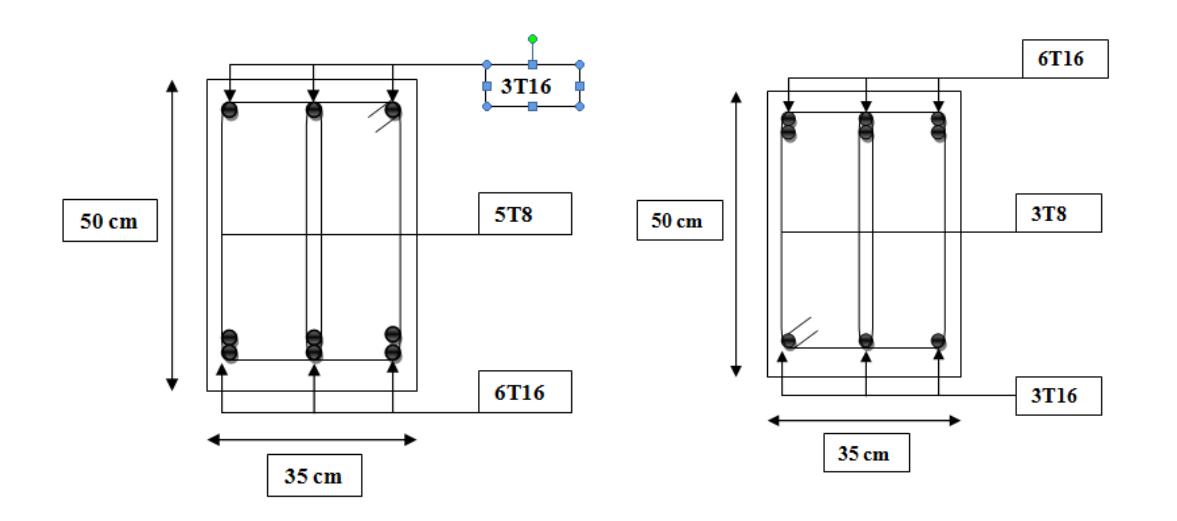

**Figure IX.5 : Ferraillage en Travée Figure IX.6 : Ferraillage en Appui** 

#### **IX.2.3. Dalle pleine :**

Le ferraillage de la dalle pleine est pour une bande de b =1m et h =0.15 m (l'épaisseur du la dalle pleine)

 $\rho = \frac{Lx}{Ly} = \frac{6}{6}$  $\frac{6}{6}$  = 1 > 0.4le panneau **\*** availle dans les deux sens

### • **Détermination des sollicitations (les moments)** : $M_x = \mu_x \times q_u \times L_x^2$

 $M_y = \mu_y \times M_x$ 

**En travée** :  $M_x^t = 0.75 M_x$ 

 $M_y^t = 0.75 M_y$ 

**En appui** :  $M_x^a = 0.5 M_x$ 

 $M_y^a = 0.5 M_y$ 

#### **Tableau IX .9 : Calcul des moments à l'ELU**

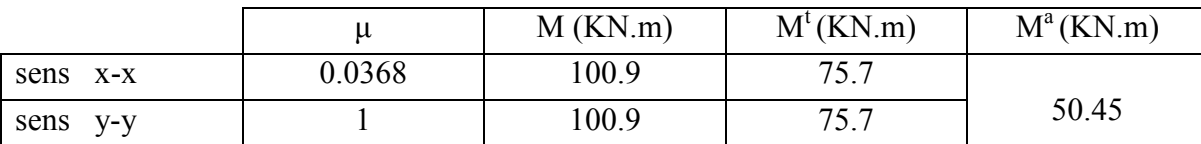

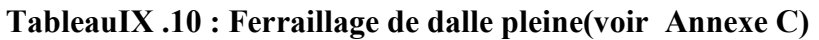

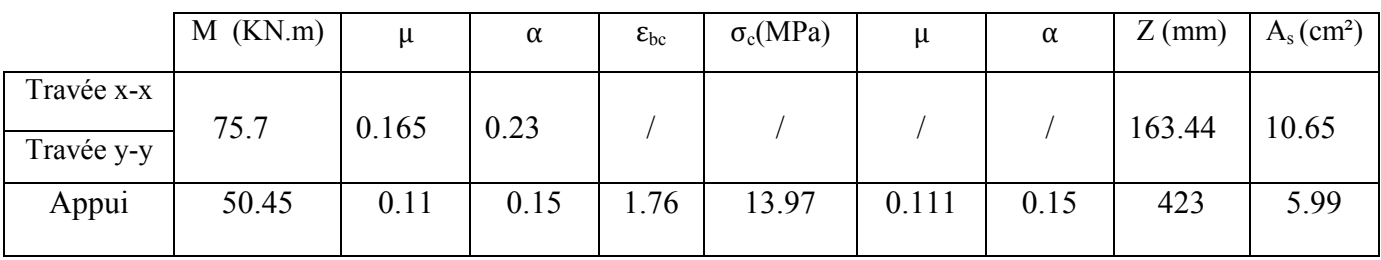

#### **Ferraillage minimal :**

#### - **suivant le BAEL 91rev 99**

 $A_{\text{y min}} = 6 \times h$  (pour HA 500) = 0.9 cm<sup>2</sup>

 $A_{\text{xmin}} = \left(\frac{3-\rho}{2}\right)$  $\frac{1-\rho}{2}$ ) × Ay min = 0.9 cm<sup>2</sup>

### - **Suivant le RPA 99v2003**

Amin=0.1%× b× h = 1.5 cm<sup>2</sup>

#### • **Espacement :** on a une fissuration préjudiciable, donc :

Sens x-x: St  $\leq$  min (2h; 25 cm)  $\longrightarrow$  st = 20 cm

Sens y-y: St  $\leq$  min (3h; 33 cm)  $\longrightarrow$  st = 20 cm

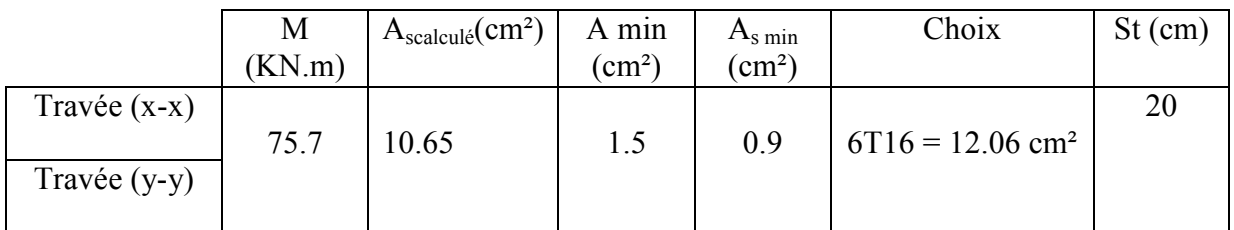

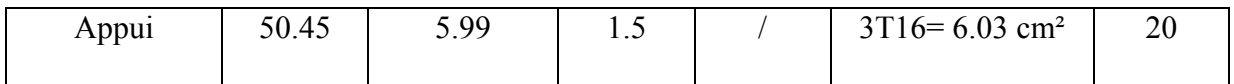

**Tableau IX .11 : Résultat de ferraillage de la dalle pleine** 

#### • **Vérification de l'effort tranchant :**

Il fau vérifier que  $:\tau_u \leq \tau$ <sup>-</sup>

Tel que : $\tau_u = \frac{V_u}{h \times d}$ b×d

$$
\tau = \frac{0.07 \times f_{c28}}{\gamma_b}
$$

Vu : l'effort tranchant à l base du voile périphérique (Vu =42.08 KN).

#### **Tableau IX .12 : Vérification de l'effort tranchant de voile périphérique**

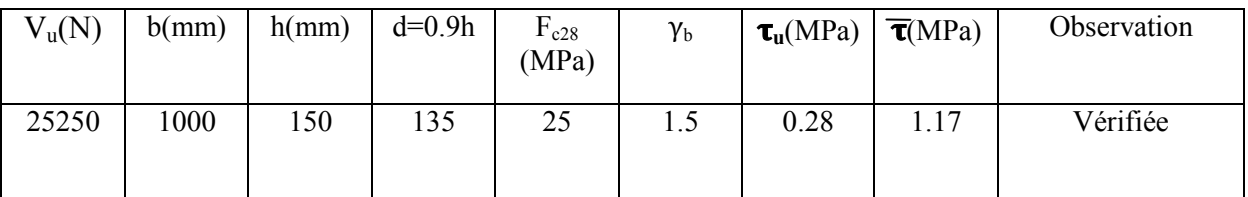

### • **Vérification à l'ELS :**

#### **1. Vérification des contraintes :**

**Béton :**  $\sigma_b = \frac{H_s}{I_s}$   $y \le \overline{\sigma}_{bc} = 0.6 f_{c28} = 15 MPa$ *I M*  $\sigma_{b} = \frac{M_{ser}}{I} y \le \overline{\sigma}_{bc} = 0.6 f_{c28} = 15$ Acier :  $\sigma_s = \eta \frac{M_{ser}}{I} (d - y) \le \overline{\sigma}_s$ *I*  $\sigma_{\rm s} = \eta \frac{M_{\rm ser}}{I} (d - y) \leq \overline{\sigma}$ 

La fissuration est considérée comme préjudiciable.

$$
\overline{\sigma}_s = Min\left(\frac{2}{3}fe;150\eta\right) = 240 MPa
$$

Avec :*η=1,6* pour HA ; *fe=500MPa*

$$
\rho = \frac{L_x}{L_y} = 1 \qquad ; \quad q_{ser} = G + Q = 53.1kN/m
$$
  

$$
M_x = \mu_x q_{ser} L_x^2
$$
  

$$
M_y = \mu_y M_x
$$

**E.L.S :**  $\overline{\mathcal{L}}$ ⇃  $\int$  $= 1 \Rightarrow M_{v} =$  $= 0.0368 \Rightarrow M_r =$  $M_{v} = 70.35$ *kNm*  $M_{x} = 70.35$ *kNm*  $y - 1 \rightarrow M_y$  $\alpha$   $\rightarrow$   $\alpha$ ,  $\alpha$ ,  $\alpha$ ,  $\alpha$ ,  $\alpha$ ,  $\alpha$ ,  $\alpha$  $1 \Rightarrow M_v = 70.35$  $0,0368 \Rightarrow M_x = 70.35$  $\mu$  $\mu$ 

- − **Moments en travées :**M<sub>tx</sub>=M<sub>ty</sub>= 0.75 Mx = 52.76 KN.m
- − **Moments sur appuis :**Ma=Max (0,5Mx ;0,5My)=35.18 KN.m

- **Détermination d la valeur de**<sup>*w*</sup> 
$$
\times
$$
 :  $\frac{b}{2}y^2 + nA'_s(y-c') - nA_s(d-y) = 0$  *avec* :  $n = 15$ 

- **Moment d'inertie**: 
$$
I = \frac{by^3}{3} + nA'_s(d-c')^2 + nA_s(d-y)^2
$$

Les résultats trouvés en travée et sur appui dans les deux sens sont regroupés dans le tableau suivant :

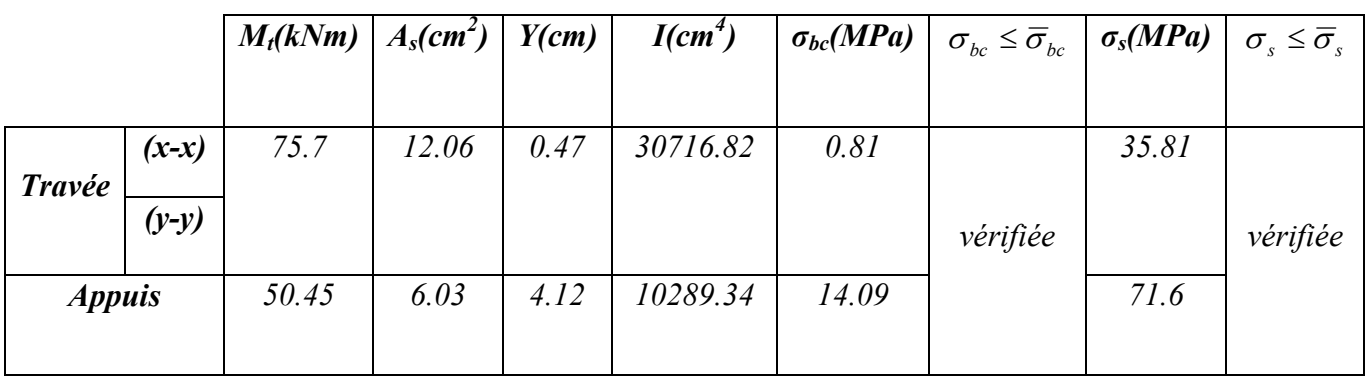

#### **Tableau IX.13 : Vérification des contraintes de la dalle à l'ELS**

#### • **Vérification de poinçonnement:**

II s'agit de vérifier que : Nu≤ 
$$
\frac{(0.07x \mu \text{c} x h x f_{c28})}{\gamma_b}
$$

Avec :

**µc**: Périmètre du contour projeté sur le plan moyen la dalle.

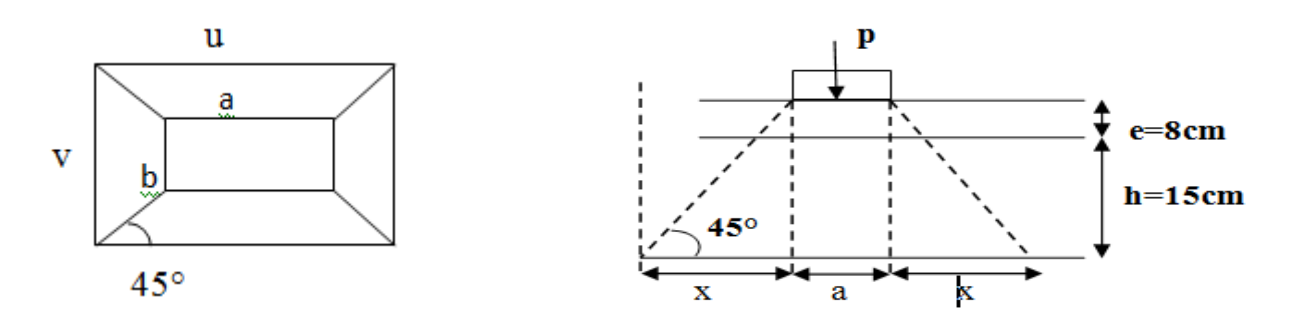

On prend une section carré a=b=20.5 cm (les dimensions de la roue de la voiture).

$$
Tg 45^\circ = \frac{23}{x} \longrightarrow x = 23 \text{ cm}
$$

 $u = v = 20.5 + x = 43.5$ 

Donc :  $\mu c = [(u + v) \times 2] = [(0.435 + 0.435) \times 2] = 1.74$  m

**Nu** : Charge de calcul du voiture (en prendre la charge duvoiture comme une charge

Concentré sur une point) ( $Nu = 6.25$  KN)

**h**: Epaisseur totale de la dalle (15cm)

Donc:

 $0.07\times1740\times150\times25$  $\frac{40 \times 150 \times 25}{1.5} \times 10^{-3} = 456.8$  KN > Nu = 6.25 KN,

Donc il n'y a pas de risque de poinçonnement.

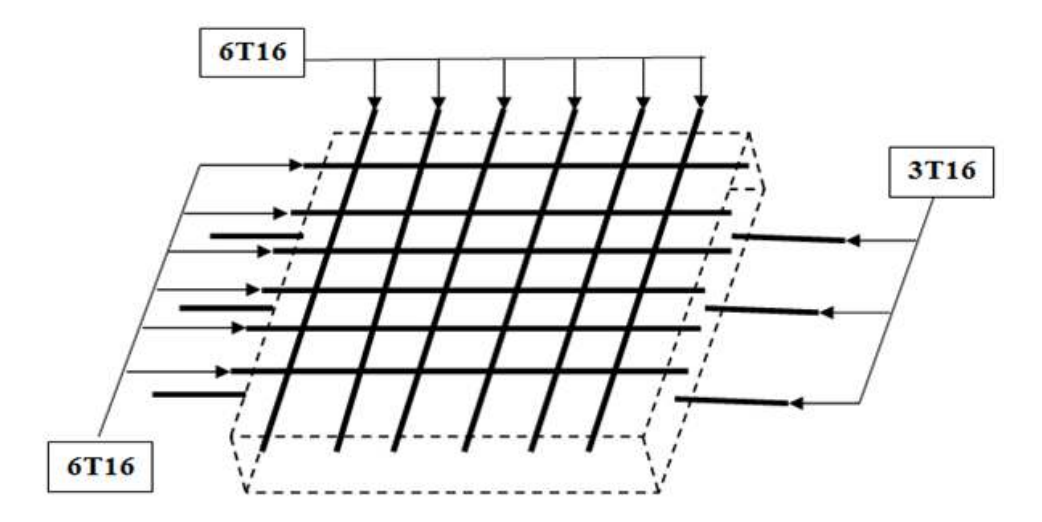

**Figure IX.7: Ferraillage de 1 m de la dalle pleine** 

**IX.2.4. voile périphérique :**

• **Caractéristiques du sol :** 

Poids spécifique :  $γ = 18$  KN/m<sup>3</sup>

Angle de frottement :  $\varphi = 30^{\circ}$ 

La cohésion : son effet est négligé dans notre cas d'étude.

• **Calcul de la poussée de terre :**

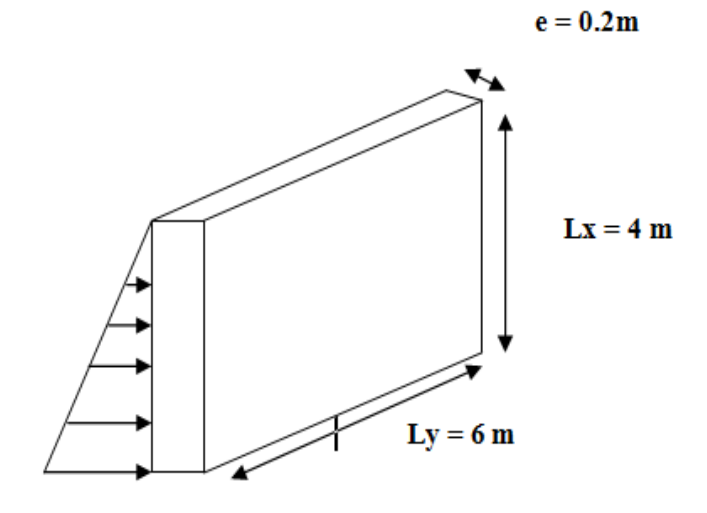

#### **Figure IX.8: Les dimensions de voile périphérique**

La poussée des terres est calculée par la formule suivante : Avec : **P = γ** × **H**× **Ka**

H : la hauteur total de voile

Ka : le coefficient de poussée de terre

$$
Ka = \tan^2\left(\frac{\pi}{4} - \frac{\varphi}{2}\right)
$$

**Tableau IX .14 : Résultats des charges** 

| H(m) | $\boldsymbol{\omega}$ | $\gamma$ (KN/m <sup>3</sup> ) | Ka    | $P$ (ELS) (KN/m) | $\vert$ 1.35*P (la charge à l'ELU) |
|------|-----------------------|-------------------------------|-------|------------------|------------------------------------|
|      | $30^{\circ}$          |                               | 0.333 | 23.98            | 27 27<br>ر . ے ر                   |

#### • **Ferraillage du voile périphérique :**

 Le ferraillage de voile se calcul comme un panneau d'une dalle pleine, le calcul se fait pour une bande de b =1m et h =0.2 m (l'épaisseur du voile)

 $\rho = \frac{Lx}{Ly} = \frac{4}{6}$  $\frac{1}{6}$  = 0.66 > 0.4le panneau travaille dans les deux sens

#### - **Détermination des sollicitations (les moments) :**

 $M_x = \mu_x \times P_u \times L_x^2$  $M_v = \mu_v \times M_x$ **En travée** :  $M_x^t = 0.75 M_x$  $M_y^t = 0.75 M_y$ **En appui** :  $M_x^a = 0.5 M_x$  $M_y^a = 0.5 M_y$ 

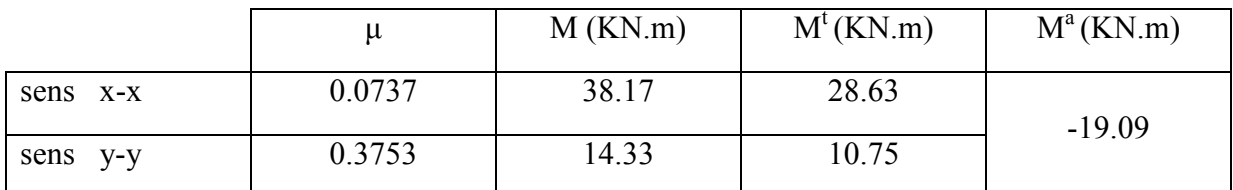

#### **Tableau IX .15 : calcul des moments à l'ELU**

Le ferraillage est calculé pour une bande de 1 m en flexion simple avec une section (b×e).

Tel que :  $b = 1m$ 

 $e = 0.2$  m

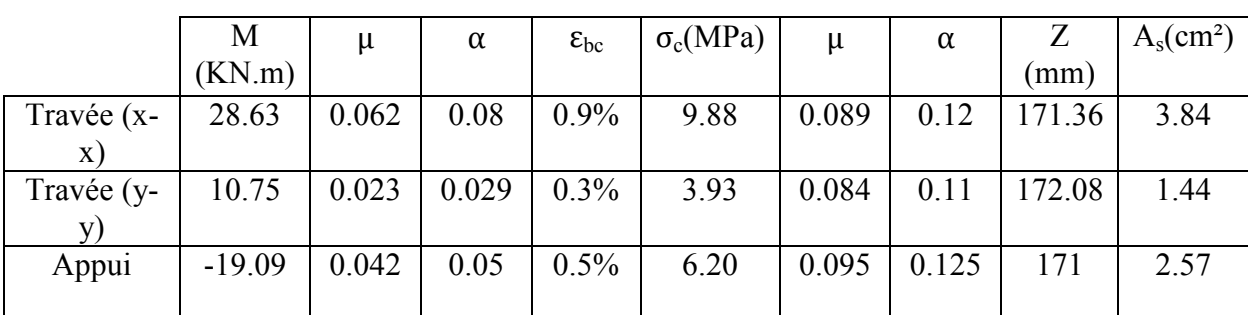

#### **TableauIX.16 : Ferraillage de voile périphérique (voir Annexe C)**

#### **Ferraillage minimal :**

#### - **suivant le BAEL 91rev 99**

 $A_{v \text{ min}} = 6 \times h$  (pour HA 500)

 $A_{\text{xmin}} = \left(\frac{3-\rho}{2}\right)$  $\frac{p}{2}$ ) × Ay min

#### - **Suivant le RPA 99v2003**

Amin= $0.1\% \times b \times h$ 

- **Espacement :** on a une fissuration préjudiciable, donc :

Sens x-x: St  $\leq$  min (2h; 25 cm) st = 20 cm

Sens y-y: St  $\leq$  min (3h; 33 cm)  $\longrightarrow$  st = 20 cm

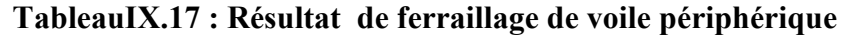

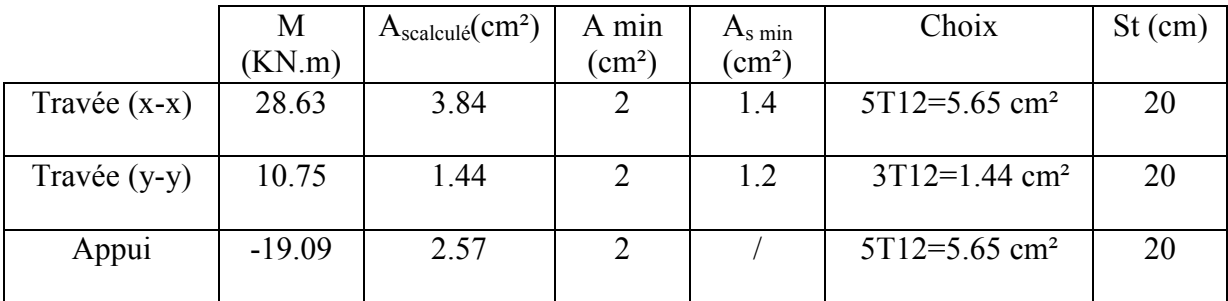

- **Vérification de l'effort tranchant :** 

**Il fau vérifier que :**  $\tau_u \leq \overline{\tau}$ 

Tel que : $\tau_u = \frac{V_u}{h \times d}$ b×d

$$
\tau\!\!=\!\tfrac{0.07\times f_{\text{c28}}}{\gamma_b}
$$

Vu : l'effort tranchant à l base du voile périphérique (Vu =25.25 KN).

| $V_u(N)$ | b(mm) | h(mm) | $d=0.9h$ | $F_{c28}$<br>(MPa) | $\gamma_{\rm b}$ | $\tau_u(MPa)$ | $\overline{\tau}$ (MPa) | Observation |
|----------|-------|-------|----------|--------------------|------------------|---------------|-------------------------|-------------|
| 25250    | 1000  | 200   | 180      | 25                 |                  | 0.14          | 1.17                    | Vérifiée    |

**Tableau IX.18 : Vérification de l'effort tranchant de voile périphérique** 

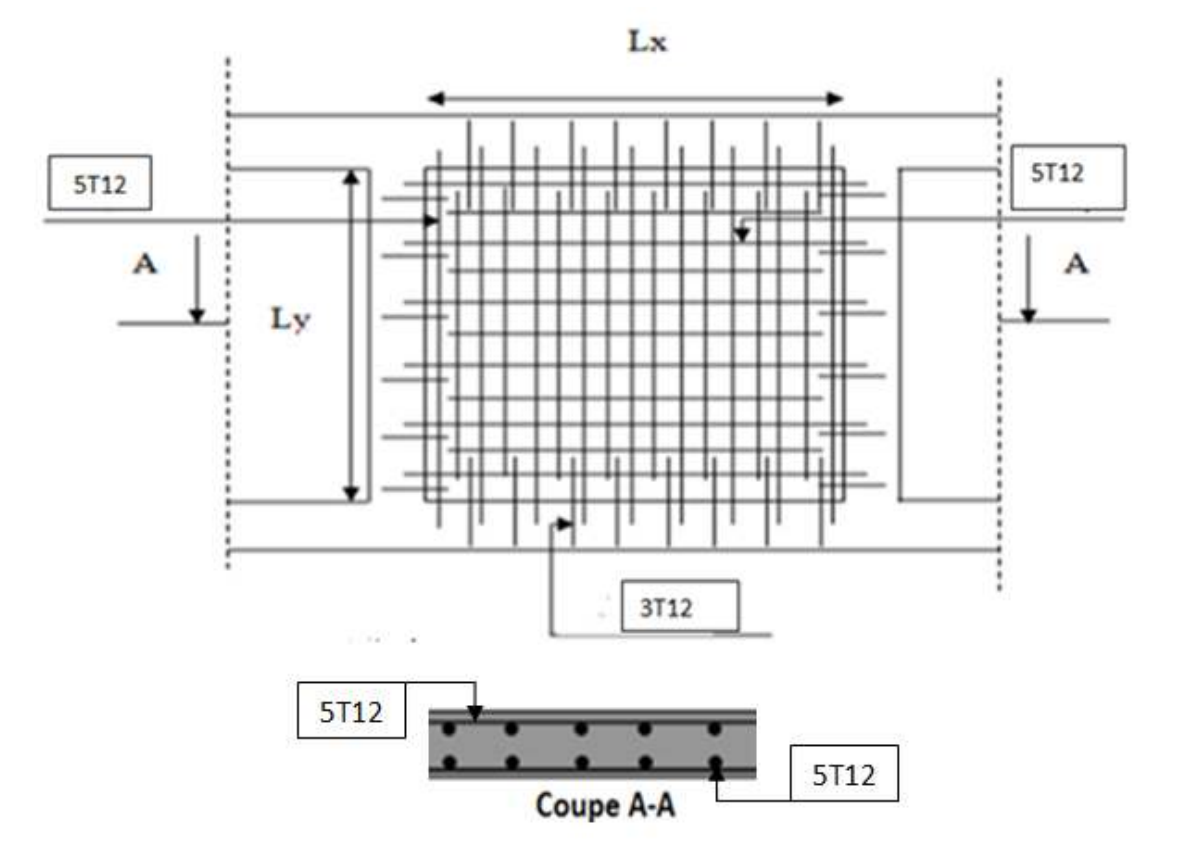

**Figure IX.9:Ferraillage de voile périphérique pour 1 m** 

#### **IX.3. Etude des fondations**

 Les éléments de fondations constituent une partie essentielle de l'ouvrage, ils ont un rôle de transmettre au sol tout les efforts de la superstructure, donc nous sommes obliger de faire une bonne conception et réalisation de ces éléments.

 Concernant les types de fondations on a plusieurs types et le choix doit satisfait Les critères d'ordre technique, économique, et relatif tel que :

- − La charge et à l'emplacement de la semelle.
- − La nature du sol et du terrassement.
- − Le façonnage facile d'aciers.
- − La quantité et la facilite de mise en place du béton.

Le calcul et le dimensionnement des semelles sont faits pour les valeurs maximales des réactions aux appuis des combinaisons de cas de charges les plus défavorables.

#### **IX.3.1. semelle isolé :**

Pour le pré dimensionnement, il faut considérer uniquement l'effort normal N<sub>ser</sub> qui est obtenu à la base de tout le poteau du sous sol.

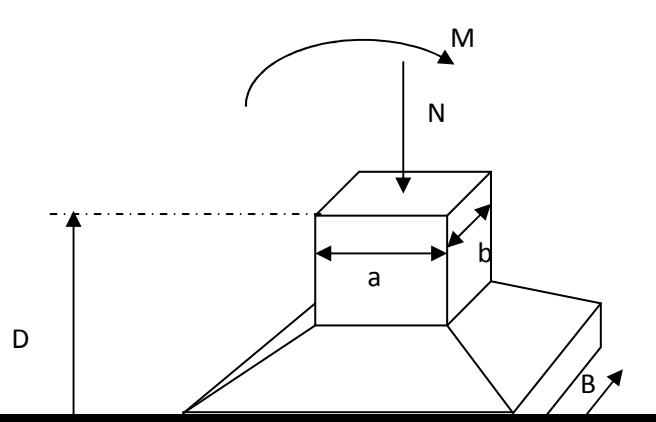

#### **FigureIX.10 : Semelle isolée sous poteau**

La semelle isolée est dimensionnée de telle façon qu'elle vérifiela relation suivante :

$$
\sigma_{ser} = \frac{N_{ser}}{S_{Ssemll}} \leq \sigma_{sol}
$$

Avec :

<sup>σ</sup>*sol* : la contrainte admissible de sol (<sup>σ</sup>*sol* = 2.5 bars)

N ser : l'effort normale de poteau le plus sollicité à l'ELS

 $S<sub>semll</sub>: section de la semelle (A×B)$ 

Homothétie des dimensions :  $\frac{A}{B} = \frac{a}{b}$  $\frac{a}{b} = 1$ 

$$
A=B=\sqrt{Nser/\sigma\sigma l}
$$

 $L_{\text{min}} = 6$  m

**Tableau IX. 19:Sections des semelles isolées** 

| Poteaux        | $Nser$ (KN) | $\sigma zol$ | A(m) | $\frac{\text{choice}}{\ }{}(m)}{}$ |
|----------------|-------------|--------------|------|------------------------------------|
| $120\times120$ | 2990.66     | 250          | 3.46 | ر. ر                               |

Il faut vérifier que :  $L_{min} > 1,5xB$ 

Tel que Lmin l'entraxe minimum entre deux poteaux.

On a : Lmin = 6 m>1,5xB=5.25 m …………………. vérifiée.

D'après ces résultats, on remarque qu'il n'y a pas de chevauchement des semelles.

#### - **Calcul de la hauteur de semelle :**

$$
d \ge \frac{A-a}{4} = \frac{3.5-1.2}{4} = 0.58 \text{ m}
$$
  
h = d + 0.05 m   
h = 0.58+0.05 = 0.63 m   
h = 70 cm

**Conclusion :** vu que la hauteur de la semelle isolé est très grande et pour des conditions d'économie on passe au calcule de semelle filante.

#### **IX.3.2. Semelle filante dans un seul sens :**

#### **IX.3.2.1. Dimensionnement :**

Nous avons choisi la fil des poteaux la plus sollicité pour le calcul .

Le largueur :  $\qquad \qquad l$ 

$$
B \ge \frac{N_S}{\overline{\sigma_{sol}} \times Ltoale}
$$

La hauteur de semelle :  $H_{\text{semelle}} \geq \frac{B-b}{4}$  $\frac{z}{4}+d$ 

La hauteur de la nervure :
$$
H_{\text{nervure}} \ge \frac{L}{10} = \frac{600}{10}
$$

Avec :

L<sub>totale</sub>= 60m ; L = 6m

d :Enrobage des aciers de la semelle ( en général > 3 cm)

La Hauteur de la nervure est en général choisie (pour des projets courants) dans l'intervalle :

#### **0.5m <Htotale<1.20 m**

On adopte pour la semelle filante croisée les dimensions suivantes :

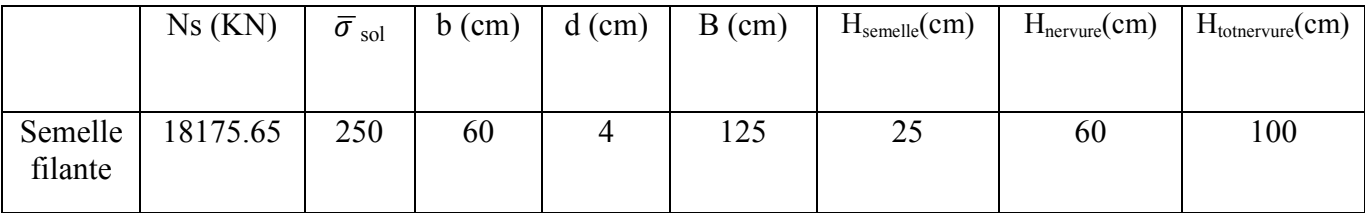

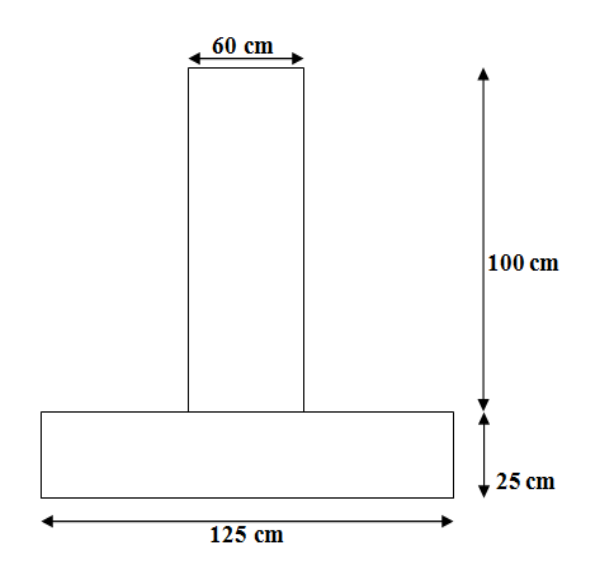

**FigureIX.11 : Section transversale de la semelle filante** 

**IX.3.2.2. Les vérifications :** 

• Condition de la rigidité : 
$$
Le = \sqrt{\frac{4 \times E}{K \times b}} > \frac{2}{\pi} \times Lmax
$$

Avec :

Le : Longueur élastique

K : Module de raideur du sol K =  $2 \times \overline{\sigma}_{sol}$  = 5 bars

Lmax : La distance maximale entre deux poteaux.

E : module d'élasticité ( $E = 10818.86$  MPa).

A partir de l'équation précédente on obtient : $h \geq \sqrt[3]{\frac{2 \times L}{\pi}}$  $\frac{1}{\pi}$  $\overline{A}$  $\times \frac{K}{F}$  $E$ )

 $h = 1.25m \ge \sqrt[3]{\frac{2\times6}{\pi}}$  $\frac{1}{\pi}$  $\overline{\mathbf{r}}$  $\times \frac{50}{10818}$ 10818.86  $\sqrt[3]{\left(\frac{2\times6}{\pi}\right)^4} \times \frac{50}{10818.86} = 0.9 \ m \ \dots \dots \dots \dots \dots$ la condition est vérifiée.

#### **IX.3.2.3. Calcul de ferraillage :**

Le calcul se fait en flexion simple (voir Annexe C)

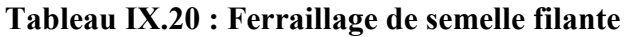

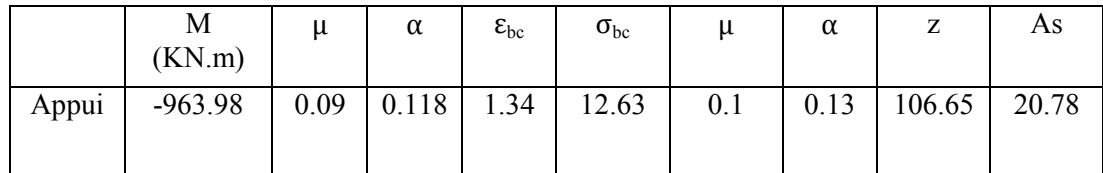

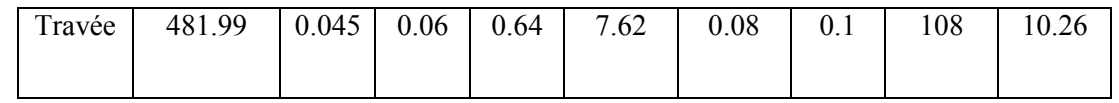

 Les résultats de ferraillages est très grand par rapport à la section donc on passe au calcul des semelles filante croisées.

#### **IX.3.3. semelle filante croisée . croisée :**

Pour le dimensionnement on garde celles de semelle filante dans un seul sens.

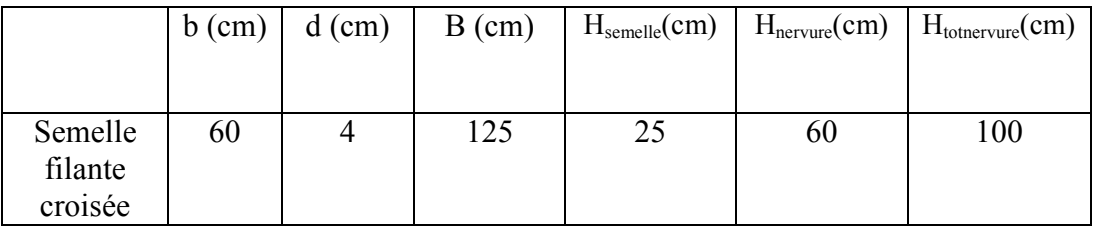

Le calcul de ferraillage se fait pour la file la plus sollicité puis on généralise pour toutes les autres semelles .

Le chargement de la semelle filante croisée et les effortssont égale à la moitie de la semelle filante dans un seul sens.

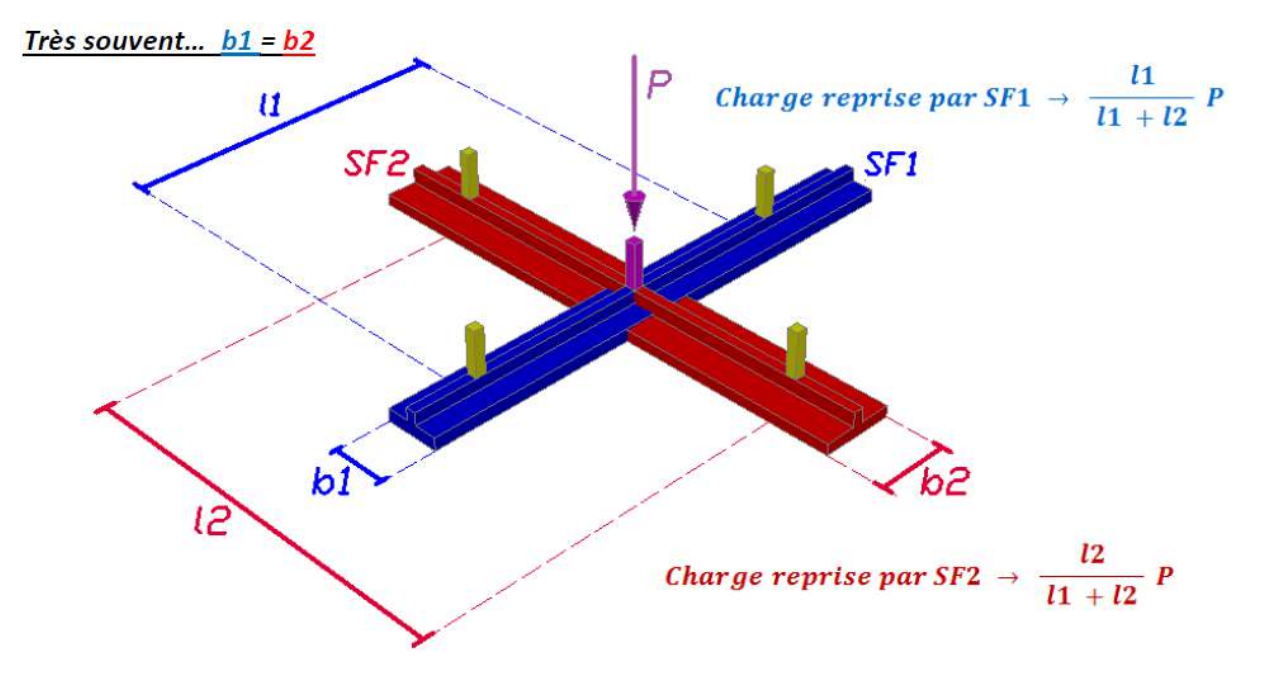

**Figure**IX.**12 : La répartition des charges dans les semelles filantes croisée**

• **Ferraillage de la nervure a nervure :** 

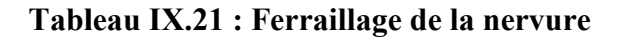

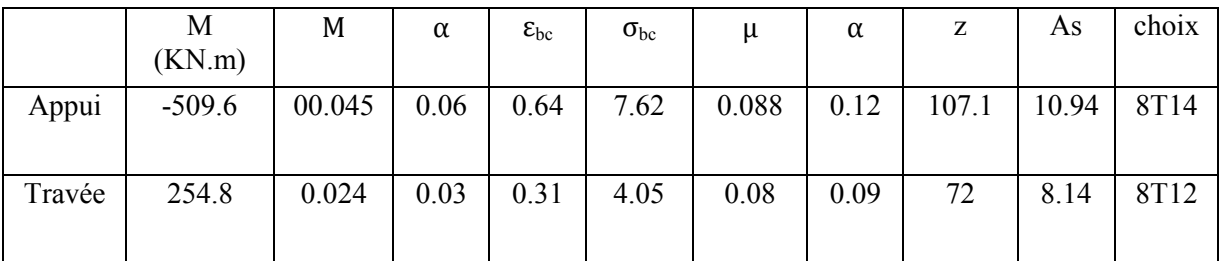

#### - **Vérification de la contrainte à l'ELS :**

il faut vérifier que : $\sigma_{\rm sfc} \leq \bar{\sigma}_{\rm sol}$ 

#### **Tableau IX.22 : Résultat de la contrainte à l'ELS**

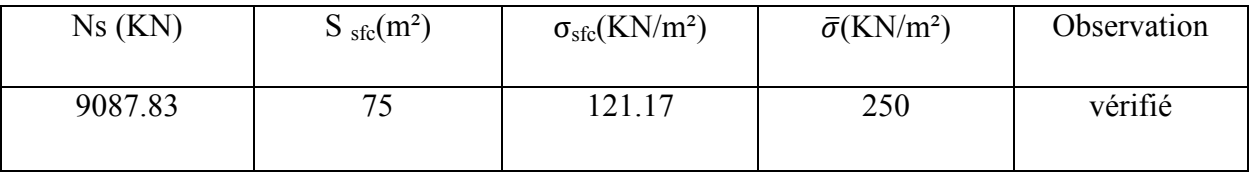

#### - **Espacement transversal :**

 $St \leq 10$  cm (zone nodale)

 $St \le min(30cm, 12cm) = 12 cm$  (zone courante)

#### - **Armatures transversales minimales :**

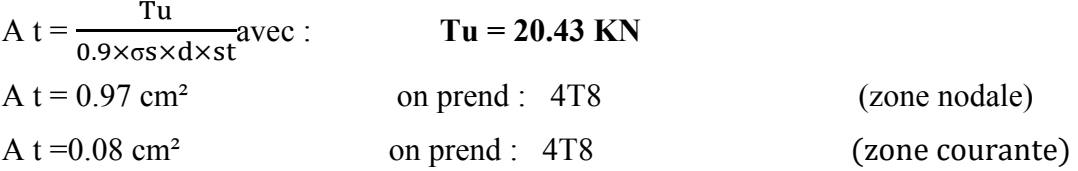

#### - **Armature de peau :**

 $A = 5$  cm<sup>2</sup>/m  $\times$ 1.25 = 6.25 cm<sup>2</sup>

On prend : 6 T12= 6.79 cm²

#### • **Ferraillage de la semelle :**

- **Armatures principales :**

Le ferraillage se calcule par la méthode des bielles à l'ELU pour 1 m linéaire, nous avons :

$$
A_s = \frac{N_u(B-b)}{8 \times d \times \sigma_s}
$$

Nu : L'effort normal reparti à l'ELU

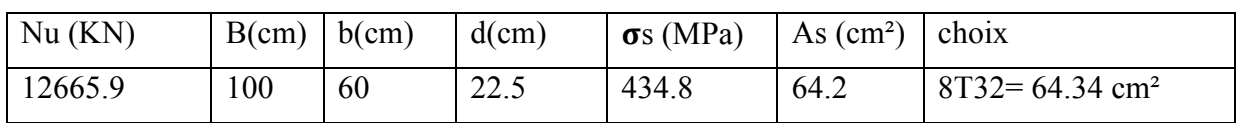

- **Armatures de répartitions :** 

$$
A_r = \frac{A_s \times B}{4} = 16.09 \text{ cm}^2 \text{onprend: } 11T14 = 16.93 \text{ cm}^2
$$

- **Espacement** :*St* = 
$$
\frac{B - 0.1}{n_{bar} - 1}
$$
 = 12.5*cm* → *St* = 15*cm*

#### - **Vérification de cisaillement :**

II faut vérifier que : 
$$
τu = \frac{Vu}{b \times d}
$$
 ≤ min ( $\frac{0.15 \times f c28}{\gamma b}$ , 4MPa)

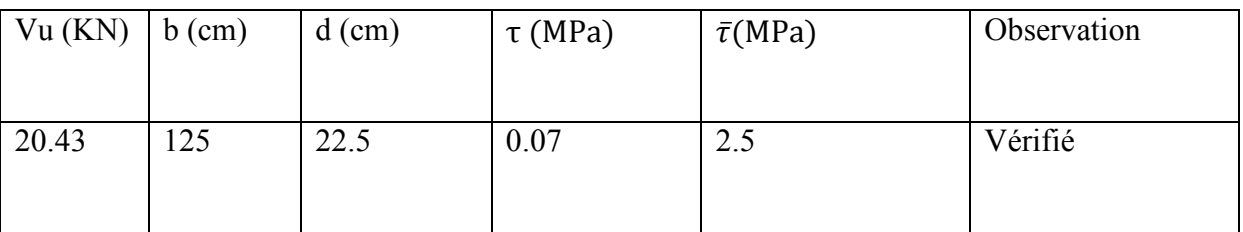

#### - **Vérification de poinçonnement :**

On doit vérifier le poinçonnement de la semelle par l'effort normal de poteau

Il s'agit de vérifier que : Nu
$$
\leq \frac{(0.07x \mu \text{c} x h x f_{c28})}{\gamma_b}
$$

Avec :

**µc**: Périmètre du contour projeté sur le plan moyen semelle.

On prend une section carré a=b=1.2 m (les dimensions de fut de béton).

Donc :  $\mu c = [(u + v) \times 2] = [1.2 \times 4] = 4.8$  m

**Nu** : Charge de calcul de poteau le plus sollicité (on prend l'effort denormale de poteau le plus sollicité concentrée en un point)
### **Nu = 2941.56 KN**

**h**: Epaisseur totale de la semelle (25cm)

Donc :

 $\frac{0.07 \times 4800 \times 250 \times 25}{4.5} = 14000 \text{ KN} > \text{Nu} = 2941.56 \text{ KN},$ 1.5

Donc il n'y a pas de risque de poinçonnement.

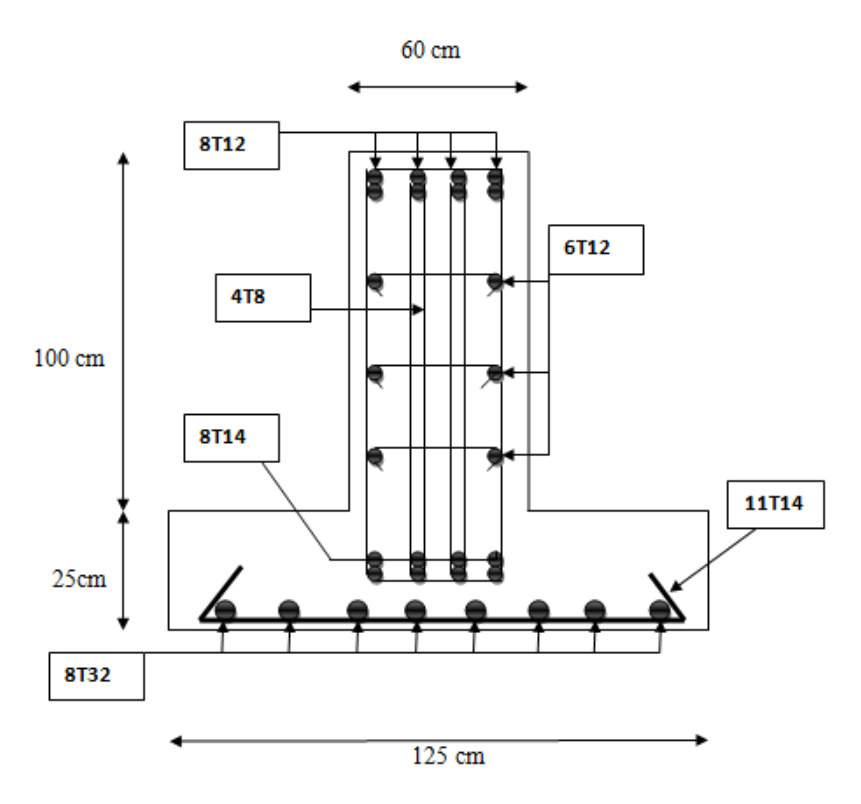

**Figure IX.13 : Ferraillage de semelle filante croisée** 

- **La dalle désolidarisée:**
- **Vérification de poinçonnement :**

Il s'agit de vérifier que : Nu $\leq$  $x\mu$ **c** $x$ *hxf*  $_c$  $\mathcal{Y}_b$ 

Avec :

**µc**: Périmètre du contour projeté sur le plan moyen la dalle.

On prend une section carré a=b=6 m (les dimensions de panneau de la dalle).

Donc :  $\mu c = [(u + v) \times 2] = [6 \times 4] = 24$  m

**Nu** : Charge de calcul de la monte charge (on prend la charge de monte charge 10 KN/m² concentrée en un point)

 $Nu = 10*36 = 360$  KN

**h**: Epaisseur totale de la dalle (15cm)

 $0.07\times24000\times150\times25$  $\frac{1.5 \times 150 \times 25}{1.5} \times 10^{-3} = 4200 \text{ KN} > \text{Nu} = 360 \text{ KN},$ 

Donc il n'y a pas de risque de poinçonnement.

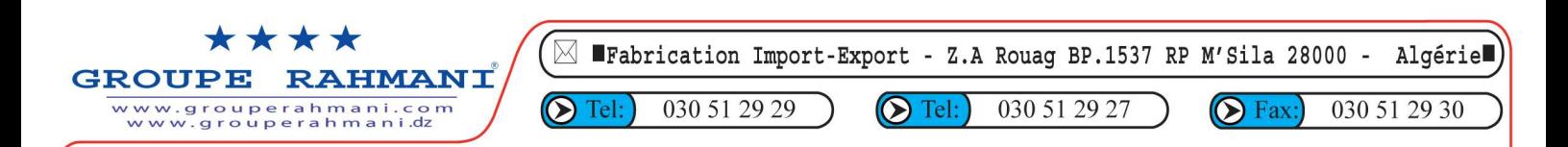

## **Fiche Technique des Produits de l'Unité Panneaux Sandwich, Tôles Profilées, Faîtières Spéciales et Adaptées et Pièces de Finition**

#### **Cher client**

Il est de notre devoir, mus par le souci d'une amélioration continue et d'une qualité tendant vers l'excellence d'informer en toute transparence et responsabilité notre fidèle clientèle des caractéristiques techniques intrinsèques de nos produits.

Nos produits sont fabriqués strictement avec une simple peau (TN) ou une double peau (PS) en tôle normalisée aux normes C.E.

#### **1)- Caractéristiques Techniques des Panneaux Sandwich** :

Ce composant constitué en monobloc, formé par deux parements métalliques en tôle, isolant de manière durable et étanche, un noyau de mousse polyuréthane, de portance élevée et d'une grande rigidité, allie une grande résistance au feu à l'esthétique. Un entretien régulier lui permettra une longévité illimitée.

En outre, un film de protection sur les deux faces assure une propreté au montage.

Une large gamme de couleurs est disponible sur commande.

Etude – Réalisation – Production – Vente – Distribution – Service après Vente: toute cette chaîne se fait au sein de l'unité Panneaux Sandwich du Groupe RAHMANI sise à M'sila.

Les caractéristiques relatives à nos panneaux Sandwich isothermes, prouvent que les variables thermiques, phoniques et acoustiques (sonorité, harmonie) sont conformes aux normes requises.

#### **A- PANNEAUX SANDWICH DE COUVERTURE PRELAQUES (OU GALVANISES):**

#### **Epaisseurs : Face intérieure = 0,50 mm Face extérieure = 0,50 mm**

**N.B : D'autres épaisseurs (0,55mm ; 0,60mm ; 0,70mm et 0,75 mm) de la peau extérieure existent et sont laissées au choix et à la demande du client.** 

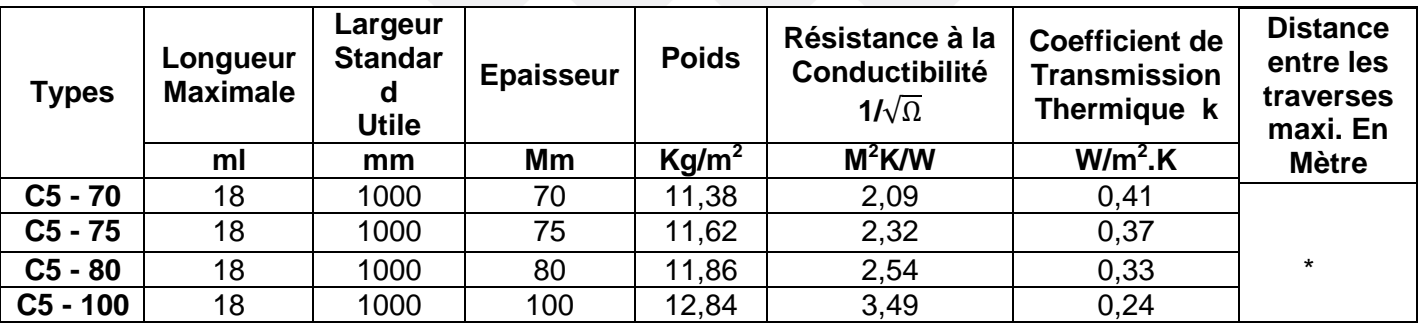

**N.B** : \* selon les études et calculs statistiques pour chaque cas.

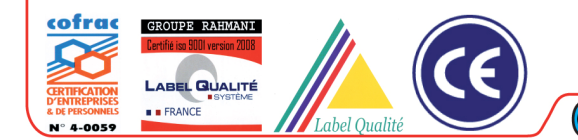

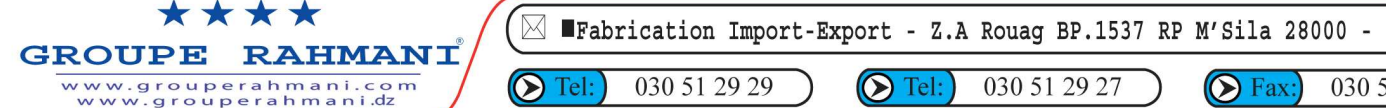

030 51 29 30  $\bigcirc$  Fax:

Algérie

## **B- PANNEAUX DE BARDAGE PRELAQUES (OU GALVANISES)**

## **Tôle épaisseur: 0.5 mm**

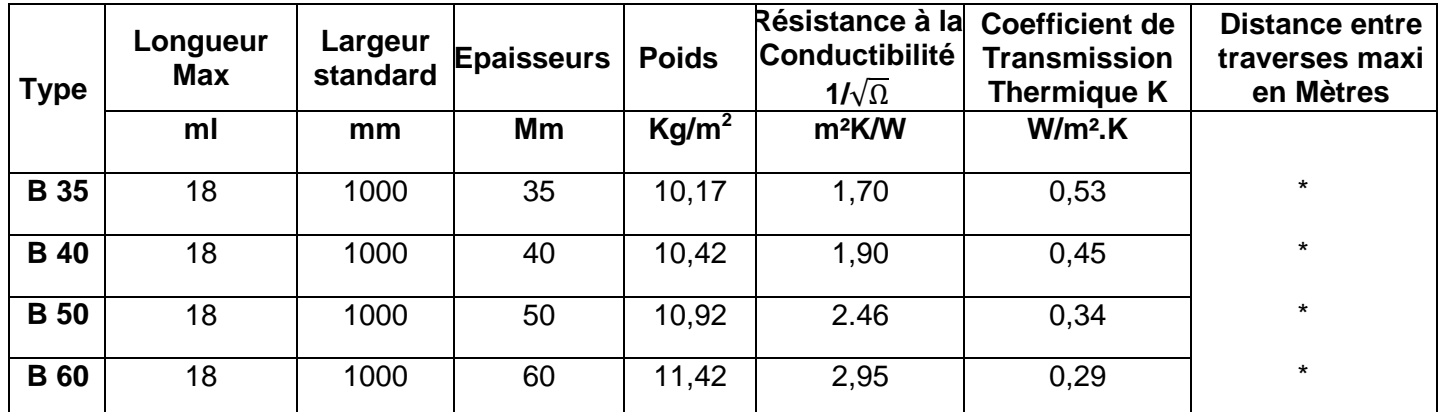

**N.B** : \* selon les études et calculs statiques pour chaque cas.

### **C- PANNEAUX FRIGORIFIQUES PRELAQUES**

#### **Tôle épaisseur : 0.5 mm**

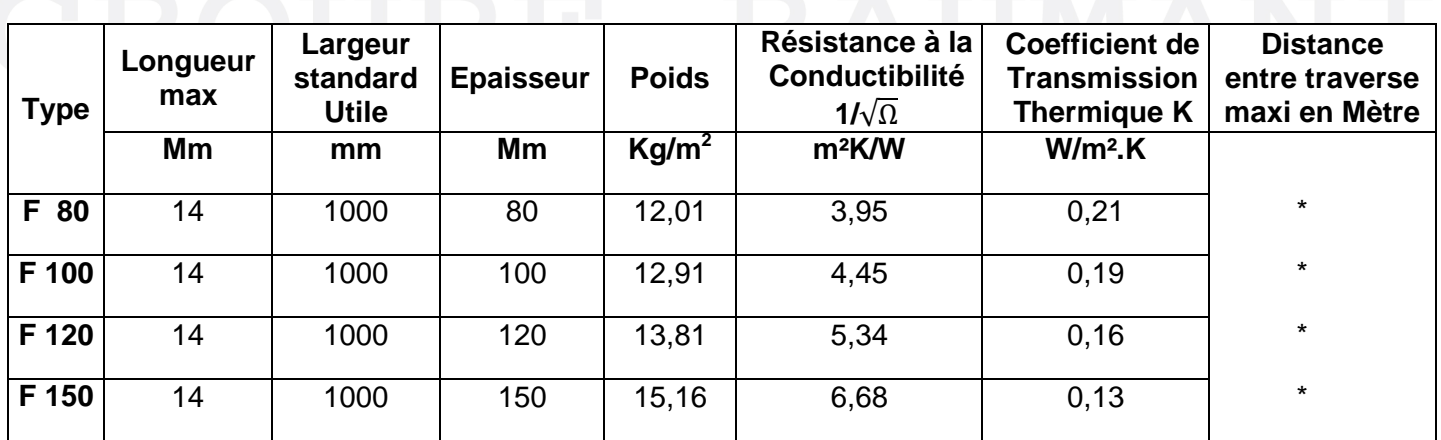

**N.B** : \* selon les études et calculs statiques pour chaque cas.

**P.S** : exigence de la qualité des produits et normes de tolérance :

Tolérances: sur épaisseur en mm: + 2 mm ; sur longueur + 5mm ; sur largeur + 1mm

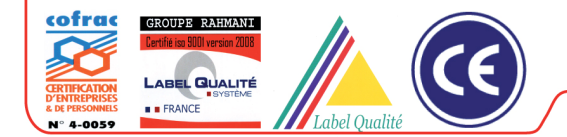

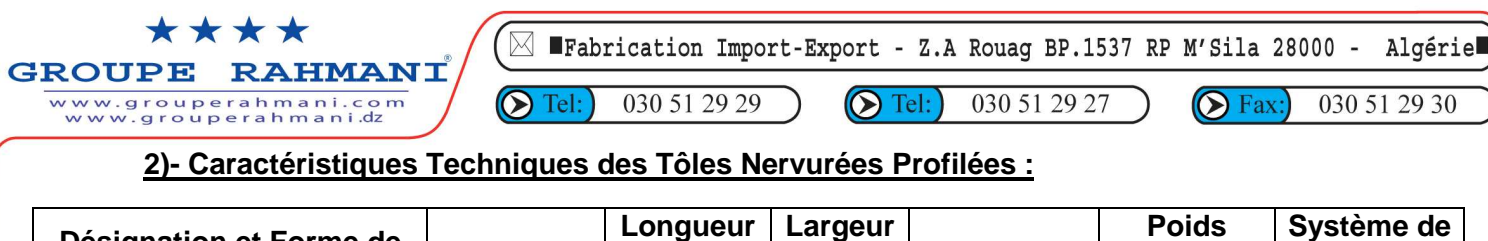

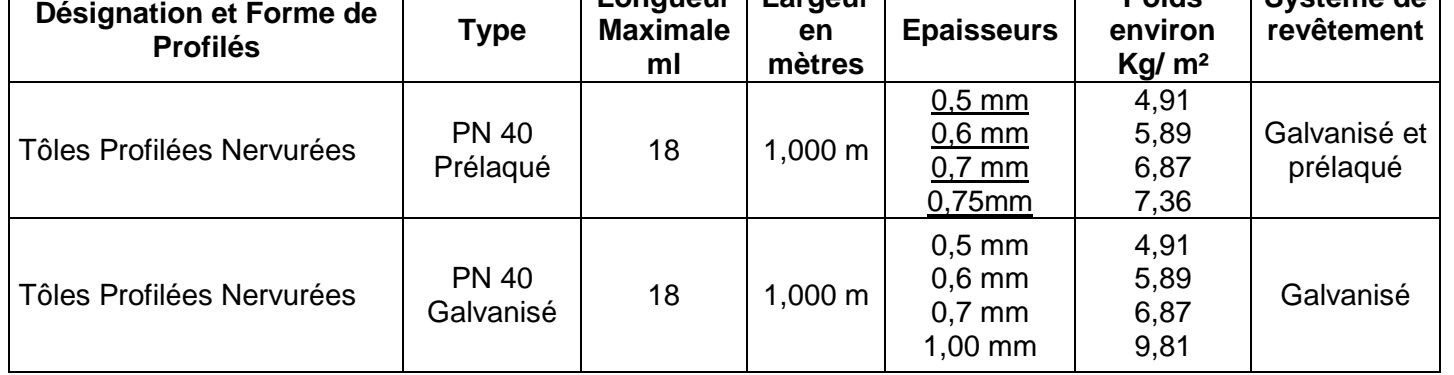

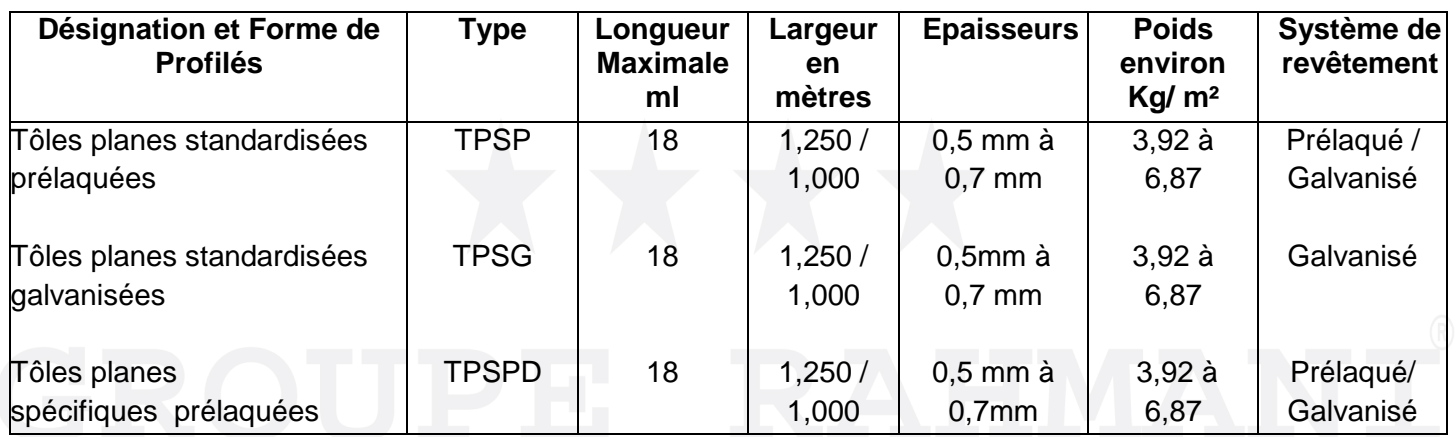

**P.S** : exigence de la qualité des produits et normes de tolérance :

Tolérances : paramètre =longueur/ sur longueur = + 5mm / sur largeur = + 1mm / unité de  $m$ esure = M

### **3)- Les Pièces façonnées ou de finition et d'esthétiques, en Prélaqué ou en Galvanisé:**

1- la faîtière spéciale adaptée aux nervures des trapèzes des PS et PN de toiture dont l'angle est déterminé par la profondeur des plis.

- 2- la faîtière simple
- 3- les sous- faîtières
- 4- les autres pièces ou profils de finition : angulaire, rejet d'eau, bande de faîtage, faîtage contre mur, bande de rive, bandeau, angulaire simple, angulaire extérieure et intérieure, les chéneaux (gouttières), les pannes Z et C.

**P.S** : exigence de la qualité des produits et normes de tolérance :

Tolérances: paramètre = longueur, largeur, angle de pliage /sur longueur en mm = + 5 à 08 mm. / sur largeur =  $+$  1à 2 mm / angle de pliage =  $+3^{\circ}$ .

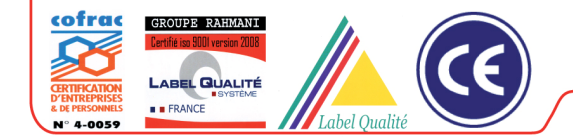

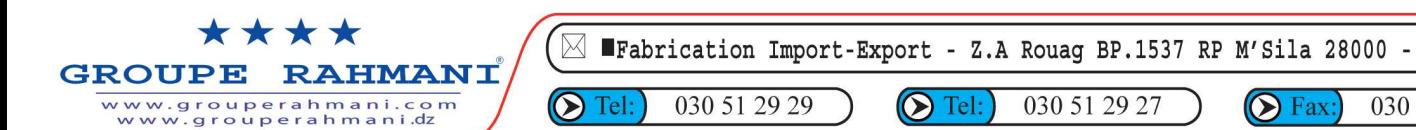

Algérie

030 51 29 30

 $\odot$  Fax:

#### **Nos Recommandation générales** :

L'acier galvanisé étant très sensible à l'humidité et la condensation de l'eau issues de la pluie et de l'humidité pénétrées entre les deux tôles profilées galvanisées conditionnées et stockées en fardeaux peut créer une formation d'une couche d'hydrocarbonate de zinc de galvanisation dit de rouille blanche.

Il est donc recommandé un bon transport et un bon stockage des éléments à l'abri de la pluie dans un endroit sec et un début de montage dans des délais raisonnables.

**Le Bâtiment Industrialisé avec des Panneaux Sandwich de qualité supérieure, de toiture et de bardage, est une formule révolutionnaire de tendance moderne sur un triple plan : technique, esthétique et économique.** 

 **L'entreprise : Groupe RAHMANI c'est un management technologique de changement et un savoir faire faire.** 

#### **Salutations**

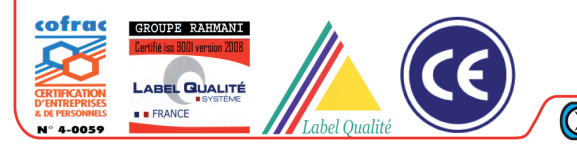

# **BIBLIOGRAPHIE**

### **Référence**

- [1] : BAEL91 modifier 99
- $\bullet$  [2] : calcul pratique des structures métallique  $D_r$  M.BELAZOUGUI

### **Livres**

- Conception et calcul des structures métalliques JEAN MOREL
- Calcul des éléments résistance d'une construction métallique LAHLOU DAHMANI
- Aide des mémoires de fin du cycle :
	- Etude d'un hangar en charpente métallique avec mezzanine présenté par Mr BOUNAB.Z et Mr BEKOUCHE.H année 2014/2015.
	- Etude de deux hangars en charpente métallique à usage industrielle présenté par AIT ALDJET.M et KHANOUCHE.L promotion 2014

#### **Cours**

• construction métallique master 1

# Annexe D

## **Organigramme de flexion composée**

#### **Section rectangulaire :**

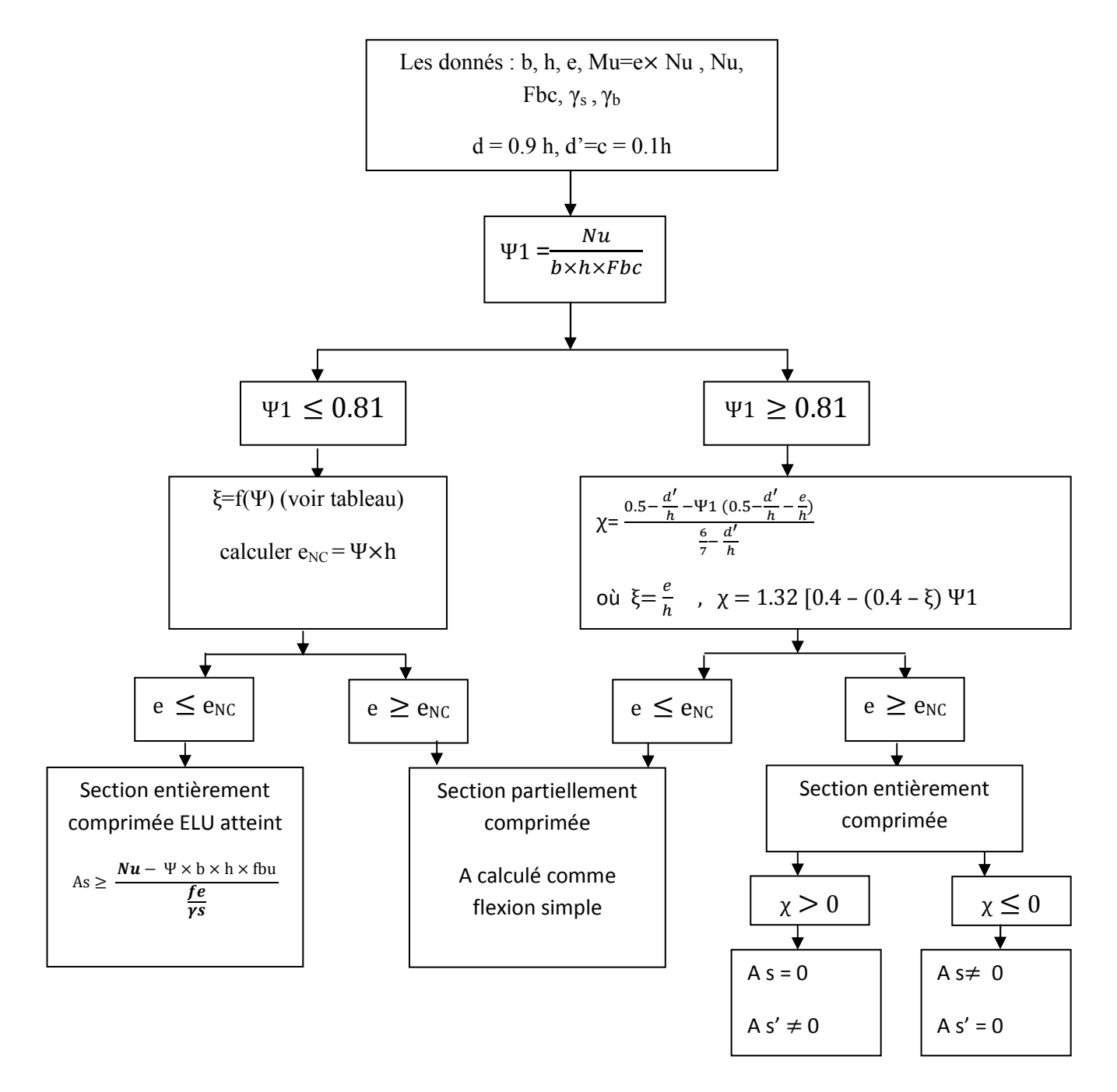

# **Annexe B**

### **Classification de l'ame :**

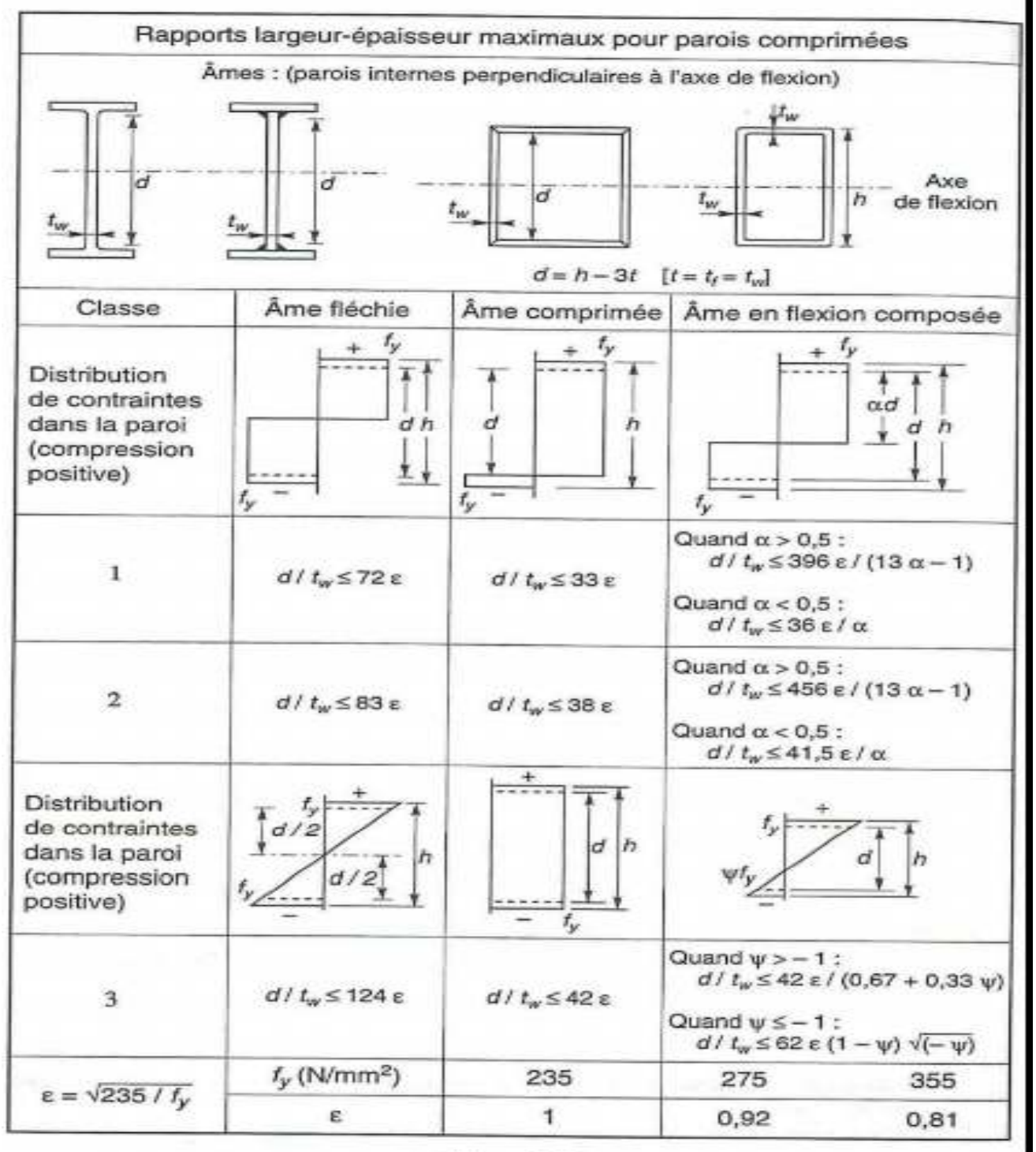

 $-$ Tableau 100-A-(Tableau 5.3.1. de l'Eurocode 3)

## **Classification de la semelle :**

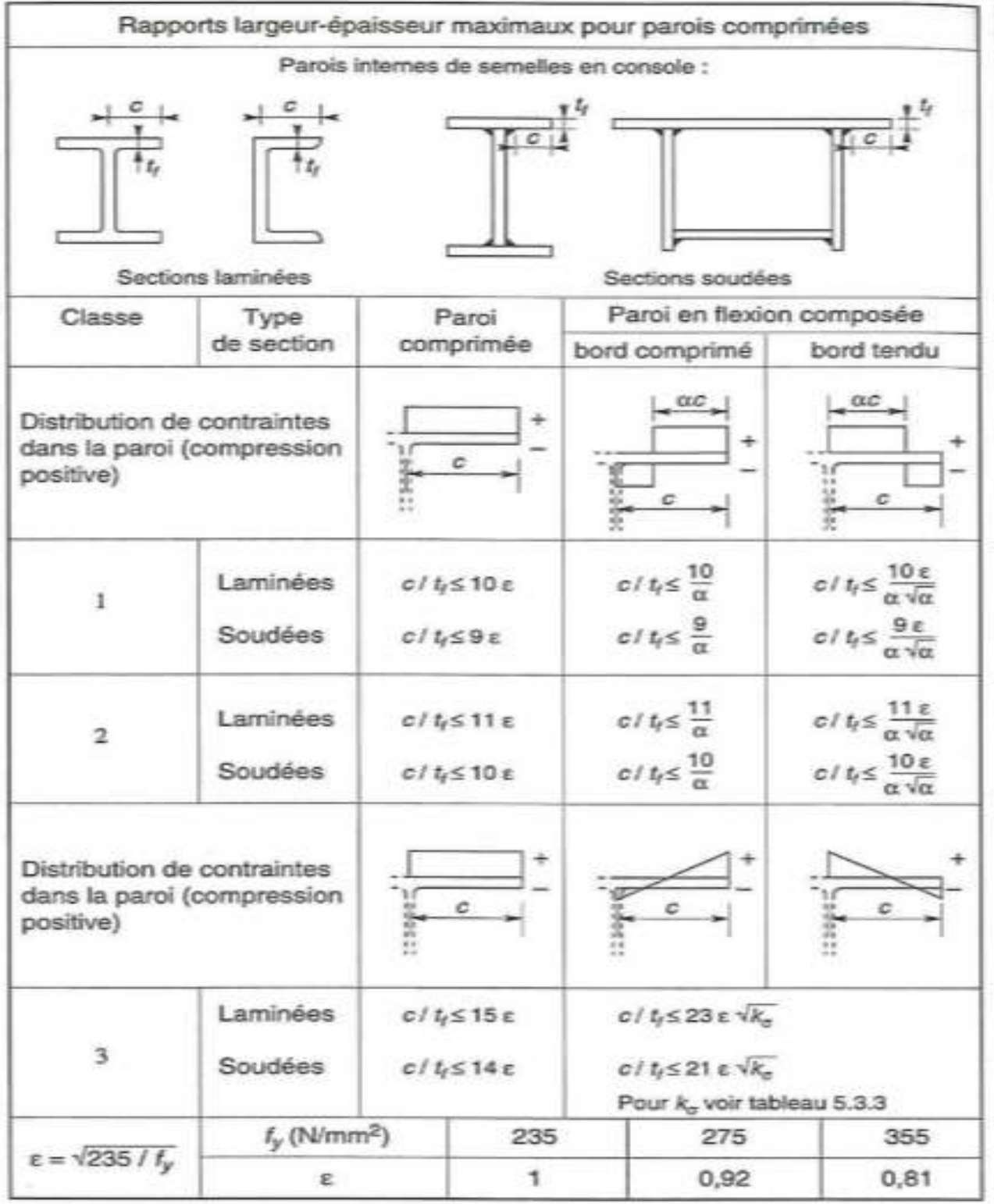

- Tableau 100-C-<br>(Tableau 5.3.1. de l'Eurocode 3)

# **Organigramme de flexion simple**

**Section rectangulaire : Vérification à L'ELU** 

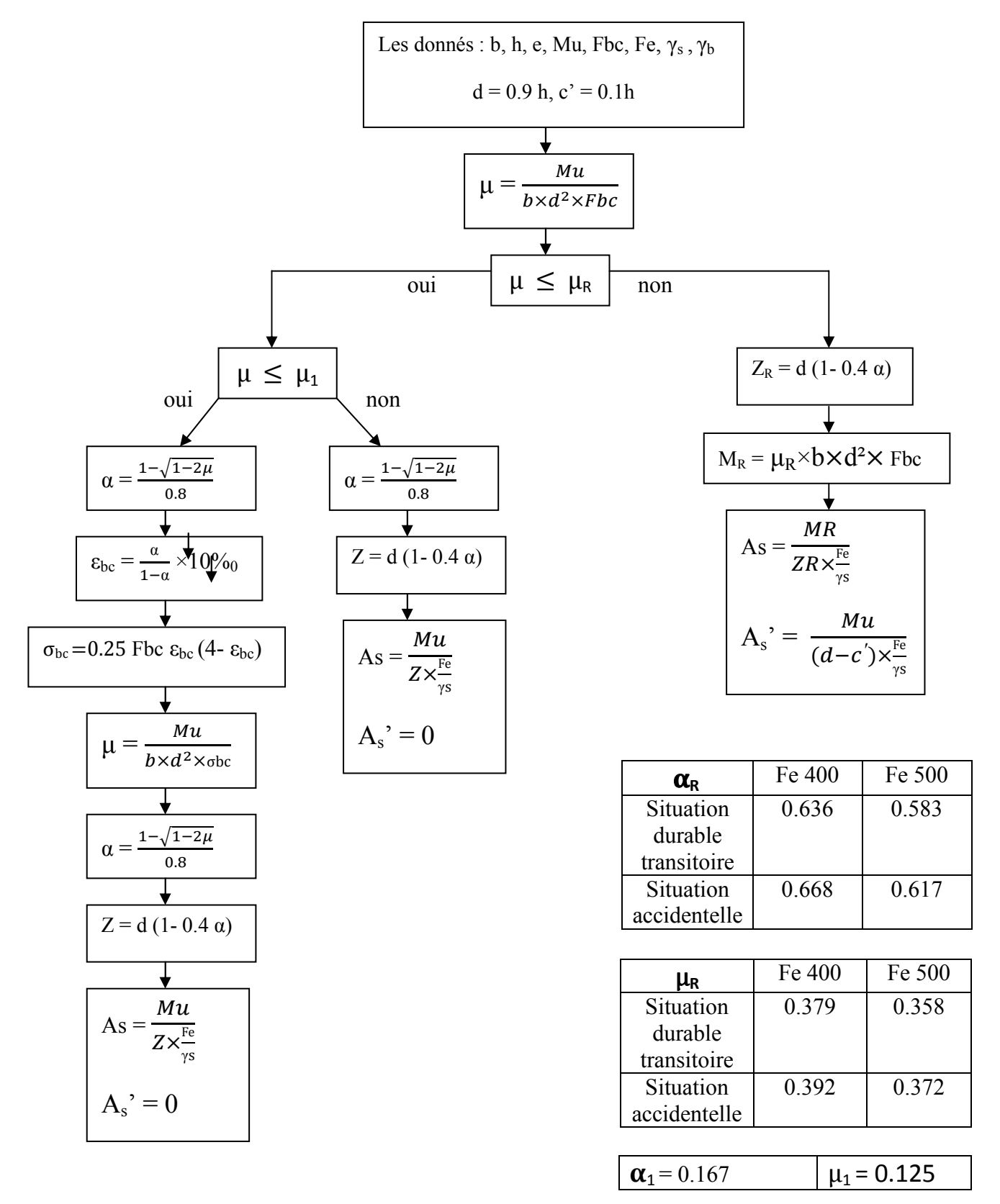

### **Vérification à L'ELS**

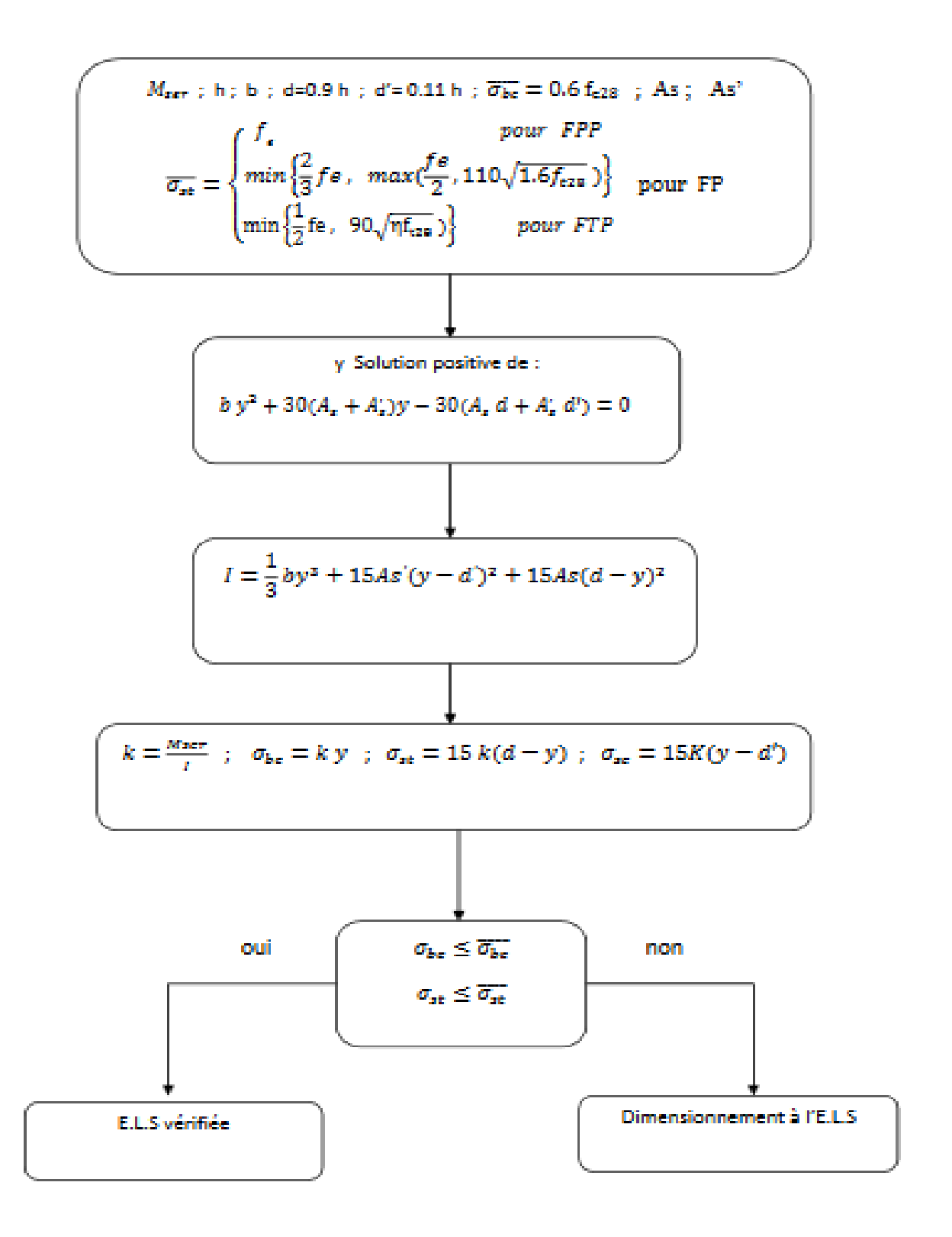

## **Vérification de l'effort tranchant**

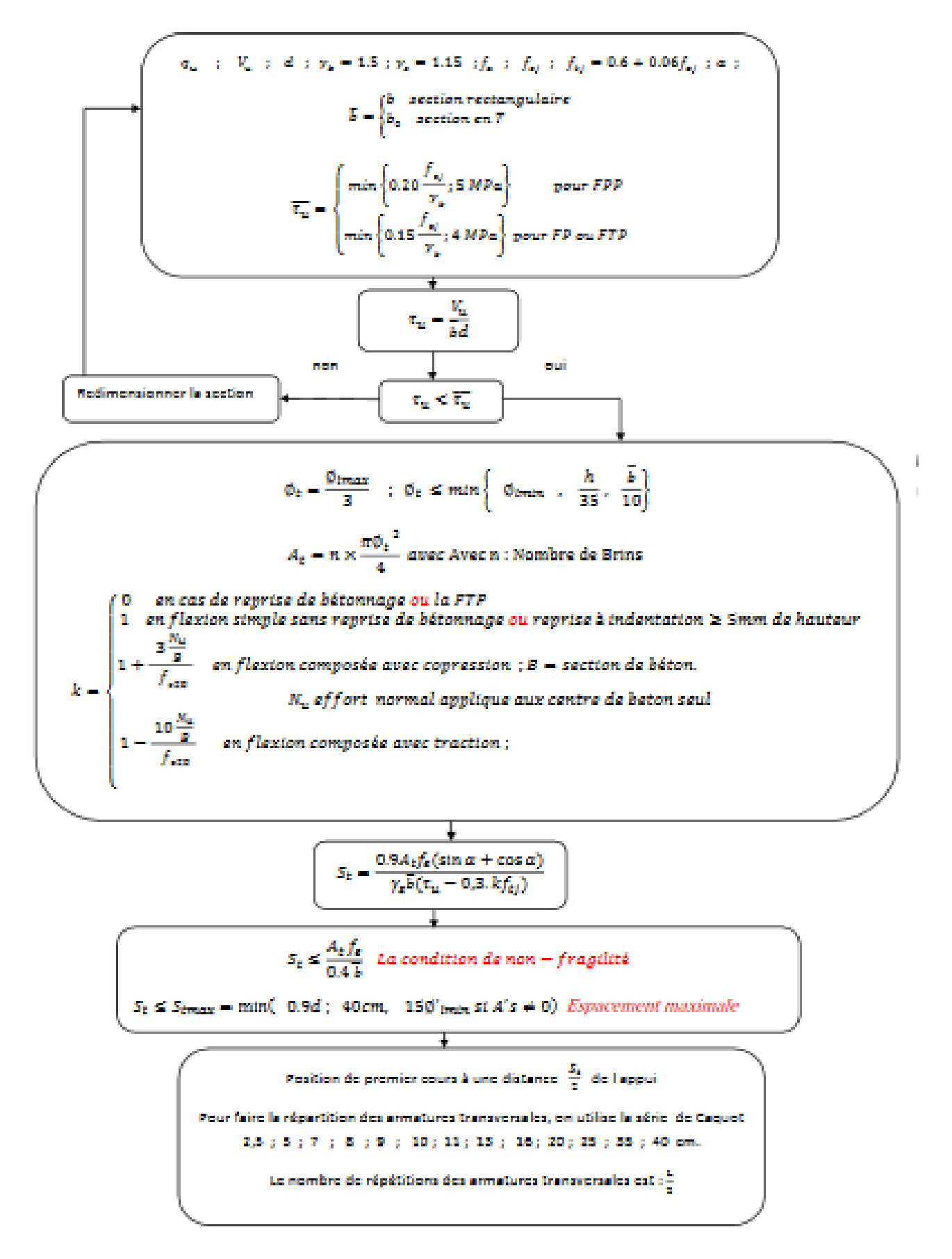

Vérification du non poinçonnement de la semelle

 $a$ ; b; A; B; h;  $p_u$ ;  $f_{c28}$ 

 $G_0$  = reprèsente le poids du remblais ainsi que le poids propre de la semelle

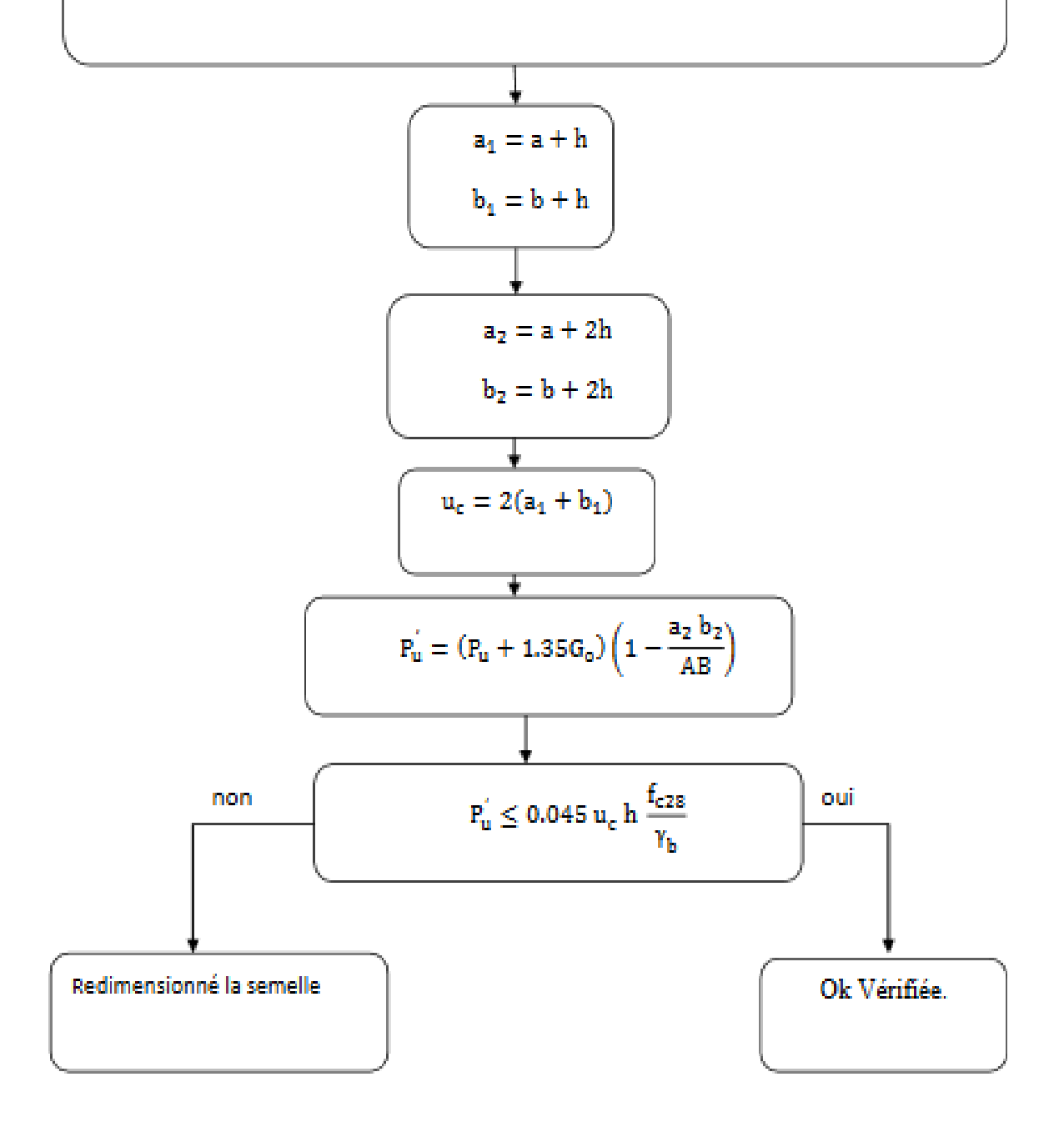